# **■ Rio: O Que a Feira Vai Mostrar**

<span id="page-0-0"></span>Benchmark: **1-7000 íDa Itautec Em Análise** .1E. gjtl - *' ,i.* <sup>o</sup>

Ó és .•

d " ■ £ " » > o £  $\overline{\mathbf{a}}$  $\overline{\bullet}$  :  $\overline{\bullet}$ ü

 $\frac{1}{1}$ 

 $\frac{1}{2}$   $\frac{1}{2}$ tamıra,<br>... ± - <

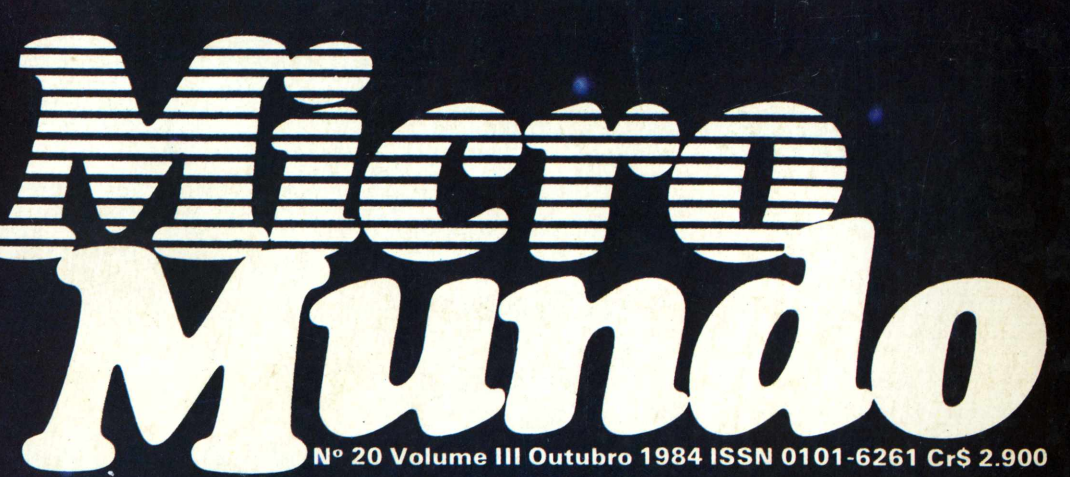

*a revista dos usuários de microcomputadores* [

**Guia Do Comprador De Software: <sup>S</sup> Cadastro Completo Com Mais De Mil Programas**

í **Começando a Disassemblar <sup>I</sup> Rotinas Nos Apple** 

<sup>í</sup> *Análise Soft.* **<sup>I</sup> Genfor - CP/M <sup>I</sup> Macrof - TRS-80 <sup>í</sup> IFPS/Personal - PC**

**Arrays no TK Curso Basic (4<sup>a</sup> parte)** <sup>4</sup>

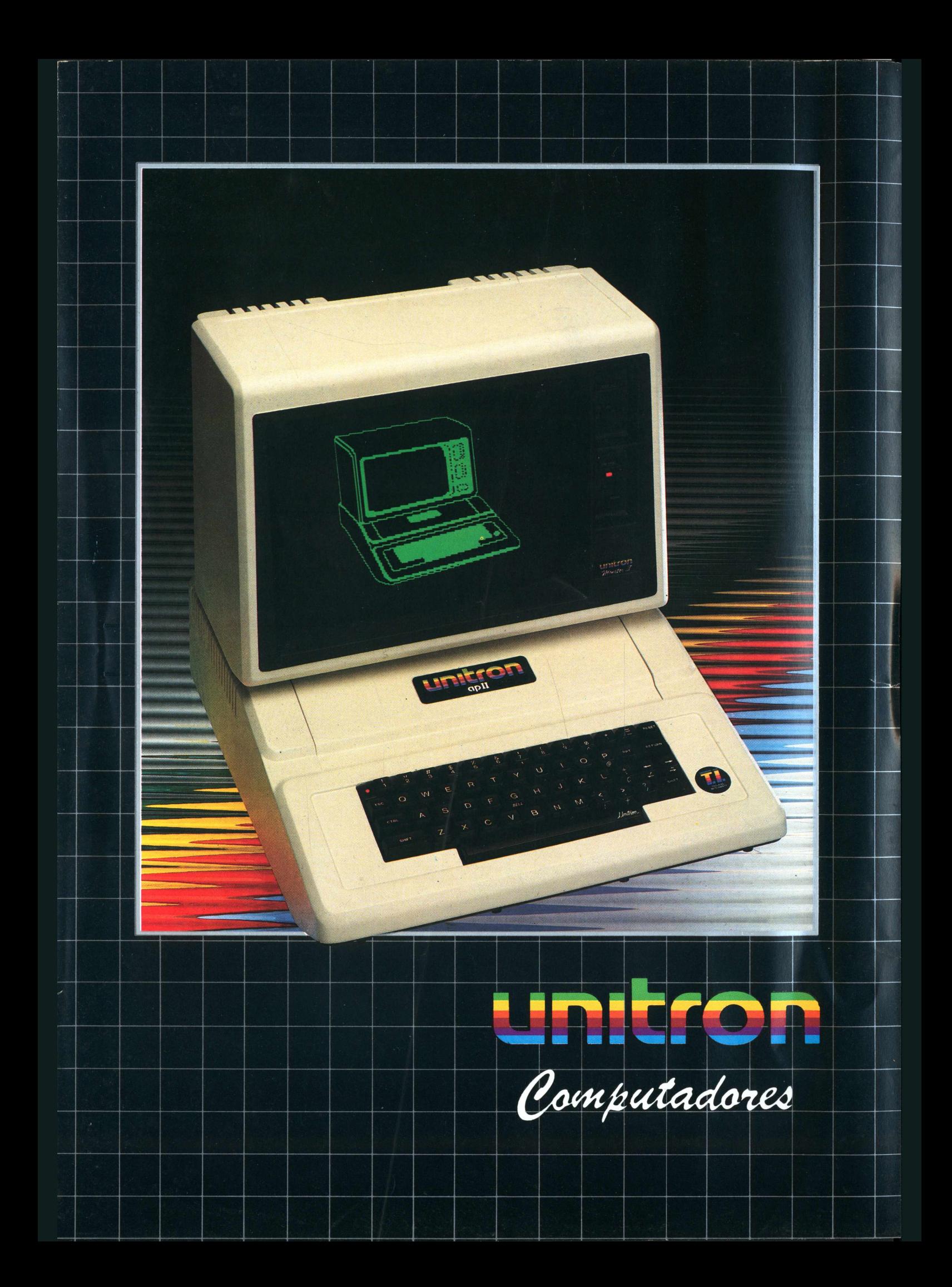

# *Unitron ei*

*Projetados visando a atender e acompanh necessidades do usuái destacam-se pela que cada d*

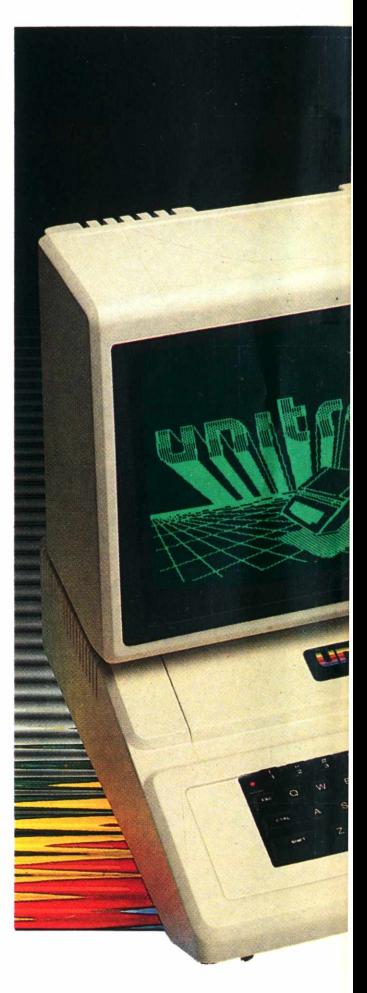

#### *Unitron Ap II*

Computador pessoal. Microprocessador 6502,48K de memória RAM e <sup>1</sup>2K de memória ROM, teclado com maiusculas e minúsculas, <sup>8</sup> conectores para expansões, resolução gráfica superior a 50.000 pontos, saída para cassete e controlador de jogos.

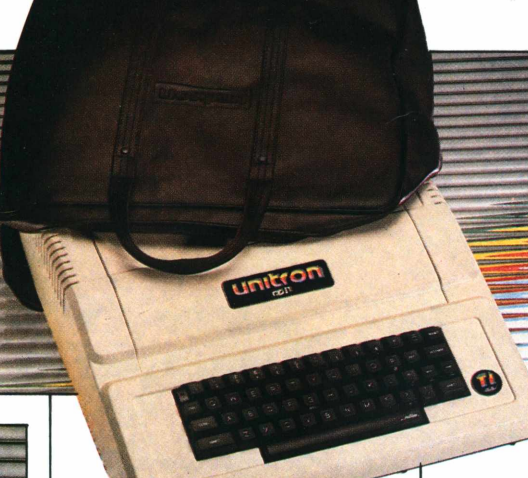

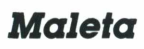

Maleta para transporte e proteção do seu computador. Em vinil, com íorração interna e divisória para disquetes.

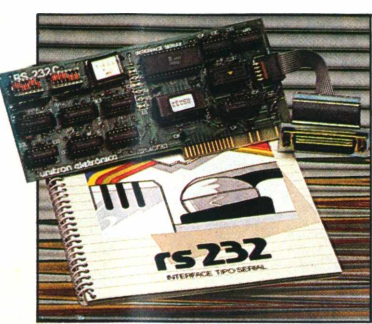

*RS 232*

computador/computador ou ainda impressora serial. Interface serial de comunicações, padrão RS-232C, ligação através de MODEM, ou

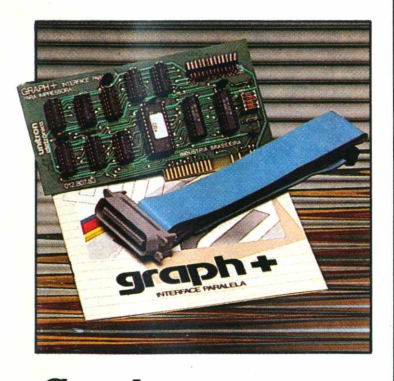

*Graph+* Interface paralela para impressora com funções gráficas e comandos próprios para as impressoras nacionais.

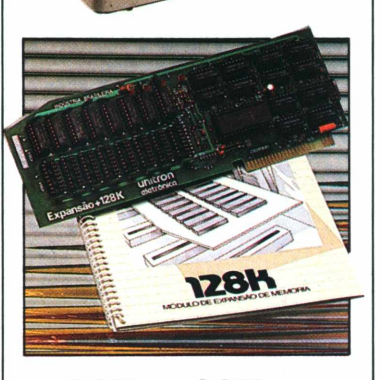

*+ I6K, + 32K, + 64Ke + 128K*

Expansões de Memória RAM com a possibilidade de simulação de "disk-drive" de alta velocidade (pseudo-disco).

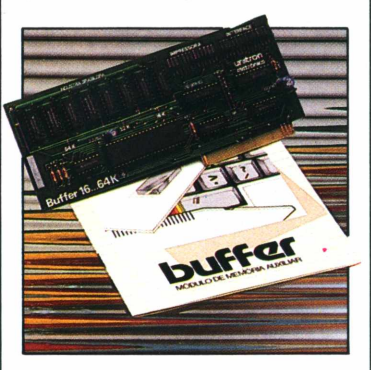

*Buffer:*

Memória adicional armazenadora de caracteres para impressora; libera o computador para uso enquanto os dados são passados para a impressora.

#### *MonitorII* Monitor de vídeo com alta

definição para textos (40 ou 80 colunas) e gráficos. Tubo de 12", fósforo verde, com máscara anti-reflexo.

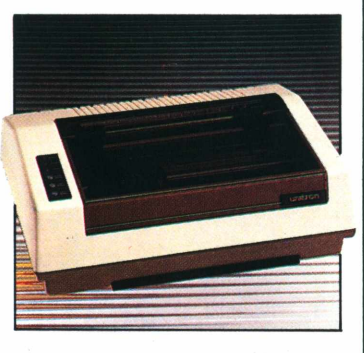

*Impressora 6010* Bidirecional, 100 CPS, 80 colunas (132 com caracteres comprimidos).

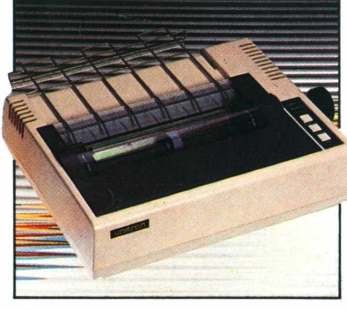

#### *Impressora Grafix-80*

Gráfica, bidirecional, 80 CPS, 80 colunas (132 com caracteres comprimidos).

# m expansão

*expansão, de forma a ar o crescimento das io, os produtos Unitron jlidade, presente em etalhe.*

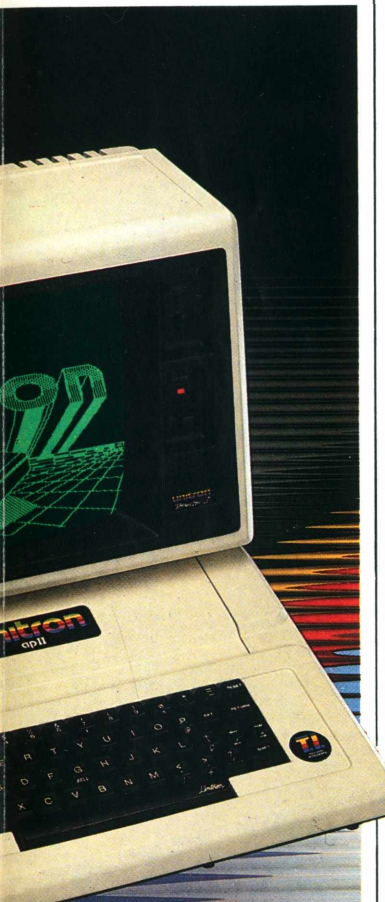

#### *Unitron T.I.*

Alem de reunir as  $\bullet$ características do AP II, possui o Teclado Inteligente Unitron, que, diretamente, como em máquinas de escrever, fornece maiúsculas/minúsculas e acentuação da língua portuguesa. Apresenta a característica especial de permitir a programação de cada tecla com comandos ou funções definidos pelo usuário.

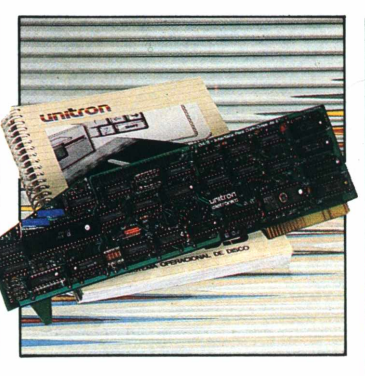

#### *D4/8*

Interface para controlar até 4 disk-drives de 8", face simples ou dupla (até 1,1 Mbytes por disquete). Permite a formatação de disquetes no padrão IBM 3740.

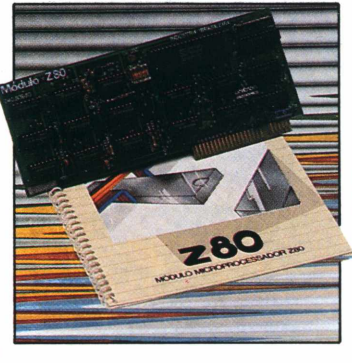

*Z80:*

Módulo com microprocessador Z-80 adicional, permitindo utilização de Sistema Operacional CP/M.

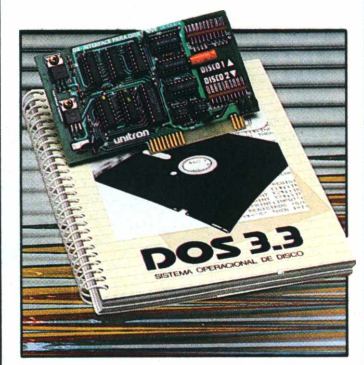

DII: Interface controladora para até duas unidades de disco flexível de 5 1/4".

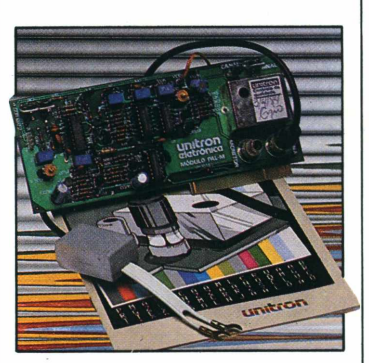

Pal-M:

Módulo de cores, sistema PAL-M. Ligação direta a antena de televisor a cores  $(VHF-canais 3 ou 4) ou$ monitores de vídeo coloridos PAL-M.

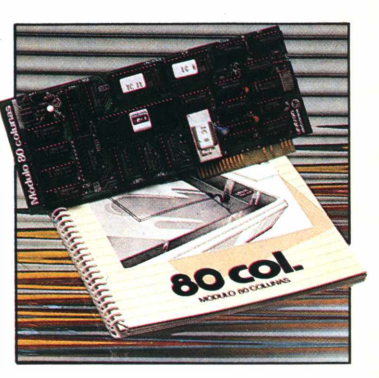

#### *80 colunas:*

Módulo para mudança do padrão de vídeo para 80 colunas x 24 linhas.

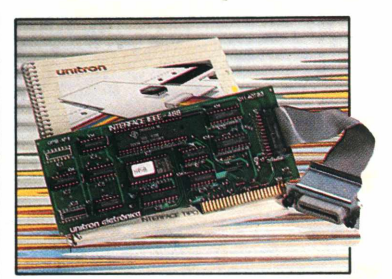

## *GPIB*

Interface para conexão a equipamentos de instrumentação com BUS padrão IEEE-488.

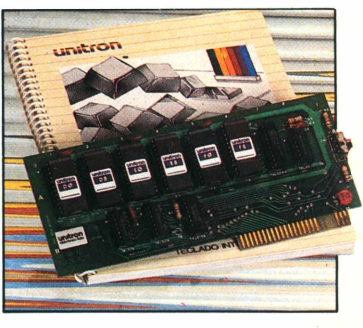

## *ROM:*

Cartão de memórias EPROM, para mudança de linguagem ou programas "residentes".

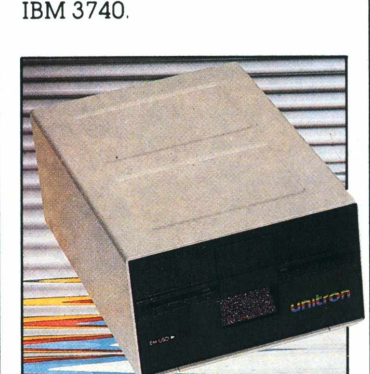

*Disk-Drive 5 1/4"* Face simples, densidade simples, 143 Kbytes por disquete.

## *Disk-Drive 8"*

Face dupla, dupla densidade, (até 1100 Kbytes por disquete).

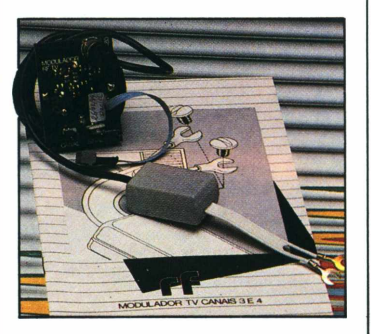

*Rí:*

Acessório para ligação do Ap II diretamente ã antena da TV.

# Unitron Software.<br>"a selecão dos melhores"

*oítware nuncafaltou para o UnitronAp II. Oproblema estava em como escolher o mais confiável, o mais adequado para cada caso. Porisso surgiu a Unitron Software. Uma seleção dos melhores programas existentes no mercado, sujeitos a rigorosos testes e íinalmente aprovadospara também levarem o selo de Qualidade Unitron. E os melhores são:*

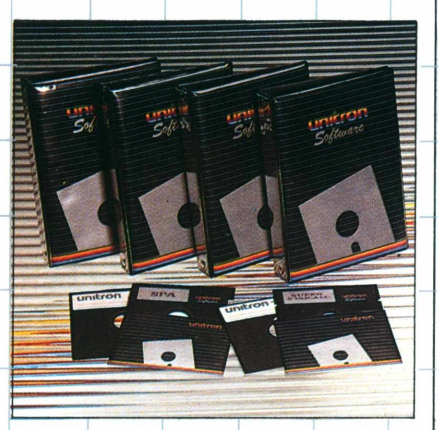

#### *Super-Visicalc*

Planilha de cãlculos automáticos, com larguras de colunas ajustáveis individualmente. Permite fazer projeções com os dados atuais. Aplicações financeiras, fluxos de caixa, estimativas de custos, projeções de vendas, cronogramas de desenvolvimento de projetos, etc.

#### *DIC:*

Programa Dicionário; compara todas as palavrasintegrantes de um arquivo gerado por um

processador de texto, com um disco-dicionãrio. Corrige, aceita adições, conta palavras, etc.

## *Janela Mágica 2:*

Programa processador de textos, ideal para redação e edição de cartas, contratos, memoriais descritivos, etc...

J Permite a gravação de textos em disquetes, numeração de páginas, inserção de títulos, justificação, busca de palavras, além da impressão em letras maiusculas e minúsculas, com todos os caracteres de língua portuguesa gerados pelo Unitron T.I..

#### *SPA:*

Sistema Pessoal de Arquivo, em formulários cuja estrutura é definida pelo usuário. Inter-relaciona itens, permite buscas específicas, etc.

#### *Passo a Passo.*

Curso de BASIC onde as instruções e comandos de programação são assimilados gradativamente, através da atuação do usuário sobre as propostas apresentadas. Inclui grãficos animados, edição de textos, manipulação "strings" e efeitos sonoros.

## *Folha de Pagamento*

Programa específico para o sistema brasileiro, soluciona os problemas de gestão pessoal de pequenas e médias empresas. Cadastra até 200 funcionários por disquetes. Emite os seguintes relatórios: Hollerith,

Resumo Parcial/Total da Folha, Relação Bancária, Informe de Rendimentos, RAIS, Relação de Empregados, Guia de Recolhimento do LAPAS, Aviso Prévio Empregador e Empregado.

LIVROS E REVISTAS

 $LEI$ 

## *Contabilidade:*

Processamento on-line (consulta de dados sempre atualizados), pré-consistência de entrada de dados, utilização dos próprios documentos da Empresa, sem necessidade de planilhamento, consultas diárias para análise e controle gerencial, códigos de acesso, consultas específicas, utilização eficiente do tempo disponível.

*E a Unitron mantém constantemente ativa a pesquisa/seleção, no sentido de oferecer uma linha de Software cada vez mais ampla.*

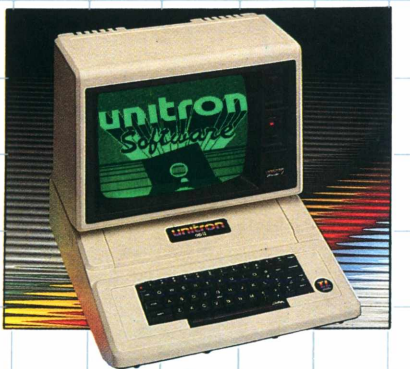

**unitron** CAIXA POSTAL 14127 — SÃO PAULO—SP TELEX (011) 32003 UEIC BR

## **MICROCOMPUTADOR SISCO MS 800. 0COMPUTADOR QUE FALAA LINGUA UNIVERSAL**

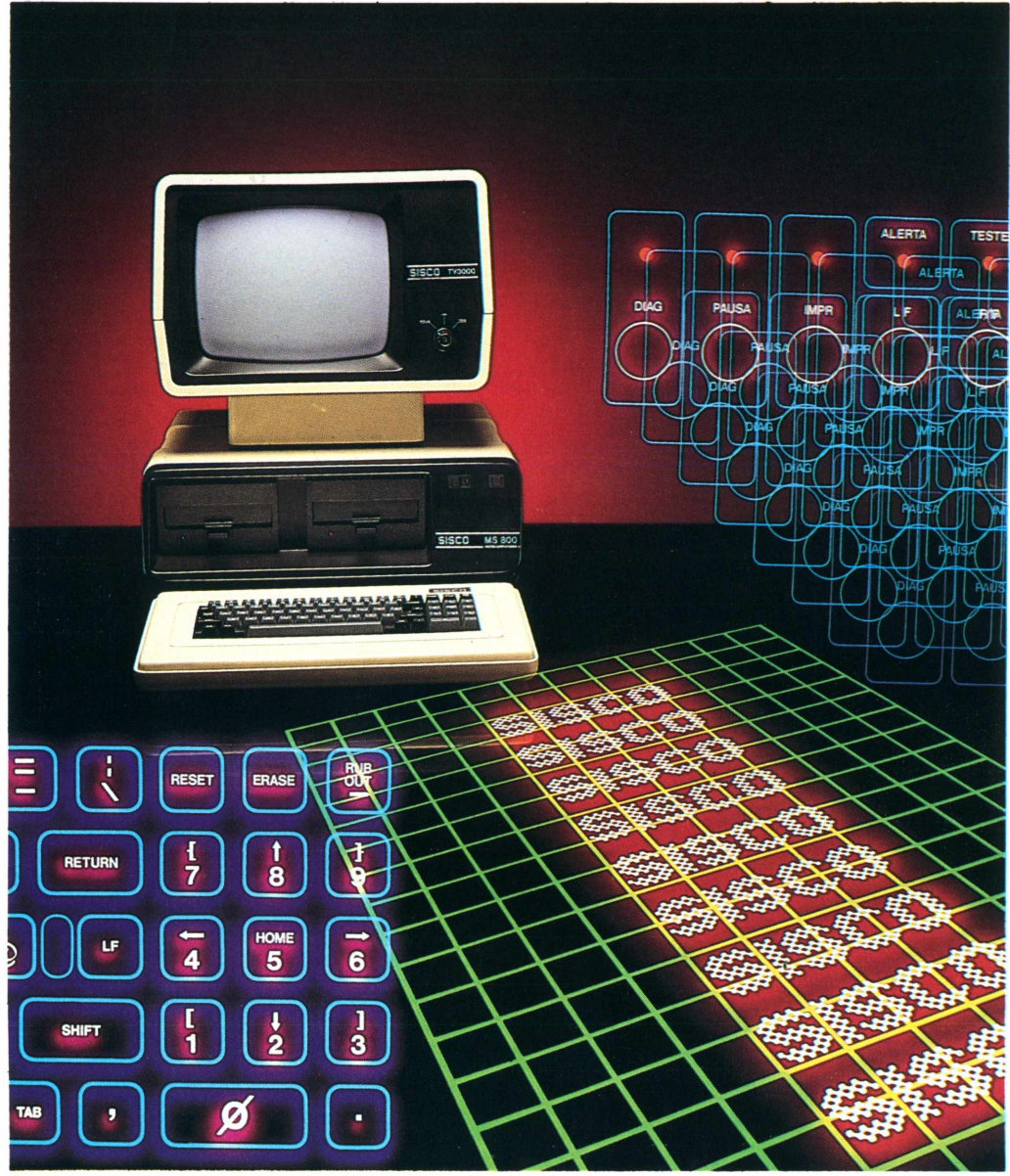

A primeira coisa que você deve saber na hora de comprar um computador pequeno é que língua ele fala. O microcomputador SISCO MS 800 fala a língua universal: CP/M, o sistema operacional mais difundido entre os microcomputadores. Isto quer dizer que, além dos programas fornecidos pela SISCO, você encontra com facilidade no mercado um número enorme de aplicativos.

Assim, você tem em mãos um computador para fechar seu faturamento, fazer planos de produção, controlar o almoxarifado, relacionar as contas a pagar e receber, além de outros aplicativos do universo empresarial.

<sup>É</sup> um investimento para hoje e sempre, assegurado pela compatibilidade e modularidade de suas características técnicas. MS 800: finalmente um micro que fala uma língua que toda empresa entende.

# **MS800**

Um universo de soluções.

**Antes de qualquer decisão, fale com a Sisco**

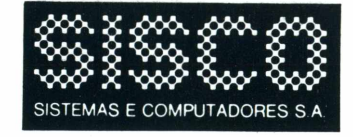

SâQ Paulo: Rua Afonso Celso 227 Vila Mariana CEP 04119, São Paulo, SP Telex (011) 32570 SISO BR<br>Fone (011) 544.2925 Ribeirão Preto: Fone (016) 636.8449 **Campinas:**<br>Fone (0192) 53.6433 **Rio de Janeiro:**<br>Fone (021) 286.1644

Belo Horizonte: Fone (031) 225.5977 Brasília: Fone (061) 225.9546 Curitiba: Fone (041) 234.0495 Porto Alegre: Fone (0512) 22.9089 **Dopifo'** Fone (081) 222.3576 Salvador: Fone (071) 231.35/1

# **TÉCNICAS E TÉCNICOS**

C- *uma linguagem de programação extremamente portável.*

# **ESPECIAL**

*Saiba o que a Feira de Informática vai mostrar no Riocentro.*

# **ANÁLISE DE SOFTWARE**

*Um software que traz recursos de mainframe ao seu micro; um gerenciador de arquivos; e um gerador de formatos.*

# **BENCHMARK**

*1-7000, a máquina da Itautec, com grande capacidade de expansão e compatibilidade.*

# **GUIA DO COMPRADOR DE SOFTWARE**

*Mais de 1000 programas oferecidos por cerca de 350 empresas nacionais.*

# **OITENTA**

*Controlar e cancelar dadossem muito trabalho e duas maneiras de salvar programas Basic.*

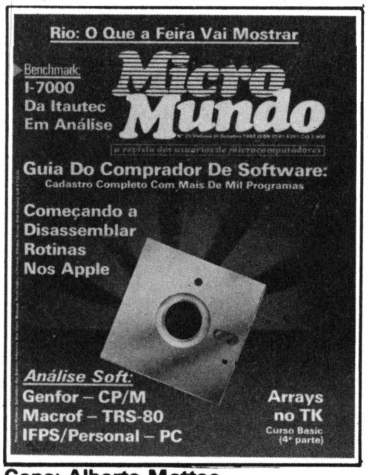

**Capa: Alberto Mattos**

**Tiragem: 40 mil exemplares Número 20 Volume III Outubro/1984**

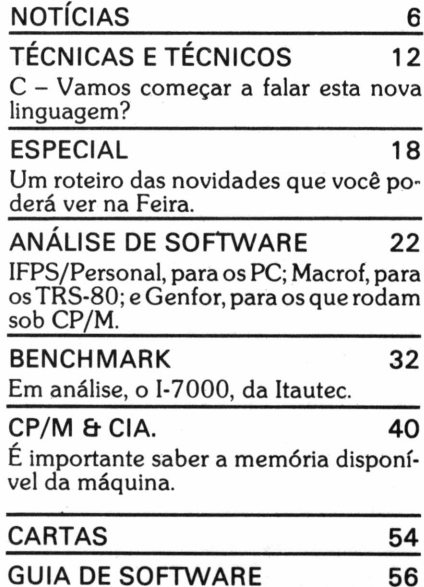

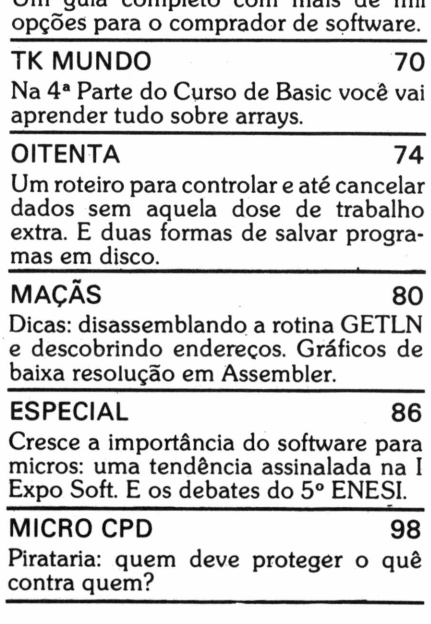

Um guia completo com mais de mil

**Junto com os exemplares destinados aos assinantes circula este mâs a publicação DATABASE, sobre a utilização de produtos Datalogica/Ashton Tate.**

**12**

**18**

**22**

**32**

**56**

**74**

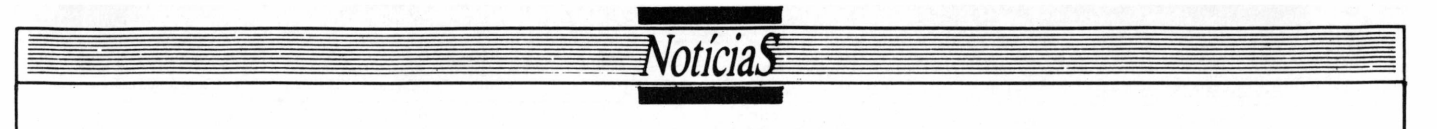

## Lei de informática agrada empresários

**SP -** Após muita divergência no Congresso Nacional, encerrada com um acordo entre aslideranças dos partidos, no último dia 3 de outubro foi aprovado em Brasília o substitutivo do senador Virgílio Távora (PDS-CE) ao projeto de lei apresentado pelo Governo sobre a política de informática, com duas emendas do deputado José Eudes  $(PT-RJ).$ 

A nova lei assegura a reserva de mercado para superminis, minis e microcomputadores e periféricos, através de um mecanismo de controle de importações a vigorar nos próximos oito anos, e cria <sup>o</sup> Conin - Conselho Nacional de Informática e Automação, que será formado por dez representantes do Poder Executivo e oito de entidades não governamentais.

O Conin deve assessorar o presidente da República na formulação da política nacional de informática e, a cada três anos, propor um plano para o setor, cuja avaliação e aprovação estará a cargo do Congresso. Com esta comissão, à qual a Secretaria Especial de Informática (SEI) estará agora subordinada, os órgãos de segurança cedem ao presidente da República o comando da política nacional de informática, que detinham até aqui.

A lei estabelece uma série de incentivos fiscais para as indústrias do setor, que em alguns casos poderão se isentar do imposto sobre importação ou do Imposto sobre Produtos Industrializados (IPI). Foi criado também o Fundo Especial de Informática e Automação, que receberá do Poder Executivo incentivos da ordem de 0,8% de sua receita tributária, destinados ao financiamento de programas, pesquisas e desenvolvimento de tecnologia, principalmente na área de microeletrônica, e ao aparelhamento de centros de pesquisas, com prioridade para as universidades estaduais e federais.

Um dos pontos que provocaram descontentamento foi a criação de distritos de exportação de informática nos municípios da Sudam (Superintendência do Desenvolvimento da Amazônia) e da Sudene (Superintendência do Desenvolvimento do Nor-Desenvolvimento do Nordeste). As empresas que ali se instalarem estarão isentas dos impostos de importação e exportação, do IPI, do ICM (Imposto sobre a Circulação de Mercadorias) e ainda dos impostos sobre operações de câmbio.

"Tem quem ache boa a criação de distritos industriais para o Nordeste", comenta Edson Fregni, presidente da Associação Brasileira da Indústria de Computadores e Periféricos (Abicomp). "Nós entendemos que eles foram frutos de negociações e que não serão criados empregos. Se forem, serão desqualificados e com salários baixos", afirma.

Ele afirma que a oferta de mão-de-obra barata não será tão tentadora para as multinacionais, uma vez que a automação industrial em fábricas de outros países propiciaria custos ainda mais baixos. "A tendência, no futuro, é de que essas empresas fechem as portas ou entrem no mercado interno. Talvez seja essa a jogada. Mas não é tão grave assim", acrescenta. "Para serem criados, os distritos industriais terão que ser objeto de uma nova lei". Quanto ao resto, o presidente da Abicomp está muito contente: "Essa lei, acima de tudo, traz estabilidade para que a indústria de informática possa investir em novos projetos. Sem dúvida, daqui para a frente, ela terá mais vitalidade".

Os empresários do setor estão de acordo. Ricardo Tondownski, assessor de diretoria da Microdigital, diz, por exemplo, que "com a reserva garantida em lei, o empresário vai botar a mão no bolso e assim, podendo contratar bons

profissionais e dando apoio à universidade para desenvolvimento de outros, nós poderemos acompanhar a evolução que está acontecendo lá fora<sup>'</sup>

Carlos Gauch, vice-presidente da Prológica, também está satisfeito: "A aprovação dessa lei teve um aspecto muito positivo, ela garante a confiança dos empresários do setor. O que mais precisávamos era estabelecer as regras do jogo. E, com a aprovação pelo Congresso Nacional, temos respaldo popular.

Eduardo Guy de Manuel, presidente nacional da Associação das Empresas de Serviços de Informática (Assespro), não obstante tenha gostado da aprovação do substitutivo do senador Virgílio Távora, preocupa-se com dois pontos. O primeiro refere-se ao parágrafo 2º do artigo 9º, que tira do domínio do Conin os serviços de informática. Ele entendeu que, "aparentemente", isso "abriu o software". O outro item diz respeito a uma das emendas acrescentadas pelo PT, que condiciona "a instalação, em quaisquer unidades industriais e de serviços, de máquinas ou equipamentos de automação controlados por processo eletrônico" à aprovação de uma comissão paritária, formada por empregados e empregadores.

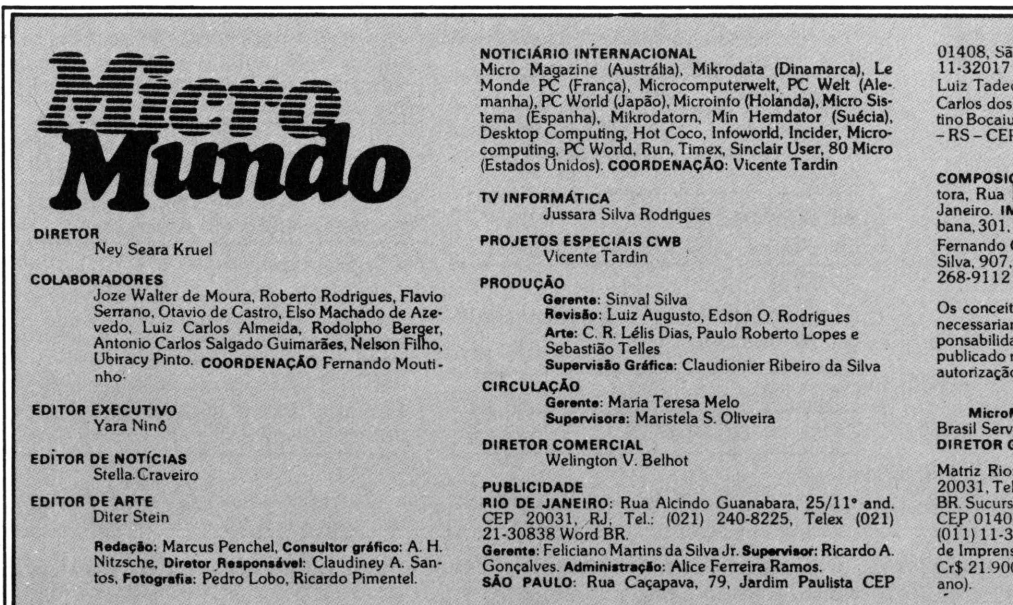

01408, São Paulo, SP, Tel.: (011) 881-6<mark>844, Telex (011)</mark><br>11-32017 Word BR. **Gerente:** Eduardo Ostan. **Classificados:**<br>Luiz Tadeo Galvão. **Contato**: Luiz Anselmo Bueno, Luiz Carlos dos Santos. **Representante:** Laura Horn, Rua Quin-<br>tino Bocaiuva nº 655, 4º andar - Conj. 401 – PORTO ALEGRE<br>- RS – CEP 90000 – Telefone: (0512) 22-5153.

**COMPOSIÇÃO E FOTOLITO**: Europa Empresa Gráfica e Edi-<br>tora, Rua Riachuelo, 109, Tel.: (021) 224-3043, Rio de<br>Janeiro. IMPRESSÃO: JB Indústrias Gráficas. Av. Subur-<br>bana, 301,RJ.Tel.: (021) 234-1341/4962, DISTRIBUIÇÃO: Fernando Chinaglia Distribuidora S.A., Rua Teodoro da<br>Silva, 907, Rio de Janeiro, RJ, CEP 20563, Tel.: (021)<br>268–9112

Os conceitos emitidos em artigos assinados não refletem<br>necessariamente as opiniões da revista e são de inteira responsabilidade de seus autores. A reprodução do material<br>publicado no MicroMundo é terminantemente proibida

**MicroMundo é órgão técnico da Computerworld do Brasil Serviços e Publicações Ltda. DIRETOR GERAL: Eric Hippeau**

Matriz Rio: Rua Alcindo Guanabara, 25/11° andar, CEP<br>20031, Tel.: (021) 240-8225. Telex (021) 21-30838 Word<br>BR. Sucursal São Paulo: Rua Caçapava, 79. Jardim Paulista,<br>CEP 01408, São Paulo: SP; Tel.: (011) 881-6844, Telex<br>(

# **A CompuShop apresenta com exclusividade o Apple que pensa,calcula, escreve e até telefona: MicroEngenho.**

0 MicroEngenho é o único microcomputador no Brasil totalmente compatível com o Apple II Plus e o Apple lie. Ele oferece para você, uma gama de aplicações inteligentes para facilitar o dia a dia de sua empresa, escritório, escola, fazenda, consultório e até mesmo de sua casa.

**ECTRIA** 

**o**

Para facilitar ainda mais a sua vida, o MicroEngenho tem teclado destacado, com todas as letras maiúsculas e minúsculas, acentos e sinais gráficos da língua portuguesa que você encontra em qualquer máquina de escrever.

Mas suas características especiais não param por aí. Agora, com a simples colocação de uma placa adicional e um modem, o MicroEngenho pode telefonar para a Telesp e para a Embratel e ligar você diretamente com o Videotexto ou com o Projeto Cirandão. Na CompuShop você tem atendimento especializado e compra o MicroEngenho com preços e condições especiais. E isso não é tudo! Na CompuShop o seu MicroEngenho vem com garantia total de <sup>1</sup> ano. Venha conhecer na CompuShop o microcomputador que só falta falar.

GRÁTIS GRÁTI<del>O</del><br>Editex II +<br>Microcálculo II<br>Microcálculo II Furocalculo no valor de

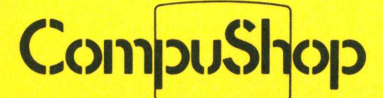

especializada em soluções

**SÃO PAULO:** Rua Dr. Mário Ferraz, 37 - Tel.: (011) 815-0099 • Av. Pres. Juscelino Kubitschek, 889 - Tel.: (011) 852-7700 Telex: (011) 36611 BYTE BR **LONDRINA:** Av. Higienópolis, 465 - Tel.: (0432) 23-7110

> **Para sua maior comodidade solicite a visita de um assessor da CompuShop pelo telefone 815.0099. Se você reside fora da grande São Paulo, faça o seu pedido pelo telefone (011) 800.8123. A CompuShop paga a ligação.**

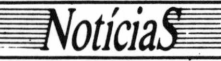

# Multiusuário M 1001 CP 400 da

**RJ -** Lançado pela Me-didata, o M 1001 é um micro multiusuário com capacidade para até 10 terminais cuja relação preço-desempenho adequa-se aos requisitos de pequenas empresas. E baseado no microprocessador ZILOG Z8000 de 16 bits, tem memória de até 512 Kb ou 2 Mb e aceita até dois disquetes 5 1/4" de 320 Kb, com dupla face e dupla densidade, três discos rígidos Winchester de 15 Mb ou fita magnética Streamer para até 25 Mb.

Acompanha-o um conjunto de programas para aplicação administrativa-contas a pagar, faturamento, estoque, ativo fixo etc. -, o software básico MUMPS (Sistema Operacional Multiusuário e Multitarefa) e os softwares de apoio GAP (Gerência de Aplicações) e VISTAR/ PP, que permite a leigos extrair informações de bancos de dados MUMPS.

O M 1001 possui um sis-

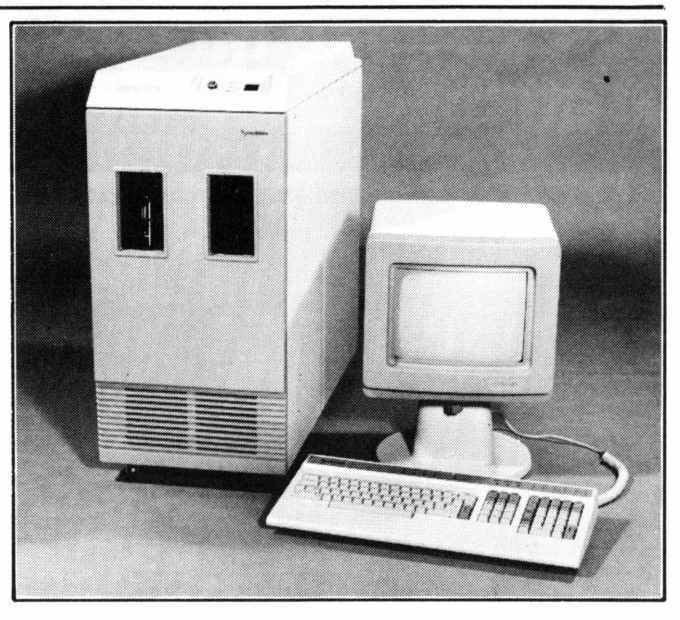

tema de alimentação de emergência que é acionado em caso de interrupção no fornecimento de eletricidade. Suas baterias recarregáveis permitem que, nas situações de falta de energia elétrica, seja preservado o conteúdo da memória.

# Prológica

**SP -** CP 400 <sup>é</sup> <sup>o</sup> novo micro a cores da Prológica, lançado em meados de outubro. Com design modular assinado pelo arquiteto Luciano Devia, baseia-se no microprocessador 6809E. Vem em duas versões: 16 ou 64 Kb de memória RAM, se o equipamento for usado com disquetes, e 32 Kb, se utilizado com cartuchos.

Tem saídas para gravador cassete, televisor a cores ou monitor profissional, duas entradas para joysticks analógicos (que permitem mover as imagens em todas as direções) e interface serial RS 232C.

A Prológica promete para novembro o módulo CP 450, que contém o controlador e duas unidades de disco flexível de 5 e 1/4", e para o início de 85 um monitor de vídeo e uma placa que o tornará compatível com CP/M.

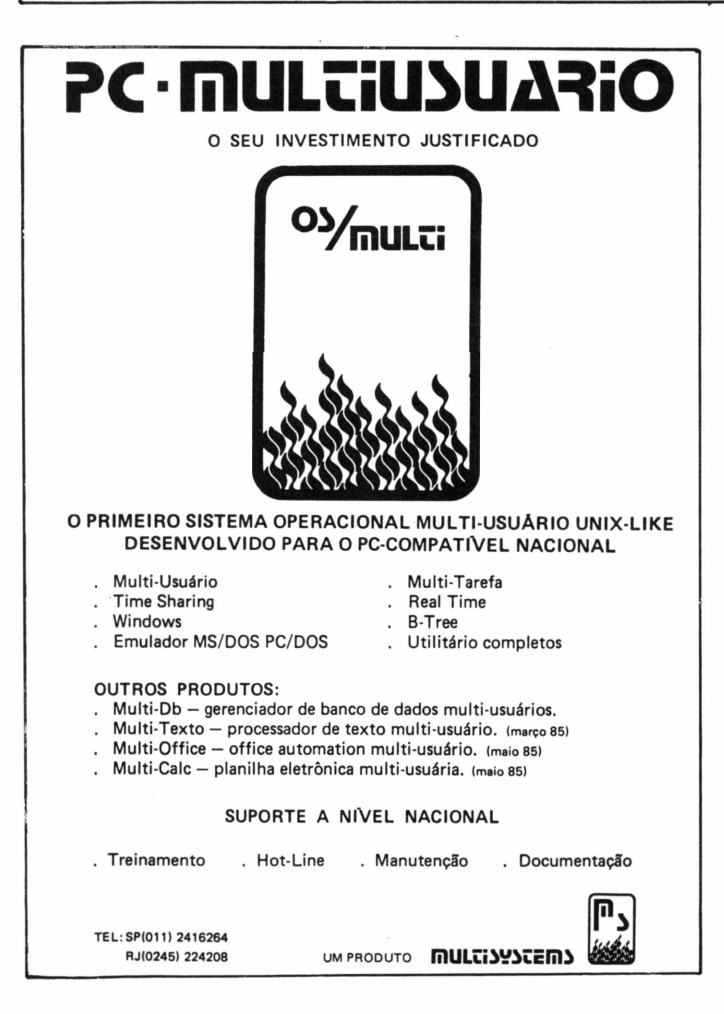

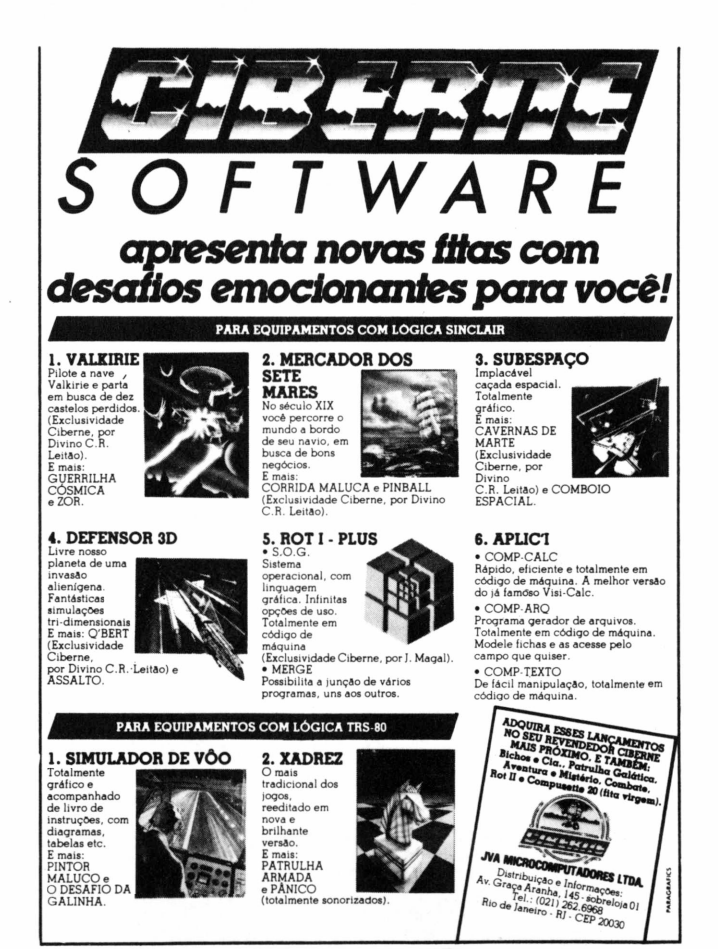

# **Chegou o M 301. 0 micro da Medidata que vale portrês.**

AMedidata apresenta três ótimas razões que vão levar você a escolher o seu mais novo lançamento: o micro profissional M301.

**l.IBM-PC**  $\vert$  **oM301** é compatível com o IBM-PC, consagrado como o padrão mundial de micros de 16 bits. colocando á sua disposição a mais ampla e atualizada biblioteca de programas.

**2. CP/M-8o]oM** 301 pode também operar como um micro de 8 bits com CP/M-80, o que representa um aproveitamento muito maior de aplicações e evita o desperdício de investimentos já realizados.

 $3.$  **MUMPS**  $\vert$  como M 301 você tem uma vantagem a mais: o uso do sistemaMUMPS, ideal para o desenvolvimento de aplicações administrativas, pela sua simplicidade de programação e eficiência na manipulação de Bancos de Dados, superando com vantagens linguagens tradicionais como Basic e Cobol.

Venha para o M 301 da Medidata, multiplique por três o desempenho de

sua empresa e esqueça de vez os problemas de incompatibilidade de linguagens e equipamentos.

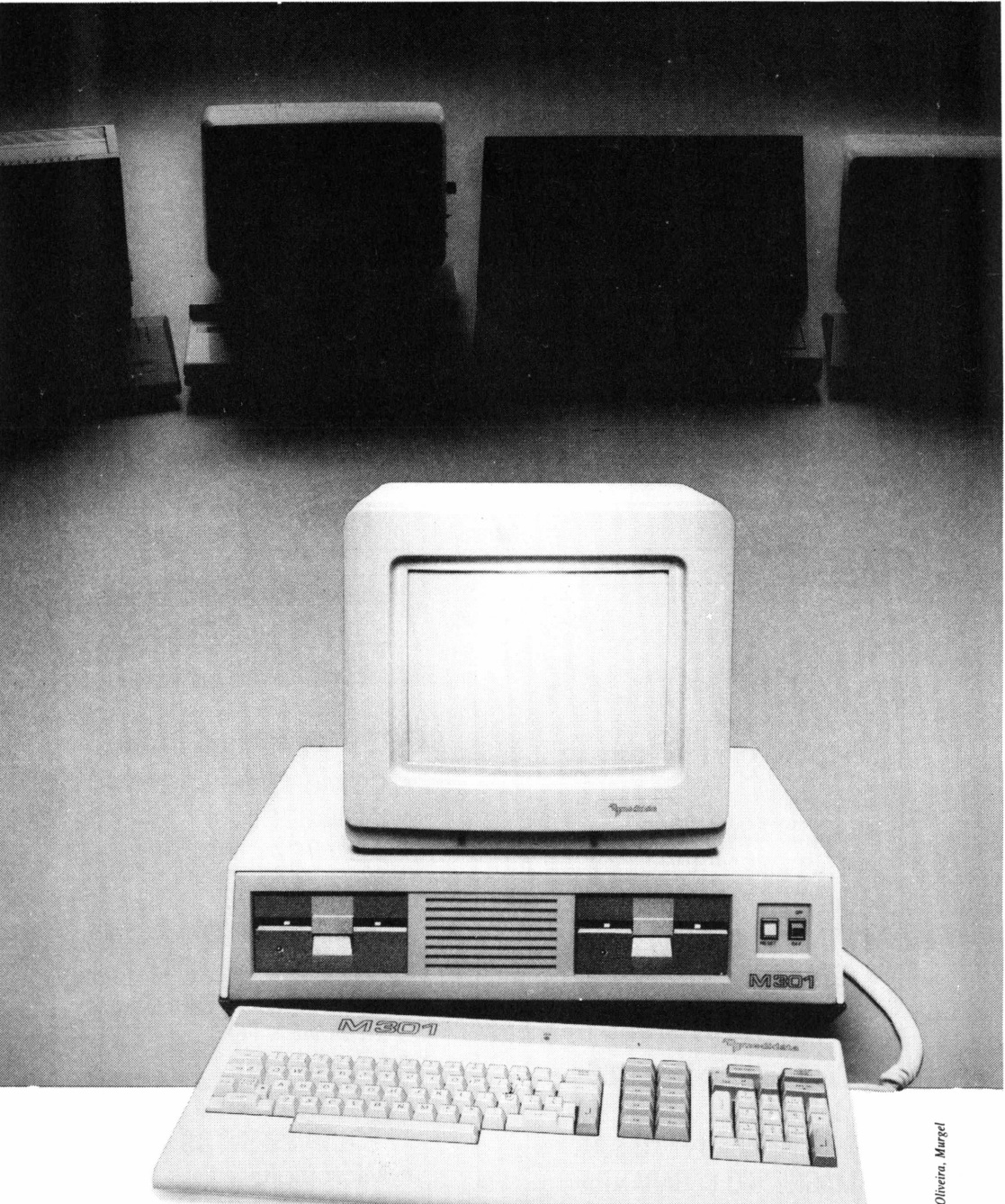

**"^••medidata ••• ••** a lógica sob medida

• Rio de Janeiro: Rua Rodrigo de Brito, 13-Tel.: (021) 280-5552 São Paulo: Av. Paulista, 777-1.°andar-Tel.: (011) 288-3522 B.Horizonte: RuaGuajajaras, 40-s/607-Tel.: (031) 226-5719

# MC 1000, o novo

## micro da CCE

**SP -** Pequeno, colorido, compatível com CP/M. Este é o MC 1000, o grande lançamento da CCE na 4<sup>a</sup> Feira Internacional de Informática. A CPU, comandada por um chip Z-80, com clock de 3,58 MHz, tem 16 K de ROM, contendo Basic avançado, e outros 16 K de RAM, que podem ser ampliados em mais 64 K.

O equipamento tem ainda mais dois microprocessadores. Um é dedicado à emissão de sons, permitindo inclusive o controle do volume através do botão do televisor ou do monitor colorido que podem ser utilizados como vídeo. O outro é responsável pela operação do próprio vídeo, contendo uma memória individual de 6 K. Assim, pode-se

operar com oito modos gráficos, em 8 cores, alcançandose resolução de 49.152 pontos, algo superior ao que oferece a linha Apple.

Noticias

O equipamento tem saída para interface paralela para impressora, para dois joysticks, para dois drives de 5 e 1/ 4", e para gravador cassete.

A propósito, a CCE está lançando também o DR 1000, um gravador cassete que, além de suas funções originais, incorpora características especiais para leitura de dados.

Para este novo micro, a empresa criou ainda 50 novos jogos, dos quais 20, em fita, já estarão no mercado a partir de novembro. O preço inicial do MC 1000 é de 685 mil cruzeiros e o comprador ainda ganha 5 jogos.

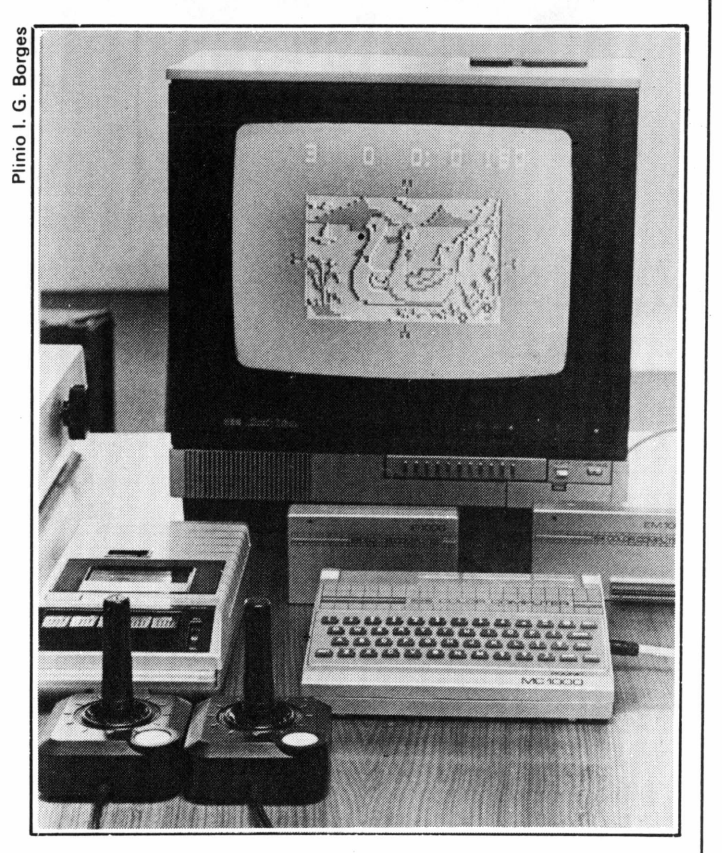

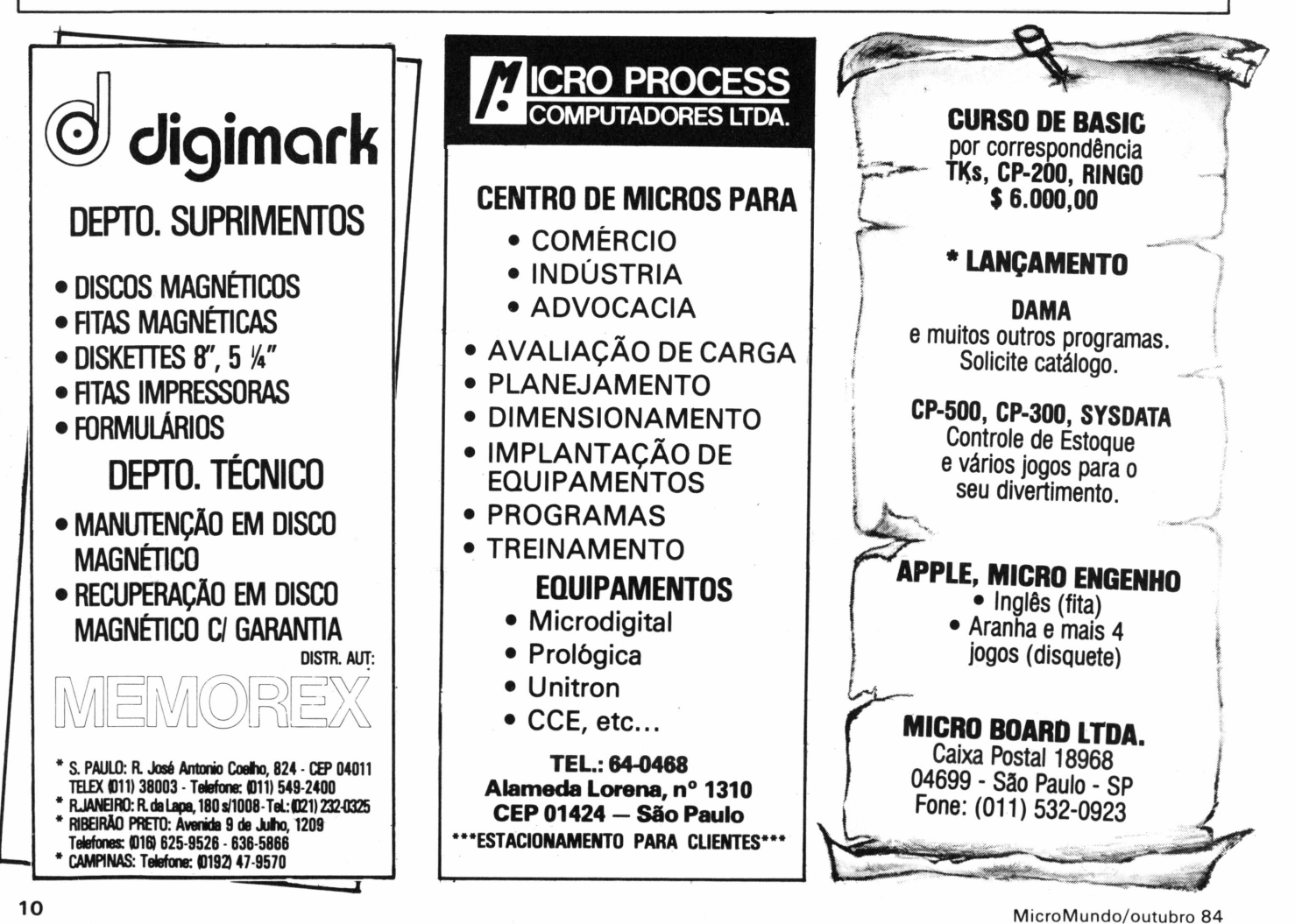

# a conexão ideal **micro x mainframe IBM**

**Arquivos**

**programas que podem enviar ou buscar registros nos disquetes dos micros remotos.**

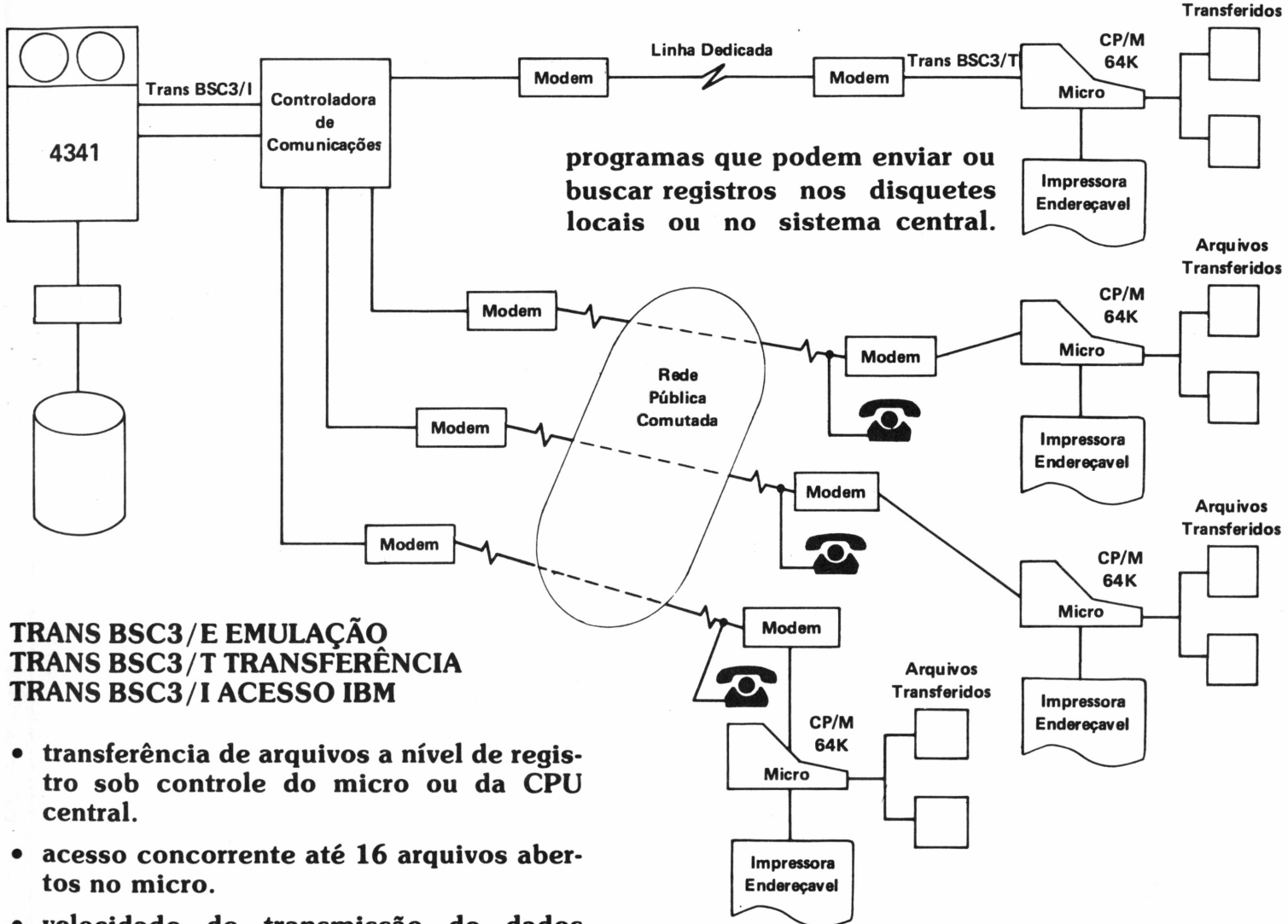

- **• velocidade de transmissão de dados maior que o protocolo BSC1.**
- **• independência dos micros: a CPU enxerga apenas terminais 3276.**
- **independência do software central: o micro enxerga sempre uma máquina IBM.**

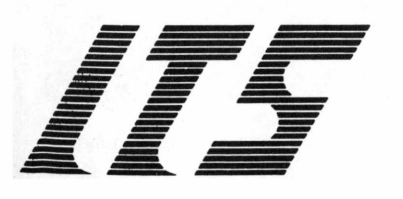

**INTERTEC SERVIÇOS LTDA.**

**AV. PAULISTA, 2.439 - 9.° ANDAR - FONE: 883.3355 CEP 01311 - SÃO PAULO - SP**

# Técnicas & Técnicos

**JOZE** 

# **C em três tempos**

^ Noções <sup>e</sup> prática da linguagem do futuro

Agorajá ao alcance da maioria dos microcomputadores brasileiros, <sup>C</sup> é a linguagemde programaçãomaisportável domundo, poisumfonte escrito segundo assuas normas pode ser compilado em quase todas as famílias de 8 bits e 16 bits. Nela estão incorporados elementos de várias outraslinguagens. Conheça as características dessa linguagem do futuro e veja, na tabela, algumas de suas funções.

#### 1.RÁPIDA E OBJETIVAMENTE

- <sup>C</sup> <sup>é</sup> uma linguagem de programação.
- Possui um pouco de Basic, de Fortran, de Pascal <sup>e</sup> Assembler.
- Um fonte escrito em C pode ser compilado, sem problemas, em quase todas as famílias de 8 bits e 16 bits (CP/M, Unix, DOS, Apple, TRS-80 III etc.).
- Por isso, <sup>é</sup> <sup>a</sup> linguagem mais portável do mundo.
- Não possui manuais didáticos. Todos os compiladores baseiam-se em um livro do Kerninghan-Ritchie (conhecido na literatura por K&R).
- Ritchie foi criador do Basic, em 1972, na Bell Labs.
- Existem outros livros bons. Por exemplo, se você já conhece bem Basic, comece pelo livro do Jack Purdum; se não conhece nada de programação, use o Thomas Plum.

#### 2. VANTAGENS

- Cada tipo de equipamento possui um ou mais compiladores diferentes, porém os programas-fontes são exatamente iguais.
- Os compiladores geram programas executáveis muito rápidos e menores em relação a outras linguagens compiladas.
- Os seus programas ficam universais, ou seja, você desenvolve um bom aplicativo em C e já funciona em 8 bits, 16 bits, CP/M, Unix etc.
- 3. EXEMPLOS PRÁTICOS

Para incentivar o uso de C, vamos ilustrar funções na Tabela I. Quem possuir rotinas e programas em "C" pode enviá-los a esta seção para serem divulgados.

... ... ... ... ... ... ... ... ... ... ... ... ... ... ... ... ... ... ... ... ... ... ... ... ... ... ... ... ... ... ... ... ... ... ... ... ... ... ... ... ... ... ... ... ... ... ... ... ... ... ... ... ... ... ... ... Tabela I - Algumas funcoes (universais) do <sup>C</sup> <sup>e</sup> Exemplos Mostrar' um único caracter no video: . ..................... putchar(caracter) Mostrar um String: ................................................. ............................ puts("string") Mostrar linha -formatada ................................................................ printf(formato? arg) Receber um unico caracter .......................... .. ............................ getchar(caracter) Receber um string .......................... ......................... .. ......................... gets(stri ng) Receber um string ................................. gets(string)<br>Receber linha formatad<mark>a .......................... s</mark>canf(formato,&Arg)  $-00000000000-$ EXEMPLO: /\* Pequeno exemplo para trabalhar com <sup>o</sup> video \*/

«define PULALINHA putchar(10) /\* criei um Comando

para Pular de Linha usando <sup>o</sup> caracter 0Ah ou 10d \*/

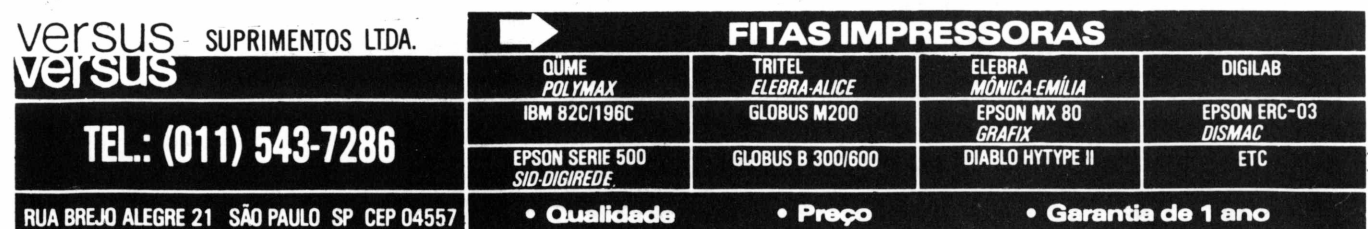

# **SID, a empresa do ano em Informática. Na forma e na essência.**

Na forma, pelo desenvolvimento de tecnologia nacional padrão internacional. Pela valorização e aprimoramento dos seus profissionais. Por produzir qualidade em constante evolução. Pela liderança e melhor desempenho do setor.

Na essência, pela filosofia empresarial voltada para o mercado brasileiro de Informática, suas necessidades de hoje e do futuro, sua urgência por novas soluções e melhores equipamentos.

Aos clientes, fornecedores e funcionários responsáveis por mais esta vitória, o reconhecimento da SID, Empresa do Ano em Informática.

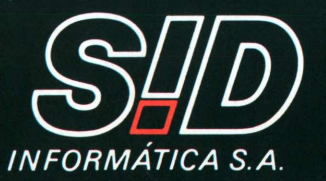

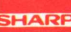

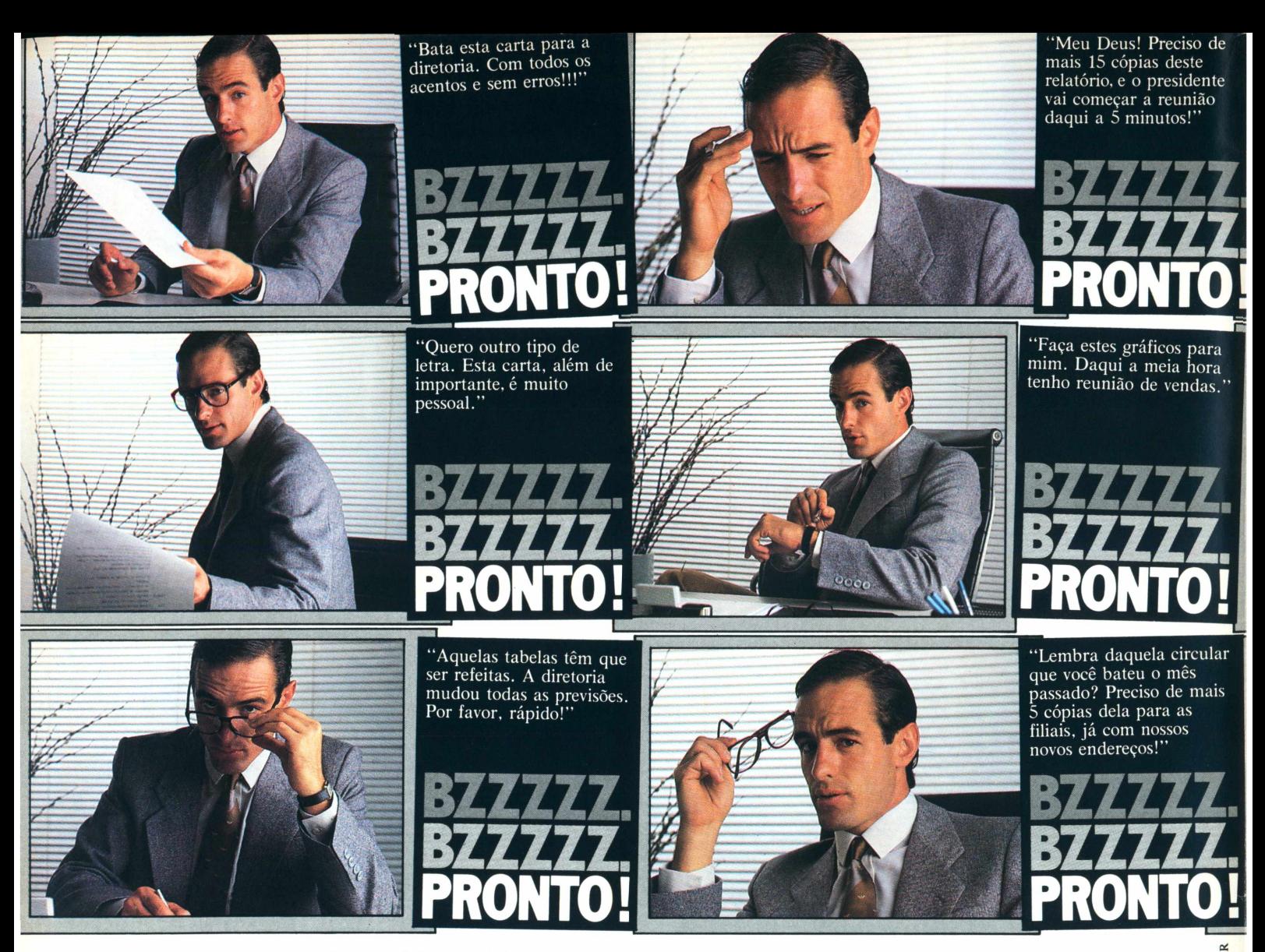

Se você tem ou pretende adquirir um micro para o seu escritório, não deixe de conhecer a Mônica da Elebra Informática. Melhor do que qualquer máquina de escrever ela passa para o papel todo o talento do seu computador, e você ainda ganha uma secretária mais feliz de presente.

# **Mônica. Asecretária da secretária eficiente.**

*Mônica. Impressora serial da Elebra Informática. 100 caracteres por segundo/ Impressão bidirecional, com procura lógica/Caracteres comprimidos e expandidos/ Capacidade Gráfica/ Qualidade Carta/Livre escolha de tipos pelo usuário/Compatível com a maioria dos melhores microcomputadores nacionais. Imprime em português correto, com acentos, cedilhas e tudo.*

*\*com Tipograf. Opcional na EI 6010.*

PARTNI

**elebra** informática

Elebra Informática S.A. - Av. Eng? Luís Carlos Berrini, 1461 - Tels.: (011) 531-4844/4889/4975 - CEP 04571 - Telex: (011) 25957 ELIN - BR - São Paulo - SP. Av. Rio Branco, 50 - 10? andar - Telefone: (021) 253-5596 - CEP 20.090 - Telex (021) 23481 DOCA - BR - Rio de Janeiro - RJ.

da a ABICOMF

Técnicas & TécnicoS «define LIMPATELA putchar(12) /\* outro comando» porem pode variar de acordo com <sup>o</sup> tipo de video, aqui usei lAh para ADM-3A \*/ main( ) /\* inicio de um modulo estruturado chamado "main" - o sinal *à* abaixo inicia o modulo e outro contrario, <sup>ç</sup> ? encerra <sup>o</sup> modulo \*/ a char linha[80]; /\* criei uma variavel chamada "linha"? com <sup>80</sup> caracteres (char) \*/ ini a; /\* criei uma variavel inteira, de ate <sup>5</sup> algarismos (definição int) \*/ LIMPATELA; olha ai <sup>o</sup> meu comando \*/ puts("Qual o seu nome?"); /\* Alta criatividade *!1! \*/* PULALINHA; scanf("%s",linha); significa "formato string" \*/  $p$ ula $(2)$ ;  $7*$  Pulei 2 linhas - ver outro modulo  $*$ puts("Idade:"); scanf("%d", %a); /\* "%d" significa "formato decimal" \*/  $p$ ula(5); /\* pulei 5 linhas \*/

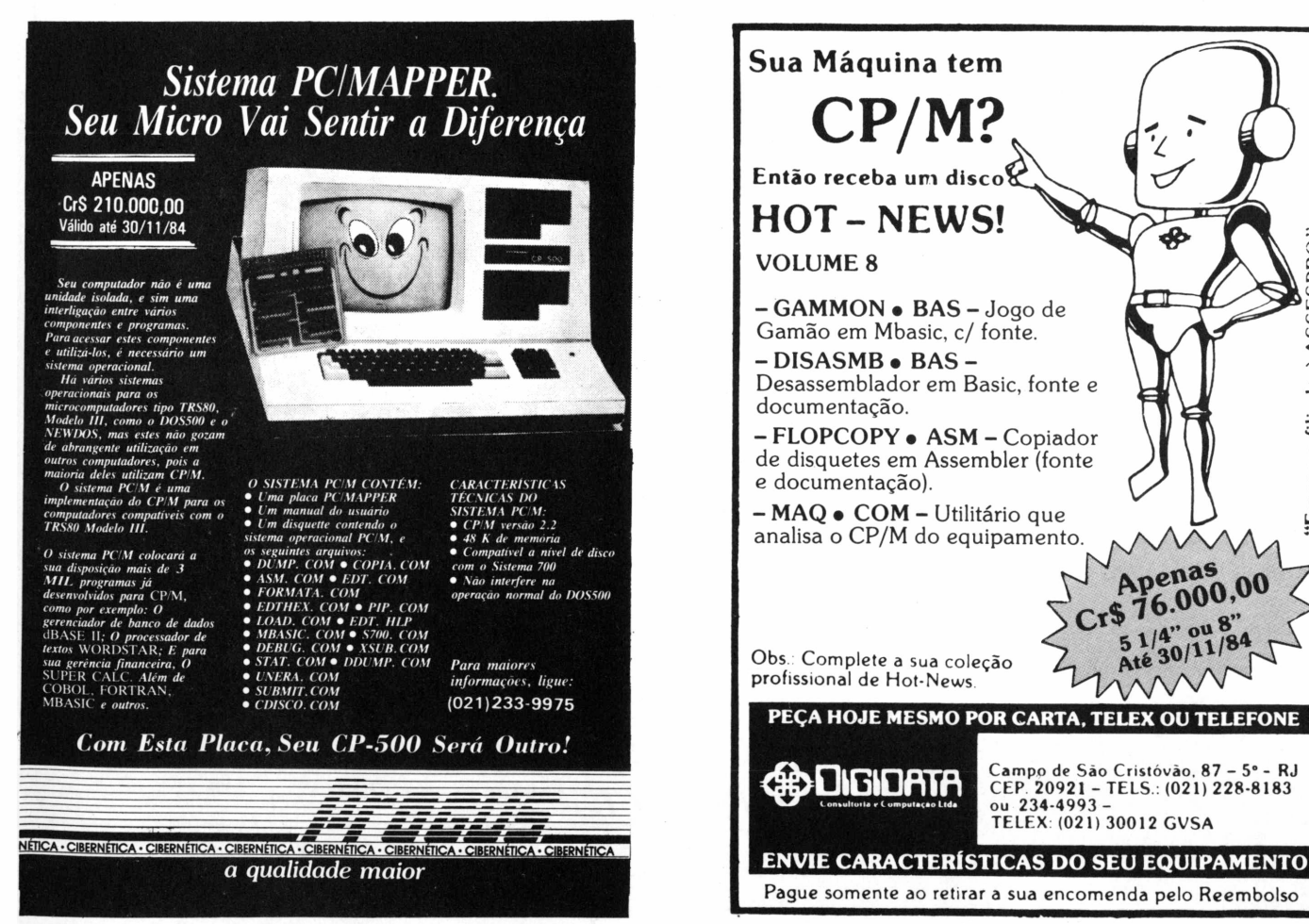

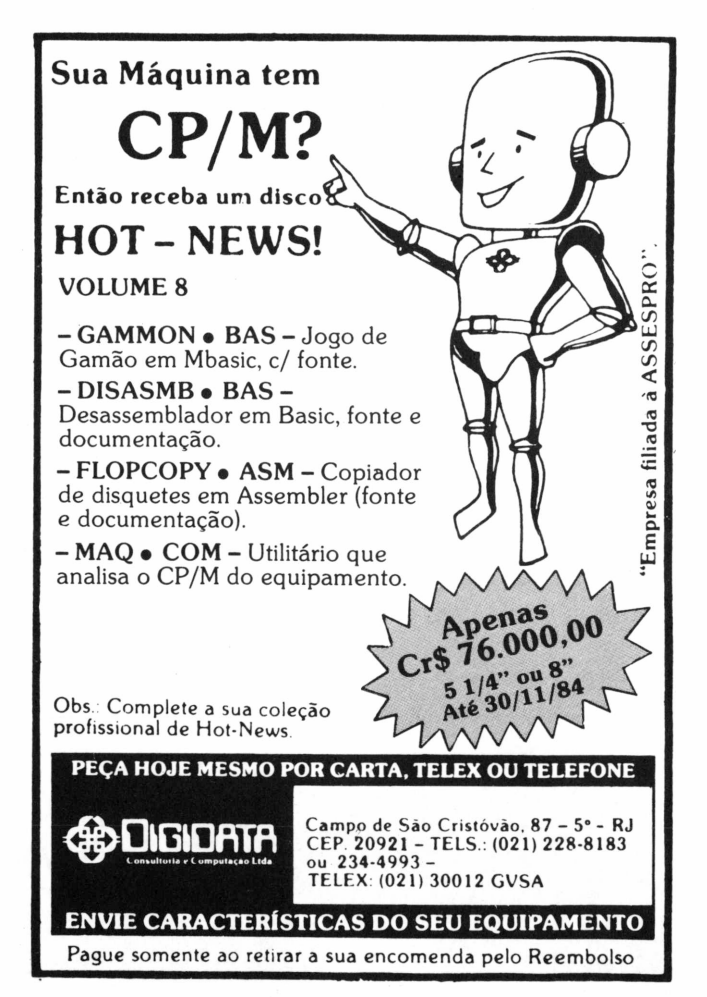

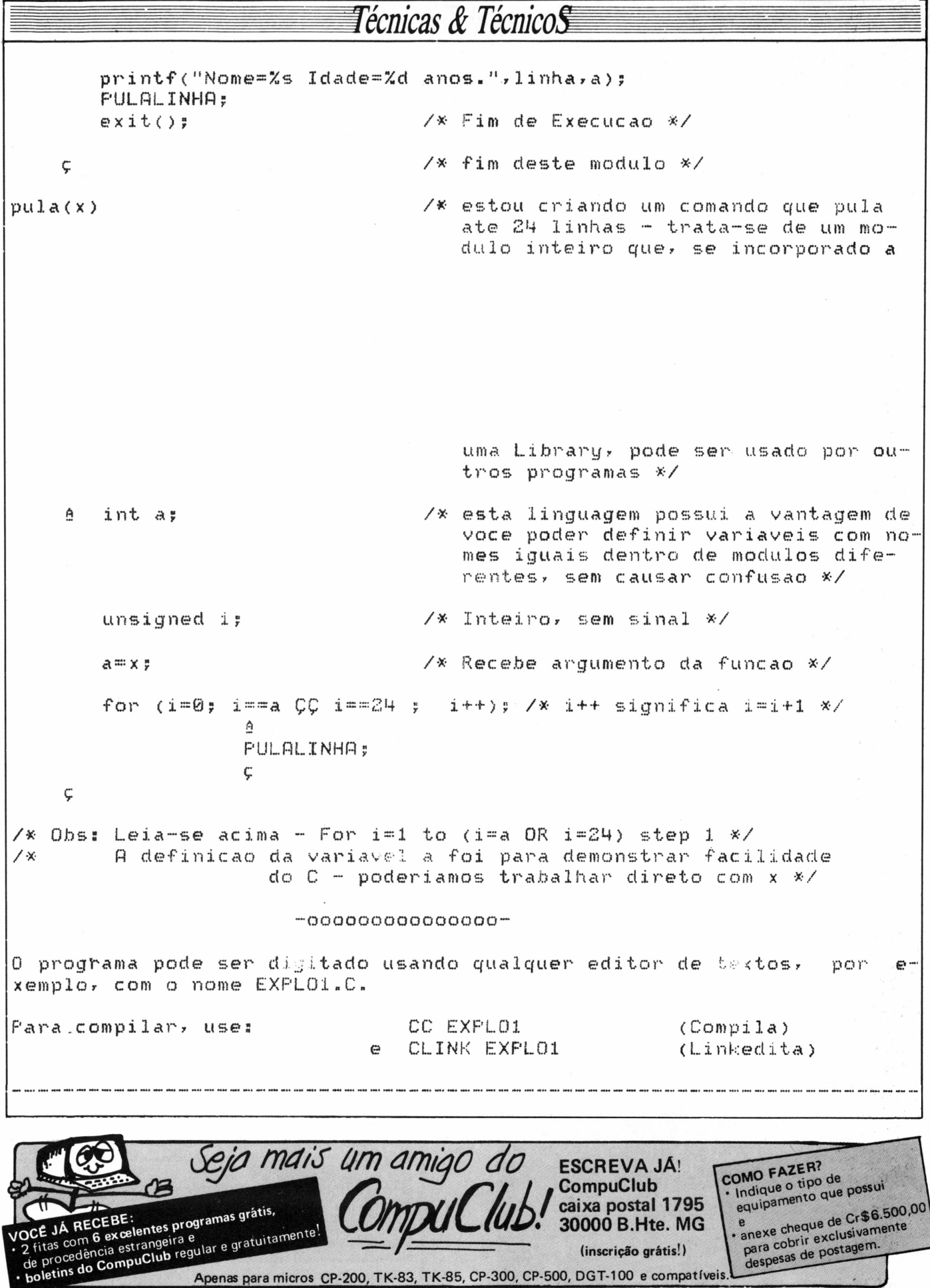

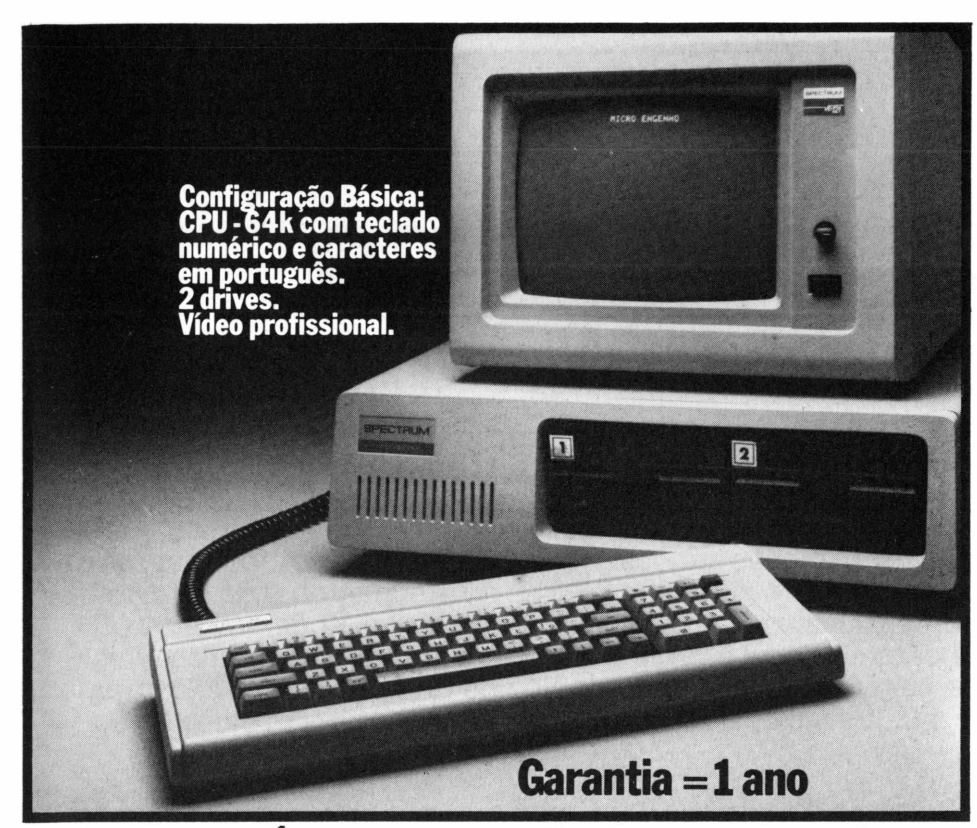

## <sup>A</sup> CLAPPY JÁ TEM O MICRO ENGENHO 2. **Adivinhou!**

**0 novo Micro Engenho 2 é cem por cento compatível com o Apple II Plus e o Apple II e.**

**Ele tem 64k bytes de memória RAM,e uma interface controladora de discos já incorporada na placa principal.**

**Tem teclado com caracteres em português, com cedilha e acentos. E teclado numérico reduzido.**

**E junto com o Micro Engenho 2 você recebe dois programas: processamento de texto e planilha financeira.**

**EmaisIACIappytem sempre o melhor preço e consultores técnicos que analisam o seu problema.**

**Por isso, a Clappy vende soluçoes,nao apenas computadores.**

**Além disso,a Clappy tem periféricos,softwares, suprimentos, cursos de programação e operação.**

**Implantamos e**

**instalamos sistemas, e a nossa assistência técnica é a mais técnica. Opcionais: Expansão até 192 k. Cartão opção gráfica. Cartão de comunicação ICA. Cartão CP/M. Interface serial 232C. Interface paralela.**

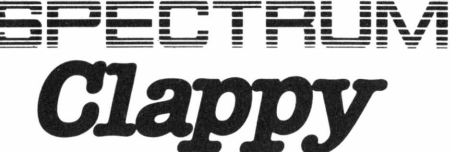

0 lado gente da máquina **Venha à nossa loja ou solicite a visita**

**de um representante. Centro: Av. Rio Branco, 12 loja**

**e sobreloja -Tel.: (021) 253-3395 Copacabana:**

**Rua Pompeu Loureiro, 99 Tels.: (021) 257-4398 - 236-7175 Aberta diariamente das 9 às 19 horas e aos sábados das 9 às 14 horas. Assistência técnica: 284-3349 Entregamos em todo Brasil pelo reembolso Varig.**

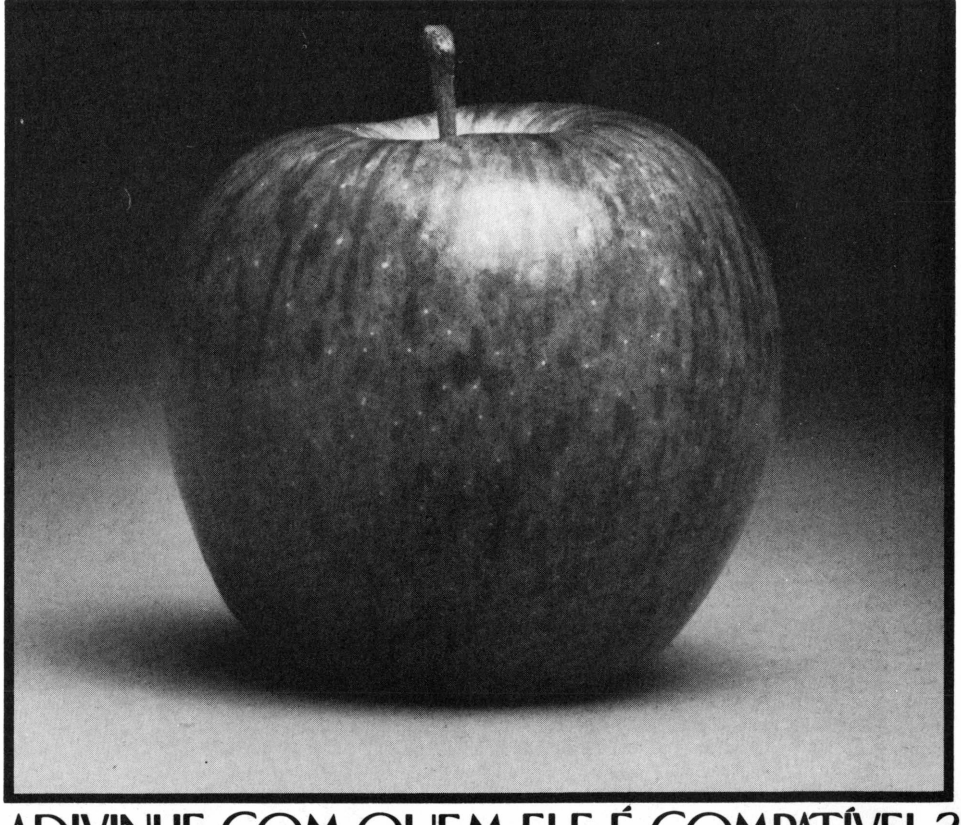

ADIVINHE COM QUEM ELE <sup>E</sup> COMPATÍVEL?

**STELLA CRAVEIRO**

Especial

# **Novidades no Riocentro**

Começa dia 5 de novembro a 4<sup>ª</sup> Feira de Informática

Uma grande variedade de micros em novas versões, além de complementos e softwares, estará sendo apresentada ao público na 4<sup>a</sup> Feira Internacional de Informática que se realiza no pavilhão Riocentro, no Rio de Janeiro, de 5 a 11 de novembro. <sup>O</sup> evento tem lugar simultaneamente ao 17° Congresso Nacional de Informática (ver **box),** ambos patrocinados pela Sociedade dos Usuários de Computadores e Equipamentos Subsidiários - Sucesu A seguir, um balanço dos lançamentos previstos.

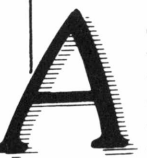

CCE lançará um monitor de vídeo de fósforo verde e o Exato MC 4000 Profissional, nova versão do seu micro compatívelcom Apple, agora com uma placa CP/M e o Key-Card, um

teclado (16 teclas) de funções programáveis. O codificador do Key-Card é dotado de auto-repeat, fast-repeat e buffer com 2 Kb. Estas novidades estarão disponíveis também em kits, para quem já tem o Exato em sua primeira versão. O novo modelo traz ainda modificações de firmware, permitindo endereçamento direto para qualquer tipo de impressora.

Outro carro-chefe é o "micrão" Cobra 480 de 16 bits, para multiusuário, baseado na mesma placa central com quatro chips do mini Cobra 500. Suporta até 8 terminais ou um número maior através de concentradores. Com <sup>1</sup> Mb de memória RAM, tem um drive de 8" e dois discos Winchester de 5 ou 10 Mb (os únicos disponíveis atualmente no mercado) e aceita ainda mais duas dessas unidades externas.

Como vídeo, pode-se utilizar para o "micrão" o monitor do Cobra 210 ou o TI 200 (terminal de vídeo de fósforo verde, 12", semigráfico, 27 linhas por 80 colunas), da própria Cobra. Este equipamento, que pode funcionar como dataentry do Cobra 500, é comandado pelo sistema operacional Sort ou pelo Mumps. Deve ser mostrado também o Cobra 210, já equipado com discos Winchester de 5

ou 10 Mb, que funciona como terminal do Cobra 500 ou de mainframes da IBM e da Control Data.

A Dismac apresentará o D-8100, compatível com Apple, munido de placa Pal-M, com 64 Kb de memória RAM (antestinha só 48 Kb), funcionando com sistema CP/M. A empresa traz ainda novidades em automação comercial, lançando a família 590 de terminais de pontos de venda e a caixa registradora CRE 590/2000, que funciona ligada on-line aos micros da casa.

Dois micros serão lançados pela Edisa: o ED 680 e o ED 251, o primeiro baseado no chip 68000, de 10 MHz, da Motorola, com barramento interno de 16 bits e externo de 32 bits; o segundo, um micro de mesa com 8 bits. O ED 680, de multi-uso, aceita até 64 estações de trabalho (que podem ser substituídas por impressoras matriciais) e duas impressoras de linha. O sistema operacional é o Edix, uma versão do Unix em linguagem C, já aprovado pela Secretaria Especial de Informática (SEI).

O ED 251, com a substituição do microprocessador Z-80A, de 4 MHz, pelo Intel 8088, pode transformar-se num equipamento compatível com o PC da IBM, o que está previsto para o ano que vem. Ele tem 64 Kb de memória RAM e aceita até quatro discos Winchester de 5 ou 10 Mb. O sistema operacional é CP/ M ou EDOS/16, compatível com o MS/ DOS 2.0, na versão compatível com o PC.

A Itautec fará dois lançamentos: o I- ''000 PCxt e o <sup>I</sup> Fax 3021. O PCxt é um micro compatível com o PC e com o XT da IBM. Baseia-se nos chips Z-80A e Intel 8088 e tem memória RAM de 128 Kb, que pode expandir-se para 640 Kb. A resolução gráfica é de 640 por 400 pontos e o monitor de vídeo dispõe de quatro cores. O equipamento opera tanto com o sistema operacional SIM/M quanto com o SIM/DOS, compatíveis respectivamente com CP/M e MS/DOS.

O PCxt aceita todo o software (cerca de 300 programas) desenvolvido para o 1-7000. O <sup>I</sup> Fax 3021 é um fac-símile, adequado a transmissões de textos, fotos, gráficos e desenhos, cujo tempo de transmissão é de <sup>1</sup> minuto. A empresa apresenta ainda o 1-7000 com capacidade gráfica ampliada para 640 por 200 pontos (antes tinha 160 por 100 pontos).

O Manager II série H, de multi-uso, baseia-se no chip Z-80H, de 8 MHz, que foi lançadq este ano no mercado internacional. E um produto Magnex, com memória RAM de 192 Kb, passível de expansão para 576 Kb, a serigualmente lançado na feira. O sistema operacional é o Magnus II, compatível com CP/M. Seu grande atrativo é a comunicação CPU/periféricos, feita por cabos de fibra ótica, permitindo a ligação de até 12 terminais instalados a distâncias que ultrapassam mil metros. A empresa lança também o Manager II como concentrador de caixas, para automação bancária,

## **TORNE SEU MICRO UM TERMINAL DO COMPUTADOR CENTRAL**

*Conectamos os mais diversos microcomputadores do mercado a Minis ou Main-frames através de UNHA ASSfNCfíONA Nosso software simida um termina! do equipamento centra! e faz transmissão*

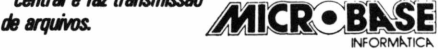

*RUA ANA ROSA DE MIRANDA, 118 FONE 577-5641 CEP 04423 S. PA UL O*

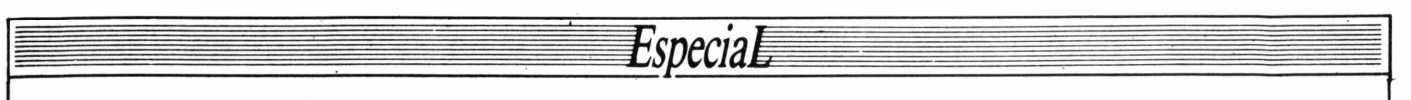

cujo modelo original passou por modificações de software e hardware.

A Maquis Tecnologia lança seu primeiro equipamento, o MTS-IV, em dois modelos. Desenvolvido sobre o chip Z-80A, é comandado pelo sistema operacional DOS, da Micro-Base, compatível com CP/M, e tem memória RAM de 128 Kb. O modelo <sup>I</sup> trabalha com até quatro drives de 5 e 1/4", e o modelo II com dois drives de 8". O primeiro aceita ainda quatro drives de 8" e o segundo mais quatro drives de 5 e 1/4". Ambos podem operar com até dois discos Winchester de 5 ou 10Mb e têm terminal de vídeo standard, com tela de 24 linhas por 80 colunas.

O Craft II com teclado inteligente, controlador para até quatro drives de 8 e uma interface serial RS-232C, é o que pretende mostrar a Microcraft. A Microdigital lançará duas novas versões do TK 2000 com a denominação TK 2000 Super. Uma tem memória RAM de 48 Kb e a outra de 128 Kb, enquanto o original dispõe de 64 Kb. A empresa mostrará também o software MultiCalc, uma planilha eletrônica que pode ser usada em outros equipamentos compatíveis com Apple, além do TK 2000.

A novidade da Microtec será o XT-2002, uma evolução do PC-2001, seu micro compatível com o PC IBM. O equipamento emula o XT da IBM, tem memória RAM de 256 Kb, expansive!

até 704 Kb, opera com um drive de 5 e 1/4" e com um disco Winchester de 10 Mb, sendo dotado de oito slots para expansão e interfaces serial e paralela incorporadas à placa principal. Estas são as características que o distinguem do PC 2001, mas os dois operam sob o mesmo sistema operacional: Sisne, da Scopus. Para ambos os micros a empresa lança placas para emulação dos terminais 3278 da IBM.

A Polymax levará à feira a Polyprint 200, uma nova impressora com matriz de 7 por9 pontos, bidirecional, com 132 colunas (ou 136 comprimidas) e velocidade de 200 cps, dotada de buffer de 64 Kb. As interfaces são serial e paralela. Já a Racimec lançará a impressora matricial Perla, também com interfaces serial e paralela, 132 colunas, 340 cps ou 80 cps com qualidade carta, e a Anita, uma impressora margarida com velocidade de 18 cps e 132 colunas, que trabalha tanto com formulários contínuos quanto com folhas avulsas.

A Scopus deve aparecer com três novidades para o Nexus: um monitor de vídeo colorido, com quatro cores e resolução gráfica de 320 por 200 pontos, uma interface paralela e uma expansão de memória RAM de 448 Kb. O Nexus tem agora placa para comunicação assíncrona (demonstrada com o acesso ao Projeto Cirandão) e com mainframes da Honeywell Bull, da Burroughs e da IBM,

com protocolo BSC3 (ou do Incox, conjunto de hardware e software, no caso de IBM). A empresa lança ainda um software para gerenciamento de dados, cria-

do por sua própria equipe. <sup>O</sup> SID 3000 - ou Sistema 8, quando em configuração de multi-uso-terá novidades como: emulação dos terminais IBM 3270, com transferência de arquivos para o micro, emulação de terminais Burroughs e de terminais de telex. A SID lançará ainda um software para os micros operarem como data-entry e um coletor de dados portátil, adquirido em OEM da Colector. Este equipamento tem memória de 32 Kb e teclas programáveis, com os programas podendo ser carregados através de disquetes ou de cartuchos. Os dados são transferidos por telefone ou via cabo, em caso de entrada por um micro. O Coletor pode ainda ser conectado a um leitor de código de barras.

Um sistema para criação de bancos de dados, similar ao dBase/Il, criado pela software house Compumax para o micro MS-800 ou Grillo, será apresentado pela Sisco: o Micro DB. A Softec mostrará o Ego, compatível com o PC IBM, com vídeo e teclado em novo design. A Spectrum levará algumas implementações para o Microengenho 2, compatível com Apple: uma interface, que dispensa o uso do modem, encarregando-se da discagem automática, possibili-

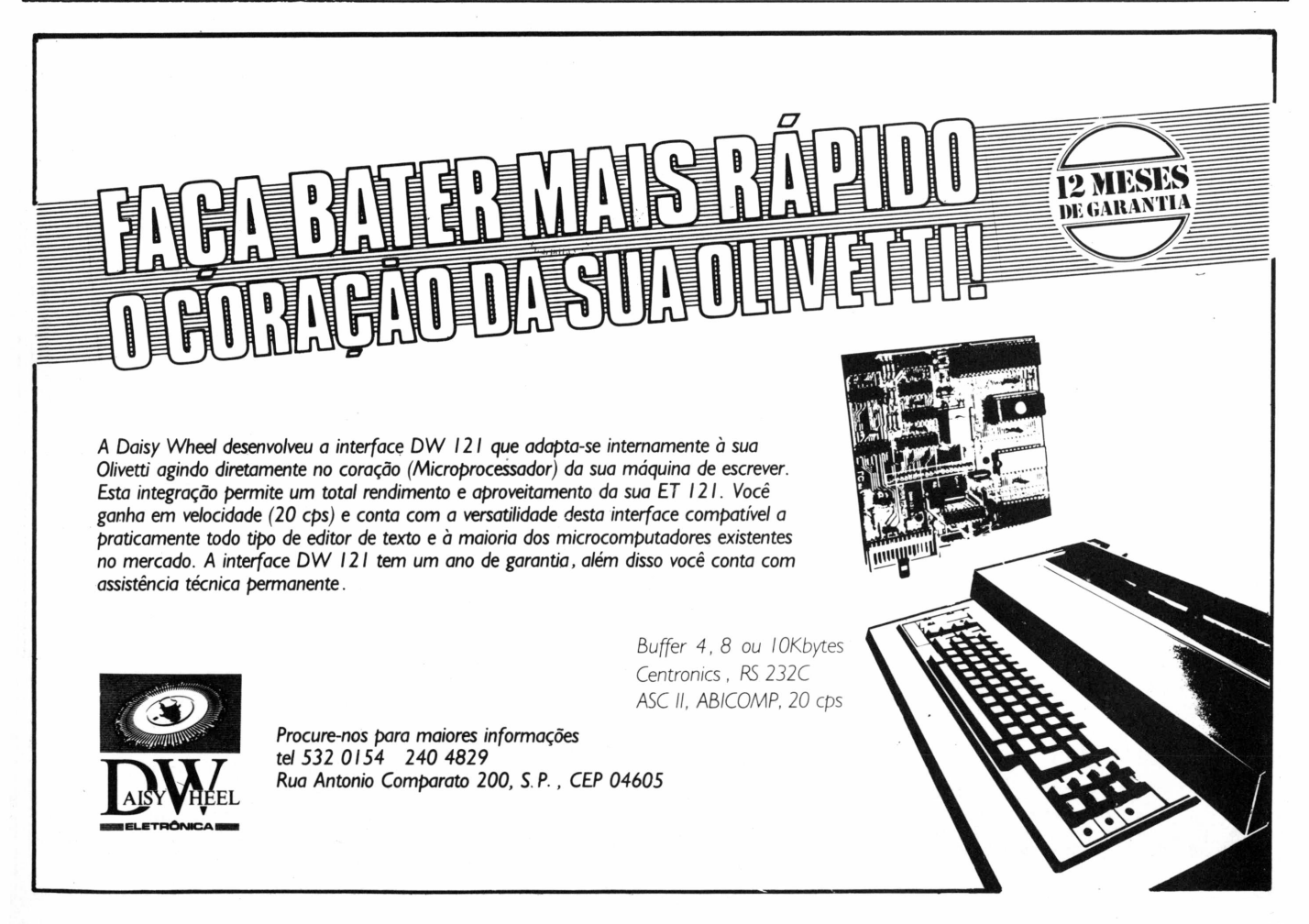

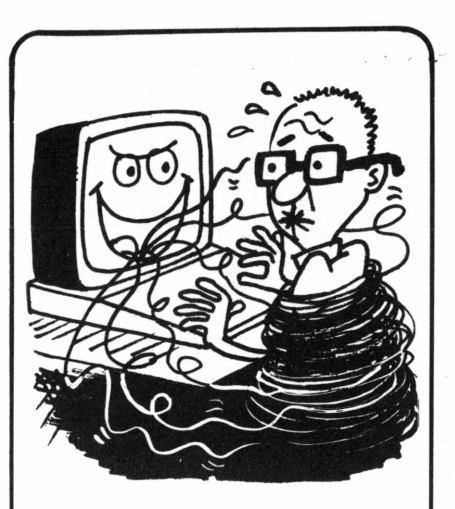

**Não se enrole com tantas linhas. Use um CD-2OO e deixe-as por conta da Rede Nacional de Telex.**

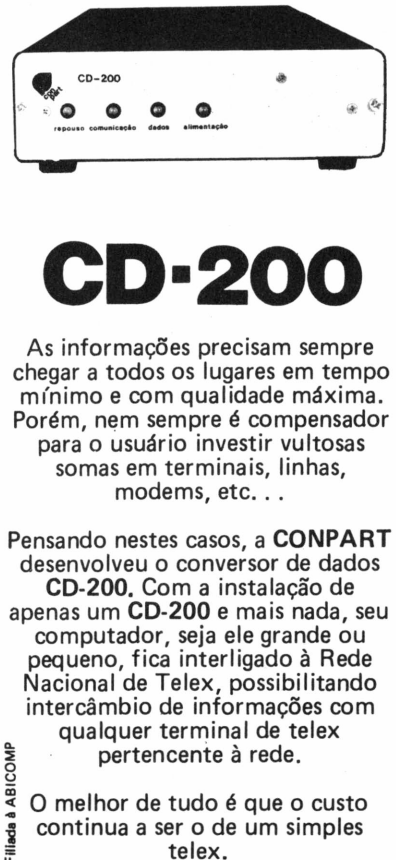

apenas um CD-200 e mais nada, seu

 $\frac{a}{s}$  O melhor de tudo é que o custo<br> $\frac{a}{s}$  continua a ser o de um simples telex.

Consulte hoje mesmo a **CONPART.** Ligue para (021) 342.4800

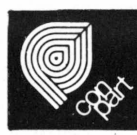

**CONPART Indústria Eletrônica S/A. Estrada dos Bandeirantes, 2447 - Jacarepaguá Rio de Janeiro-CEP22700 Tel.: (021) 342-4800 Telex: (021) <sup>33296</sup> - CPTX BR** *J*

tando acessar os bancos de dados do Cirandão, do Aruanda, do Videotexto e da Scopus.

A Sysdata apresentará o Sysdata III munido de software para operar como terminal de telex e de videotexto. O equipamento tem agora a interface serial RS 232C incorporada e a memória foi expandida de 64 para 128 Kb.

A Unitron concentra-se em comunicações, apresentando o AP II TI (compatível com Apple) com drives de 8", podendo acessar o Videotexto da Telesp e os bancos Aruanda, do Serpro, e Cirandão, da Embratel, através de software desenvolvido pela própria empresa.

Um sintetizador de voz para seus micros Elppa e Elppa Jr., igualmente compatíveis com Apple, é o lançamento pre-

visto pela Victor, que apresentará também um teclado inteligente, o Elppa TS, para conexão com qualquer micro Apple. O instrumento tem 97 teclas alfanuméricas e um bloco numérico reduzido, trazendo incorporadas algumas funções de Basic, DOS e CP/M, além de quatro teclas para cursor.

Uma dica para as empresas expositoras na 4ª Feira de Informática: a SETA Transportes está criando uma divisão de equipamentos sensíveis para o transporte das máquinas e periféricos. A SETA estará dando plantão durante todo o evento, podendo fazer transportes na rota Rio-São Paulo. O prazo de reposição é de 24 horas e o serviço é gratuito.

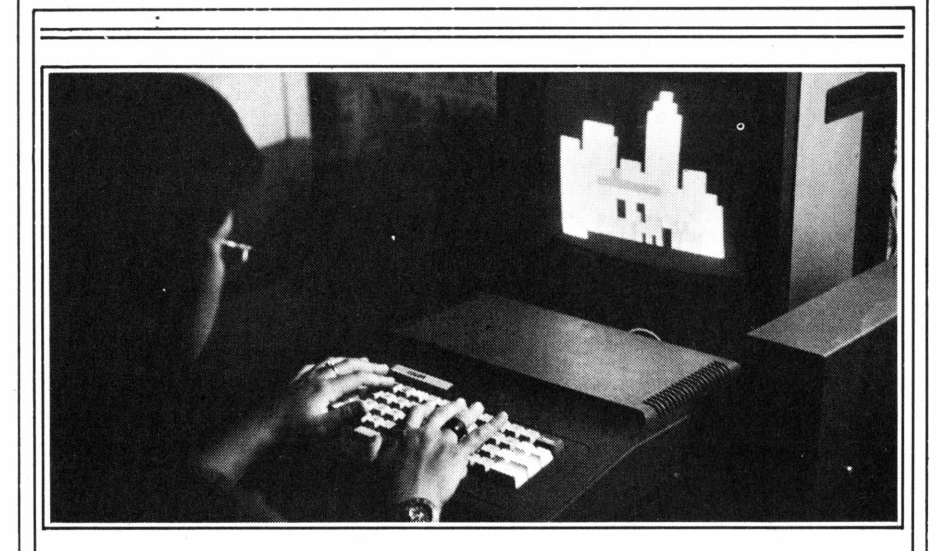

Especia

### **Congresso terá conferências, painéis e oficina de animação**

0 17° Congresso Nacional de Informática promete uma intensa semana de debates e atrações, de 5 a 11 de novembro, no Riocentro, para os especialistas, usuários, autoridades e estudantes do setor, além de curiosos em geral. O evento divide-se em várias seções técnicas, conferências e atividades especiais, segundo as áreas de interesse.

Estão previstos painéis sobre a utilização da informática nos setores de saúde, administração fiscal, comunicações e educação; sessões sobre computação em microfilmagem e animação de TV, treinamento de usuários de computadores, seminários sobre história da informática no Brasil, políticas governamentais, conjuntura econômica etc. Terá lugar uma oficina de desenho animado com micros, permitindo ao público a produção de pequenas seqüências. Haverá ainda uma série de sessões especiais sobre CAD/CAM e, no dia 8, será apresentado o Projeto Portinari, sobre a vida e a obra do pintor, com a utilização de recursos visuais de computação.

Em cada sessão técnica serão apresentados trabalhos preparados especialmente para o congresso por estudiosos brasileiros, que concorrem a prêmios de viagens no país e ao exterior. Falarão, entre outros, Emmanoel Lopes Passos, do Instituto Militar de Engenharia (IME), e Mário Oscar Pinto da Luz, da Embratel, sobre *Inteligência artificial;* Alexandre Leib, também do IME, sobre *Software básico;* Paulo Bastos Tigre, da UFRJ, sobre os *Aspectos econômicos e sócio-políticos da informática; e* Leonardo Lellis, da Light, sobre Automação *de escritórios e redes locais.*

Vários conferencistas estrangeirossão esperados, como William A. MacLean, diretor de planejamento de software da Burroughs, que discutirá, no dia 7, às 14 h, *Linguagem de 4<sup>a</sup> geração;* Yvan Viale, que dirige o Projeto Scribe, do Ministério de Economia e Finanças da França, falará no mesmo dia, às 11 h, sobre *Buróticas euolutiuas;* Ari Aviram, pesquisador da IBM, abordará *aBiocomputação* no dia 6, às 11 h. Outros especialistas debaterão métodos automatizados de produção, mídia magnética flexível, astendênciasfuturas em hardware e software e a interconexão de sistemas.

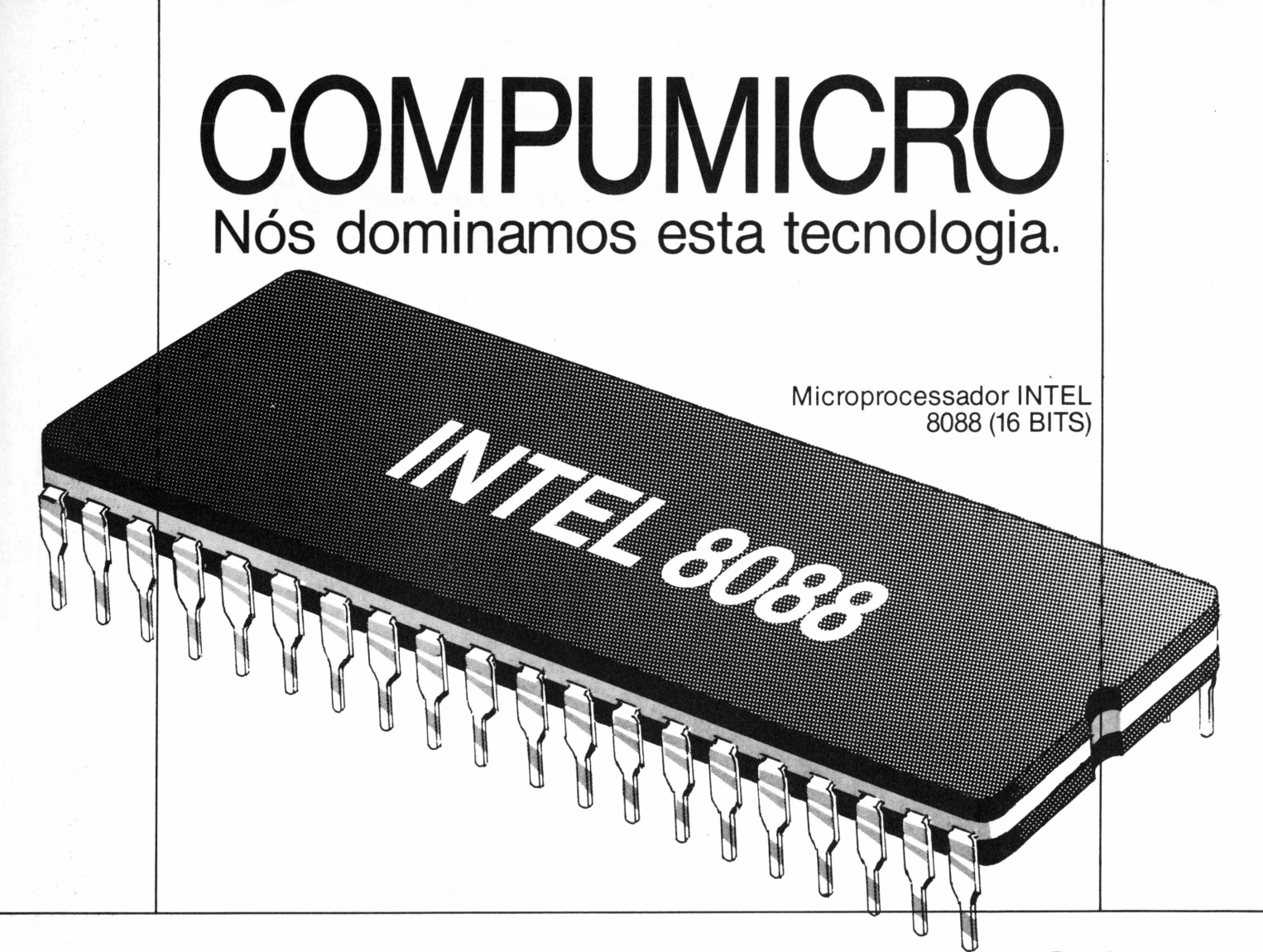

# *hbxususbb* **PC 2001**

## **Só quem domina esta tecnologia pode oferecer o que há de melhor em 16 Bits**

- CPU'S Standard 256 K
- $\bullet$  Drives 5  $1/4$  DFDD (360 K)
- Winchester de 5 e 10 MB
- Monitores cromáticos/mono
- Co-processador 8087
- Expansões de memória
- Todos os modelos de impressora

Venda, leasing e aluguel em 12, 18<br>Venda, leasing e aluguel em 12, 18<br>24 meses com opção de comprà. Venda, leasing e aluguel em 12, 10<br>
Venda, leasing e aluguel em 12, 10<br>
e 24 meses com opção de compra.<br>
e 24 meses com do país. enda, leasing e alugão de compra.<br>En 24 meses com opção de compra.<br>O maior revendedor Nexus 1600

PRONTA ENTREGA

- Emulação de terminais / RJE
- Comunicação micro x mainframe
- Sistemas multiusuário
- Conversores de protocolo
- Redes locais
- Software nacional e estrangeiro

Além disso, a Compumicro oferece com exclusividade o dispositivo **8088 processor card** que permite operar software da linha **PC** em micros da linha **Apple.**

> **INFORMÁTICA EMPRESARIAL LTDA.** Rua Sete de Setembro, 99 - 11.º andar Tels: PBX (021) 224-7307 - 224-7007 - RJ

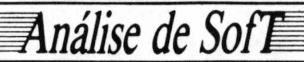

# **FERNANDO M. MOUTINHO IFPS/Personal, ferramenta da pesada**

Trazendo para micros o universo do mainframe

Lançado no mercado mundial em janeiro deste ano pela empresa americana Execucom, o IFPS/Personal (traduzindo, Sistema Interativo de Planejamento Financeiro) é umaversão poderosa de umsoftware originalmente produzido para computadores de grande porte. Não só incorpora recursos e facilidades antes disponíveis apenas em produtos para mainframes como possibilita a comunicação com essas máquinas para transferência de arquivos e modelos.

Sua linguagem não-procedural dispensa a preocupação com o ordenamento lógico para a definição de variáveis e a execução de modelos, tendo como principal característica a capacidade de resolver sistemas de equações simultâneas. Com ela é possível, por exemplo, construir um modelo descrevendo equações de controle financeiro e produtivo de uma fábrica e receber em planilha eletrônica a demonstração, por tantos períodos quanto sè desejar, do comportamento e valor das variáveis especificadas.

Se há uma coisa que não falta no mundo da computação são as previsões. Algumas se concretizam, outras nem sempre. Uma das mais comuns é a de que os micros terão, ainda nesta década de 80, uma capacidade de processamento e armazenamento de dados bastante semelhante à dos mainframes.

Enquanto se fazia esta análise, a IBM lançou um novo micro, o PC/AT (Advanced Technology), com suporte para até 3 megabytes de memória, processa-dor Intel 80Í86 16/24 bits (16 bits no BUS e 24 bits para endereçamento), velocidade interna de 1.5 MIPS (Milhões dé Instruções Por Segundo) e que apresenta uma relação custo x benefício pouco inferior à do IBM 4321, um mini capaz de executarsoftwares dos computadores IBM de maior porte.

Há vários aspectos nessa capacidade de processamento, mas um dos que mais certamente influenciarão é o da qualidade e recursos dos softwares. Nesta análise, vamos examinar um software com muitos dos recursos e facilidades que eram disponíveis apenas nos computadores de grande porte.

Trata-se do IFPS (Interactive Finan-

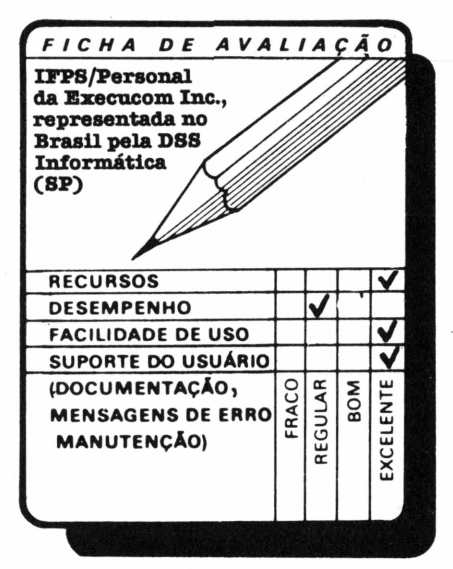

ciai Planning System, ou Sistema Interativo de Planejamento Financeiro), lançado no mercado mundial em janeiro deste ano. Foi desenvolvido pela software-house americana Execucom, a mesma que criou a versão original para computadores de grande porte, inclusive com várias cópias comercializadas no Brasil.

Seu representante no mercado nacional é a DSS Informática, uma empresa paulista que também representa o IFPS-Mainframe. Segundo a DSS, já foram comercializadas quatro cópias do IFPS no país, embora o preço não seja dos mais baratos - US\$ <sup>2</sup> mil.

#### **Linguagem não-procedural**

A lista de recursos do IFPS/Personal é das mais extensas.

Produtos do seu tipo são constituídos por uma sofisticada linguagem de modelagem, com aplicações nas áreas financeira, econômica, industrial etc.; uma planilha eletrônica, um gerador de gráficos e um gerador de relatórios bastante completo. O IFPS/Personal tem tudo isso e ainda possibilita a comunicação com computador de grande porte para transferências de arquivos e modelos. Portanto, é um software *pesado.*

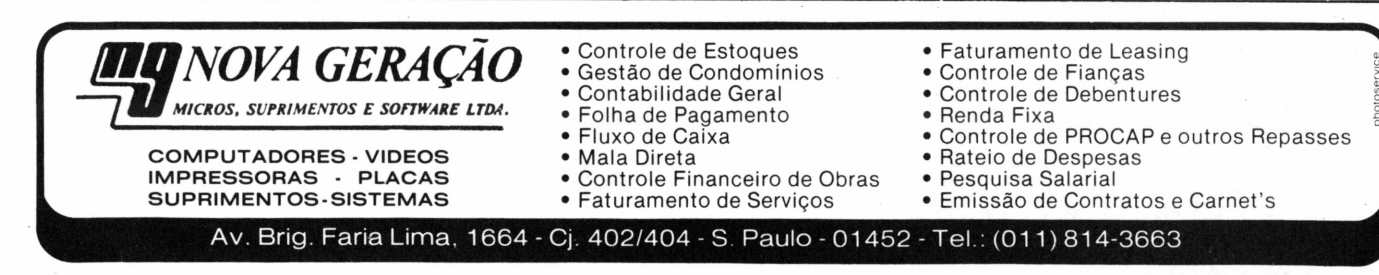

## *nálise de So.*

*A* linguagem de modelagem é nãoprocedural, sendo por este aspecto diferente da maioria das linguagens de programação de que você já ouviu falar. Em uma linguagem não-procedural não é necessário que você se preocupe com a ordem lógica para definir variáveis óu mesmo com a seqüência, também lógica, de execução do seu modelo, pois o IFPS/Personal "organiza" os algoritmos especificados de modo a produzir os resultados que você deseja.

Esta linguagem é formato livre, com variáveis de nomes também definíveis pelo usuário, e bastante simples - você descreve as suas equações, inclusive com o auxílio de um conjunto sofisticado de funções matemáticas e financeiras. Podendo ser compilada, a linguagem de modelagem do IFPS tem como característica principal a capacidade de resolver sistemas de equações simultâneas

Usando a linguagem de modelagem seria possível, por exemplo, construir um pequeno modelo descrevendo as equações que controlam as atividades financeiras e de produção de uma fábrica de chips, de tal forma que o IFPS/ Personal preparasse como resultado uma planilha eletrônica demonstrando por "n" períodos (determinados pelo usuário) o comportamento e o valor das variáveis especificadas no modelo.

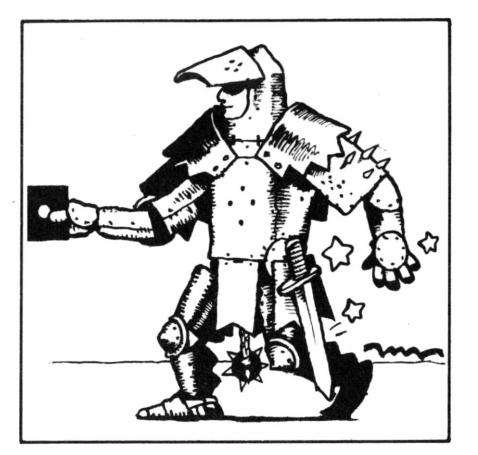

#### **"Goal seeking"**

Este modelo e esta planilha eletrônica resultante vão constituir o núcleo para utilização dos demais recursos e facilidades do IFPS/Personal, como as simulações, com ou sem alteração definitiva no modelo original e com armazenamento em disco dos casos que pareçam interessantes ao usuário. Ainda na simulação, existe um comando denominado "goalseeking" pelo qualse estabelece um objetivo - por exemplo, quanto deverá custar ao consumidor cada chip produzido na fábrica de forma que se obtenha um lucro de Cr\$ 50 mil por unidade.

Só para termos uma idéia, este comando "goalseeking" não está presente na maioria das planilhas eletrônicas e sua simulação em uma destas ferramentas dá bastante trabalho aos usuários.

Aliás, o IFPS/Personal tem uma facilidade de "log", uma espécie de diário de bordo, que automaticamente registra em disco todos os comandos, dados e modificações de modo a possibilitar a análise posterior de erros, acompanhar treinamentos e até proceder ao estudo de casos.

Toda a utilização do IFPS/Personal é parametrizada, podendo o usuário especificar, dentre outros parâmetros, a quantidade máxima de equações simultâneas que podem ser resolvidas (importante parâmetro para determinar o consumo de memória pelo produto), a precisão dos resultados numéricos etc.

O IFPS/Personal possui também um excelente editor de textos do tipo "fullscreen", similar aos encontrados nos computadores de grande porte e no qual a edição é feita em toda a extensão do vídeo sem maiores complicações, o que significa não ter que usar Control. O editor é usado para criação de modelos, arquivos de dados e textos e inclui vários comandos para localização de cadeia de caracteres, substituição em massa de

# **O MEMO 5,com sua tecnologia Winchester, transformou o Itautec 1-7000 num supermicro.**

A Itautec sabe o que faz. Por isso, aprovou o MEMO 5 da Gem para o Itautec <sup>I</sup> 7000, JUNIOR e JUNIOR E, aumentando os seus potenciais, multiplicando a sua eficiência.

0 MEMO 5 é uma memória de massa de disco rígido de tecnologia Winchester com capacidade de 5 Megabytes (5000 Kbytes), o que equivale a 10 floppies de 8", com tempos de acesso 10 vezes menores aos deles. Em termos práticos, o MEMO 5 diminui o tempo de rodagem de programas, pois acabou

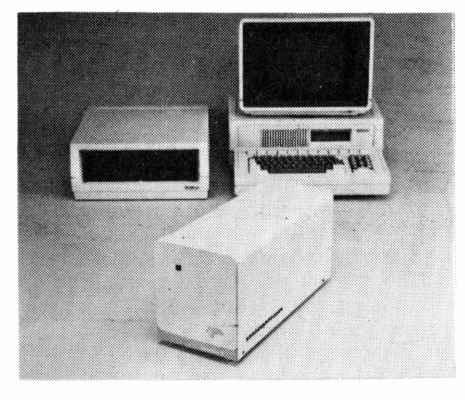

A tabela compara o tempo de execução de várias funções em dBASE II. Nota-se um crescimento de até 4 vezes na realização de programas.

A ligação do MEMO 5 aos micros Itautec é rápida. E cada unidade inclui:

- Disco Winchester de 5 MB
- Controlador/formatador
- Fonte de alimentação
- Caixa de alta resistência
- Cabos
- Manual de instruções
- Seis meses de garantia • Aprovação pela própria Itautec

Faça como fez a Itautec: utilize um MEMO 5 com tecnologia Winchester para aumentar o desempenho de seu micro. Consulte-nos, que lhe indicaremos o nosso representante mais próximo.

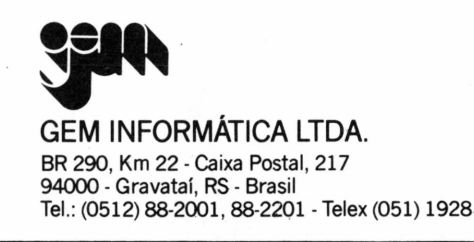

com a troca de disquetes ou a divisão de arquivos em vários disquetes. Num só volume podem ser armazenados seus utilitários Calcstar, Wordstar, dBASE, folha de pagamento, etc., bem como os arquivos de dados correspondentes.

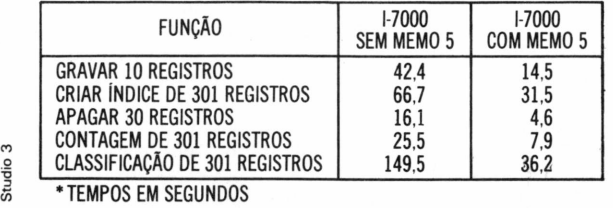

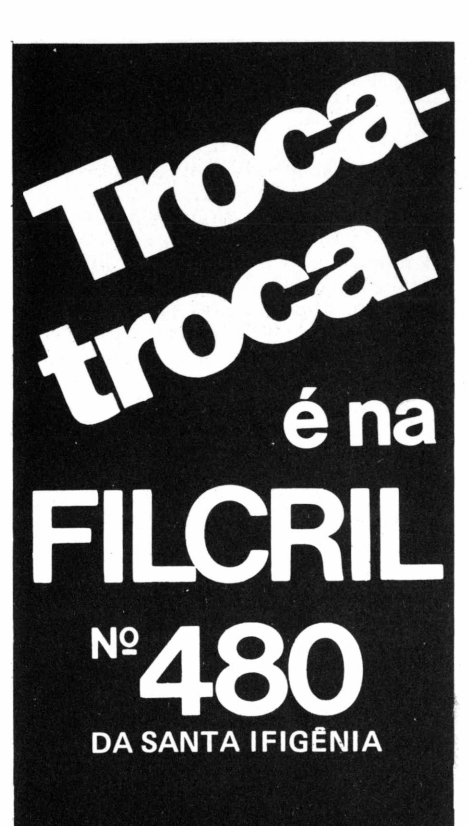

Traga o seu equipamento usado que faremos qualquer negócio.

A Filcril também aceita seu equipamento na troca por um novo ou de maior capacidade.

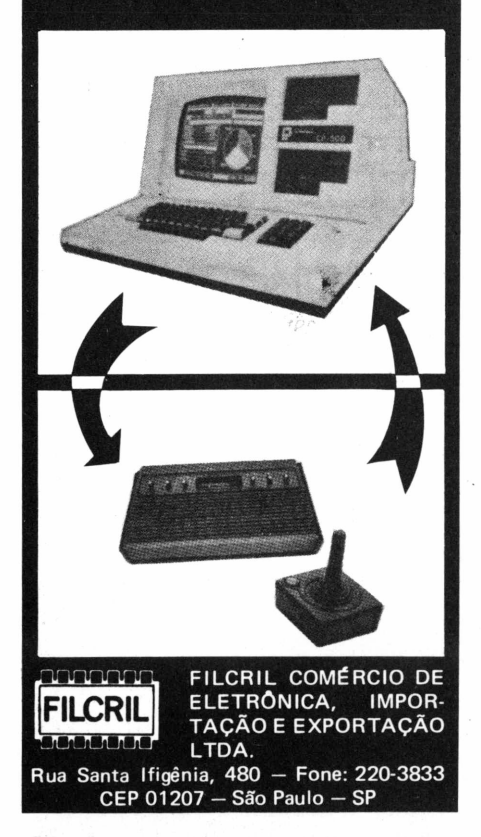

uma determinada cadeia etc.

A geração de relatórios para o modelo é automática, ou seja, você não precisa listar da célula x até a célula y, cortar e colar formulários, tirar cópia xerox reduzida e toda aquela trabalheira que conhece.

A aparência final do relatório poderá ser inteiramente "moldada" pelo usuário através da colocação de títulos, cabeçalhos, formatação das colunas, espacejamento etc.

O IFPS/Personal permite "ver" as várias partes da matriz eletrônica resultante do modelo através de tantas janelas quantas o usuário desejar, com o tamanho que quiser, sejam horizontais ou verticais.

Os gráficos geradostêm muitas configurações: a cores, tridimensionais, de linha, barra, pie-chart etc. A impressão é feita através de matizes que possibilitam distinguir as cores dos elementos constantes do gráfico.

#### **Processamento distribuído**

Estão disponíveis ainda facilidades para manipulação de arquivos de dados, de modo que em um modelo IFPS/ Personal você pode tanto ler um arquivo como gerá-lo. Também estão disponíveis facilidades para a realização de vários tipos de consolidações entre modelos e dados.

Um outro recurso importantíssimo é a capacidade de comunicação do IFPS com o computador de grande porte. E não estamosfalando em simples emulação de terminais ou coisa que o valha, mas sim de processamento distribuído. E como funciona isso?

Em primeiro lugar, o IFPS que executa no mainframe reconhece a existência do micro e estabelece um diálogo capaz de transferir modelo»e dados; em seguida o usuário solicita estas transferências (processo conhecido *como download)* e realiza todas as suas modelagens, estudos de casos, alteração nos modelos e assim por diante, sem impactar o desempenho do mainframe e conseqüentemente os demais usuários. Por último, caso haja necessidade, um novo diálogo pode ser estabelecido, com os dados e modelossendo enviados de volta ao mainframe.

Todos estes recursos de comunicação, diálogo etc. já estão embutidos no IFPS/Personal.

#### **Manipulação**

O IFPS/Personal é de uso muito fácil, o que não significa que você não precisará gastar várias horas lendo o seu manual, completo, muito bem preparado e extenso. Todo o produto é utilizado através de *menus* e, não importa a função que está sendo realizada, a sua forma de interagir com o software será a mesma, o que facilita bastante o aprendizado.

O IFPS/Personal faz uso intensivo das teclas programáveis existentes no IBM-PC e seus compatíveis nacionais e já vem acompanhado por um acessório

plástico para ser sobreposto ao teclado de PF'S e que serve como uma lembrança constante do significado de cada tecla.

*Análise de SofT* 

Está disponível um comando Help que a qualquertempo pode ser utilizado para lembrar a finalidade de uma opção, os parâmetros necessários e assim por diante. Toda a documentação está em inglês e é acompanhada de um cartão de referência e um *poster* com o resumo dos comandos. O fato de o editor do IFPS/Personal ser do tipo "full-screen" também contribui para a facilidade de uso do produto.

A DSS Informática oferece seminários fechados para treinamento complementar do uso do software.

#### **Desempenho**

Claro, todas estas facilidades e recursostêm um preço. Por exemplo, para iniciar a sua execução o IFPS/Personal precisa de nada mais nada menos que 384 K de memória, sendo recomendados pelo menos 512 K para utilizações que não envolvam modelos muito sofisticados ou extensos. Os modelos e dados podem ser armazenados em discos flexíveis ou Winchester, sendo este indicado caso se utilize modelos que envolvam grandes quantidades de dados.

Atendidas asrecomendações quanto a hardware, o desempenho do IFPS/ Personal é muito bom  $-$  o "caminhar" nos menus é instantâneo, as alterações nos modelos e simulações também são bastante rápidas, assim como a preparação de gráficos. Mais lentas são as compilações realizadas nos fontes dos modelos, mesmo assim não chegam a deixar, que se durma sobre o micro.

O IFPS/Personal foi testado em um Compaq II Plus com 512 K de memória, disco Winchester, monitor de vídeo colorido, impressora Epson MX-80 e, depois, em um IBM-PC/XT. O produto não apresentou qualquer problema de funcionamento.

#### **Conclusão**

É um software que impressiona bastante: inteligente, poderoso, sem dúvida pertence a uma nova geração de programas capazes de deixar coradas antigas ferramentas desenvolvidas para os micros de 8 bits.

Seus pontos fortes incluem a linguagem de modelagem não-procedural, os gráficos e o gerador de relatórios. A capacidade de comunicação com o mainframe é um caso à parte, que merece considerações mais detalhadas. Ela qualifica o IFPS/Personal para aplicações de processamento distribuído, centro de informações ou até mesmo aquelas em que se procura aliviar o mainframe da carga de trabalho gerada pela execução destes modelos em ambientes de processamento já próximos da saturação.

A documentação que acompanha o IFPS também é de excelente qualidade, embora peque pelo volume extenso e por ainda não estar traduzida para o português.

# **Lançamento exclusivo da Compucenter, simultâneo a outros países. Intesoft - última geração.**

# *InteSoft -Série Profissional 4*

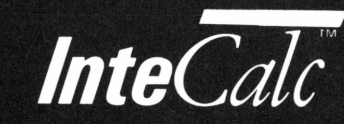

*planilha eletrônica de cálculo, em 3 dimensões.*

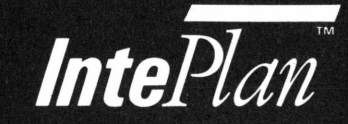

*gerenciador de tempo e armazenador de informações.*

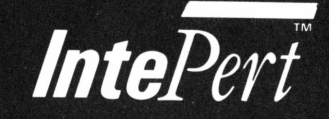

*sistema mutidimensionalparaplanejamento, acompanhamento e avaliação deprojetos.*

*processador de textos altamente sofisticado*

*IntelVord* 

*Solicite agora mesmo a sua ''Série Profissional<sup>4</sup> -Intesoft'' e aproveite opreço especialde lançamento: 160 ORTN's (válido* *até30de outubro784). Você estará adquirindo a grande novidademundial, em software para micros. Entre em contato*

*e muito simples de usar.*

*conosco e solicite a sua série completa. Essesprodutos não são vendidos separadamente.*

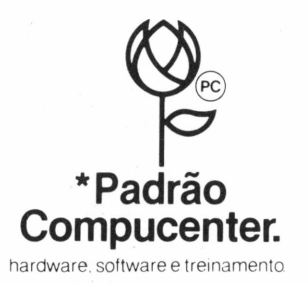

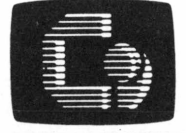

**compucence? MiCROINFORMATICA** Caixa Postal 51674

São Paulo 01499- SP. Fone: (011)255-5988 Telex:(0l 1) 21689CPUT BR

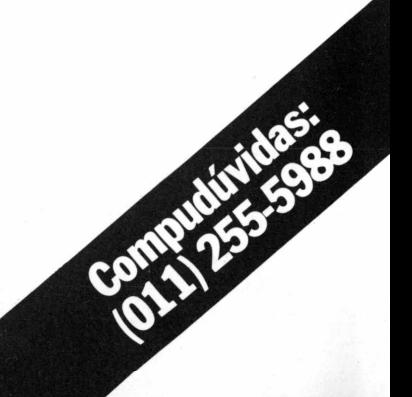

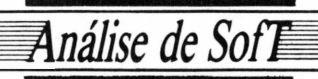

**ELSO MACHADO DE AZEVEDO**

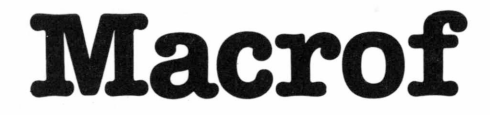

Poder de fogo e simplicidade

Desenvolvido para equipamentos TRS-80 por uma firma de Goiânia, a Átila Informática, e com amplo espectro de utilização em aplicações do tipo íichário, a Macroftemum desempenho comparável ao dos similares norte-americanos. Amultiplicidade de recursos, avelocidade dasfunções e afacilidade de operação parao usuário médio sáo avanços significativos em relaçáo ao software que lhe deu origem, o Microf. Permite a produçáo de relatórios complexos, manipulando arquivos de forma a espelhar automaticamente no disquete quaisquer modificações efetuadas nos dados.

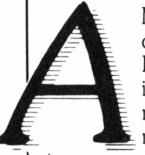

Macrof é uma extensão do Microf analisado na **Micro-Mundo** de dezembro de 1983, incorporando uma série de novas facilidades e com algumas mudanças de caráter in-

terno.

Este software possibilita um gerenciamento de arquivos de dados de forma a obter-se rapidamente relatórios os mais diversos e com inúmeras variações, combinando-se campos, editando-se textos, utilizando-se recursos gráficos etc.

O Macrof foi desenvolvido e é comercializado pela empresa Atila Informática Ltda., de Goiânia, para equipamentos da linha TRS-80, como CP500, CP300, DGT100/101/1000, Naja e JR da Sysdata.

Exige um mínimo de uma unidade acionadora de disco flexível de 5 1/4" e, para aqueles que queiram trabalhar com impressão, uma impressora qualquer das que existem no mercado nacional, desde que o cliente encaminhe para a software-house as especificações da máquina?

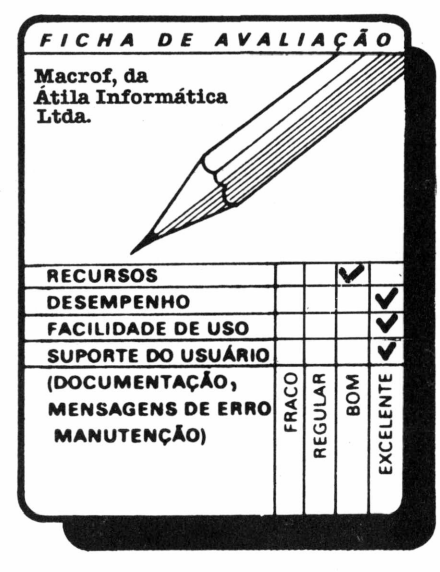

**Estruturas e carga de dados**

Funcionando como uma planilha de caracteres alfanuméricos constituída por campos ou colunas de tamanho va-

riado, o Macrof permite que se crie estruturas de dados com até 73 elementos distintos. Cada estrutura corresponde a um arquivo e desta forma é possível a criação de quantas estruturas forem necessárias, ficando a cargo do operador o gerenciamento das mesmas.

A definição dos elementos é colocada em um arquivo intitulado cabeçalho. Na definição do cabeçalho o Macrof solicita para cada campo o seu nome (até 30 posições), tamanho (até 99 bytes, embora seja aconselhável o uso de até 64 bytes para que seja visualizado por inteiro no vídeo), tipo (numérico, alfanumérico, alinhado à direita etc.) e número de ordem.

Após a definição da estrutura de dados, podemos dar carga nos dados propriamente ditos. O Macrof permite que se acesse os dados de forma individual (determinado registro) ou de forma coletiva (vários ou todos os registros). Tanto na definição da estrutura quanto na carga dos dados há sempre o pedido de confirmação do que foi digitado para que se efetue uma conferência visual e, se for o caso, já se corrija as imperfeições.

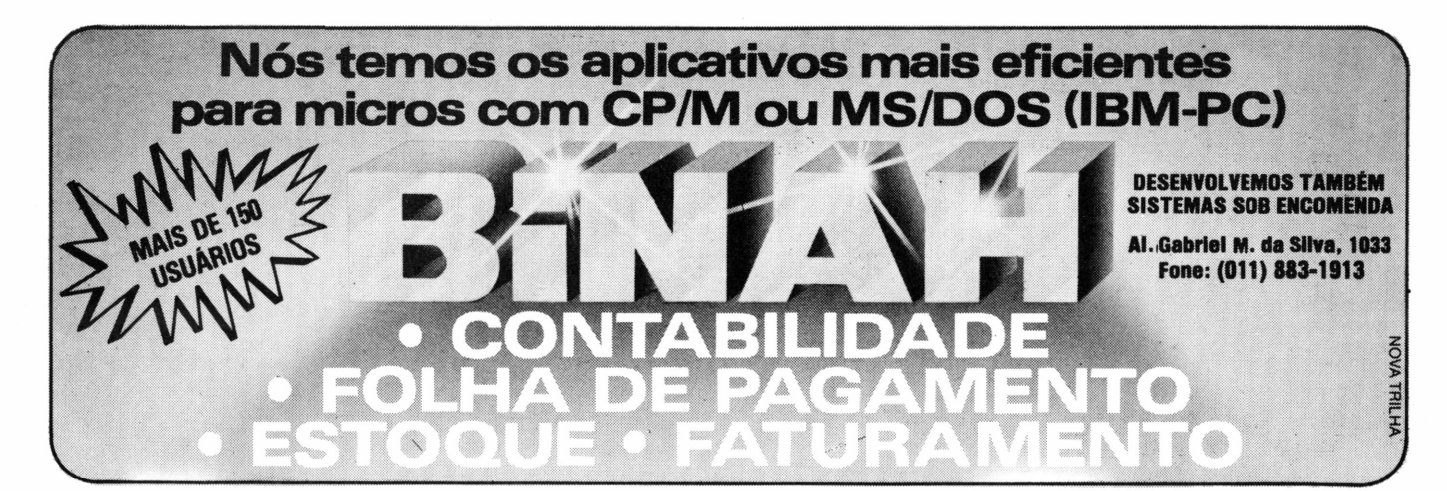

## *nálise de So.*

Efetivado o cabeçalho, é necessário informar o número previsto de registros a serem armazenados no arquivo. Com isto, o Macrof já aloca espaço para utilização no disquete e torna o acesso aos dados mais rápido. Se for preciso aumentar o número de registros, basta acionar o recurso de redimensionamento de arquivo, que automaticamente será expandido para as novas necessidades.

#### **Visualização**

Concluída a carga dos registros, o Macrof solicita a opção gráfica a ser utilizada, ou seja, como se quer visualizar a planilha: monitoração do número de registros ou não, nomes de campos e separação entre eles ou apenas um desses itens e outras combinações possíveis.

A exibição de planilha no vídeo permite que se passeie com os dados para cima, para baixo e para os lados de modo a visualizar todos os elementos da estrutura definida e carregada.

No modo visualização, o Macrof apresenta recursos do tipo:

• dispor os registros na tela de forma que se quiser;

• executar comandos do sistema operacional;

• editar a planilha, possibilitando inclusões/alterações/deleções de letras, inclusões/deleções de registros:

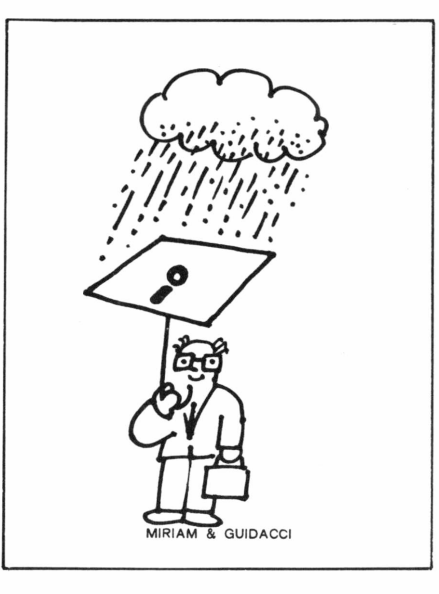

• graduar a velocidade de movimentação do cursor;

• expandir o número de registros;

• excluir registros individualmente ou em massa;

• gravar arquivos;

• imprimir registros que satisfaçam determinado critério;

• ordenar todo o arquivo ou determinados registros;

#### • fazer pesquisas.

Este software manipula seus arquivos de uma forma denominada pelos autores de *gerenciamento virtual,* ou seja; com um mapeamento parcial do arquivo na memória que permite que quaisquer modificações efetuadas nos dados sejam espelhadas automaticamente no disquete.

#### **Edição**

Outro recurso interessante é o editor de textos, que possibilita a edição de cartas, gráficos, desenhos e, se for o caso, substitui automaticamente porções de informações cadastradas nos arquivos. O Macrof trabalha com o conceito de programas transientes, de forma que os módulos solicitados que não estejam na memória são carregados do disquete.

No modo editor, pode-se indicar no texto a ser impresso uma série de caracteres de controle da impressora, tais como expansão de letras, compressão de caracteres, retorno do cabeçote,salto de linha, salto de página, c cedilha (maiúsculo e minúsculo), til, acento agudo e acento circunflexo.

Na impressão de relatórios pode-se mudar a ordem de impressão dos campos, juntá-los ou inibi-los, imprimir títulos e formatar campos numéricos (com pontos, vírgulas e alinhamento à direita ou não). São também possíveis a dele-

# **AGUARDIAN GARANTE ENERGIA ÀTODA PROVA. GERADOR ELETRÔNICO GERATRON: SISTEMA NO BREAK GUARDIAN:**

**À PROVA DE FALHAS.**

com autonomia de até 90 minutos. **ESTABILIZADORES DE TENSÃO GUARDIAN: À PROVA DE FLUTUAÇÕES E TRANSIENTES.** Ultra-rápidos, protegem o seu CPD contra variações da rede em até +22% <sup>e</sup> estabilizam a saída em  $\pm$  1%. Incorporam filtro na entrada, transformador isolador e chave de transferência para a rede. Ca-

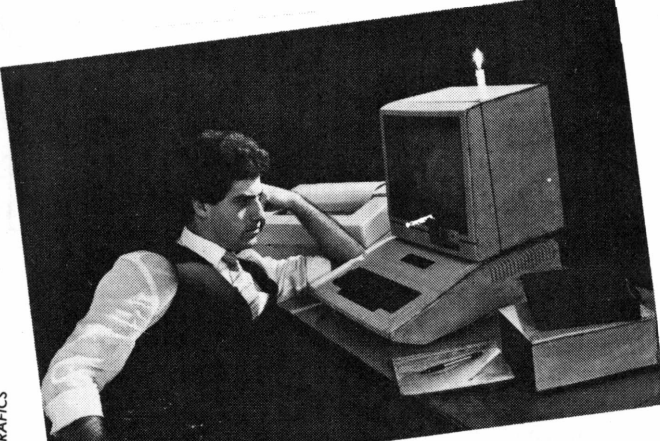

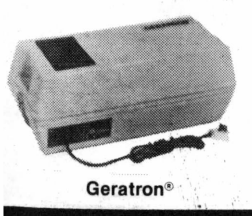

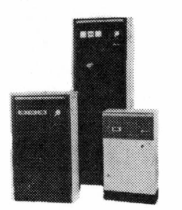

Estabilizadores de tensão

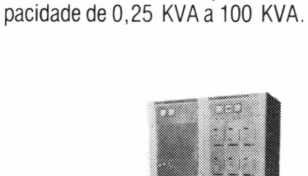

Sistemas No Break

#### Fornece energia para microcomputadores da linha Apple e TRS-80, em casos de emergência. Capacidade de 200 VA, **À TODA PROVA.** <sup>É</sup> a solução mais completa contra transientes, flutuações e falta total de ener-

gia. A Linha Básica varia de 2,5 KVA a 100 KVA. Dispõe de chave estática de saída e utiliza técnica de síntese da forma de onda senoidal, com tiristores. A Linha Econômica é a solução para CPD's de pequeno porte, com capacidade de 0,25 KVA a 5 KVA.

Não deixe que a má qualidade da energia elétrica estrague os seus programas. Ligue agora mesmo para a Guardian.

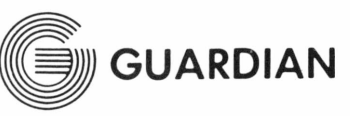

**Equipamentos Eletrônicos Ltda.**

Rua Dr. Garnier, 579 Rio de Janeiro - CEP 20.971 Rio: PABX (021) 261-6458 - (021) 201-0195 Telex: (021)34.016 Sâo Paulo: (011) 270-3175 REPRESENTANTES EM TODO 0 BRASIL

MicroMundo/outubro 84 **27**

## *nálise de So.*

ção de espaços em branco à direita dos campos, impressão ou não de nomes de campos e a visualização horizontal, verticaj ou mista dos dados.

E bom lembrar que as informações referentes à manipulação de impressões são colocadas em um cabeçalho correspondente no arquivo e quaisquer modificações envolvem alteração nesse elemento. O Macrof permite que se defina até 100 cabeçalhos distintos para um mesmo arquivo de dados e desta maneira pode-se fazer diversos tipos de recuperações baseadas numa mesma estrutura de dados.

#### **Outros recursos**

A calculadora admite operações com os campos de registros de um arquivo. Pode-se, assim, efetuar as quatro operações aritméticas, operações de igualdade e cálculo de percentual. O Macrof admite que se opere constantes e memórias entre colunas na ordem que se desejar, sendo cinco o número máximo de constantes permitidas e dez o número máximo de operadores, com a calculadora apresentando oito memórias distintas.

Por fim, há o recurso de se juntar dados da memória ao final de um arquivo já existente. Este comando é muito útil para a migração de dados do Microf para o Macrof, pois, embora exista uma compatibilidade entre os arquivos de dados, os cabeçalhos são inteiramente incompatíveis e devem ser refeitos segundo instruções existentes no manual do produto.

#### **Facilidade de uso**

Seguindo a mesma linha do seu antecessor, o Macrof é um produto com grande poder de fogo e características operacionais bastante simples.

Sua filosofia básica é a do manuseio de microfichas, em que o operador pode efetuar consultas, atualizações, ordenações, cálculos e vários tratamentos dos dados para que sejam exibidos, individualmente ou em massa, no vídeo ou na impressora.

A simplicidade de uso não deixa trans-

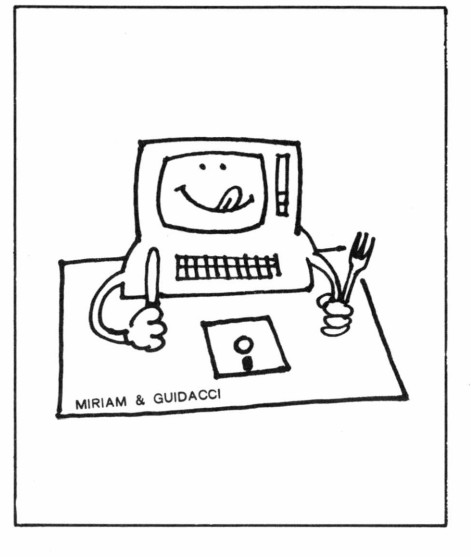

parecer, de início, que se está diante de uma ferramenta de muitos recursos, pois é espantosa a facilidade para se definir uma estrutura de dados, dar carga nos dados ou modificá-los efetuar uma consulta, classificar as fichas e obter um relatório.

A documentação que acompanha o Macrof é bem detalhada e suficiente para que um usuário de médio conhecimento de micros utilize os diversos recursos do software. Seus comandos são do tipo mnemônico e bastante práticos. Enquanto se utiliza o Macrof, pode-se inclusive efetuar comandos do sistema operacional.

#### **Desempenho**

Nos testes efetuados em um equipamento CP500 com duas unidades acionadoras de disco flexível e impressora P500 da Prológica, o software não mostrou falhas na quase totalidade das funções a que se propõe.

*O gerenciamento virtual* de arquivos mostrou-se bastante eficaz e é uma grata surpresa para equipamentos do tipo a que se destina o software. Só para se ter uma idéia da velocidade de algumas funções, uma classificação de registros na memória levou no máximo dez segundos para ser executada. Se considerarmos um grupo de 1000 registros, que no caso não coube na memória (o sort foi feito em blocos e usando o disquete), obtem-se marcas em torno de seis a sete minutos.

A boa performance pode ser atribuída aos cuidados que os autores tiveram ao idealizar a estrutura de arquivos e ao fato de o software ter sido todo escrito em Z-80 utilizando-se somente as rotinas de acesso a disco do NEW-DOS-80 2.0.

#### **Prós e contras**

A Macrof é um software nacional para micros de linha TRS-80 e não deixa absolutamente nada a desejar se comparado aos similares norte-americanos. E adequado para o desenvolvimento de pequenas aplicações com características de fichário. Seus recursos de sort, cálculos, procura, impressão e gráficos permitem amplo espectro de utilização.

O manual que acompanha o produto contém todas as informações necessárias para a utilização dos diversos recursos e um índice bastante prático.

Entre os pequenos senões está a falta de controle do produto sobre o número de ordem dos campos; o operador é que se ocupa desse detalhe, correndo o risco de enfrentar problemas caso cometa um erro qualquer. Não seria difícil, a meu ver, que a tarefa fosse da responsabilidade do software, o que reduziría a vulnerabilidade.

Outro problema notado foi da paralisação do software quando solicitada uma função de impressão e a impressora não se encontra disponível. Não seria complicado emitir uma mensagem acusando o fato e aguardar uma intervenção qualquer do operador, já que foi prevista uma função de aborte de qualquer processo.

No mais, é muito interessante a evolução do Microf para o Macrof, permitindo inclusive a migração de dados de um para o outro. Os novos recursos que apresenta permitem que comecemos a pensar em aprimorar os softwares nacionais. Por que não prestigiar o software nacional de boa qualidade?

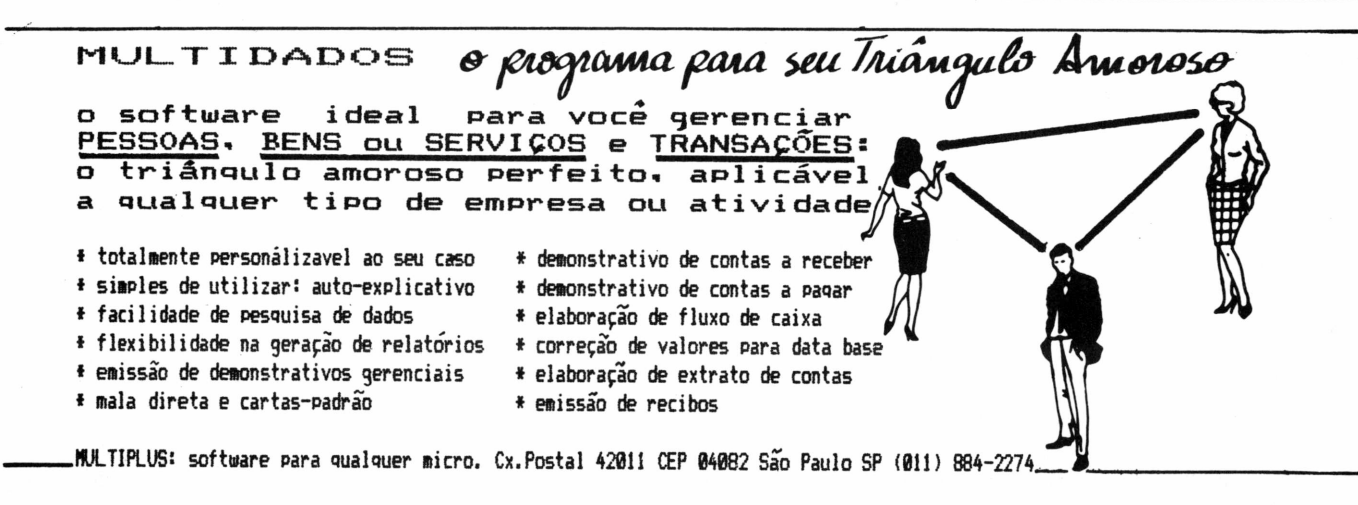

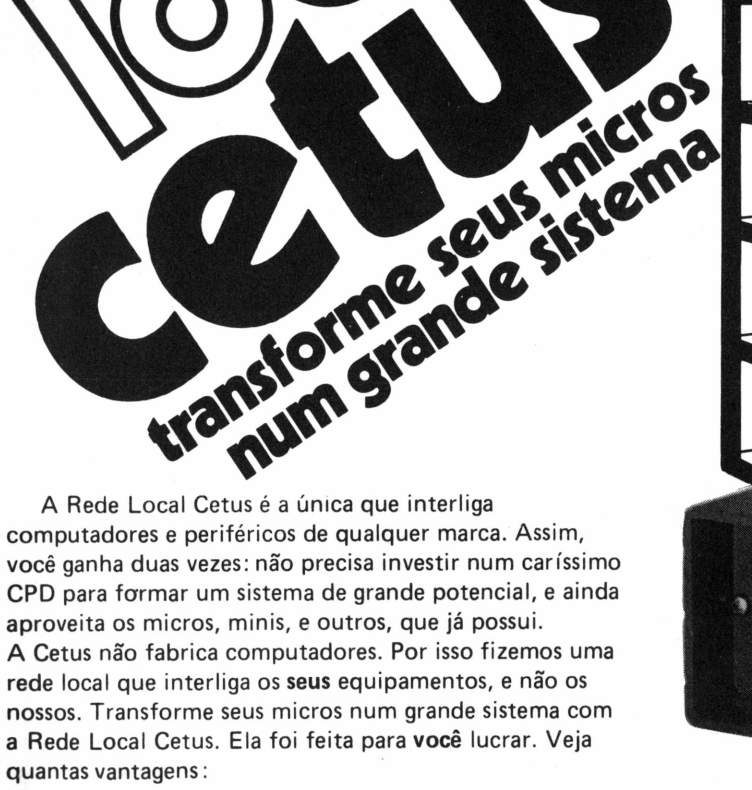

#### **• Expansão controlada**

Interligação gradativa de componentes, segundo suas necessidades reais.

**• Memória coletiva**

Vários micros usam uma só memória, elevando o potenciai com redução de custos.

**• Segurança total**

Arquivos com direitos de acesso e autenticação de usuários, dados preservados em qualquer ocorrência e riscos mínimos de paralisação total.

#### **• Inteligência para as impressoras**

Todos os usuários usam todas as impressoras da rede, com serviços de "spooling''.

#### **• Transparência ao CP/M**

Todos os sistemas operacionais têm acesso aos arquivos. O CP/M dispensa rotinas de comunicação.

#### **Características Gerais**

- Meio de transmissão: par trançado ou cabo coax:
- Topologia: BUS (Serial)
- Taxa de Transmissão = <sup>1</sup> M bps
- Alcance máximo: 300 m (par) e 1,5 km (cabo)
- Capacidade máxima: 255 equipamentos
- Protocolo de linha: SDLC
- Protocolo de acesso: CSMA-CD
- Não há elemento centralizador
- Transparência ao sistema operacional CP/M

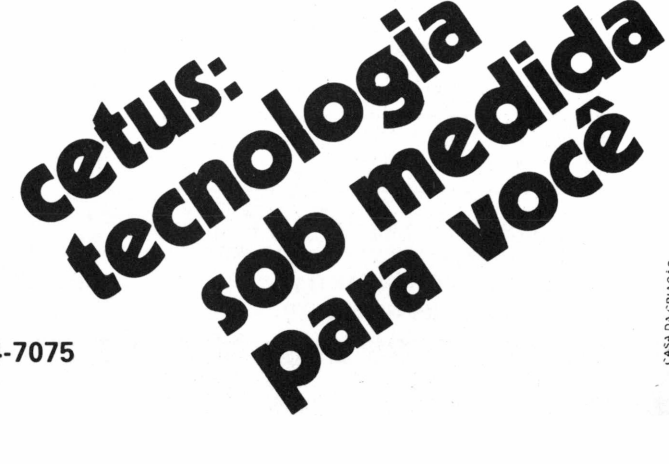

**CS 1000** 

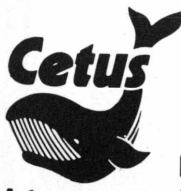

**Rua Almirante Cochrane, 206 Tel.: (021) 284-7075** *Informática SA* **20550 Rio de Janeiro, RJ**

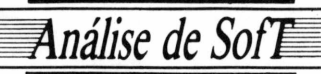

ELSO MACHADO DE AZEVEDO

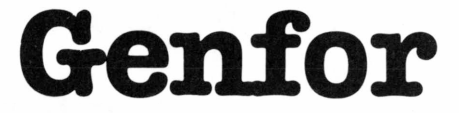

Maior produtividade na elaboração de softs em Cobol

Destinado a equipamentos que operamemCP/M ouMP/M, o Genfor- Gerador de Formatos - é um produto genuinamente nacional desenvolvido pela Pronac, do Rio de Janeiro, que visa aumentar a produtividade na elaboração de softwares em Cobol através da manutenção de arquivos de formatos, ou sejam, lay-outs de telas, relatórios e tabelas. Permite economizar enorme tempo de digitação ao incorporar esses prémoldados automaticamente aos códigos-fontes da programação. Os interessados podem solicitar aos autores o desenvolvimento de novas versões para outras linguagens.

alavra muito em voga atualmente no meio de processamento de dados, produtividade, entretanto, não é tudo. Importante é termos um software que funcione e o mais rapidamente possível.

Logicamente existem softwares para micros no mercado que servem de maneira bastante eficiente para confeccionar toda uma aplicação, mas nem sempre será possível ou conveniente usar esse tipo de produto devido à sua falta de flexibilidade ou por outros motivos. E certo que muitas empresas e softwarehouses recorrem a linguagens tradicionais, como Cobol, Basic, dentre tantas outras existentes, para confeccionarseus aplicativos e obtêm vantagens que não conseguiríam com geradores de aplicação.

<sup>O</sup> Genfor- Gerador de Formatos- <sup>é</sup> um produto voltado para o aumento da produtividade na elaboração de softwares em Cobol (os autores estão abertos a contatos para a criação de novas versões que atendam a outras linguagens) mediante a manutenção de arquivos de formatos. Esses formatos podem ser entendidos como lay-outs de telas, de relatórios e tabelas da Working e são convertidos automaticamente para instruções do Cobol de forma a que os programadores possam incorporar esses *pré-moldados em* seus fontes sem ter que despender um tempo enorme de digitação.

Desenvolvido pela Pronac - Projetos Nacionais Ltda. - o Genfor é comercializado pela Digidata Consultoria e Computação. ambas do Rió de Janeiro. A

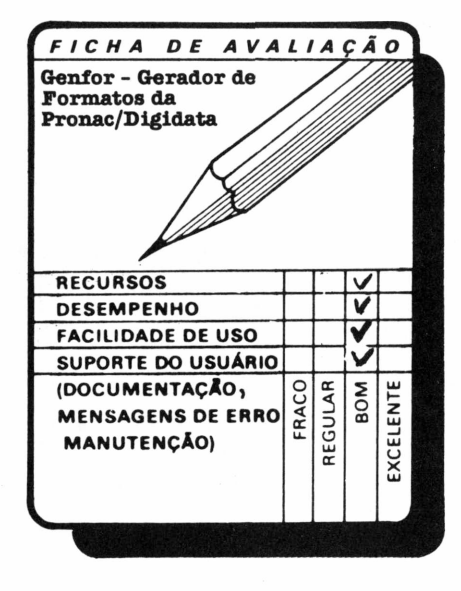

versão disponível no momento destinase a equipamentos que utilizem sistemas operacionais CP/M ou MP/M (SID 3000, S 700/600 da Prológica, Itautec, Quartzil, Poly 201, Cobra etc).

#### **Composição básica**

O Genfor compõe-se basicamente de um editor de textos denominado PNE e um conversor de formatos chamado PNF. O PNE possibilita todo o trabalho de manutenção de um arquivo de formatos, ou seja, criação de novos formatos, consultas na tela, alterações, regravações e impressão de desenhos para compor a documentação do software.

O PNF formata lay-outs, gerando não somente o fonte listado em Cobol (Ciscobol ou Cobol-EX), mas também em disco, de forma compatível com editores do tipo Edit, Word-Star, Word-Master e outros.

Observe-se que o software permite automatizar a geração de formatos e a documentação correspondente a telas, relatórios ou tabelas que poderíam ser destinadas a manuais de documentação ou para o próprio fonte do programa, documentando-o de maneira prática e objetiva. Percebe-se quanto tempo pode ser poupado com este trabalho e quanta coisa pode ser automatizada.

#### **Edição**

O editor de formatos funciona no modo Full Screen e dispõe dos seguintes recursos:

- tabulação;
- duplicação de linhas;
- centralização de texto;
- deslocamento de texto;

régua vertical e horizontal para facilitar a edição.

O formato é escrito diretamente sobre a tela e os campos-sãb digitados no formato tal como aparecerão no fonte em Cobol, respeitando-se as regras de sintaxe das pictures.

O PNE trabalha basicamente com linhas de 80 colunas, cada uma representando um registro-chave no arquivo de formatos. Um arquivo de formatos pode ter até 998 chaves com até 80 colunas

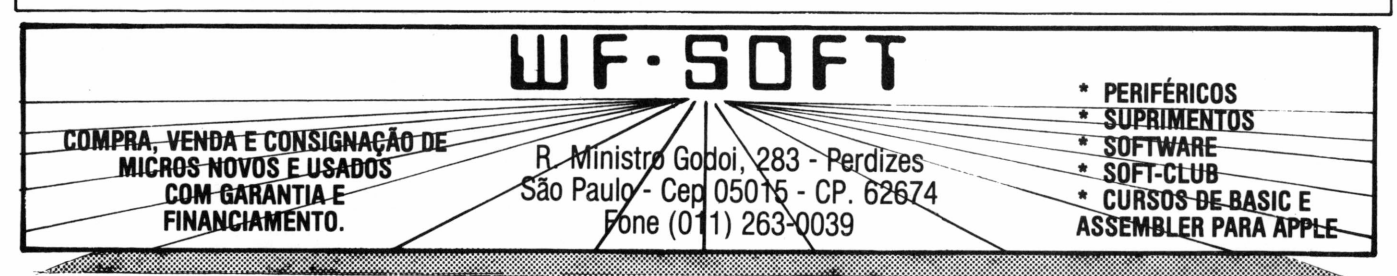

cada. Mas nada impede que se tenha arquivos com nomes diferentes, aumentando por conseguinte a capacidade de formatos.

Outros recursos do PNE permitem modificação de rótulos de arquivos de formatos, transferência de formatos de um para outro arquivo, utilização de arquivo-texto seqüencial gerado por outros editores e geração de arquivos seqüenciais que possam ser tratados por editores de texto na confecção de manuais de documentação.

#### **Funções de formato**

O PNF é um arquivo gerado pelo PNE e produz um arquivo do tipo texto compatível com editores de fontes, contendo todos os setups para definição de um ou mais formatos, e pode também, a critério do usuário, imprimir os fontes gerados.

Dentre as muitas funções de formato trabalhadas como o PNF, mencionemos:

• definição de linhas-detalhe na File Section ou Working-Storage;

• geração de áreas intermediárias para concentração de dados operados com a tela ou multiregistros de entrada de dados;

• display de uma máscara de tela;

• Working-Storage para campos editados que podem ser apagados com spaces para o grupo inteiro;

• definição de áreas de constantes, tabelas ou linhas de impressão onde não haja variáveis;

• definição de áreas com muitas variáveis;

• conjunto completo para máscara/ accept/display relacionado em uma única área;

• transporte do desenho do lay-out para dentro do fonte, facilitando a manutenção, consulta e documentação do programa-final.

Com estes recursos o programador evita o serviço braçal de escrever descrições de telas, relatórios ou tabelas em seus fontes em Cobol, pois já partem de pedaços de códigos gerados automaticamente pelo Genfor.

Como dissemos, o Genfor funciona tanto em ambientes CP/M quanto MP/ M, mas em equipamentos com este último sistema operacional apresenta a limitação de só poder se hospedar no banco de memória principal, pois utiliza um mínimo de 64 K de memória RAM. Nos outros bancos de memória podem estar trabalhando outros aplicativos, mas nunca uma outra cópia do Genfor. Análise de Sof**T** 

O software é de operação bastante simples no geral. Por se tratar de ferramenta concebida basicamente para analistas e programadores, exige obviamente conhecimentos específicos de Cobol e algum do sistema operacional para que seja utilizada em sua plenitude de recursos.

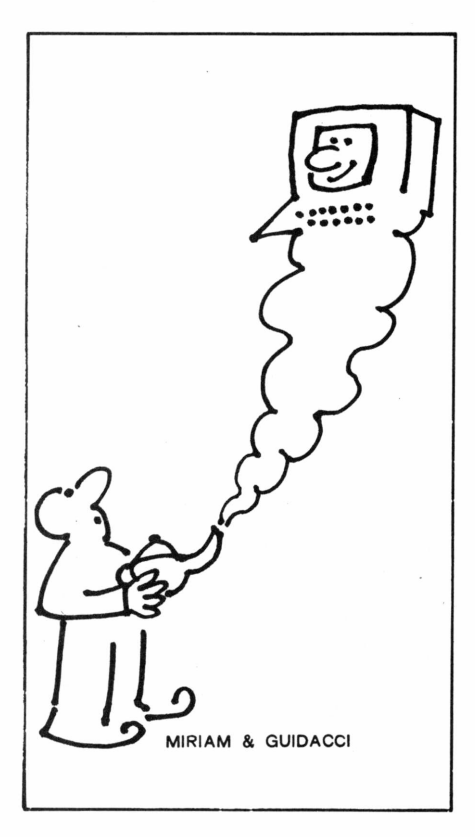

A documentação que acompanha o Genfor é bem detalhada, exemplificando as diversas aplicações do produto. Mas um índice facilitaria muito o acesso direto a determinado assunto e valorizaria a documentação.

A relação usuário-software é de excelente nível e não deixa dúvidas quanto à operação nos diversos procedimentos. Basta uma rápida leitura do manual e o especialista em Cobol já pode gerar formatos para seus aplicativos.

#### **Desempenho**

Um dos pontos essenciais em softwares com características de editor de textos é a agilidade com que são executadas as operações no vídeo. E o Genfor não deixou a desejar nesse aspecto. Nos

testes, foram criados alguns formatos, com repetição de linhas, inserção de textos, alinhamento de coisas, e o resultado foi bastante aceitável. O acesso a disco também mostrou-se rápido e em nenhum momento *engasgou o* micro, mesmo com formatos extensos.

Não verificamos falhas; todas as operações solicitadas realizaram-se a contento. O produto, segundo os autores, vem sendo utilizado com sucesso na Pronac, permitindo aumentos significativos de produtividade na elaboração de programas em Ciscobol.

#### **Conclusão**

A produtividade é de fato um objetivo a ser perseguido, pois só assim um software pode ser competitivo. Fatores políticos, técnicos e comerciais pressionam o desenvolvimento de sistemas e a viabilidade de um software está diretamente ligada ao custos de desenvolvimento, assim como aos prazos de implementação. Tanto os custos como os prazos podem ser reduzidos sensivelmente através de uma utilização adequada de processos automáticos de geração de código.

Há atualmente um grande espaço, mesmo na microinformática, para ferramentas que diminuem os prazos convencionais de implementação de um aplicativo e reduzem a necessidade de recursos humanos e de hardware no projeto.

Logicamente, esses instrumentos devem seguir padrões de bom senso, que facilitem o emprego adequado em cada caso. Como diz James Martin, os profissionais de processamento de dados foram treinados para automatizar o trabalho dos outros e não as suas próprias tarefas.

Muita coisa ainda é feita como há 15 anos, mas muito também já mudou para melhor. O usuário, por exemplo, está bem mais exigente e já não aceita os prazos estabelecidos para os projetos no passado. As coisas, hoje, têm que ser mais ágeis e a saída é a utilização de ferramentas que aumentem a produtividade.

O Genfor pode ser encarado, guardando-se as devidas proporções, como uma ferramenta de aumento de produtividade, pois, trabalhando-se menos, permite que se chegue ao código-fonte muito mais rapidamente.

A limitação a MP/M é uma pena, assim como a falta de índice na documentação, mas nem uma nem outra coisa desabona este software realmente nacional.

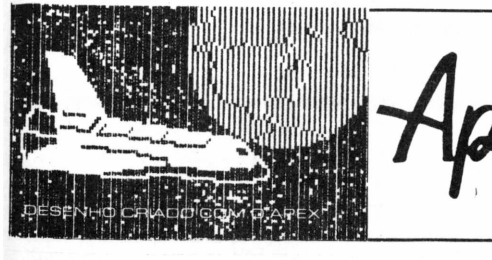

Software gráfico para a criação de desenhos coloridos em 2 ou 3 dimensões. Componha o texto no seu desenho. Se desejar, reduza o tamanho. Tire cópias na sua impressora gráfica.

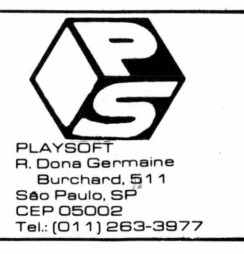

**FERNANDO M. MOUTINHO**

Benchmark

# **1-7000 da Itautec**

*Q* Expansão e compatibilidade em grande linha

Utilizando microprocessador NSC800 D4 e empregando cartuchos contendo softwares como emulação de terminais IBM, sistema operacional SIM/M, interpretador Basic, o 1-7000, da Itautec, permite a expansão e conexão de uma grande lista de periféricos e migração para o novo 1-7000 XT-PC. Desenvolvido e fabricado inteiramente no Brasil, foi apresentado ao público em outubro de . 1982, passando a ser comercializado em março do ano seguinte.Já foraminstalados 4.800 equipamentos e a Itautec prevê que as vendas chegarão a 10 mil unidades até maio de 1985. Outras característicasimportantesdestemicro: excelentesrotinasde I/O,subconjunto dalinguagem Logo dentro do Basic e programas Basic On-Line, que controlam a comunicação com computador de grande porte e examinam tudo o que chega ou sai para o mesmo.

**Maior paulista pertencente ao grupo Itaú, que opera o segundo maior banco privado do país.<br>Além de micros, fabrica vários coutros produtos relacionados a informática, como terminais para automação bancária, controladores** Itautec é uma grande empresa paulista pertencente ao grupo

Italiana de Loutros produtos relacionados a informática, como terminais para aunhas de comunicação compatíveis com computadores IBM, sistemas para videotexto, software para gerenciamento de banco de dados e de linhas de comunicação para computadores IBM de grande porte etc.

Além do I-7000, produz os micros I- $7000$  JR e I- $7000$  JR/E, duas versões  $\frac{1}{\sqrt{2}}$  mais simples do 1-7000, mastotalmente compatíveis a nível de software. Há algum tempo circulam no mercado informações de que a empresa está desenvolvendo um novo supermini compatível a nível de hardware, software e desempenho com alguns modelos da série 43XX da IBM.

Se você visitar a Feira Internacional de Informática, no Riocentro, conhecerá o novo lançamento da Itautec - o I-7000 PC/XT. Em primeira mão, damos algumas características técnicas deste novo membro da família 1-7000: dois processadores - um Intel 8088 de 8/4 Megahertz selecionável por software e

um Zilog Z80b de 6 Megahertz; capacidade de executar os softwares hoje existentes para o 1-7000; compatível, a nível de placas e software, com o IBM Personal Computer XT; aceita conexão do coprocessador numérico Intel 8087; 8 slots para expansão e conexão de periféricos; memória mínima de 128 K; a configuração básica já inclui controlador de vídeo colorido/gráfico (640x400 4 cores), uma porta paralela e duas seriais; teclado destacado do gabinete, com 99 teclas, e também compatível com o do 1-7000.

Segundo a Itautec, o 1-7000 PC/XT começará a-ser entregue em março do

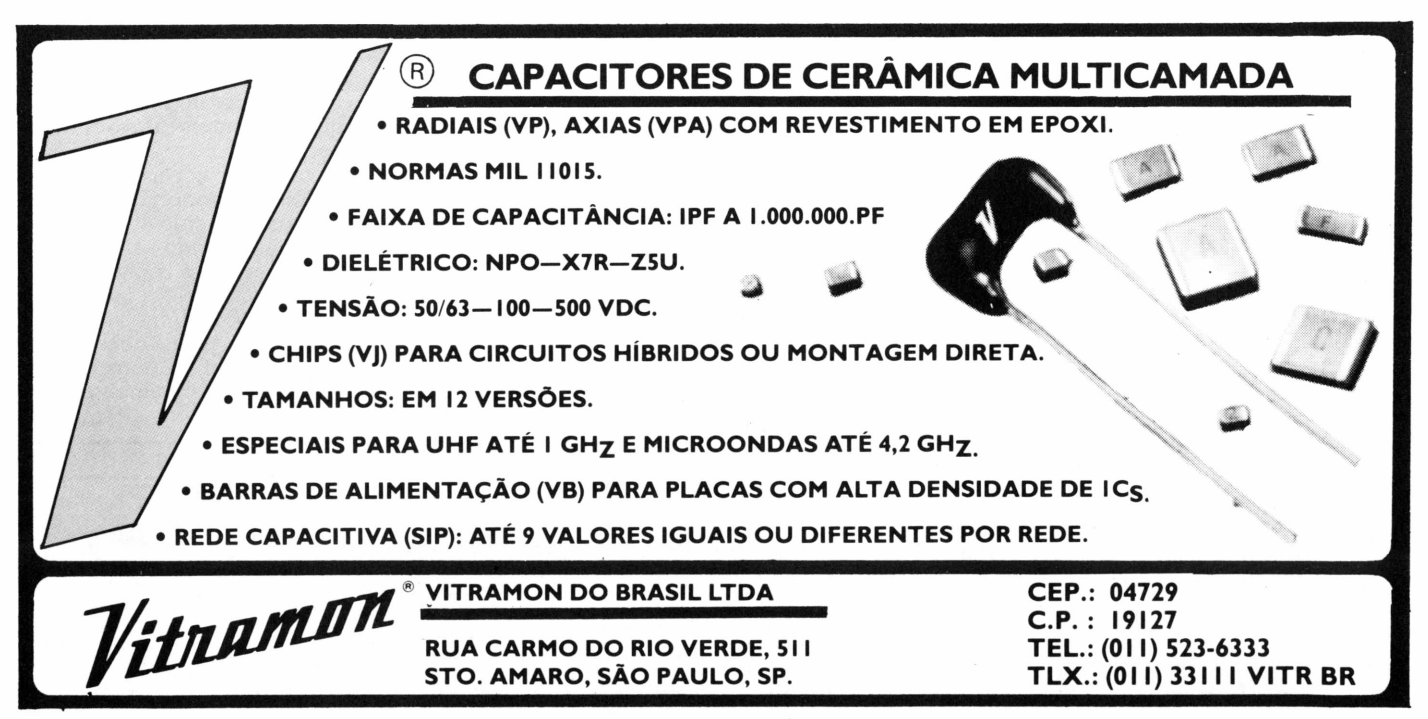

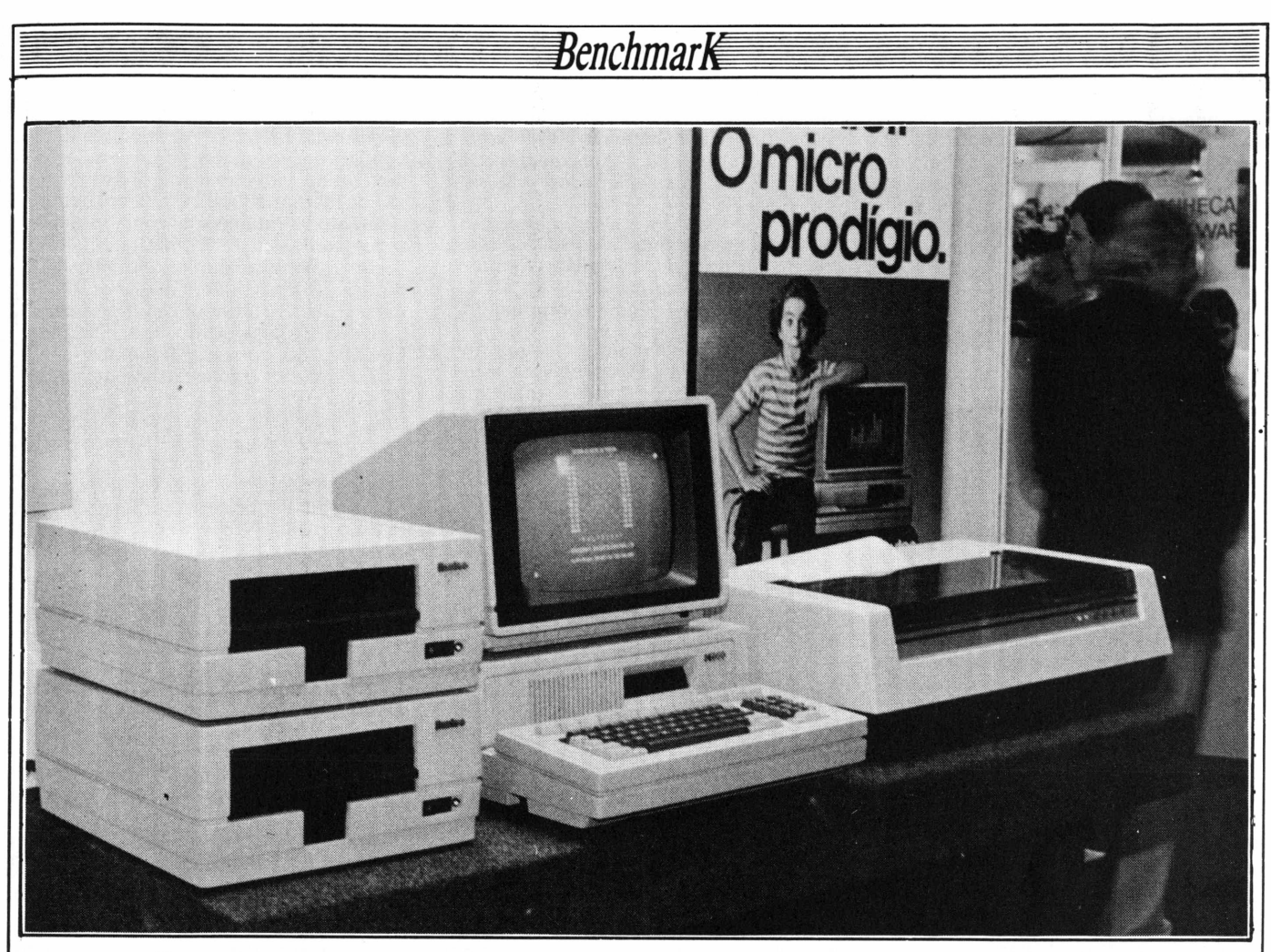

ano que vem. Enquanto isso não acontece, vamos ao Benchmark do 1-7000.

#### **Hardware**

A primeira coisa que surpreende quando você começa a estudar as especificações técnicas do 1-7000 é o micro-

processador utilizado - <sup>o</sup> NSC800 D4, da National Semiconductor, um processador inteiramente compatível com outros famosos, como o Zilog Z80 ou o Intel 8080/85. Assim, quaisquer programas escritos para utilização com estes processadores podem ser utilizados no 1-7000, inclusive aqueles clássicos,

como o Wordstar e o dBase II.

Outro item que diferencia o 1-7000 dos outros micros disponíveis no mercado é o emprego de cartuchos contendo softwares como: emulação de terminais IBM, sistema operacional SIM/ M, interpretador Basic, processador de textos Redator etc. E uma característica

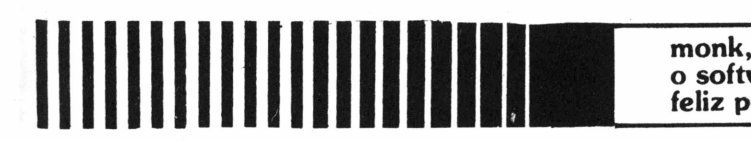

**o software que faz você ficar feliz por ter um micro.**

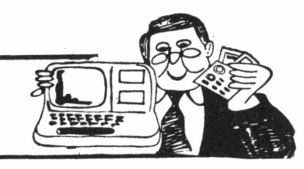

A melhor indicação do Guia do Comprador em software para TRS-80, CP-500. APPLE'<sup>S</sup> e TK-2000, é o SOFT da MONK MICRO INFORMÁTICA.

Um produto MONK tem Garantia Permanente, tem Suporte Técnico a disposição do usuário, tem Manual completo e prático, tem 175 revendedores em 22 Estados, e está exportando para América Latina.

Os softwares da MONK são os mais copiados por serem os melhores mas também são os mais comprados porque, além de tudo, tem o "Sistema de Atualização Automática" o usuário cadastrado pode trocar. Grátis, a versão antiga pelas versões novas que são colocadas a venda periodicamente, para desestimular a pirataria.

**Conheça a placa "Interface Serial de Comunicações Monk-ISC-RS232C" para conectar seu micro CP-500 com outro, com a Renpac/Embratel, Videotexto, etc., Via Modem.**

**Rua Augusta, 2690 2?andar Cj. 318,322 e 324 Tels.:(011) 280 0163 e 852 2958 Cep01412 SP**

**micro informática ltda**

#### 'Benchmar**k**

da qual não sou um defensor apaixonado, principalmente porque os meios magnéticos de armazenamento de dados estão se tornando cada vez mais baratos e de maior capacidade. Mas concordo que os cartuchos com software representam uma alternativa interessante, em termos de custo, para aquelas configurações mais simples ou mesmo em aplicações muito específicas, como no caso de uma substituição de terminais, na qual o cartucho de software dispensará o custo adicional dos acionadores de discos flexíveis.

Quanto ao design, todo o conjunto do 1-7000 transmite uma sensação de solidez, resistência e bom acabamento. A cor clara do gabinete e dos periféricos também compõe bem. Mas há alguns problemas, como o teclado, que é de longe o ponto mais fraco do design: embora tenha uma boa sensibilidade, o fato de ser agregado ao gabinete torna bastante cansativa a sua utilização prolongada. Outro problema é o seu posicionamento horizontal, sem nenhuma inclinação ou outro recurso ergonométrico.

O monitor de vídeo, além de todas as suas características técnicas, possibilita uma movimentação horizontal que pode ajudar o usuário a "acomodar" o vídeo às suas necessidades de utilização.

Mas você pode ir preparando uma mesa específica para colocar <sup>o</sup> 1-7000 - <sup>o</sup> gabinete é grande e alguns periféricos, enormes, como os acionadores de discos flexíveis de 8".

O gabinete principal e os acionadores de 8" dispõem de ventiladores internos para amenizarem a dissipação de calor das fontes e demais componentes.

O aspecto positivo é um comportamento menos sujeito a problemas causados por utilizações prolongadas, tipo dia inteiro. Por outro lado, esses ventiladores fazem com que o 1-7000 apresente um razoável nível de ruído.

Voltando ao monitor de vídeo, suas características são bastante interessantes - <sup>a</sup> possibilidade de empregar um monitor colorido e com gráficos de média e alta resolução é muito pouco comum entre micros compatíveis com o sistema operacional CP/M. Além dos atributos sublinhados, reverso e controle de intensidade, que contribuem para que o monitor de vídeo seja um dos pontos fortes do 1-7000.

A Itautec deixou clara a sua preocupação com expansão e conexão de novos periféricos e dispositivos ao seu micro. Dois elementos confirmam a observação: a existência de 4 slots para conexão de novos dispositivos e expansões no gabinete e a lista bastante extensa destes periféricos, como interface para emulação de terminal telex, emulação de terminal videotexto, placa de expansão de memória para 128 K com gerenciamento automático pelo microprocessador (bank-switching), interface para ligação a linha telefônica discada halfduplex 300 bps, leitora de cartão magnético padrão Mastek, interface para conexão de teclado do tipo PIN para identificação bancária, interface para vídeo gráfico, emulação de terminal IBM 3770 para RJE, interface para controle de disco rígido do tipo Winchester de 5 ou 10 Megabytes, interface para controle de discos flexíveis de 5 1/4" placa de ligação a rede local do tipo Ethernet (a ser lançada durante a Feira de Informática) etc.

Ufa. A lista é grande e esta capacidade de expansão e disponibilidade de diferentes dispositivos é um dos atrativos mais fortes do 1-7000.

Instalar o 1-7000 é bastante fácil, primeiro porque todas as conexões estão claramente identificadas no gabinete - você quase nem precisa ler <sup>o</sup> manual, é irtirando das embalagens e instalando. Com o manual, entramos no segundo aspecto: a documentação relativa à instalação é excelente, bastante detalhada e toda ilustrada com fotos. A

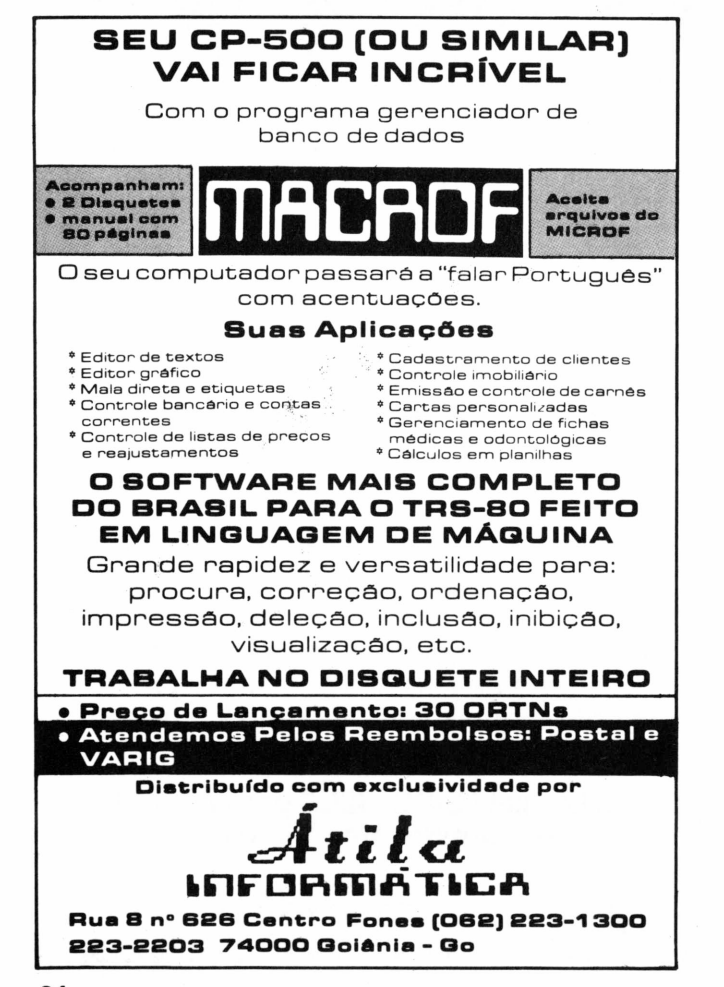

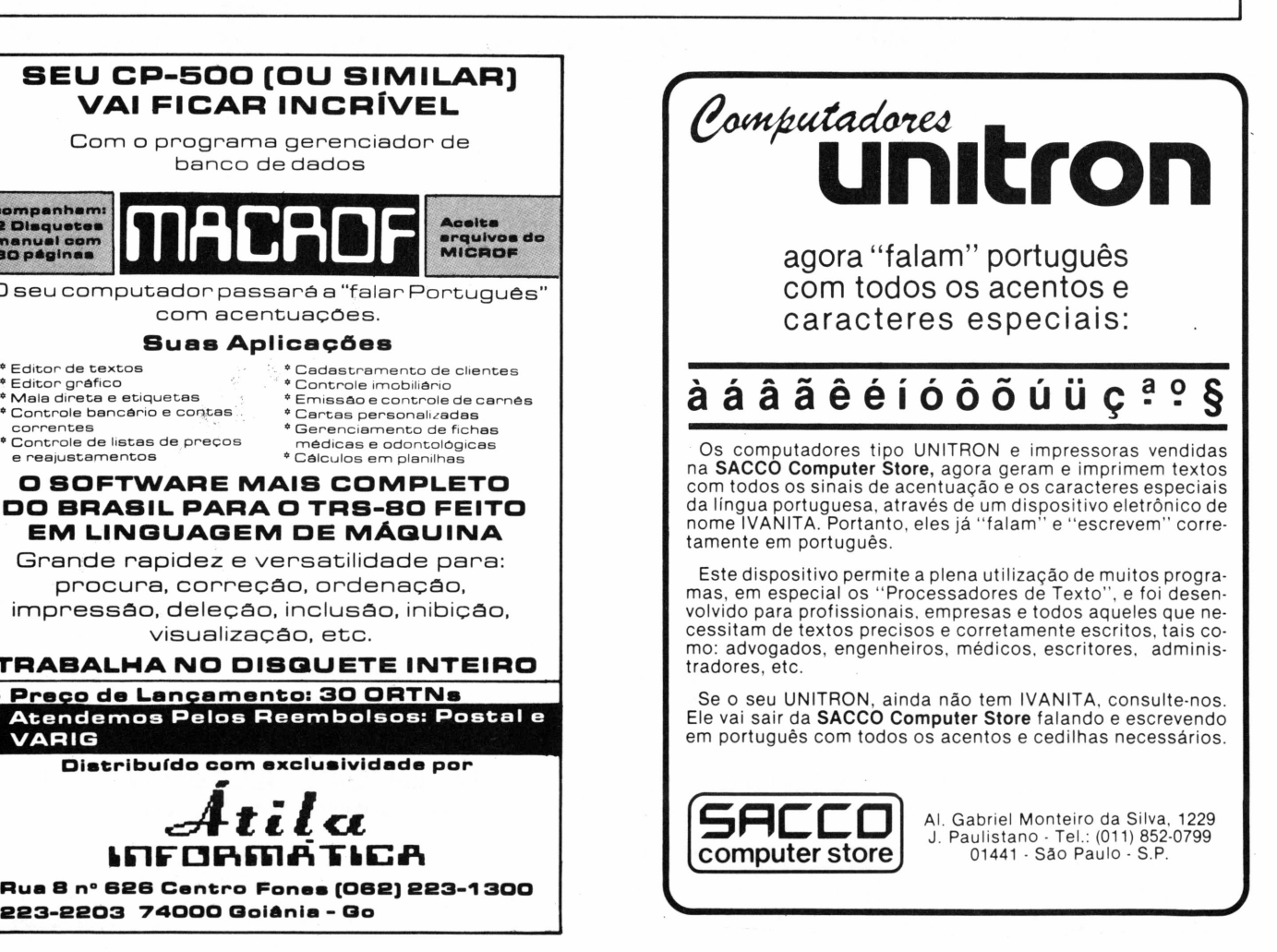
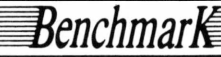

única deficiência é a não inclusão de um capítulo que oriente o usuário acerca dos procedimentos para determinação de problemas de hardware, do tipo "enquanto o técnico não chega", ou mesmo para solicitar auxílio técnico com maiores detalhes.

Outro aspecto interessante é a existência de pontos de força nos próprios gabinetes, de modo que, no final, apenas uma conexão precisará serfeita com a rede elétrica.

Veja na Tabela <sup>1</sup> resumo com as principais características de hardware do 1-7000.

#### **Sistema operacional**

O sistema operacional empregado no 1-7000 é o SIM-Sistema Itautec para Microcomputador - totalmente desen-volvido no Brasil. O SIM está disponível em disquefe, denominado SIM/M, e em cartucho. E compatível com o CP/M 2.2, possibilitando que programas e arquivos sejam compartilhados livremente entre o 1-7000 e outros micros que executam o sistema operacional  $\dot{CP}/M$ .

Há algumas fontes de incompatibilidade entre o CP/M e o SIM/M - os nomes de vários dos comandos foram alterados e não está disponível o comando SUB ou XSUB do CP/M. Com relação

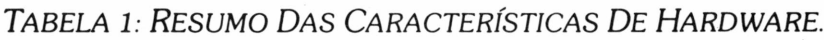

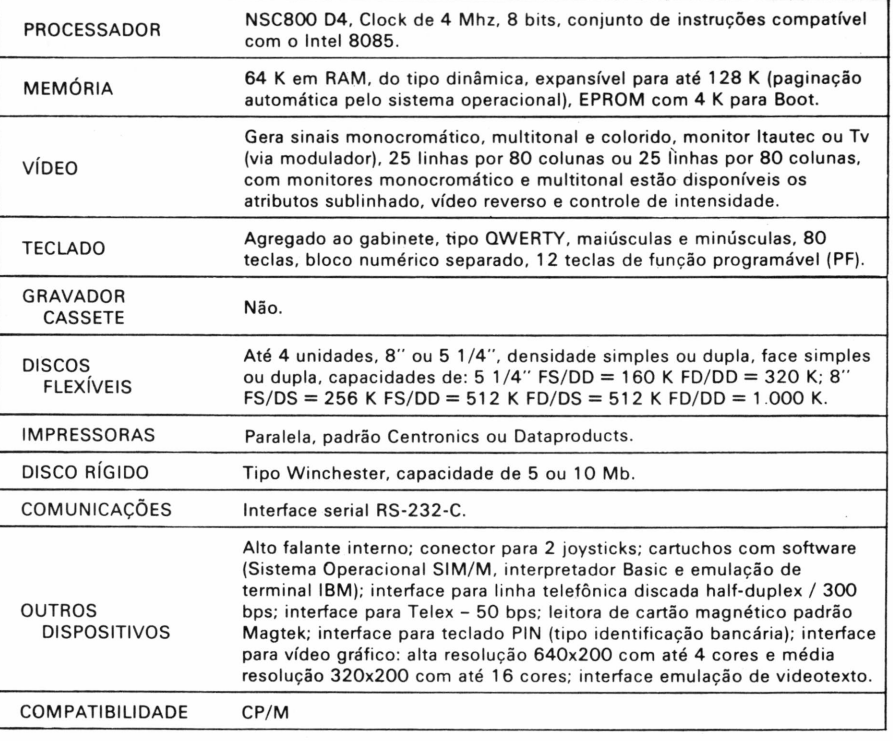

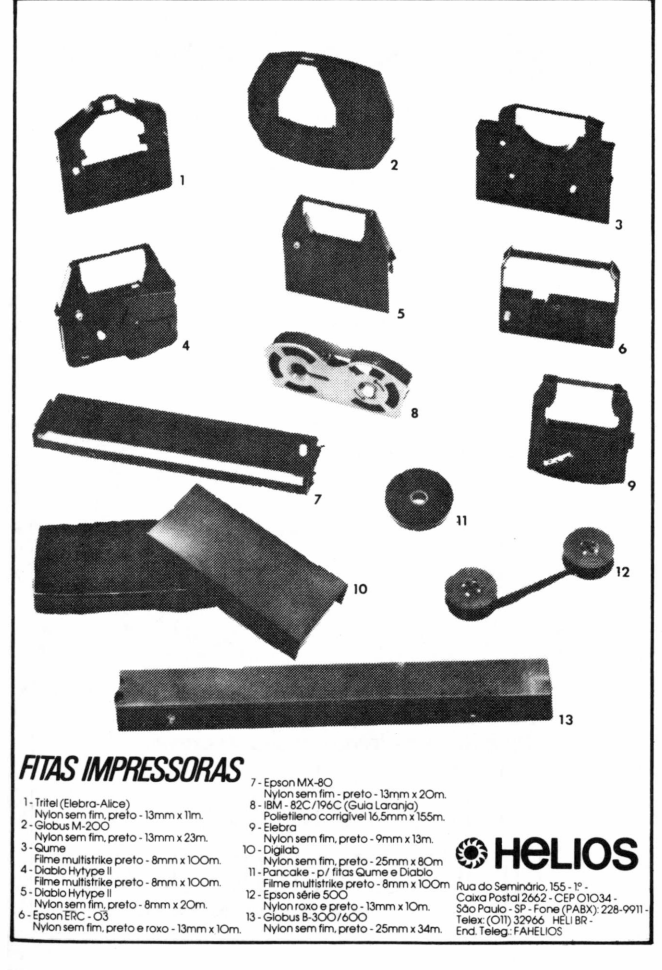

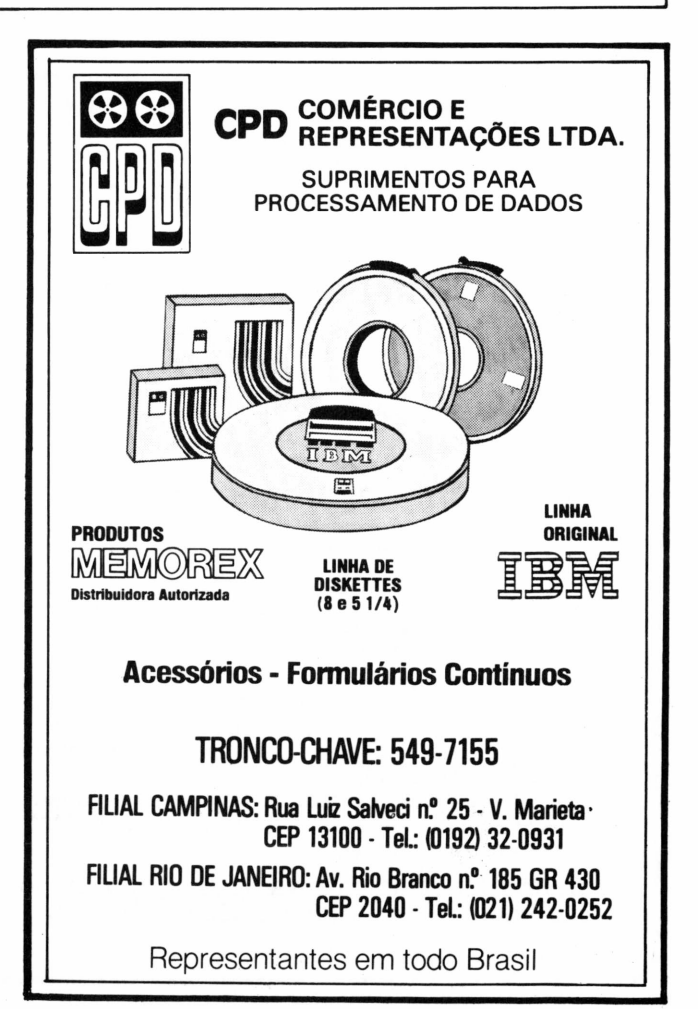

MicroMundo/outubro 84 **35**

ao SUB/XSUB, caso você tenha um aplicativo que seja executado através de um arquivo de comandos, prepare-se para digitar, daqui para frente, todos os comandos contidos no arquivo, com conseqüente aumento no tempo de execução desse aplicativo.

Mas há também algumas novidades no SIM/M. Por exemplo, alguns utilitários são conversacionais, solicitam confirmações e inclusive utilizam os recursos gráficos que estão disponíveis no 1-7000.

Estão disponíveis novos utilitários, como o SORT, que é inteiramente conversacional, e o REPRO, para copiar todo o conteúdo de um disquete.

A estrutura de arquivos, de organização de diretórios e de nomenclatura é absolutamente a mesma do CP/M 2.2, de forma que você não terá nenhum problema de compatibilidade no que se refere aos seus arquivos. Outra coisa: a interface do SIM/M com o usuário é a mesma do CP/M, de modo que, se você conhece o CP/M, não terá problemas para utilizar <sup>o</sup> SIM/M - bastará trocar PIP por COP e assim por diante. Este é um ponto de vantagem do SIM/M sobre o CP/M: suas mensagens de erro, especialmente no que se refere a problemas com disco, são muito mais claras do que as do CP/M.

Há ainda um recurso muito interes-

#### *<sup>T</sup>abela 2: Comandos D<sup>o</sup> <sup>S</sup>im/<sup>m</sup>.* COP - Copia arquivos entre dispositivos. DIR - Exibe <sup>o</sup> diretório de um disco. ERA - Deleta arquivos. MANUSEIO FORMAT - Inicializa um disquete para uso. DE REN - Altera o nome de um arquivo.<br>ARQUIVOS SAVE - Transfere uma área de memo SAVE - Transfere uma área de memória para disquete. STATUS - Informa espaço disponível em um disquete, tamanho de arquivos, atributos etc. TYPE - Exibe <sup>o</sup> conteúdo de um arquivo no vídeo. ASM - Executa <sup>o</sup> montador Assembler (Z80). ATR - Especifica atributos para <sup>o</sup> monitor monocromático. COR - Especifica as cores dos caracteres <sup>e</sup> do fundo para <sup>o</sup> monitor colorido. USO DEBUG - Aciona o depurador de programas Assembler.<br>GENÉRICO EDIT - Executa o editor de textos. EDIT - Executà o editor de textos. GENSYS - Grava um bootstrap em um disquete. LINK - Executa o ligador de programas Assembler. LOAD - Transforma um programa .HEX para .COM. USER - Atribui um número para <sup>o</sup> usuário. VID - Especifica parâmetros de utilização do monitor.

sante que entra em ação em tempo de boot. As rotinas de Eprom perguntam ao usuário em qual unidade encontra-se o disco com o SIM/M, não sendo necessário realizar-se o boot a partir da unidade A, o que é útil naqueles casos em que há algum problema no boot e você não sabe se a causa está no acionador

Benchmark

ou no disquete e perde muito tempo trocando os cabos dos acionadores.

Outras características do SIM/M incluem: diálogo com o usuário em português; editor de textos, orientado para linhas e infelizmente compatível com o terrível ED, morte do CP/M; montador Assembler; utilitário para depuração de

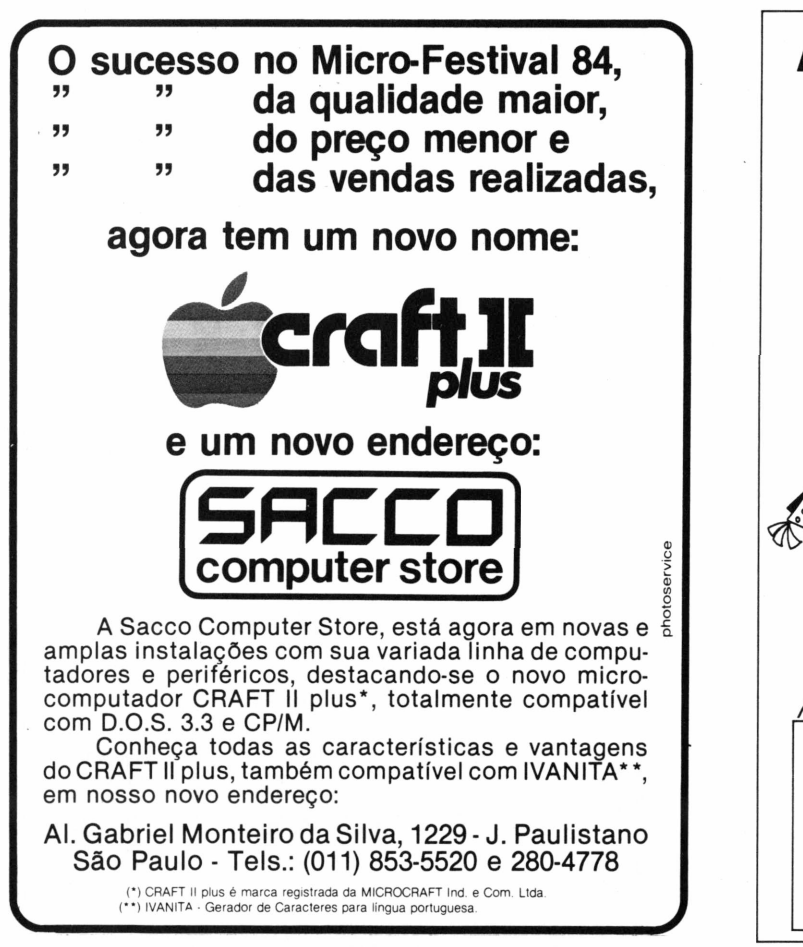

## **Apple nosso de cada dia Associe-se ao único clube nacional, dedicado exclusivamente à linha Apple. Oferecemos: • disqueteca de 25 MegaBytes. • dicas de programação. • aulas de ioga e break, • horóscopos... ... e principalmente aquele apoio que lhe faltou.**

Para maiores informações, escreva-nos.

Caixa Postal 54.131 - Cep 01296 - São Paulo - SP

rotinas Assembler; comandos para especificar atributos para o monitor de vídeo e proteção para arquivos a nível de número de usuário.

A documentação do SIM/M está toda em português, contém exemplos de utilização para todos os utilitários e comandos, é bem organizada e tem boa apresentação gráfica. Tendo recebido apenas o manual do usuário, não sei se estão disponíveis outros manuais mais técnicos, incluindo detalhes internos como chamadas ao SIM/M, organização do meio magnético, como acessar os recursos gráficos do 1-7000 em Assembler etc.

Veja na Tabela 2 os comandos do SIM/M.

#### **Linguagens de programação**

As linguagens de programação suportadas pela Itautec para o 1-7000 incluem o Basic e o Assembler. Mas isto não impede que você utilize a verdadeira babel de linguagens de programação disponíveis para o CP/M, como Cobol, Fortran, Pascal, C, PL/I, Forth, ADA etc.

Vamos começar pelo Basic, que no I-7000 é interpretado e apresenta uma série de características que me agradaram bastante. Por exemplo, através do

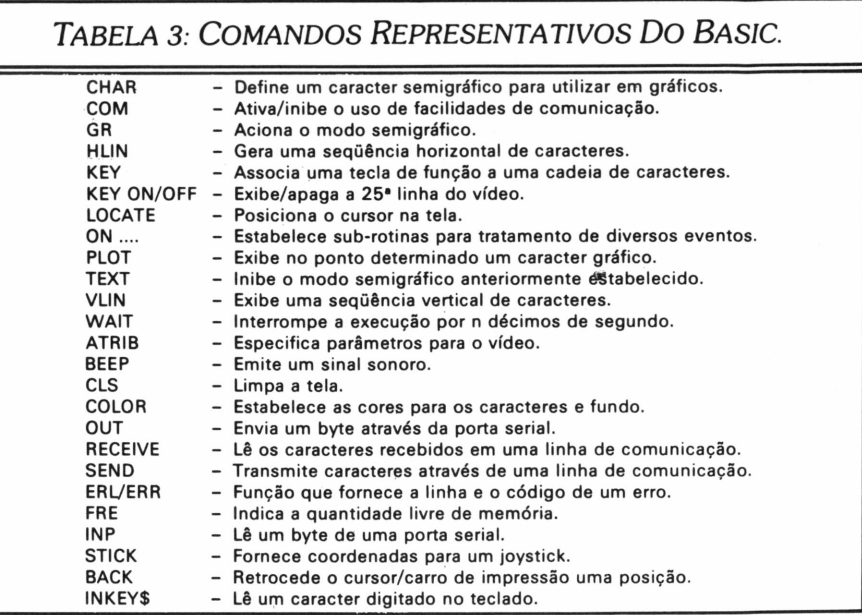

Basic, você tem acesso a todos os recursos de hardware oferecidos pelo 1-7000, desde a geração de sons até a comunicação interativa com computadores IBM de grande porte. Bem, nem tudo é perfeito: um dos problemas do Basic é a sua perda de compatibilidade face a outros interpretadores disponíveis para o sistema operacional CP/M.

Algumas características do Basic são: definição de caracteres semi-gráficos para exibição no vídeo; programação das teclas de função; tratamento de gráficos de alta-resolução, inclusive com

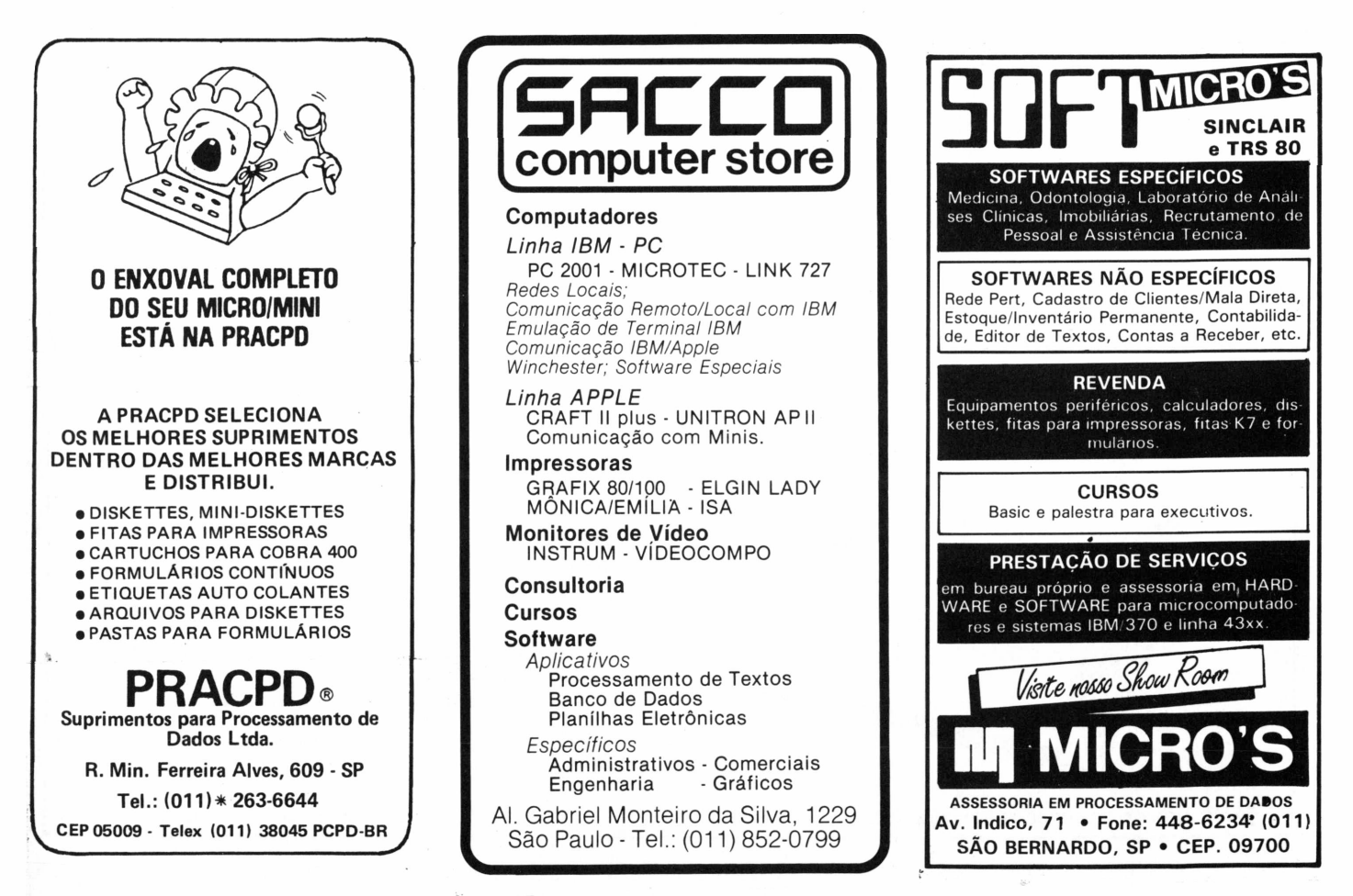

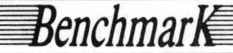

cores-fato raro entre os Basics disponíveis para micros compatíveis com o CP/ M; controle do joystick; controle pelo programa associado com erros, comunicação de dados, teclas de função etc; geração de sons; suporte para arquivos seqüenciais e diretos (veja mais sobre isso adiante); controle dos atributos do vídeo etc.

Uma agradável surpresa - folheando o manual do Basic, descobri uma facilidade muito interessante sob vários aspectos: a Itautec implementou um subconjunto do Logo dentro do Basic. O Logo é uma linguagem pedagógica, criada por Seymour Papert, que possibilita ao usuário criar váriasformas gráficas e pode ser também utilizada para aprendizagem de programação e introdução à informática para crianças e adolescentes. Chama-se Turtle Talk e pode tanto ser utilizada dentro de um programa Basic como através de comandos diretos.

Uma das coisas que mais me agradam no Basic, e certamente um dos pontos fortes do 1-7000, é o chamado Basic On-Line. Funciona da seguinte forma: imagine que o seu micro tem capacidade de comunicação com um computador IBM de grande porte através da emulação de terminais; imagine agora que você está conectado a uma grande rede de terminais e muito interessado em aplicações financeiras. Muito bem, chega através da tela a informação de que as suas ações da companhia Vai-Muito-Mal-Obrigado estão subindo a cada instante e bem que você podería vendê-las quando chegassem a Cr\$ 33,33 - neste ponto, <sup>o</sup> que você teria que fazer é ficar anotando em uma folha de papel estas cotações e transformar-se num verdadeiro "escravo" do terminal de vídeo. Com o Basic On-Line, as coisas mudam um pouco de figura:

**PSI-MC**

 $\sigma$  $\sigma^{\epsilon \, \sigma \, \prime}$  $-602$ 

 $\sim$ CON

**Um periférico inédito de fato!**

 $\overline{PSI-MC}$ 

**AODULO DE** 

CONTROL

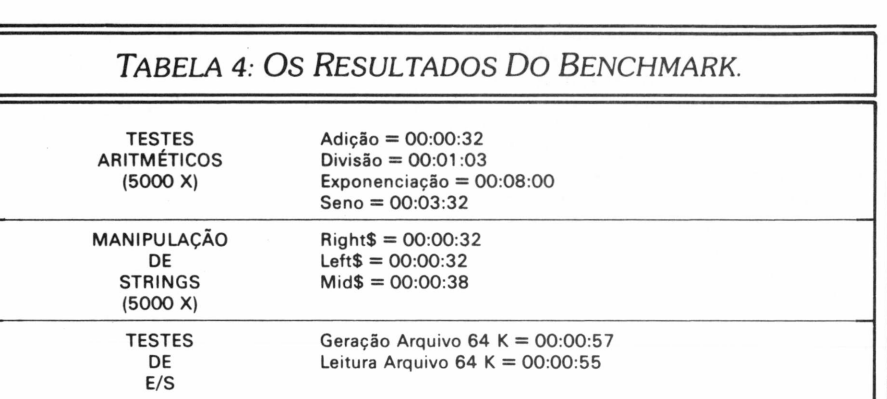

você poderia escrever um programa Basic que, além de controlar a comunicação com o computador de grande porte, tem a capacidade de examinar tudo que "chega" ou "sai" para esse computador; assim, poderia tocar um alarme no exato momento em que as ações da companhia Vai-Muito-Mal-Obrigado chegassem a Cr\$ 33,33 e você daria a ordem de venda ao seu corretor. Em resumo, em outros micros, quando você está emulando um terminal, você não pode fazer mais nada; com o Basic On-Line você pode ter uma aplicação que não apenas controla esta emulação como arquiva dados recebidos, imprime-os, inspeciona valores e assim por diante.

E natural que, com a implementação do acesso a todos os recursos de hardware do 1-7000 no Basic, alguma coisa fosse perdida em termos de compatibilidade com outros tantos Basics, mas as incompatibilidades existentes nos comandos de manipulação de arquivos em disco não me parecem muito razoáveis.

A documentação do Basic está toda em português, o manual é bem acabado graficamente e é um texto de referência.

não sendo portanto um manual em que você vá aprender a programar.

Veja na Tabela 3 os principais comandos do Basic do 1-7000.

#### **Testes de desempenho**

A configuração recebida para teste incluía monitor monocromático com fósforo verde, 64 K de memória, dois acionadores de 8 polegadas de dupla face/dupla densidade e impressora serial de 100 cps.

Logo de saída, um susto: todo os dispositivos conectados, tomadas ligadas, disco inserido no acionador, platéia atenta e... nada. O 1-7000 não ligava. Ingressos devolvidos e assistência técnica chamada - dois minutos <sup>e</sup> <sup>o</sup> técnico descobre que havia uma Eprom solta. Depois do susto, mais nenhum problema até o fim do Benchmark.

Os resultados do Benchmark podem ser vistos na Tabela 4. E o que estes números revelam?

Em primeiro lugar, certas rotinas do Basic precisam ser revistas internamente quanto a sua otimização, como

A INTERFACE PSI-MC, é um poderoso dispositivo para controle através de microcomputadores, incorporando dois relês para acionamento de aparelhos com potências de até 600 Watts cada e três entradas digitais nível TTL.

Isto significa que você poderá conectar uma grande variedade de aparelhosao PSI-MC, possibilitando dessa maneira o controle automatico, via microcomputador, do "liga/desliga" de eletrodomésticos, brinquedos, alarmes, bombas d'água e outros.

Utilizando as entradas digitais, pode-se implementar: sensores de abertura e fechamento de portas ou janelas, possibilitando a simulação de alarmes controlados; sistemas de aquisição de dados; pequenos teclados e uma infinidade de aplicações.

0 PSI-MC pode ser utilizado com vários microcomputadodores, como APPLE II e compatíveis; SINCLAIR e compatíveis; CP-500 e CP-300.

**psi** projetos <sup>e</sup> serviços em informática R. Barão do Triunfo, <sup>464</sup> - Cj. <sup>31</sup> - Tel. 533.0120 - CEP <sup>04602</sup> - Brooklin - São Paulo - SP.

## *'enchman*

por exemplo as que lidam com exponenciaçao, cálculo do seno, divisão e manipulação de cadeias de caracteres. Por outro lado, as rotinas que manipulam entrada e saída em disco estão bastante otimizadas, tendo em vista os bons resultados apresentados pelos programas do Benchmark **Micro-Mundo.** Eles revelam também um domínio do pessoal da Itautec sobre as suas interfaces e seu BIOS.

#### **Conclusões**

01-7000 transmite uma sensação de robustez, de produto bem acabado e com um processo de fabricação bastante cuidadoso. O único problema de design está no teclado, que é um dos pontos fracos.

E patente a preocupação da Itautec com o oferecimento de expansões e periféricos - <sup>o</sup> que torna <sup>o</sup> 1-7000 um micro atrativo para um grande número de diferentes usuários e segmentos do mercado.

O equipamento vem com documentação bem acabada graficamente, bastante completa, indexada e com muitos exemplos, fotos e ilustrações.

O Basic é um dos pontos fortes do I-7000, pèlo perfeito entrosamento com as características do hardware, pelo Turtle Talk e pelo chamado Basic On-Line.

As capacidades de comunicação do 1-7000, seja através da emulação de terminais IBM, Videotexto, Cirandão ou Telex, também constituem um ponto bastante positivo e certamente se integram à estratégia de muitas empresas de grande porte, que não concebem um micro sem capacidade de comunicação, seja ela qual for.

Com o lançamento do 1-7000 XT-PC, a Itautec passa a oferecer uma opção que muitos fabricantes estão se mordendo para oferecer: a possibilidade de migrar para um membro maior da família, ao mesmo tempo em que mantém todos os investimentos já realizados em treinamento e aplicativos.

### **Classificados DN**

Quando o profissional que você procura for de processamento de dados lembre-se: DataNews é o veículo certo.

#### PARA SUA COMODIDADE BASTA DISCAR

**Rio de Janeiro. (021) 240-8225 São Paulo: (011) 881-6844**

**DATANEWS®** 

 $1111111$ 

A Vector é um dos mais completos centros de suprimentos para processamento de dados. Mantém estoques para atender desde os usuários de microcomputadores pessoais até os grandes CPD's. São Megabyte é o resumo de sua filosofia: produtos de alta qualidade,

com perfeita assistência pós-venda e o mais rápido serviço de entrega - ligou, pediu, recebeu. Não importa se você é pequeno ou grande usuário. Peça seus suprimentos para a Vector e fique sob a proteção de São Megabyte: ele resolve tudo rapidamente, inclusive a aprovação do seu crédito.

Fitas magnéticas. Discos magnéticos. Cassetes digitais. Disquetes. Fitas para impressoras nacionais e importadas. Formulários contínuos. Etiquetas auto-adesivas. Móveis para CPD's.

Estabilizadores de voltagem. No Breack. Pastas para formulários contínuos. Cartuchos magnéticos. Anéis. Wrap-Around. Demais acessórios.

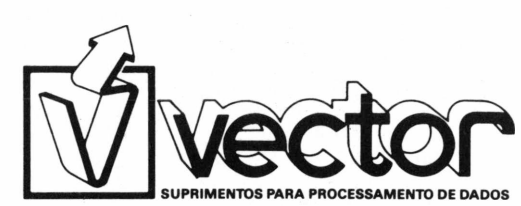

Rua Monte Alegre, 1312 Fone - Thmco cnave: (011) 263.3400 DDV 800: Serviço de Atendimento Instantâneo.

(011) 800-8258. IFonco-chave. Interurbano de qualquer ponto do país. Você liga e a Vector paga. SOS-CPD: Contato imediato pelo BIP 5L 93 - Central 815.3344

**JOZE** 

CP/M & CiA

In memorian

Qual a memória disponível em sua máquina? Comprove!

Mais que o total de memória de um equipamento, importa saber a capacidade de compactamento dos programas que ele é capaz de rodar, ou seja, a memória disponivel da máquina. Montando e executando o programa abaixo, os leitores poderão descobrir a característica, nesse ponto específico, dos seus micros com sistema CP/M. Esperamos receber os resultados e publicar em breve uma lista a respeito.

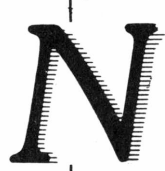

a hora da compra de um equipamento, o fator memória RAM em Kb é provavelmente levado em conta. Porém, não basta ao usuário saber qual o total de memória. A única coisa que interessa realmente é a memória disponível, associada à capacidade de compactamento dos programas executáveis.

Senão vejamos: A máquina ABC possui 100 K de RAM, a máquina XYZ possui apenas 60 K. Porém, o sistema operacional da primeira ocupa 40 K e qualquer programa simples ocupa nela cerca de 50 K. Na segunda, o sistema operacional ocupa 18 K e em torno de 30 K.

A fim de tratar a dúvida a respeito das muitas máquinas baseadas em CP/M ora existentes, convocamos os leitores para ajudarem em uma pesquisa puramente técnica e interessante: vamos montar o programinha abaixo, em Assembler<br>(quem não possuir ASM pode tentar outro meio, tal como DDT), executá-lo e escrever para esta seção, dando características do equipamento e número apresentado, ok? Vamos publicar uma lista.

; \* TPA.COM - MOSTRA MEMORIA DISPONIVEL PARA PROGRAMAS ŗX Pode ser usado com Despool, DDT, SID, etc x 1) Digitar o fonte pelo ED, WS, etc, pode Para compilar:  $\ddot{r}$ usar tecla TAB;  $\ddot{z}$ 2) A>ASM TPA (vai criar TPA.HEX e TPA.PRN) 3) A>LOAD TPA  $\ddot{r}$ (transforma TFA.HEX em TFA.COM)  $\ddot{r}$ Para executar: **A>TPA** 

# PORQUE CAD PARA SUAS PLACAS DE **CIRCUITO IMPRESSO?**

#### PORQUE

Hoje os projetos são de grande complexidade e densidade e, requerem precisão e confiabilidade.

PRECISÃO E CONFIABILIDADE

#### POROUF

A qualidade das artes finais e a documentação são fundamentais para reduzir os custos de produção no fabricante das placas, no fabricante do produto e, até no usuário final.

#### PORQUE

É necessário colocar seus produtos no mercado antes de seu concorrente.

EM SERVIÇOS DE ENGENHARIA.

TRAGA SEU ESQUEMA ELÉTRICO OU LISTA DE CONEXÕES E NÓS LHE DEVOLVERE-MOS: FOTOLITOS, DESENHOS EM ESCALA PARA DOCUMENTAÇÃO, PROTÓTIPOS, FITAS PER--FURADAS PARA FURAÇÃO E INSERÇÃO AUTOMÁTICA.

> A Compuservice resolve o lay-out mais complexo, em menos tempo e sem erros.

Al. Jaú, 1742 - 9.º andar - cj. 92 - São Paulo - SP - Tel.: 853-0506 COMPLISERVICE

# A Elgin **desfolhou a margarida**

Os novos recursos e comandos especiais exclusivos das impressoras Elgin, viabilj zam soluções reais para as mais diversas necessidades dos usuários.

**I**

**I**

Em oposição à baixa velocidade e ao elevado custo do sistema margarida, as impressoras Elgin geram caracteres de alta definição de ponto - Near Letter Quality com <sup>a</sup> vantagem de próporcionar <sup>a</sup> esta qualidade de letra? <sup>a</sup> alta velocidade indispensável para <sup>o</sup> processamento de textos.

0 Superfirmware <sup>é</sup> um programa especial para processamento de textos. <sup>A</sup> ele

foram incorporados comandos que auxiliam e completam as funções dos editores de textos.<br>
Com alinhamonto automático na margem direttaj<sup>o</sup> com a margem direttaj<sup>o com a margem direttajo .</sup> Textonomial.<br>Os comandos adicionais<br>Os comandos movementos *y*<sup>c</sup> comandos<br> *das*<br> *mação* argens, adicionais<br> *mação* de tampogra-<br> *rormulário*<br>
centralização automas **Com centralização automática.** Texto normal. Us comanuos autoriais<br>proporcionam o ajuste<br>proporcionam o ajuste<br>das ao de tamanho do<br>mação de tamanho do<br>reormulário a automática, alinhamentação<br>tica, alinhamentação<br>automático na mantação<br>automático na mantação<br>direita 0s comandos adicionais proporcionam <sup>o</sup> ajuste das margens, progra-*11* mação de tamanho do formulário e texto, centralização automática, alinhamento mov/ *- ment<sup>0</sup>* tica, atico na imentação<br>automíta e movimentar<br>direizontal para os car-<br>horizontal para disso,<br>horizonaço e além disso, automático na margem *combase entra muuar*<br>
racteres entre os ca-<br>
todas as Além os ca-<br>
mesma posisão ficam na<br>
mesma posição absoluta. automative movimudar<br>direitantal para os ca-<br>horizontal para disso,<br>horizontal para disso,<br>o espaço - Abulações<br>sateres - tabulações *<sup>1</sup> mentam* direita e movimentação v stras. Alem disso,<br>racteres, tabulações<br>todas as tabulações<br>horizontais ficam na<br>horizontais absoluta.<br>mesma posição absoluta. horizontal para mudar <sup>o</sup> espaço entre os cacougo as vanusavo na racteres. Além disso, todas as tabulações horizontais ficam na mesma posição absoluta.

0 Alimentador Automático de Papel é um dispositivo adicional que amplia <sup>a</sup> dimensão de recursos exclusivos das impressoras Elgin. <sup>A</sup> inserção de folhas individuais é realizada de forma contínua <sup>e</sup> automática e <sup>a</sup> alimentação de papel pode inclusive ter procedência de dois compartimentos distintos, sendo um para papel de carta e o outro para envelopes, por exemplo.

As letras de qualidade ( NLQ ), os comandos adicionais textos (Superfirmware)e <sup>o</sup> dispositivo de alimentação automática recursos incorporados às impressoras matriciais Elgin, recursos incorporados as impressoras matriciais Eigin, que somados as caracteri<br>já disponíveis - alta velocidade, funções gráficas, ENFATIZACSO ou ALONGAMENTO dos caracteres em todas as densidades, impressão de literais químicos (HaSOA) ou matemáticos (X<sup>a</sup>. <sup>=</sup> A» <sup>+</sup> B-5), etc.- tornaram as impressoras Elgin as mais completas do mercado. para processamento de de papel são os novos que somados às características , que somados às carac<br>ENFATIZACÃO

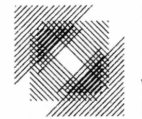

**VISITE-NOS NO PAVILHÃO DE EXPOSIÇÕES - STAND 34** INFORMATICA'84 **5A <sup>11</sup> DE NOVEMBRO DE 1984**

**RIOCENTRO • RIODEJANEIRO ELGIN ELETRDMCA**

ELGIN MÁQUINAS S.A. - RUA BARÃO DE CAMPINAS, 305 - CEP 01201 - TEL.: 220-1611 - TELEX: (011) 37805 - ELGI BR - SP + FÁBRICA EM MOGI DAS CRUZES - SP - FILIADA À ABICOMP

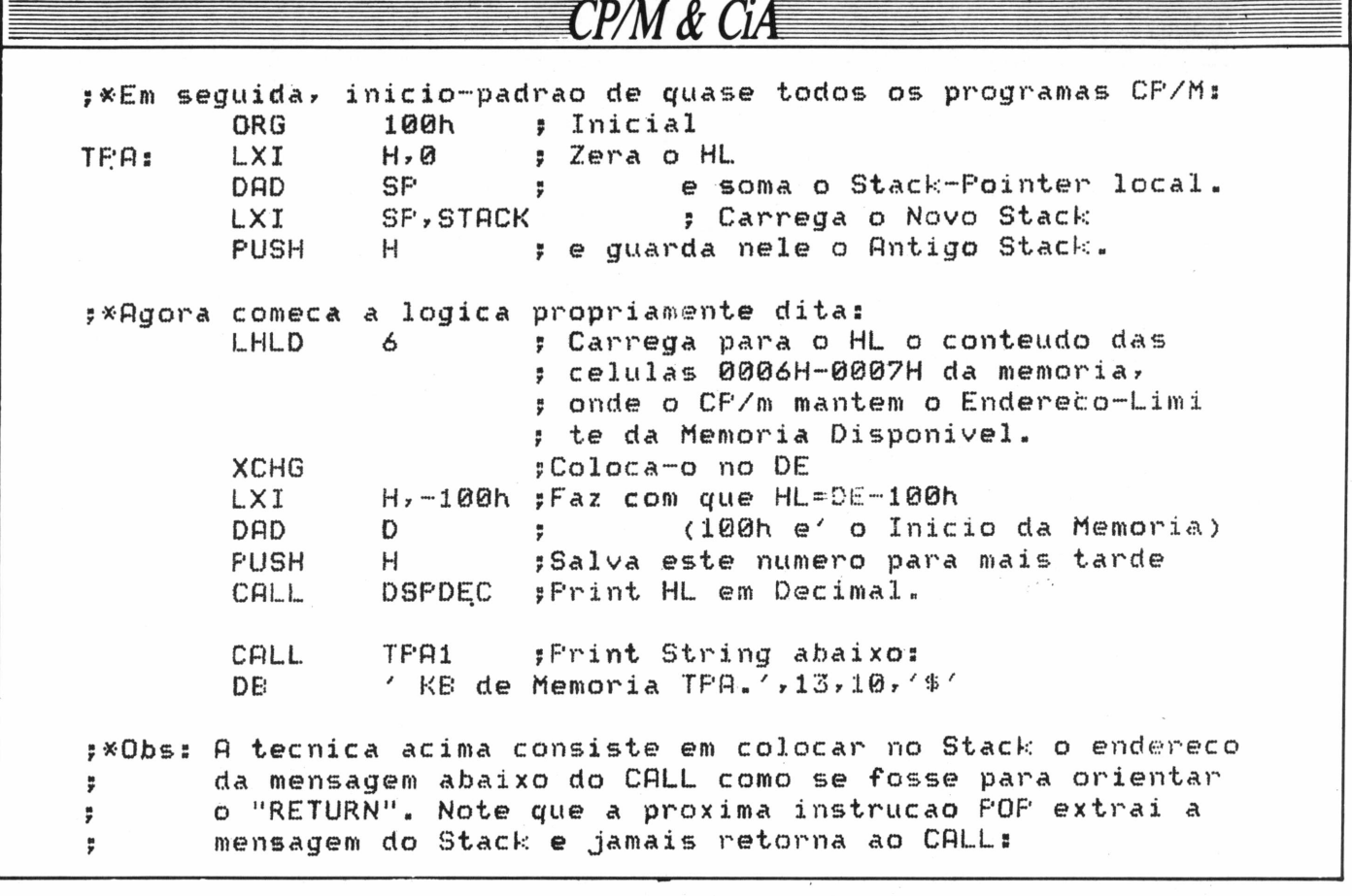

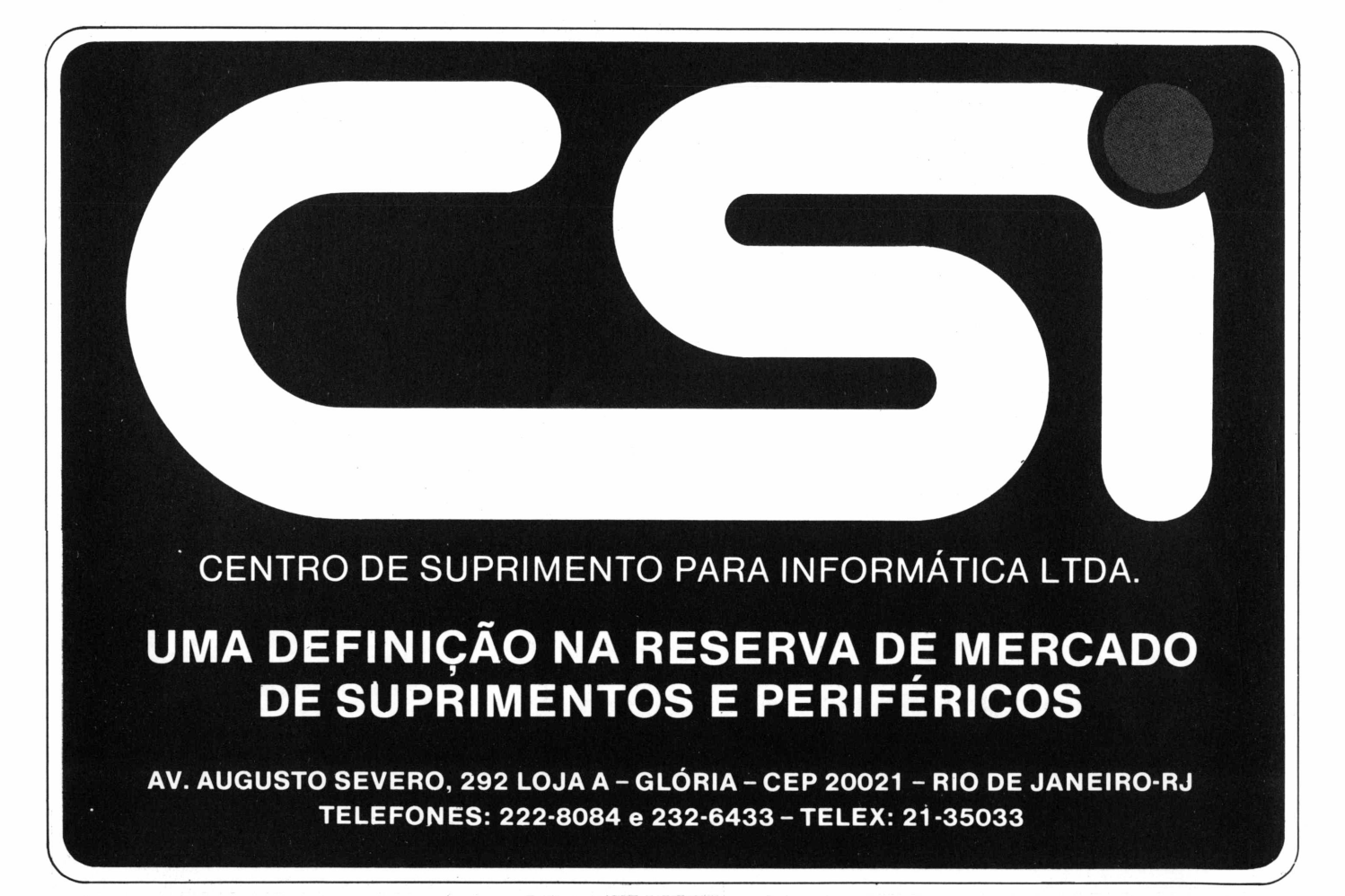

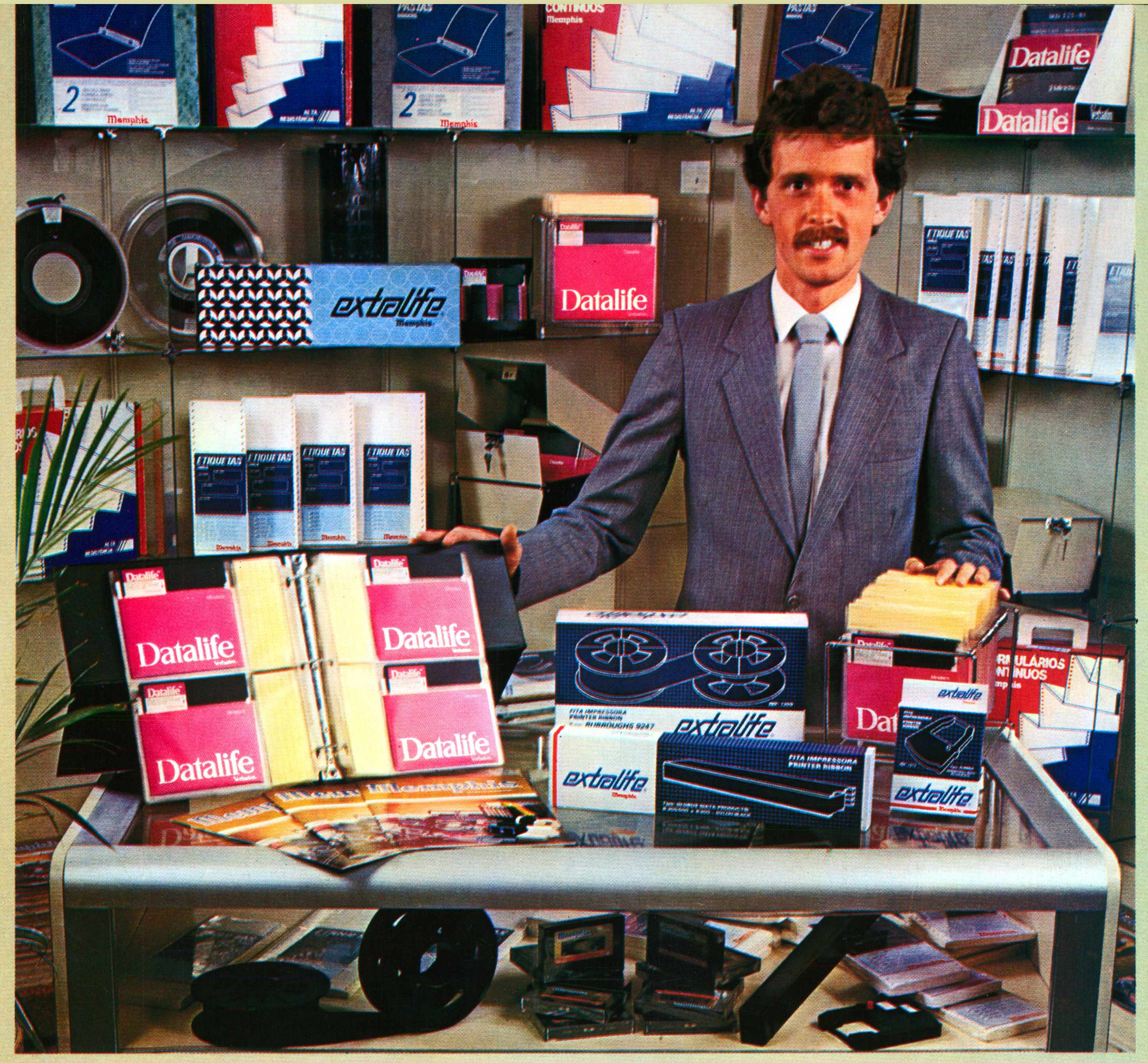

# *Memphis. A melhoropção para o revendedor.*

*Com a MEMPHIS você ganha na compra: Melhores preços; Melhores condições de pagamento; Embalagens econômicas (exclusivas para revenda), Grande diversificação de produtos, Estoque para pronta entrega, . E ainda mais. <sup>|</sup> Repassando a GARANTIA MEMPHIS aos seus clientes, você estará oferecendo-lhes maior segurança <sup>e</sup> plena satisfação.*

> *MEMPHIS: a certezi do lucro seguro.*

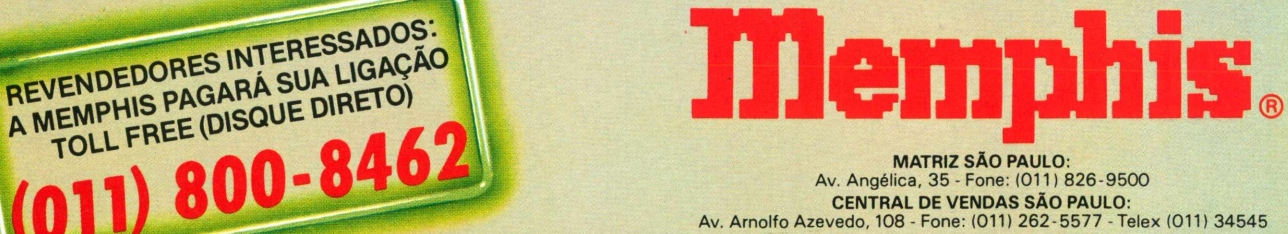

MATRIZ SÃO PAULO:<br>Av. Angélica, 35 - Fone: (011) 826-9500<br>Av. Arnolfo Azevedo, 108 - Fone: (011) 262-5577 - Telex (011) 34545<br>Av. Arnolfo Azevedo, 108 - Fone: (011) 262-5577 - Telex (011) 34545 FILIAL RIO DE JANEIRO: Praia do Flamengo, 66 - Bloco B - cj. 1519 - Fone: (021) 205-3849

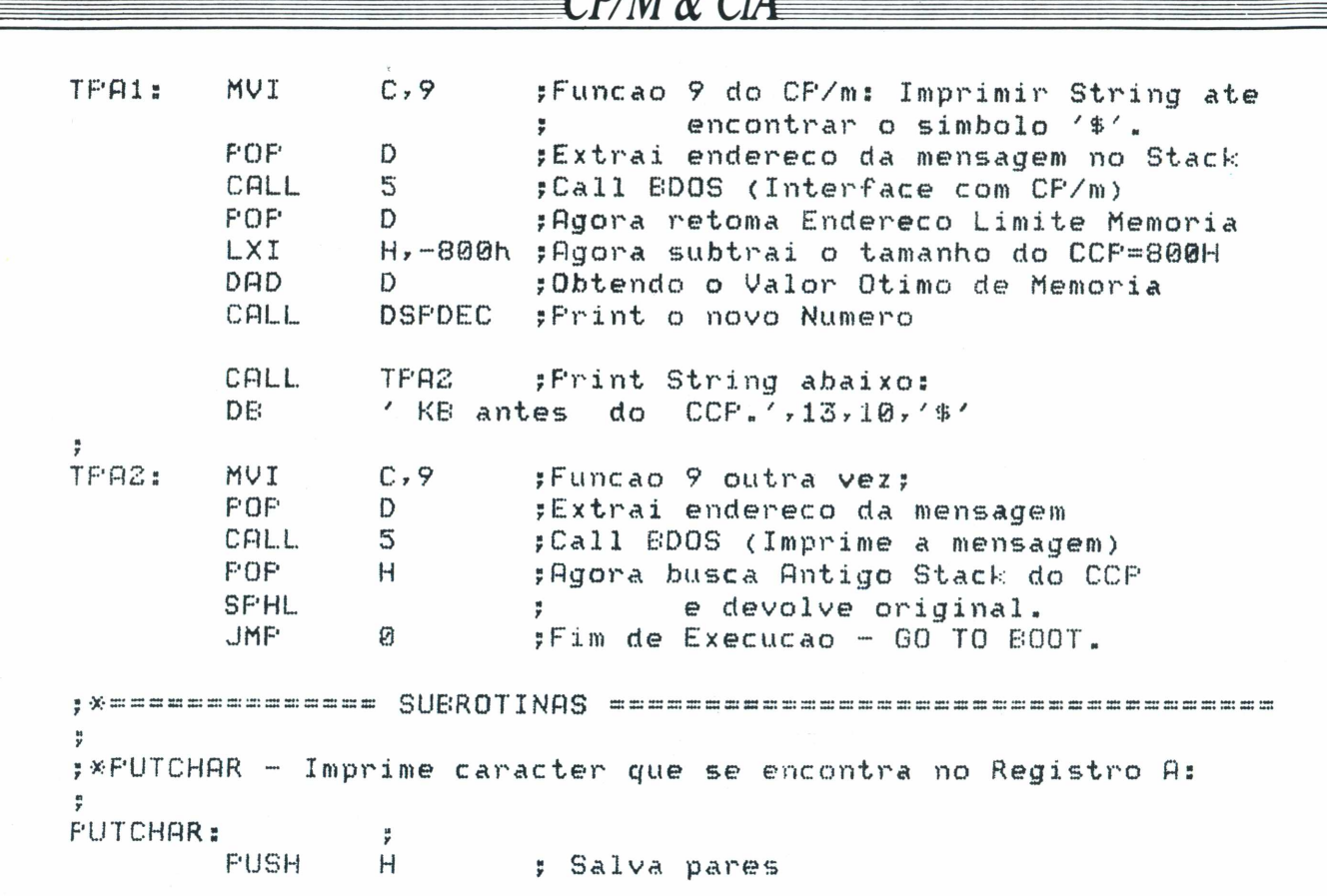

*T/M&CL*

**A** *MICROEQUIPO* **lhe oferece a ferramenta adequada e a companhia perfeita para o seu trabalho:**

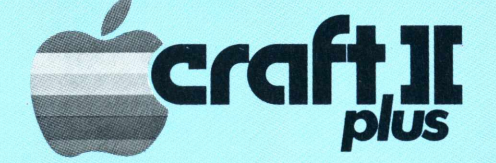

Totalmente compatível com D.O.S. 3.3 e CP/M, o que lhe dá acesso a maior biblioteca de Software.

*• Perfeito para qualquer profissional*

Modular, permitindo expansões e conexões com periféricos

*• Adequado para qualquer orçamento*

Escreve corretamente em português, com todos os acentos, cedilhas e caracteres especiais de nossa língua.

*• Ideal para suas necessidades*

Encontra-se à venda na *MICROEQUIPO*

*• Garantia de atendimento profissional, assessoria e implantação de Sistemas, Assistência Técnica.*

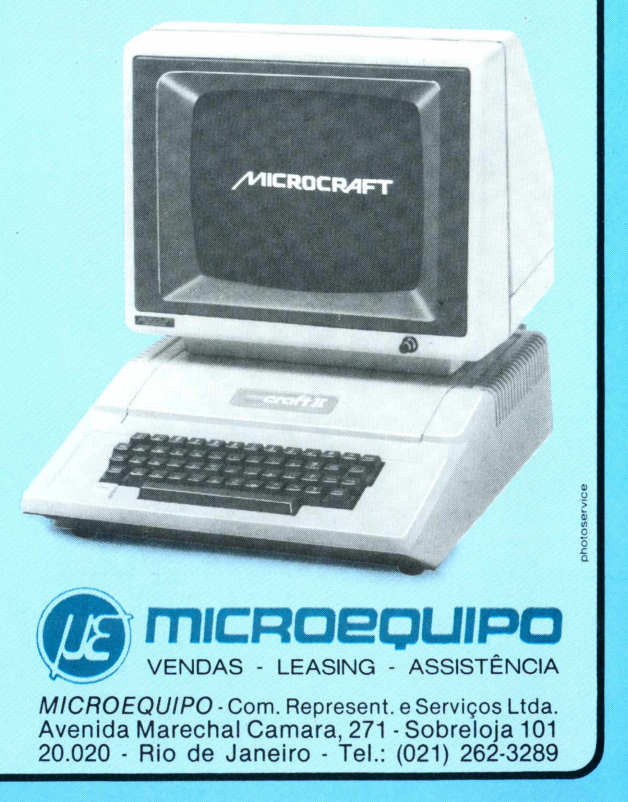

# **Dataiife tem resposta para tudo.**

voci e ex: usa

informações gerenciais necessárias ao bom desempenho de sua empresa, ou até mesmo de seu videogame, estão sempre à sua disposição. Sem nenhum risco de falhas ou apagamentos.

Tudo por causa do grau de coesão que eles apresentam. A perfeita união entre o revestimento de óxido e do lubrificante com o filme permite que nenhuma partícula que superam em muito as normas padrão internacionais - garantem um disquete 100% livre de erros. E ainda por cima, são garantidos

por 5 anos.

Como deu pra ver, não é à toa que os Disquetes Datalife estão sempre prontos para dar todas as respostas que você precisa.

# **Xferbatim®**

Vatalife

PUSH D PUSH<sub>B</sub> MOU Er <sup>A</sup> jCaracter vai para <sup>o</sup> Registro <sup>E</sup> MUI Cz2 ? a-fim de sair pel <sup>a</sup>  $F$ uncao  $2$  - Print Caracter. POP B<br>POP D POP D<br>POP H : Restaura pares RET  $\qquad \qquad ; e$  Fim de PUTCHAR ;<br>;\*DSPDEC – Interpreta e imprime em Decimal o atual HL: ,<br>\*\*\* amantes do Assembler - reparem que rotina maceteada: r <E coloquem comentários ...) DSFDEC: FUSH DSPDEC: PUSH <sup>H</sup> ; Salva pares PUSH D<br>PUSH B PUSH<br>LXI  $\begin{array}{ccc}\n\text{L} \times \text{I} & \text{B} \times \text{-10} & \text{y} \\
\text{L} \times \text{I} & \text{D} \times \text{-1} & \text{y}\n\end{array}$  $D_y - 1$ 

*W/M& CiA*

### **PonhaoServiço Cirandãoda Embratel na linha.**

O Modem UP-1275 VTX da Parks é a maneira mais simples e rápida de você ligar o seu microcomputador ao Serviço Cirandão e ter ao seu alcance as mais diversas informações de interesse doméstico, empresarial e profissional. E ainda, terá acesso a serviços complementares como telemensagens por computador, quadros de avisos, diretórios de serviços, cadastros de usuários e outros.

Basta uma linha telefônica comum para completar essa ligação.

O Modem UP-1275 VTX recebe sinais em 1200 bps e transmite a 1200 ou 75 bps. É um aparelho de pequenas dimensões ( $15 \times 25$  cm), peso reduzido e de fácil instalação.

Receba o Serviço Cirandão em sua casa, empresa, consultório ou escritório. O Modem UP-1275 VTX da Parks

### **O Modem UP-1275VTX completa a ligação comseu micro,**

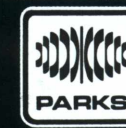

**<sup>I</sup> ■**

**■■**

#### **■■** ParksEquipamentos Eletrônicos Ltda.

Matriz: Porto Alegre - RS - Av. Paraná, 2335 - Fone (0512) 42-5500 - Tlx. (051) 1043 . Filiais: São Paulo - Fone (011) 572-7171 - Tlx. (011) 23-141 . Curitiba - Fone (041) 232-1814 - Tlx. (041) 5406 • Rio de Janeiro - Fone (021) 240-7443 - Tlx. (021) 33-621 • Recife - Fone (081) 325-2123 - Tlx. (081) 4248 • **Represen-**<br>t**antes:** Belo Horizonte - Fone (031) 226-5722 • Brasília - (0482) 22-1525 • Cuiabá - Fone (065) 321-5020 • Uberlândia - Fone (034) 234-4600 • Salvador - Fone (071) 249-9744

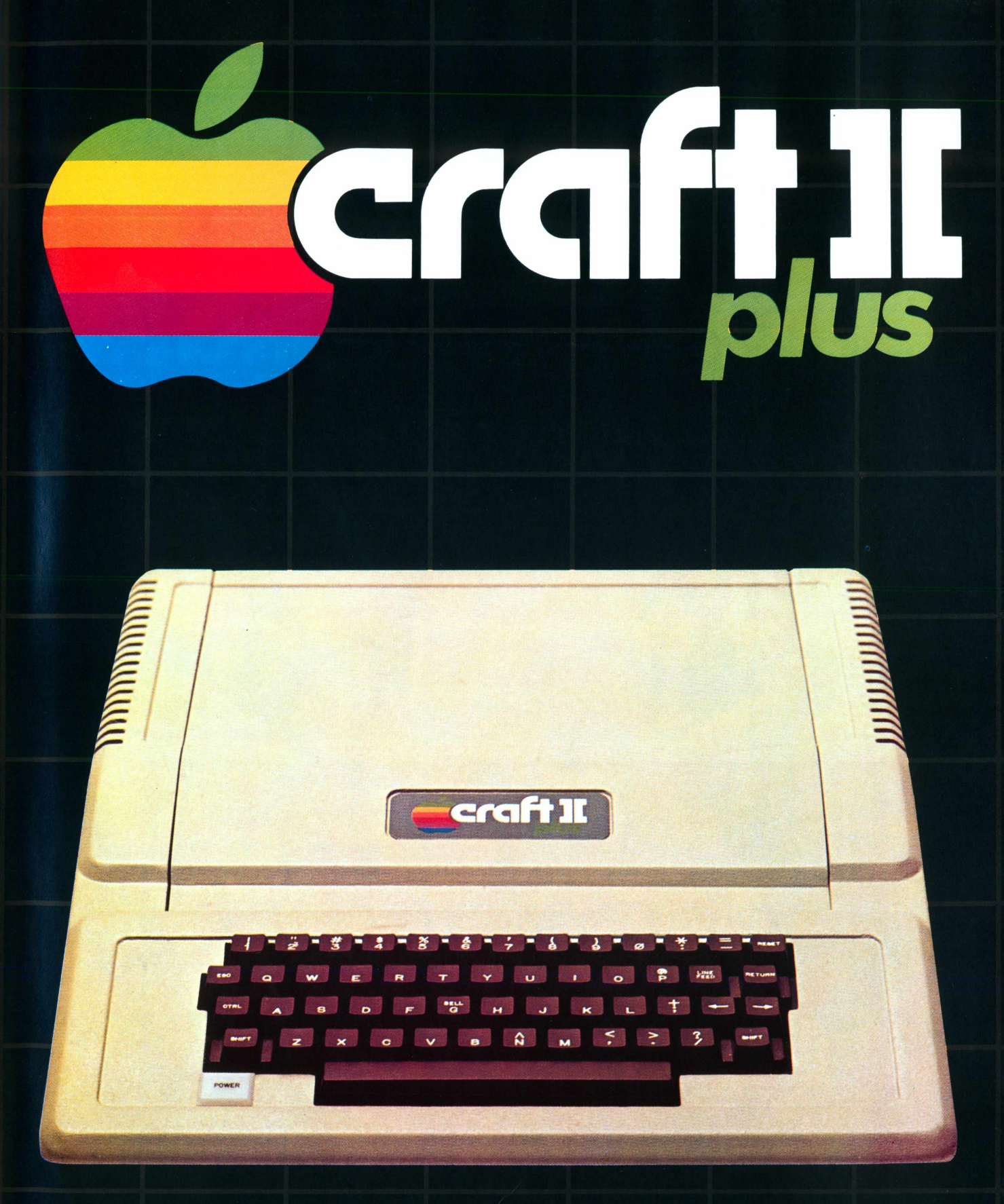

Microcomputadores CRAFT a extensão de sua mente. **Aucrocomputadores LTDA** 

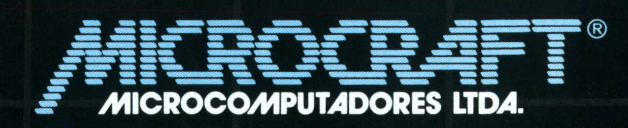

Av. Brig. Faria Lima, 1.698 - 1.º andar - Cj. 11 - CEP 01452<br>Tels.: (011) 212-6286 e 815-6723 - São Paulo - SP - Brasil

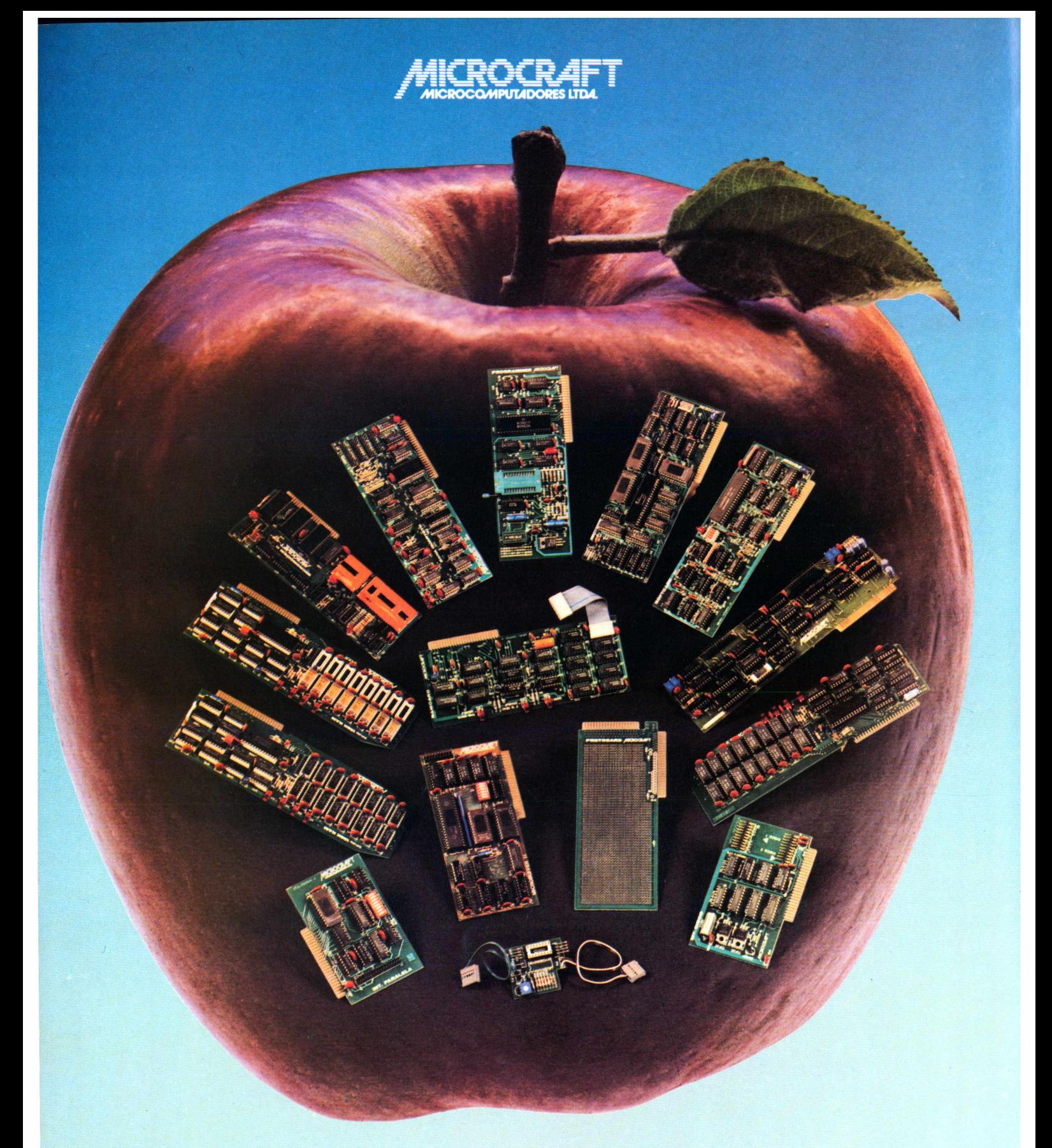

• RAMCARD • SOFTCARD • VIDEOTERM • SOFTVIDEO SW • PROGRAMMER • PROTOCARD • INTF. DISKS • INTF. PRINT • SATURN 128K RAM. • SATURN 64K RAM. • SATURN 32K RAM. • RANA QUARTETO • MICROMODEM II • MICROBUFFER II • MICROCONVERTER II ■ MICRO VOZ II ■ ULTRATERM ■ ALF 8088 CARD ■ A800 DISK CONT ■ MULTIFUNCTION CARD ■ SUPERSERIAL

#### **MICROCRAFT MICROCOMPUTADORES LTDA.**

Administração e Vendas: Av. Brig. Faria Lima, 1698 - 1? andar - Cj. 11 - CEP 01452 Fones (011) 212-6286 - 815-6723 - 814-0446 - 814-1110 Telex: (011) 21157 MCPT (BR) - São Paulo - SP - Brasil

# **Os Kits de Micro Chegaram! APPLEKIT - Kit de microcomputador tipo Apple®**

**Componentes para montagem de um microcomputador APPLEKIT completo.**

**microcontrol**

**Sistemas de Controles Tels.: (Oil) 814-0446 e 814-1110 São Paulo - Brasil.**

**. APPLEKIT <sup>65100</sup> APPLEKIT 65000** 65010 **APPLEKIT 65200** 谷香 **T.®.®.®®®® «»•»»»\*... HHIIIIHUIHIHiu APPLEKIT 65020 APPLEKIT 65300 APPLEKIT 65400**

APPLEKIT 65000 Placa de circuito impresso. APPLEKIT 65010 Conjunto de soquetes, conectores, resistores e capacitores. APPLEKIT 65020 Conjunto de semicondutores, TTL's, LSI e memórias (As memórias EPROM são fornecidas com gravação). APPLEKIT 65100 Conjunto de teclado alfanumérico com 52 teclas e componentes, circuito im**presso. <sup>I</sup> APPLEKIT 652ÕÕI Fonte de alimentação tipo chaveado. <sup>I</sup> APPLEKIT 653ÕÕ] Caixa de microcomputador em poliuretano. <sup>|</sup> APPLEKIT 654ÕÕ] Manual de montagem e teste de micro.**

APPLEKIT é 100% compatível com os cartões periféricos da MICROCRAFT. **® Apple <sup>é</sup> marca registrada de Apple Inc.**

Contas a Receber com Controle de **Contratos** Controle de **Estatística** Controle de Estoque para Indústria e Comércio Controle de **Materiais** <sup>L</sup> e de Pedidos Controle de Orçamento e Custo<br>de Obras Qual é mesmo o seu problema?

Estatística deVendas Distribuidoras de Bebidas: Controle, Estoque e Faturamento Distribuidores de Medicamentos: Contas a Receber, Controle de Estoque eFaturamento

**J**

 $\mathbf E$ mulação de **Terminais** 

Emissão de Borderôs, Camês, Cartas de Débito, Duplicatas e Notas Promissórias Etiqueta Farmacêutica

Faturamento para Comércio Indústria e Serviços Faturamento e Controle de Vendas Folha de Pagamento Geral Folha de Pagamento para Comércio, Indústria e Serviços Folha de Pagamento para Bureau Folha de Pagamento Mensal, Quinzenal e Semanal Fluxo de Caixa

> Gestão de Pessoal Gestão Financeira

Imposto Predial e Territorial Urbano - IPTU

Administração de Aluguéis Administração de **Condomínios** Administração de Loteamentos e Imóveis

nen 34 hetti

**The Sea** 

Administração de Representações Administração de Transportadoras Administração Hospitalar Almoxarifado de Bancos Ativo Fixo com Correção em Cruzeiros, Dólares e ORTNs

Cadastramento e Custos de Equipamentos Cadastramento Genérico Cartão de Crédito Cartórios Cobrança Consórcio Construtoras: Administração e

Contas a Pagar Contabilidade com Fechamento Automático em Cruzeiros, Dólares e ORTNs Contabilidade com Multivolume Contabilidade com Orçamento Contabilidade Comercial **Contabilidade**<br>Contabilidade de la contabilidade de la contabilidade de la contabilidade de la contabilidade de la contabilidad **Contabili**ade Gerencial Contabilidade para Bureau Contabilidade para Entidades de Previdência Privada Contabilidade Pública Contas a Pagar Contas a Receber

Cobra 210.<br>O micro que pode<br>resolver seus<br>problemas.

problemas.

Controle de Projetos Controle de Recebimento Sindical Controle de Taxas de

Distribuidores: Compras, Contas a Pagar, Estoque, Faturamento, Contas a Receber e

 $rac{1000}{7185}$ 

Agua e Esgoto Controle de Tráfego Controle Escolar-Financeiro e de **Materiais** Correção/Depreciação do Ativo Correção Monetária de Balanços Corretoras de Seguro Crediário **Custos** 

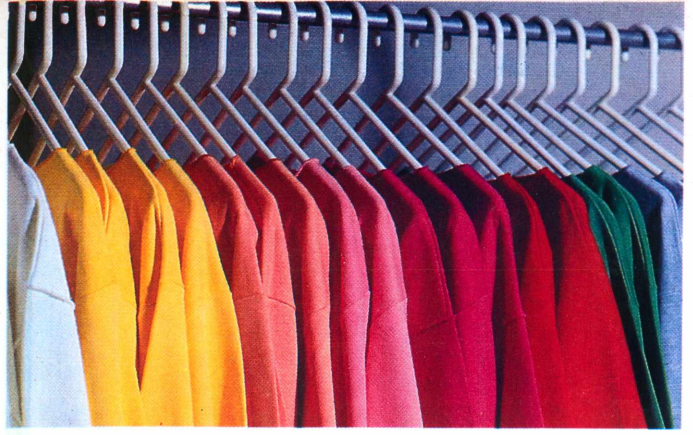

Integrado para Editoras

Livros Fiscais de Entrada e de Saída Livros Fiscais para Bureau

Mala Direta, Assinantes

Operações de Leasing Orçamento

Pesquisa de Mercado Planejamento e Controle de Produ-

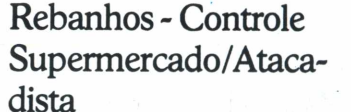

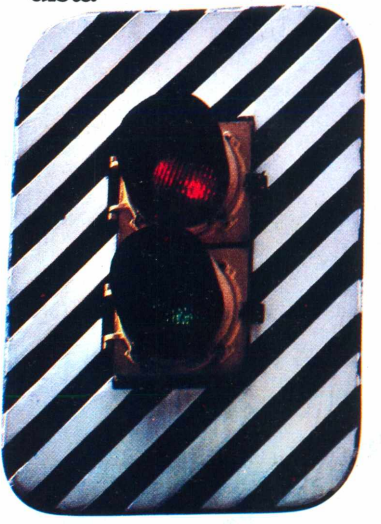

Planilha Eletrônica Prestação de Serviços - Faturamento Processamento de **Texto** 

**Kação de Custo** Mínimo

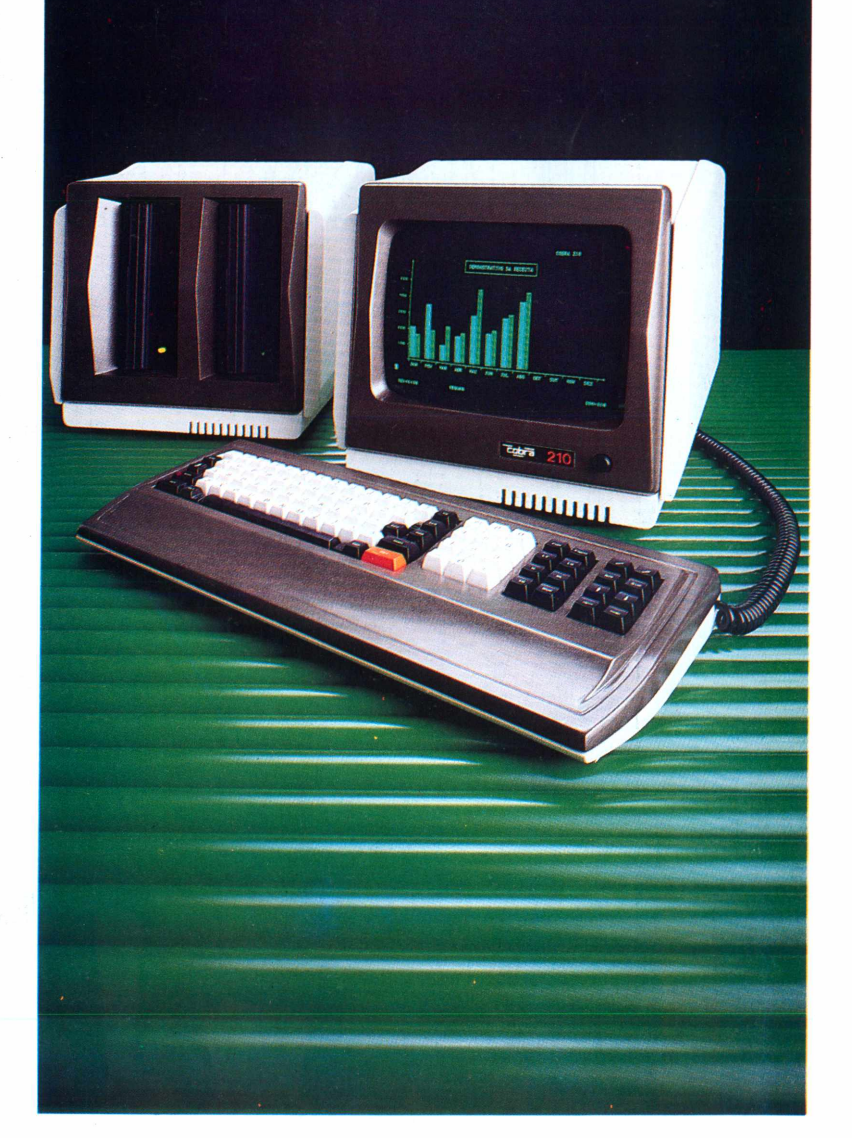

Estes programas aplicativos do Cobra 210 são desenvolvidos egarantidospelasseguintes softwares-houses: PRO-LOGOS,APL, DATA 100, SOFT, COMPUTEL, DATAMEC, PLACOM, IMS, COMPACT, DATA PLAN,INFEL, FLUXO, MPN, SIMICRON, DATAMED, SUPLIUS, SMAR-APD, GDA, DATA-ELO, COPPE, BACKUP, SICOM, MIS,

#### MINIMICRO,A INFORMÁTICA, ATELIERVERA, DATASUL, EXEDRA, MICRO COMPUTA-ÇÃO, OSM, PLANDADOS, SIGMA eDMDATA

Para maiores informações sobre o Cobra 210 ligue para:

Rio deJaneiro-Tel.: (021) 265-7552 S. Paulo - Tel.: (011) 826-8555 Brasília-Tel.: (061) 273-1060 B. Horizonte-Tel: (031) 225-4955 Curitiba - Tel.: (041) 234-0295 Florianópolis - Tel.: (048) 222-0588 PortoAlegre - Tel.: (0512)32-7111 Salvador-Tel.: (071) 241-5355 Recife-Tel.: (081) 222-0311 Fortaleza-Tel.: (085) 224-3255

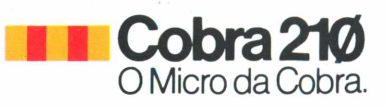

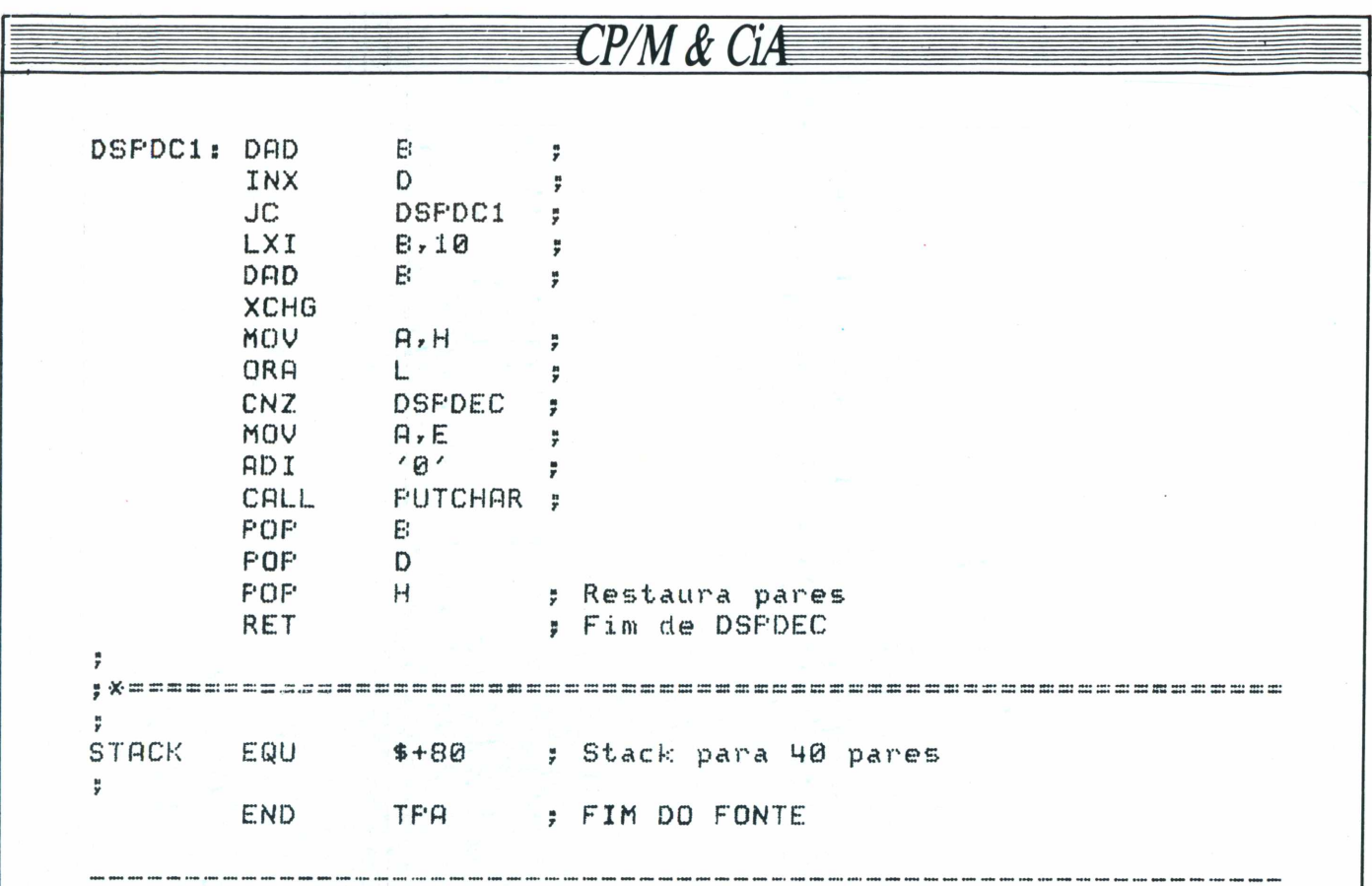

O MAIS AVANÇADO **SISTEMA FICOÙ AINDA MELHOR!** 

> Agora com mais funções e técnicas implementadas na nova versão,<br>você pode se utilizar das 2000 linhas e 120 colunas disponíveis no MicroFCS, em apenas 256 Kb de memória e podendo utilizar toda a capacidade do winchester, quando disponível.

#### **LIGUE EXECPLAN E ASSISTA PALESTRA E DEMONSTRAÇÃO DO MicroFCS E COMPARE COM O LOTUS 1-2-3, IFPS E OUTRAS PLANILHAS.**

No MicroFCS o usuário tem total flexibilidade no desenvolvimento das mais simples às mais complexas aplicações de orçamento, fluxo de caixa, projeções financeiras, análise de investimento e lucratividade entre outras...

Faça como a GENERAL ELECTRIC, CATERPILLAR, ERICSSON, METANOR/COPENOR, FIAT LUX, KLABIN, LINHAS CORRENTE, SCANIA, EDITORA ABRIL, MBR, PRICE WATERHOUSE, ARTHUR ANDERSEN, VOLKSWAGEN... escolha o mais avançado sistema de planejamento empresarial.

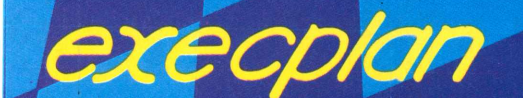

**Visite-nos na INFORMATICA 84 - stand 32** 05 a 11 de novembro<br>no RIOCENTRO

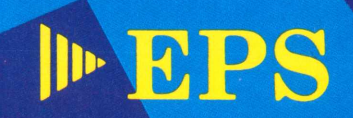

R. Frei Caneca, 1407-10° andar - Tel.: 284-0085-SP · R. Senador Dantas, 75 - cj. 2102 e 2103 - Tel.: (021) 262-0806 - RJ

Ninguém<br>dizque o<br>Yoshida e as Grafix nasceram no Brasil.

As Grafix 80 e 100 são tão avançadas que muita gente ainda duvida que elas sejam feitas aqui.Por um lado, isso é muito bom, porque prova que somos capazes de fabricar periféricos tão perfeitos quanto os lá de fora. E, por outro, é muito bom também, porque nos dá a tranquilidade de poder ter uma impressora que realiza exatamente o trabalho que a gente precisa. As Grafix 80 e 100 são assim: de alta resolução gráfica (120 pontos por polegada); impressão bidirecional com procura lógica; controle de espaçamento entre linhas; tabulação horizontal e vertical; espaçamento entre linhas de até 1/216 de polegada; oferecem dezenas de combinações tipográficas; imprimem com todos os acentos e sinais da língua portuguesa, em caracteres nos tamanhos normal, comprimido, expandido e comprimido expandido; possuem modo de impressão enfatizado para correspondência (Near Letter Quality); e mais uma série de peque-

A solução definitiva para os fabricantes de microcomputadores fornecerem seus equipamentos em configuração completa.

GRAFIX

nos detalhes que fazem uma grande impressora. Tudo isso com assistência técnica completa e permanente. Agora, pergunte pro Yoshida se o Brasil atingiu ou não o nível tecnológico dos países desenvolvidos. Não se preocupe. Ele vai responder que sim, em português. Porque ele é tão brasileiro quanto as Grafix.

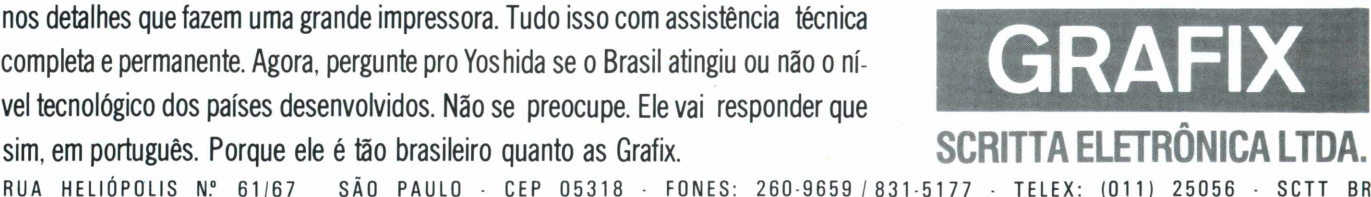

filiada à abicomp aprovada pela SE

liada à abic

TERRA DE PRO PAG ANDA

#### **MICROCPD**

Leitor assíduo de **Micro-Mundo** e, em particular, da coluna MicroCPD, estou-lhes enviando uma seqüência de desenhos cuja origem desconheço, mas que se encaixaria perfeitamente dentro do espírito dos textos do Joze. Se for publicável, ótimo. Do contrário, terá valido a intenção.

**Antonio Carlos Raposo,** São Paulo, SP.

**• O** *desenho enviado já foi publicado, na própria coluna MicroCPD, em* **Micro-Mundo** *n° 3, de maio de 1983. Procure e confira.*

#### **APPLESOFT**

Gostaria de algumas indicações de leitura a respeito da utilização dasrotinas, ponteiros e vetores do Applesoft, bem como sobre a Página Zero. Além disso, desejaria ainda que me informassem a localização do DOS 3.3, Int-Basic e Applesoft nos micros com 48 Kb e 64 Kb.

**Ozório Medeiros, São Paulo, SP.**

*• E muito escassa a literatura sobre o tema que você especificou. Selecionamos alguns títulos que, embora não sejam plenamente abrangentes, com certeza hão de lhe ser úteis:* What's Where in the Apple, de *William F.Luebbert (MicroInk); "Applesoft Internals'', de John Crossley, in* Apple Orchard, *vol. l/n° <sup>1</sup> (mar/abr. 80); "Applesoft Internal Structure", de C. K. Mestenyi, CALL-APPLE, vol. 5/n° <sup>1</sup> (ja. 81); "Applesoft from Bottom to Stop", de Van Golding, CALL-APPLE.*

*Dependendo do interesse dos leitores sobre o assunto, é provável que* **MicroMundo** *venha a publicar matérias dentro desse enfoque, a exemplo do que vem sendo feito para o DOS 3.3, nos últimos n.úmeros, em sua seção "Maçãs".*

*Quanto à localização dos Interpretadores Basic, temos: • Applesoft - da página \$D0* à *página \$F7.*

*• Integer Basic* - da *página \$DC à página \$F3.*

*Isto é válido tanto para o Apple Standard (com 48 Kb) como o que inclui a placa de expansão para 64 Kb. De resto, sugerimos ao leitor o artigo "Expansões de Memória Para Seu Compatível com o Apple II", de Rodolpho Berger, em* **MicroMundo** *n° 9 (novembro 83). Sobre o DOS 3.3, consulte o artigo de Nelson Filho na seção "Maçãs", em* **MicroMundo** n° *17, de julho de 84, pág. 64.*

#### *APH*

Iniciante em microcomputadores, gostaria de saber quais as vantagens e desvantagens de se programar o AP II, da Unitron, com fita cassete, já que no momento não disponho de recursos para adquirir uma unidade de disco.

**Franco Rodrigues Lopes,** Sorocaba, SP.

• As vantagens não são muitas, mas sempre é possível armazenar dados e programas através de um gravador para fita cassete. O grande problema é que não existem no mercado aplicativos em cassete para o AP II, o que certamente dificultará um pouco as coisas para você.

#### **Hypersoft**

Gostaria de obter o endereço da software house Hypersoft, de Porto Alegre, citada na edição de **Micro-Mundo,** de julho último.

**Milton Walter Frantz,** Joaçaba, SC.

*• A Hypersoft Processamento de Dados e Representação fica na Rua Vigário José Inácio, 295/gr. <sup>801</sup> -Centro -CEP90.000-PortoAlegre - RS. Telefone: (0512) 25-7033.*

#### **Microdigital**

*arta.*

Gostaria de solicitar publicamente à Microdigital um esclarecimento a respeito do Manual Técnico do TK-2000 Color, de que até hoje não tivemos notícia. O manual é absolutamente indispensável como ferramenta do usuário, para poder explorar melhor o equipamento do fabricante.

Mas nem só de reclamações é esta carta: quero aproveitar a oportunidade de parabenizar a Microdigital pela brilhante elaboração do Manual Basic, aliás excepcional para o principiante, na difícil arte de programar computadores.

#### **• Aristides C. Marques,** Rio de Janeiro, RJ.

*A Microdigital já está entregando, inclusive já o temos em mãos, o Manual Téc-*

*nico do TK-2000 Color. Pode cobrar o seu.*

#### **TK 85**

Tenho um TK 85 e gostaria de saber como posso montar um arquivo de dados separado do programa, que possa, a qualquer hora, ser processado por um programa que leia seu registro. Já li a respeito do Arquivo Simulado, mas verifiquei que não é exatamente o que eu desejo.

**Alexander P. Paschoal,** Brasília, DF.

• O *programa que você desejajá se encontra à venda nas lojas especializadas.*

#### **Versão Sinclair**

Possuo um TK-85 e gostaria de ver publicadas versões para este equipamento dos programas "Corrida de Motos", "Bomba" e "Galaxian", que já saíram em **Micro-Mundo** para outras linhas de micros. De resto, parabéns

pela seção "Programação a Sério".

**André Luiz P. Salles,** Brasília, DF.

*• Estamos com uma grande quantidade de fontes inéditos aguardando publicação, mas logo que for possível atenderemos a seu pedido. Sua sugestão já está anotada.*

#### **ERRATA**

Em nossa edição passada **(MicroMundo** n° 19), foram cometidos alguns enganos na Tabela de Conversão que traduz programas em Basic para os compatíveis com o Apple II, TRS-80 ou Sinclair. As correções que devem ser feitas são as seguintes:

- 1. O TK-85 não possui o comando CLEAR
- 2. O comando GET do compatível com o Apple II pode ser substituído nas outras linhas por:
- 100 IF INKEY\$="" ThEN GOTO 100
- 110 LET A\$=INKEY\$

O comando GET do compatível com o TRS-80 tem outra finalidade.

- 3. O comando VTAB n equivale a PRINT AT N,X
- 4. O comando PRINT AT x,y envia o dado para a *linha x e coluna y.*
- *5. O* TK-85 apresenta o comando EDIT.

#### **Errata**

Muitos leitores têm ligado para nós dizendo que não conseguem rodar o programa Kong publicado em **MicroMundo** n° 19. Realmente verificamos alguns enganos em cinco linhas na rotina em hexadecimal. As correções são as seguintes: 4220 361c2bl0 4318 2bl8f2cd

432c 42000000 4468 ffcdf241

Incluir a linha 4308 cb 47200c entre as linhas 4304 e 430c.

#### **Sinclair 16 Kb**

Tenho um TK-83 com expansão de 16 Kb e pretendo trocá-lo por outro micro da mesma linha, que já possua esta capacidade embutida. Pensei no Ringo R-470 e gostaria de saber se seria uma boa troca, ou se haveria uma

alternativa melhor do que ele, na linha dos compatíveis com o Sinclair? Futuramente, comprarei um TK-2000 Color, mas quero começar a evoluir, pouco a pouco, a partir de agora.

**Sebastião M. Ribeiro Júnior,** Juiz de Fora, **MG.**

*• Nenhum dos equipamentos disponíveis na linha dos compatíveis com o Sinclair (TK-85, CP-200, etc.), nem mesmo o próprio Ringo, representaria de fato uma evolução, já que você possui um TK-83. Na verdade, tanto faz que a memória de 16 Kb venha ou não embutida, pois*

o *resultado será o mesmo. Tudo que você pode programar no seu TK funcionaria exatamente da mesma forma em qualquer outro micro de 16 Kb da linha Sinclair. O aconselhável seria aguardar um pouco e partirlogo para o TK-2000 ou outro equipamento da mesma faixa.*

# **Esta é a triste estória de um C.P.D. que parou por falta de formulário**

*Todos os culpados esqueceram de um detalhe importante: os fabricantes demoram de 30 a 60 dias para entregar qualquerpedido de formulário contínuo • e detestam cumprirpequenas quantidades de última hora.*

*Com isso, todo o relatório da diretoria não poderá sair em tempo e o pagamento do pessoal da empresa está seriamente ameaçado com o atraso.*

 $E$ *specia.* 

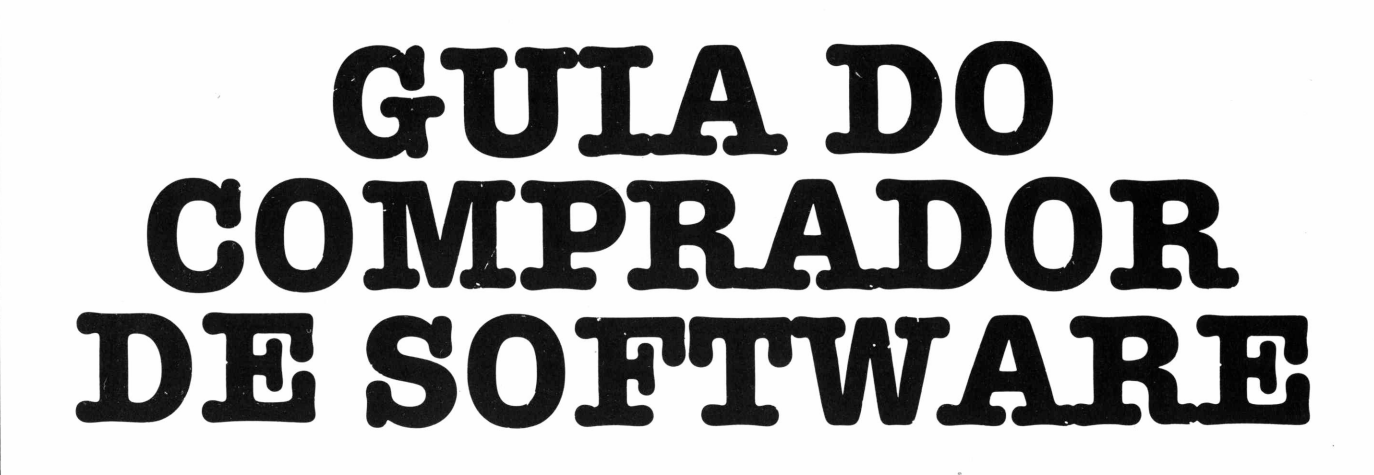

**Dando continuidade ao seu trabalho pioneiro, que trouxe, em 1982, a primeira relação de software paramicros no Brasil,** MicroMundo **vem cumprindo o compromisso de divulgar, todos os anos, um guia completo e atualizado para o comprador de software. Cresce a importância do software no mercado nacional e cresce também, consequentemente, a necessidade de nos mantermos sempre informados em relação ao que há disponível, e onde encontrar aquilo que procuramos.**

**Para facilitar, organizamos uma listagem com todos os pro-** **dutos que cadastramos a partir do ambiente operacional emque ele roda. Em lugar de colocarmos o nome do produto, decidimos classificá-los quanto à sua função. Assim, você poderá encontrar um software de controle de estoque para compatíveis com o Apple, por exemplo, na seção** Apple **e, logo abaixo, a relação da(s) empresa(s) que temesteproduto disponível. São quase 60 tipos de funções listadas, cerca de 350 empresas cadastradas, numtotal de mais de 1000 produtos. Na segunda listagem, você poderá, finalmente, encontrar um cadastro**

#### **com os telefones das softwarehouses que aparecem na primeira listagem.**

**NOTA-** De ummodo geral, a classificação por função está bastante clara, com exceção, talvez, dos softwares aplicativos integrados, os quaistivemos que abreviar para que o leitor pudesse saber o que o produto integra. Então, por exemplo, encontramos EST/REC/PAG. Isto quer dizer que é um integrado de Controle de Estoque, Contas a Receber e a Pagar. Outras abreviaturas que usamos: FAT (faturamento), CONT (contabilidade), CX (controle de caixa), LV (livros fiscais), VDA (venda), MAIL (mala direta), TEXT (processador de texto), GEST IND (gestão industrial), CRED (crediário) e PESS (pessoal).

## **TRS-80**

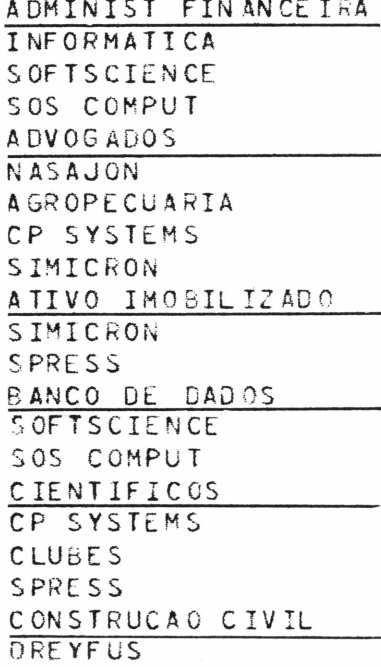

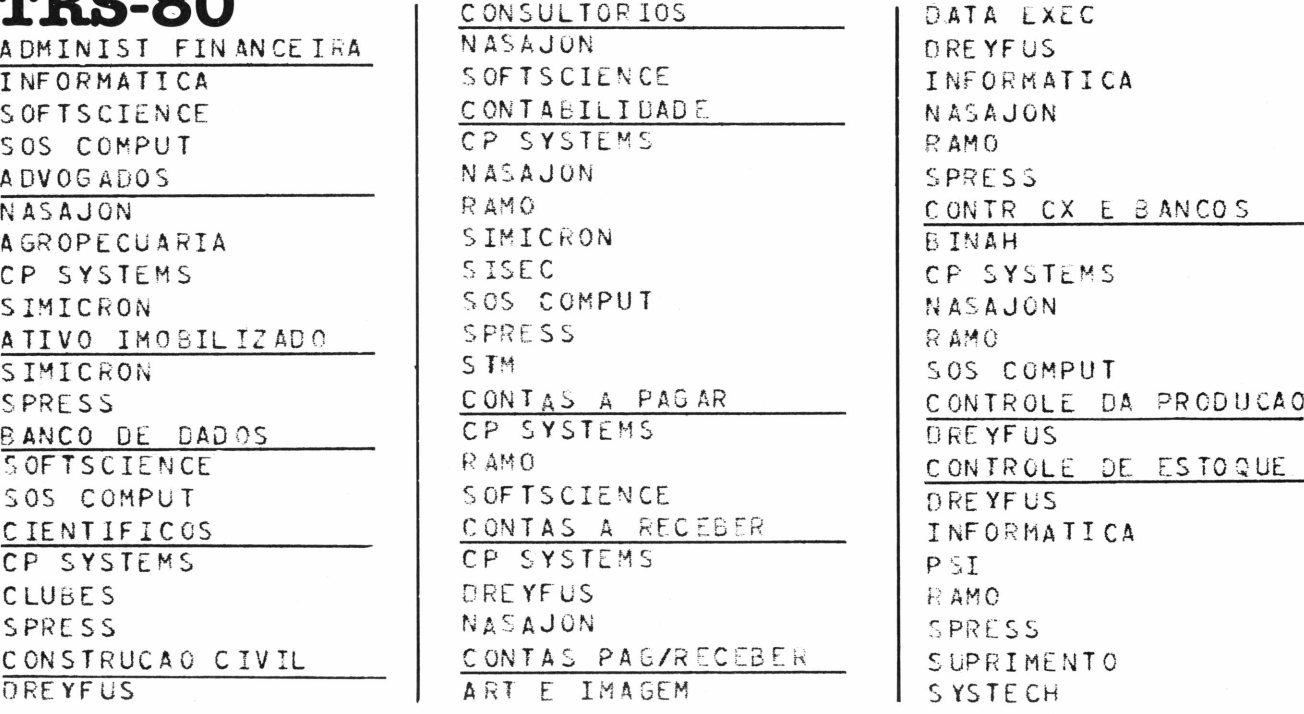

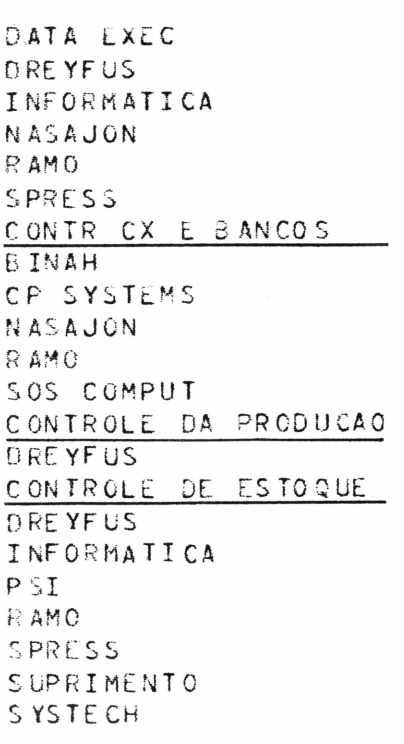

# **Graças ao SISTEMA DATAFORM DE ENTREGA IMEDIATA, esta estória teve um final feliz.**

*O happy-end ficou a cargo do SISTEMA DATAFORM DE ENTREGA IMEDIATA DE FORMULÁRIOS CONTÍNUOS, um departamento exclusivo da DATA RIBBON, produtora das mais perfeitas fitas impressoras do mercado. O SISTEMA DATAFORM DE ENTREGA IMEDIATA é o maior distribuidor de formulários contínuos do País e já nasceu como um eficiente serviço de S.O.S., perfeito para entregar qualquer pedido, seja ele de 1, 10, 100 ou 1000 caixas de formulários.*

Mil mozzo ID.

*Com o SISTEMA DATAFORM DE ENTREGA IMEDIATA, você não corre o risco de ficar sem formulários no seu C.P.D. - pois estoque e rapidez de entrega são qualidades que não faltam aos seus vendedores, fornecendo as melhores e mais famosas marcas de formulários contínuos do mercado. O Sr. Aníbal, vendedor de DATAFORM, na foto acima, confere essa verdade.*

*O SISTEMA DATAFORM DE ENTREGA IMEDIATA tornou-se a maior rede distribuidora de formulários, justamente pela preocupação com que atende cada cliente e ao atendimento personalizado, marca registrada de seu trabalho. Os nossos amigos acima, salvos pela agilidade e profissionalismo da DATAFORM, podem garantir esta afirmação.*

*Em horas de emergência, ou em compras normais, utilize-se da eficiência do SISTEMA DATAFORM DE ENTREGA IMEDIATA DE FORMULÁRIOS CONTÍNUOS.*

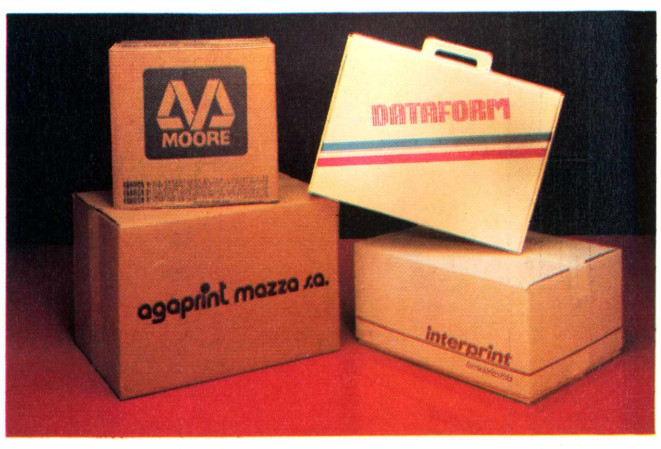

*Este é mais um serviço*

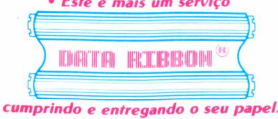

DATA RIBBON Ind. de Fitas Impressoras Ltda. SP - Rua Lord Cockrane, 775 - Ipiranga/SP - CEP 04213 - PABX (011) 914.2266 - Telex (011) 34.224/24143 RJ • Rua Senador Dantas, 75 20.° cj. 2015/16 - Centro/RJ Tels. (021) 220.3465/220.7483 BH - Rua Selenio, 264 - sala 202 - Tel. (031) 334.4768/334.7721

**WINNER!** 

Integralmente por um único<br>
fabricante resulta mais<br>
equilibrado e mais preciso do que<br>
um que é apenas a sema do vários m TRC para a informática produzido e montado integralmente por um único fabricante resulta mais um que é apenas a soma de vários componentes produzidos por diferentes fornecedores. Lógico, não é mesmo? Pois é exatamente essa a diferença entre um TRC fabricado pela Ibrape e os outros. Acontece que a Ibrape tem o controle total da fabricação dos seus TRCs. Fabrica praticamente todos os componentes do TRC. com matérias-primas de primeira qualidade, atingindo um índice de nacionalização de aproximadamente 93%. Para se ter uma idéia, a Ibrape seleciona até mesmo a areia que entra na fabricação do vidro para o TRC. Sendo assim, os TRCs da Ibrape são testados a cada passo, durante sua fabricação, resultando em um produto final com qualidade total.

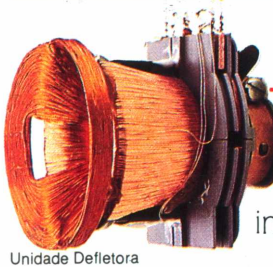

A Ibrape conta com o know-how internacional da Philips e o

Tecnologia mundial.

apoio dos laboratórios mais avançados do mundo. Transfere para o país a tecnologia de ponta da Philips, líder mundial na fabricação destes produtos. Isso faz com que seus TRCs sejam idênticos aos TRCs em uso na Europa e nos Estados Unidos. Aliás, a Ibrape hoje exporta cinescópios para o mundo inteiro, fazendo do Brasil um tradicional exportador deste produto, com qualidade reconhecida

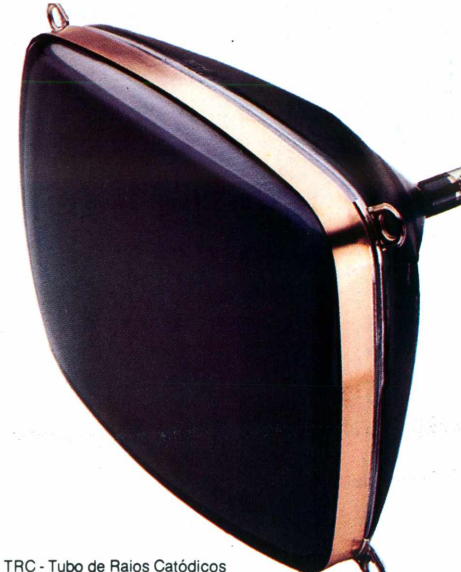

E é o único fabricante a produzir TRCs especiais para informática de maneira totalmente integrada, fornecendo também completa linha de componentes periféricos.

#### A Ibrape continua na frente.

Centenas de milhões de dólares foram investidos para se chegar ao nível de sofisticação a que a Ibrape chegou na fabricação integrada de TRCs especiais para informática.

E valeu a pena. Tanto que a Ibrape já está fornecendo seus TRCs com a opção de tratamento anti-reflexivo, alta resolução, e

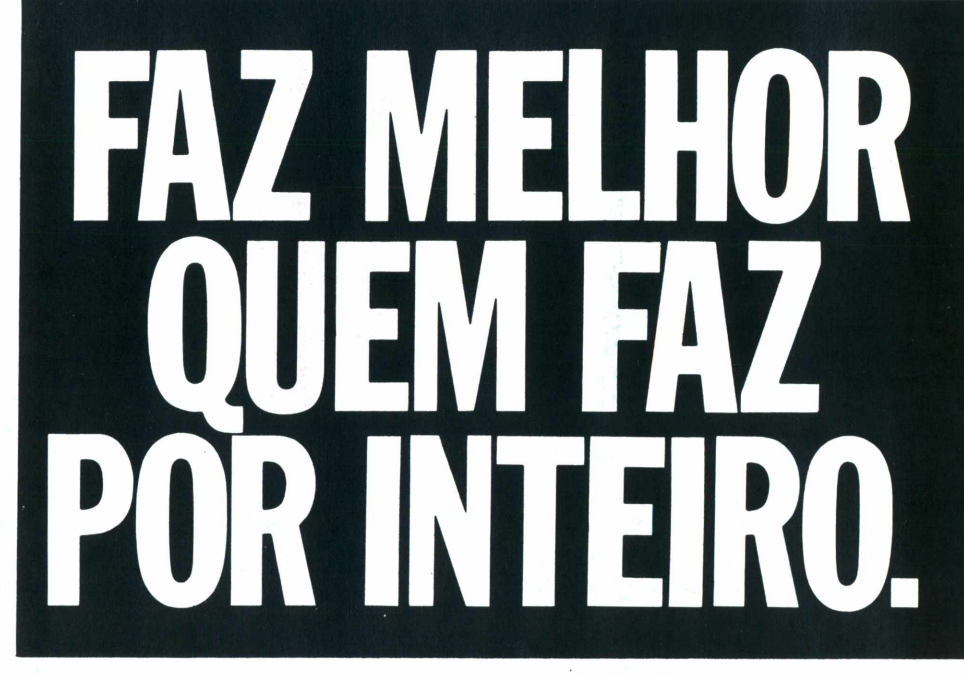

internacionalmente. A Ibrape foi pioneira nessa área e está no Brasil há 40 anos. Começando com os cinescópios preto e branco para depois chegar aos cinescópios para TV a cores, a Ibrape, além de ser o maior fabricante de cinescópios do Brasil, é líder desse mercado.

com fósforos de várias cores e persistências, incorporando as últimas inovações internacionais. É essa postura pioneira que garante à Ibrape a liderança também no mercado de TRCs especiais para informática.

E garante a você qualidade, segurança e tranqüilidade na hora de escolher um TRC.

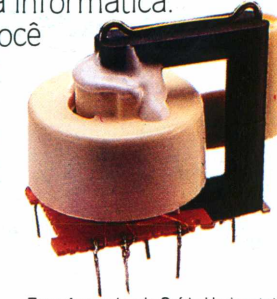

Transformador de Saída Horizontal

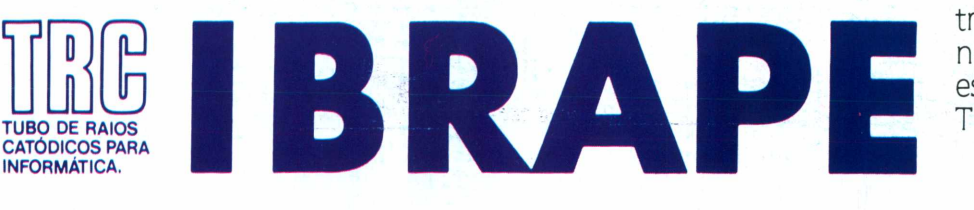

*Ispecia.*

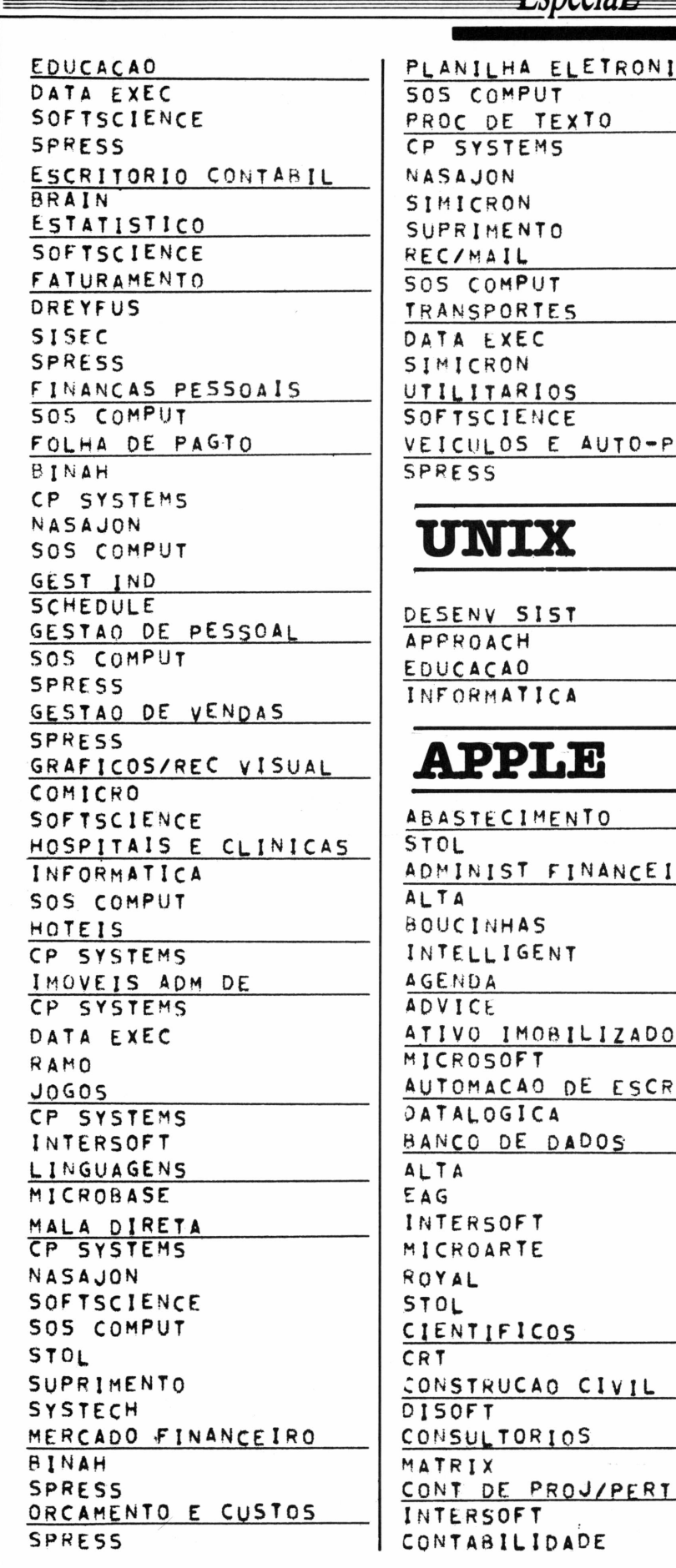

planilha eletrônica SOS COMPUT PROC DE TEXTO CP SYSTEMS NASAJON SIMICRON SUPRIMENTO REC/MAIL\_\_\_\_\_\_\_\_\_\_\_\_\_\_\_\_\_\_ SOS COMPUT **TRANSPORTES** data exec **SIMICRON** UTILITARIOS SOFTSCIENCE veículos <sup>e</sup> auto-pecas SPRESS **UNIX** DESENV SIST APPROACH EDUÇAÇAO\_\_\_\_\_\_\_\_\_\_\_\_\_\_\_\_\_ informatica **APPLE ABASTECIMENTO** STOL ADMINIST FINANCEIRA alta **BOUCINHAS** I NTELLI gent **AGENDA** 

ADVICE

ALTA EAG

<sup>M</sup> I CROSOFT

DATALOGICA BANCO DE DADOS\_\_\_\_\_\_\_\_\_\_

INTERSOFT <sup>M</sup> I CROARTE

INTERSOFT

ATIVO IMOBILIZADO

CONSTRUCAO CIVIL\_\_\_\_\_\_\_

AUTOMACAO DE ESCRIT.

ANCA CCS SUL CHIP SHOP data shopping enac I NTERSOFT KITSIS MICROARTE NASAJON NOVA GERACAO ROBOT POTENCIAL CONTAS <sup>A</sup> PAGAR\_\_\_\_\_\_\_\_\_\_ INTERSOFT KITSIS SOFTSCIENCE CONTAS A RECEBER ANC A INTERSOFT KITSIS CONTAS PAG/REçeBFR data shopping ENAÇ MICROSOFT ROBOT POTENCIAL STOL CONTR CX E BANCOS E AG I NTERSOFT stol COMTROLE DA PRODUÇÃO I NTERSOFT <sup>M</sup> I ÇPOSOF <sup>T</sup> CONTROLE de estoque BOUC INHAS DATA SHOPPING E AG ENAC I NTERSOFT KITSIS <sup>M</sup> I CROARTF MICROSOFT NASAJON STOL diaristas\_\_\_\_\_\_\_\_\_\_\_\_ DATA SHOPPING EDUÇAÇAO <sup>M</sup> I CROARTE POTENCIAL E5CRIT0RI0 CONTÁBIL DREYFUS estatistico\_\_\_\_\_\_\_\_\_\_ MICROARTE PRO SOFT FATURAMENTO ANCA INTERSOFT

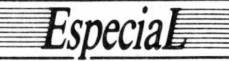

FINANCAS PESSOAIS ALTA INTERSOFT FOLHA DE PAGTO CHIP SHOP ENAC POTENCIAL GESTAO DE VENDAS DISOFT GRAFICOS/REC VISUAL INTERSOFT MICROARTE ROYAL HOSPITAIS E CLINICAS GRAPHUS MATRIX HOTEIS GRAPHUS IMOVEIS ADM DE ANCA DATA SHOPPING ENAC NOVA GERACAO  $JOGOS$ COMPUCENTER LINGUAGENS INTERSOFT MICROARTE PENSAMENTO MALA DIRETA ADVICE ENAC INTERSOFT KITSIS MICROSOFT POTENCIAL STOL MERCADO FINANCEIRO NOVA GERACAO SUPRIMENTO **SYSTECH** ORCAMENTO E CUSTOS SOFTSCIENCE SUPRIMENTO **SYSTECH** PESQUISA DE MERCADO ADVICE PLANILHA ELETRONICA  $ALTA$ INTERSOFT MICROARTE ROYAL FROC DE TEXTO INTERSOFT MICROARTE SUPRIMENTO PUBLICIDADE(ADMIN)

INTERSOFT UTILITARIOS MICROARTE ROYAL **BASIC** CONSTRUCAO CIVIL PROKURA CONTABILIDADE PROKURA CONTAS A RECEBER PROKURA CONTR CX E BANCOS APRODATA CONTROLE DE ESTOQUE PROKURA EXPORTACAO PROKURA **FATURAM/ESTOQUE** APRODATA FATURAMENTO APRODATA PROKURA FOLHA DE PAGTO PROKURA HOSPITAIS E CLINICAS MICRO CONSULT PROKURA IMOVEIS ADM DE APRODATA

## **COBRA**

ATUALIZACAO DE PRECOS SIMICRON CONTROLE DE ESTOQUE SIMICRON EXPORTACAO SIMICRON MERCADO FINANCEIRO SIMICRON

## $CP/M$

ABASTECIMENTO SICOM ADMINIST FINANCEIRA  $BFBA$ SIDAPIS SIGMA SOFTMAX

**ADMINISTRACAO** COMPUSOFT CONSULT **ADVOGADOS**  $CSA$ DREYFUS AGENDA VICTORI AGROPECUARIA CNCP S MORITA SOFTMAX **SYSTEMA** ANALISE MCS APLIC INTEGRADOS INTELECTA S MORITA APOIO DIGIDATA MICROSIST MINI MICRO PRONAC SH SOFT APOIO A DECISAO BAPTISTELLA CONSET ATIVO IMOBILIZADO BAPTISTELLA DREYFUS  $051$ INTERSOFT MICROSIST NASAJON NOVA GERACAO SISEC SOFTMAX ATUALIZACAO DE PRECOS RAMO BANCO DE DADOS DATALOGICA APPROACH COPEL DB MICRO HENGESYSTEMS MICROSTAR SOFT CARTORIOS PASCAL S/C CIENTIFICOS CONSULT MEGABYTE SISENG SUPORTE ENG

#### **GUIA DE SOFTWARE**  $F$ cnecia $F$

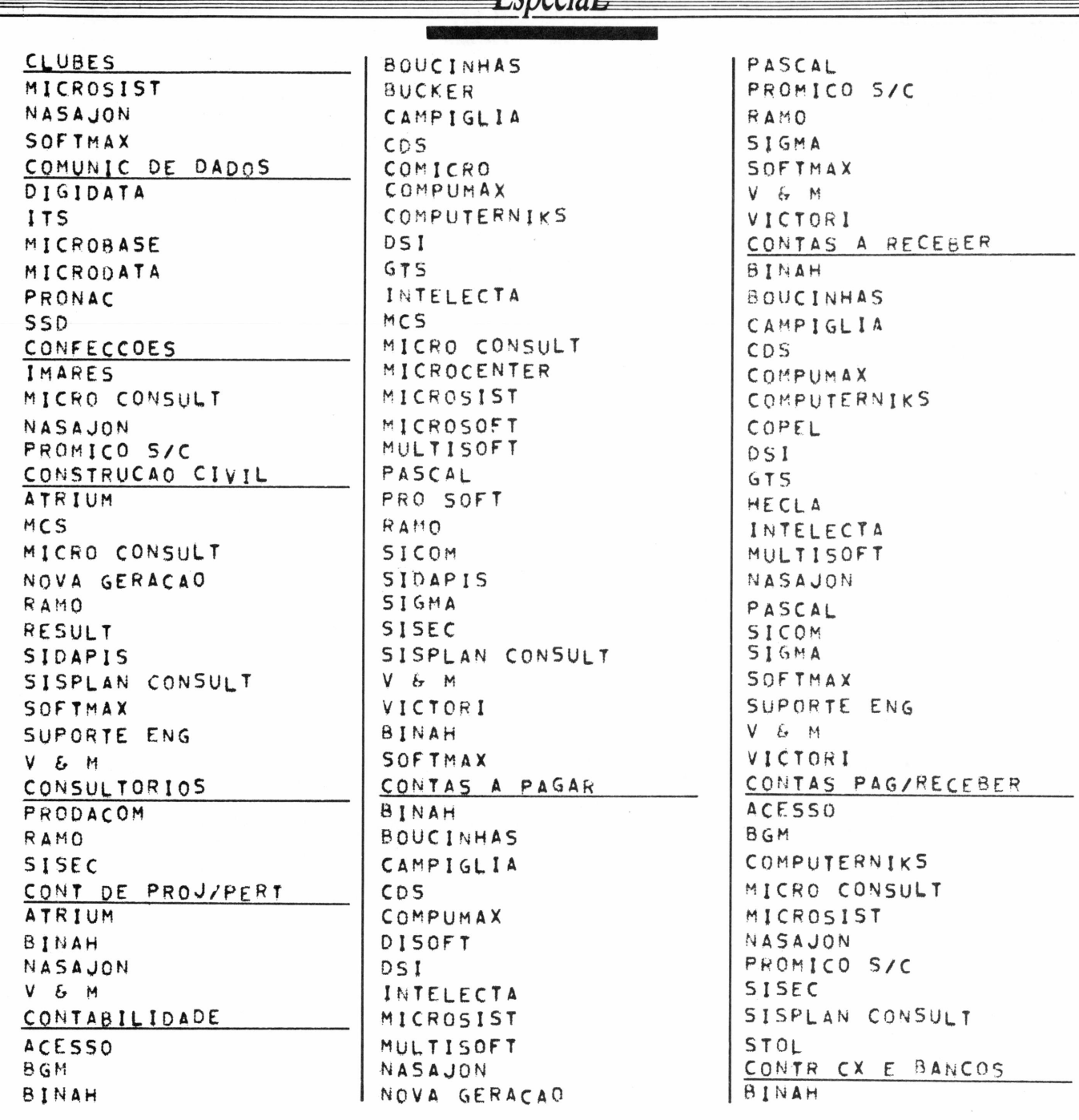

# *IMPRESSÃO NÍTIDA E UNIFORME.*

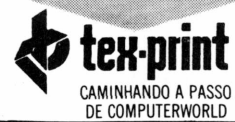

**Krex-print** 

Rua Rui Barbosa, 95 - 7° andar - Bela Vista - S. Paulo/SP - CEP 01326 - Fones: (011) 284-3133 - TRONCO CHAVE

**MINIS COMPUTADORES É UMA INDÚSTRIA ESPECIALIZADA EM FITAS IMPRESSORAS PARA: DE TODOS OS PORTES, TERMINAIS FINANCEIROS**

**E MÁQUINAS EM GERAL. COMPARE A QUALIDADE DE QUEM SE DEDICA À FABRICAÇÃO DE FITAS IMPRESSORAS HÁ 12 ANOS NO BRASIL.**

R.J.F. (021) 718-9975 Campinas (0192) 41-9409 BA. (071) 241-1676<br>DF./GOF. (061) 226-3834 PR./SC.F (041) 263-3224 PE.PB.AL (081) 224-4851<br>RS.F. (0512) 26-3121 MR.F. (091) 226-19646

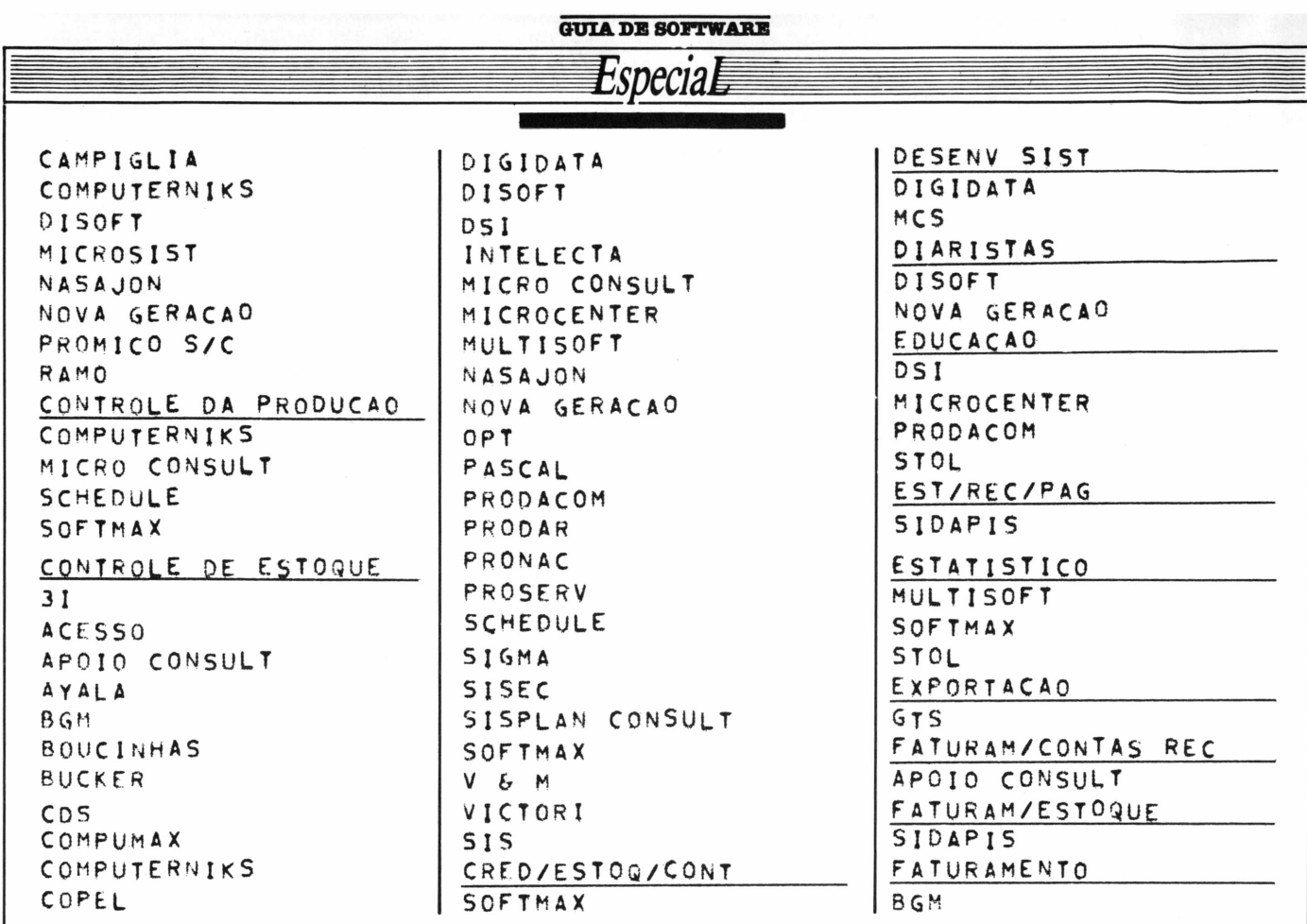

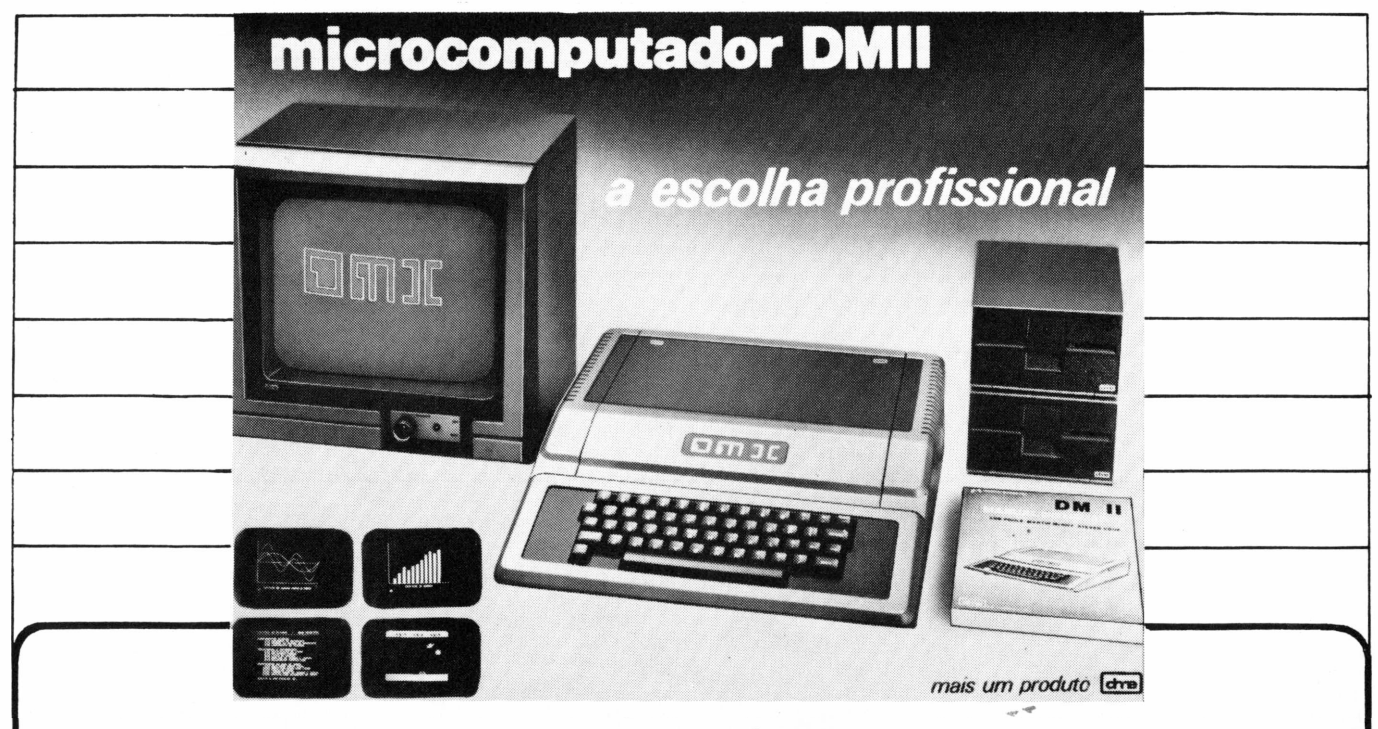

Micromputador DM II 48/64 Kbytes Apple II Plus compatível.

Teclado autorepetitivo, maiúsculas e minúsculas diretamente, sistema indutivo sem contatos. Garantia de 6 meses. Fonte de alimentação de 5 ampéres protegida. Manual ilustrado com 380 páginas e sacola vinílica para transporte.

• Monitores DME Verde, Âmbar e Azul • Disc Drivers • Impressoras • Controlador Floppy • Controlador Floppy LECTOR DOS ● Controlador para impressora gráfi-<br>ca ● Interfase CP/M ● Interfase RS-232C • Interfase programadora de Eprom • Placa de expansão 16 K language • Placa de expansão 128 <sup>K</sup> (Pseudodisco) • Placa de 80 colunas • Modulador com som direto

\_\_\_\_\_\_\_\_\_\_\_\_\_\_\_\_\_\_\_\_\_\_\_\_\_\_\_\_\_\_\_\_\_\_\_

• Buffer para impressora • Vários outros modelos.

#### **REPRESENTANTES:**

Tiger: Av. Rebouças, 3199 - São Paulo - (011) 212-9522<br>Fotoptica: Av. Rebouças, 2315 - São Paulo - (011) 853-0448<br>Microshop: Al. Lorena, 652 - São Paulo - (011) 853-3988

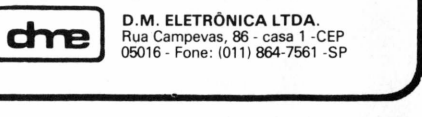

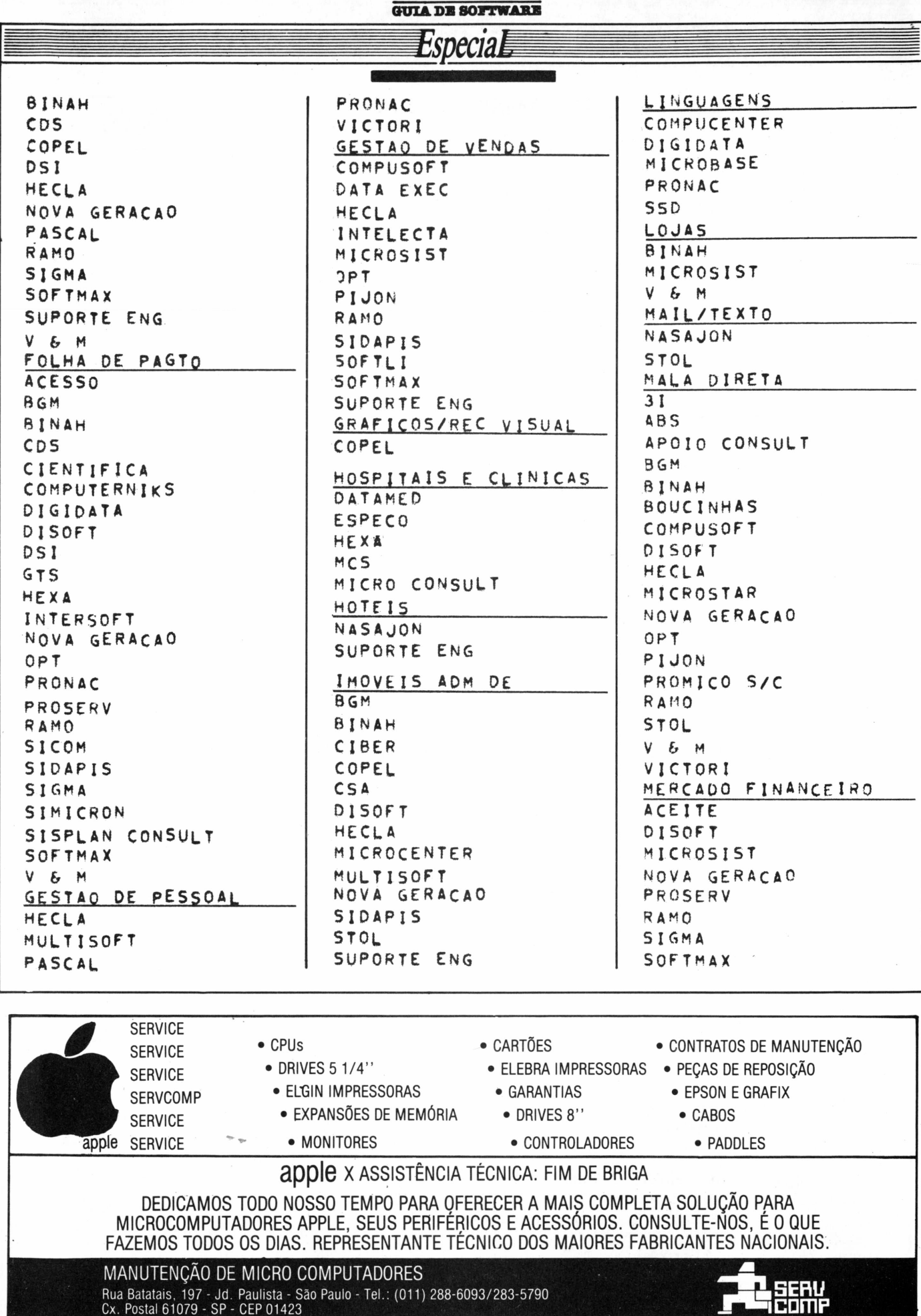

Ť.

MicroMundo/outubro 84

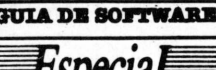

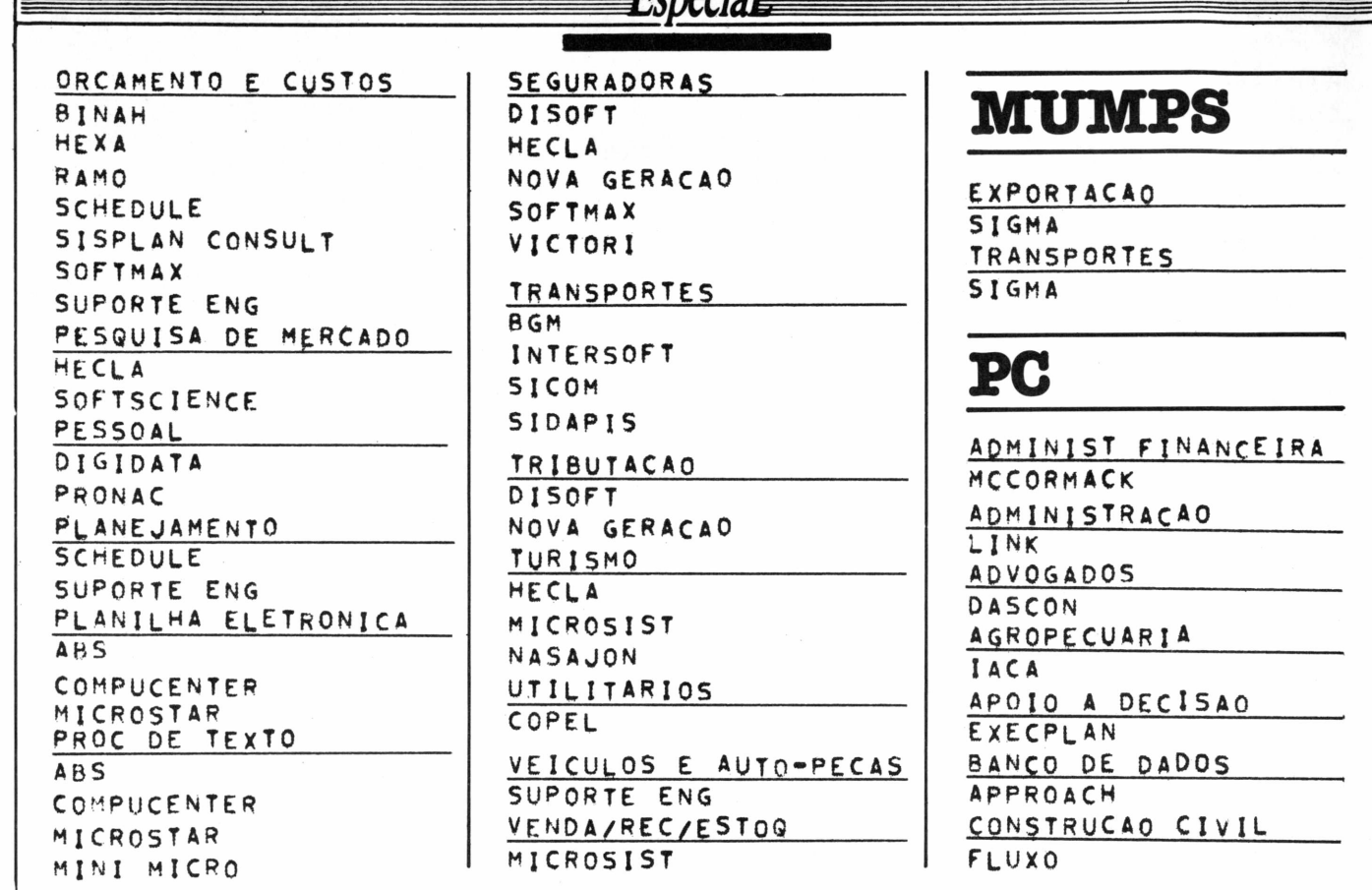

## DIGINET XT: o micro mais versátil e econômico do mercado

Projetado para a sua empresa, o **DIGINET XT:** 

- Apresenta características de software e hardware que lhe garantem total compatibilidade com o IBM-PC e IBM-PC/XT:
- Pode utilizar entre outros, os sistemas operacionais SIS-NE, MS-DOS, PC-DOS, UNIX, XENIX, CONCURRENT CP/M 86 versão 3.1 e CONCURRENT DOS;
- Possui processador INTEL 8088; memória EPROM de 8 até 128KB e memória RAM de 64 até 640 KB; 8 slots para expansão; monitor monocromático com resolução de 720 x 348 e policromático de 640 x 200; controlador para até 4 acionadores de disco flexível ou rígido de 5 1/4.
- Permite ligação com mainframes; utilização em ambiente multiusuário; comunicação síncrona (BSC 1, BSC 3 e SNA) e assíncrona através de software e hardware adicionais;
- Conta com completa assistência técnica e suporte ao usuário além de garantia de 6 meses.

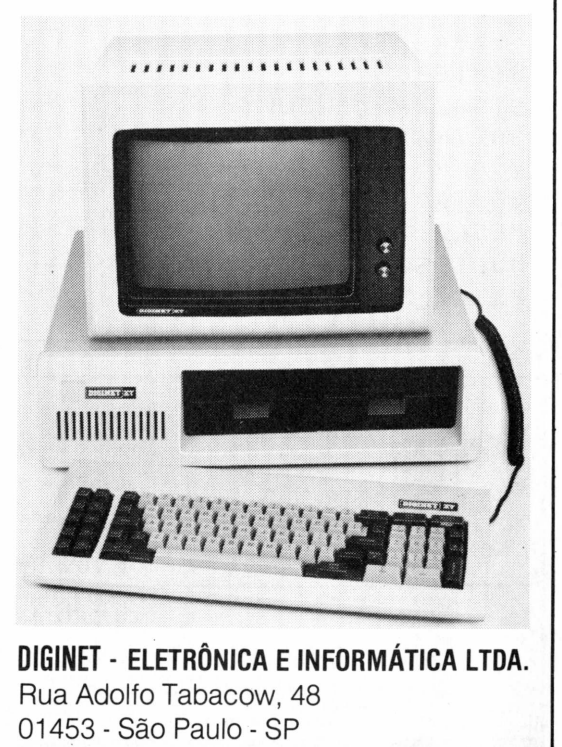

Tels.: (011) 881-5782

 $(011)$  64-2849

**GUIA DE 80FTWAKE**

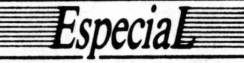

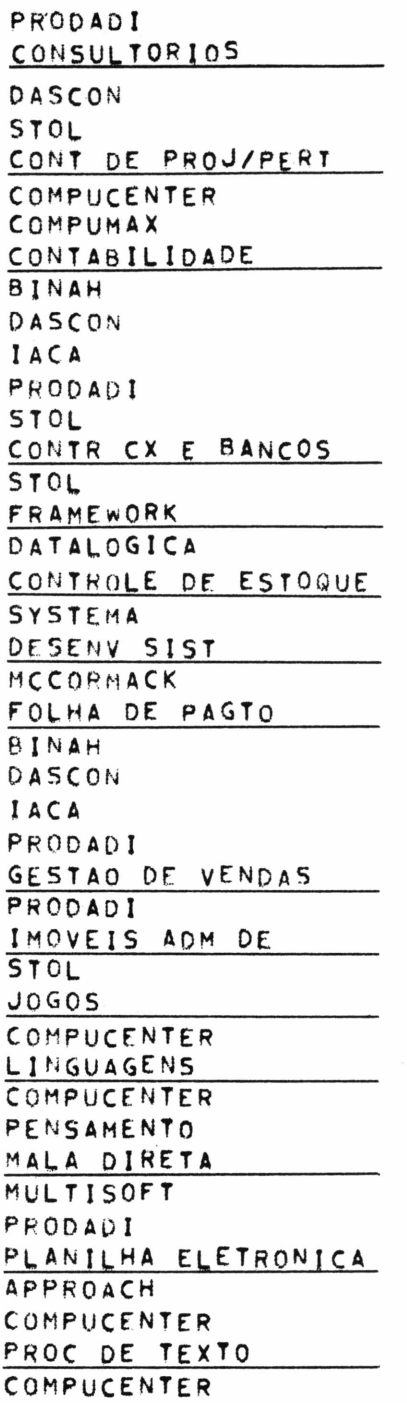

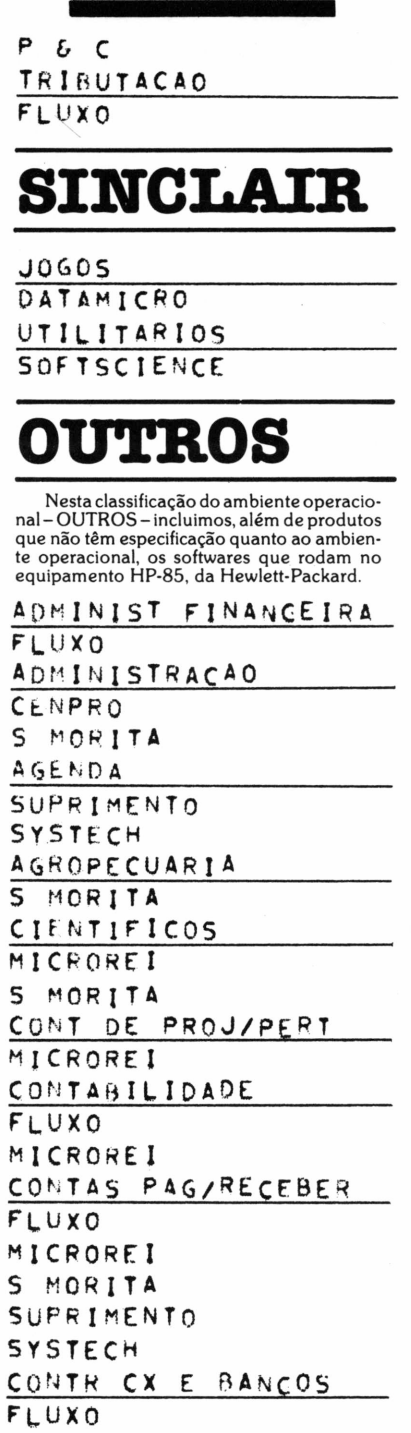

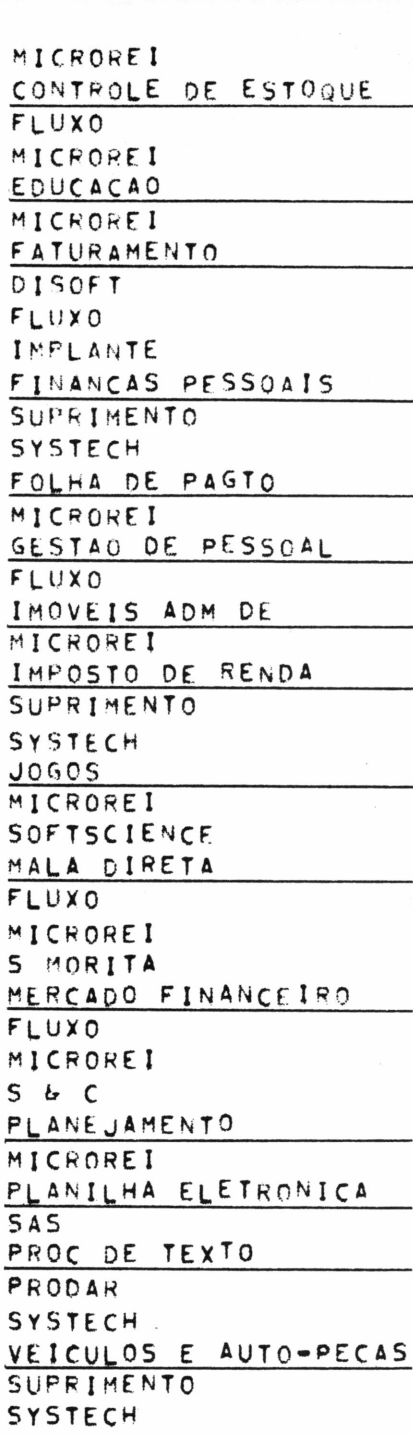

### **Como encontrar o seu software**

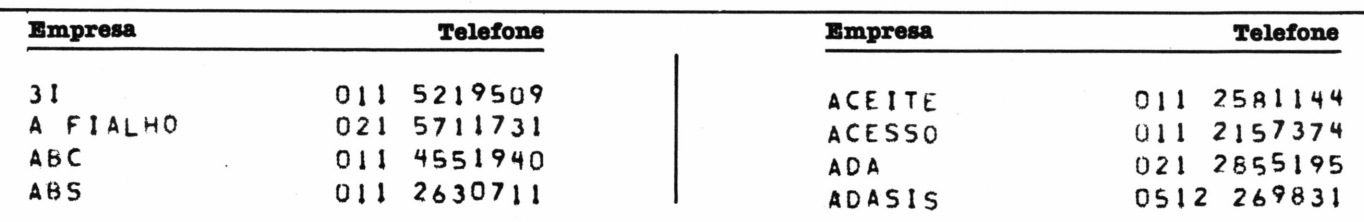

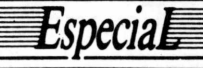

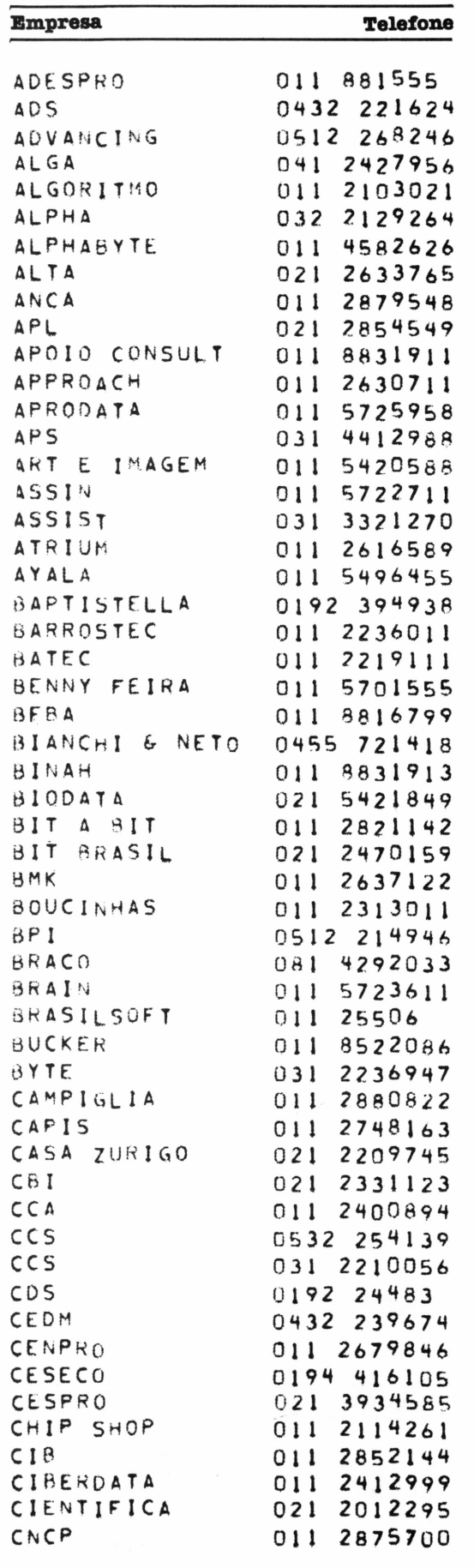

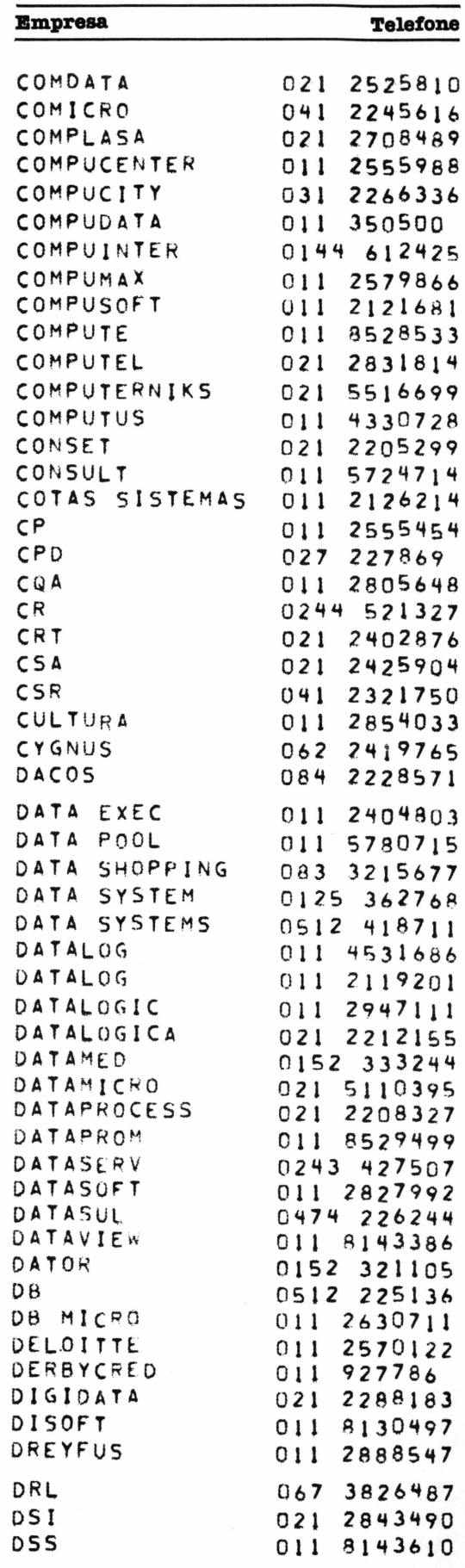

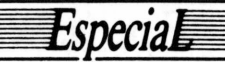

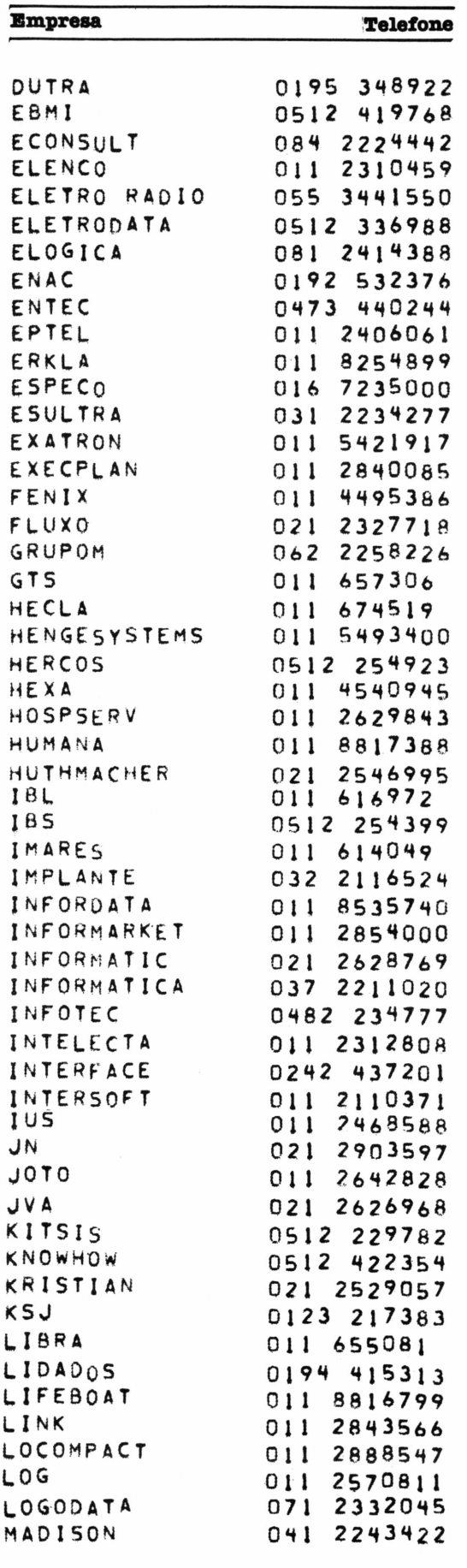

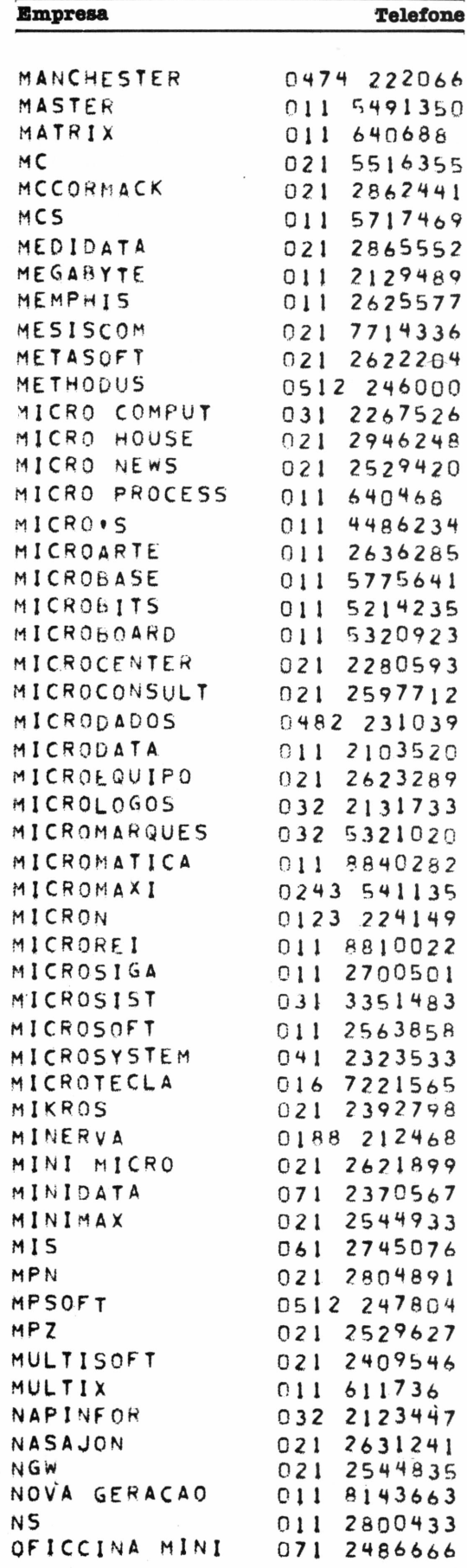

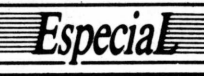

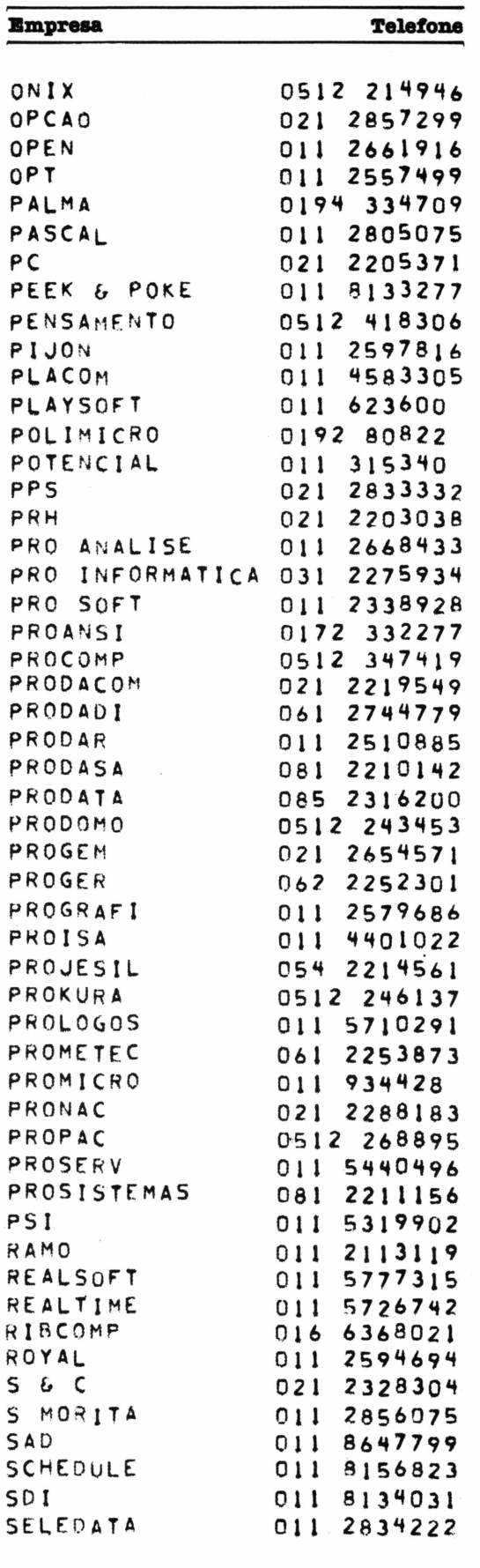

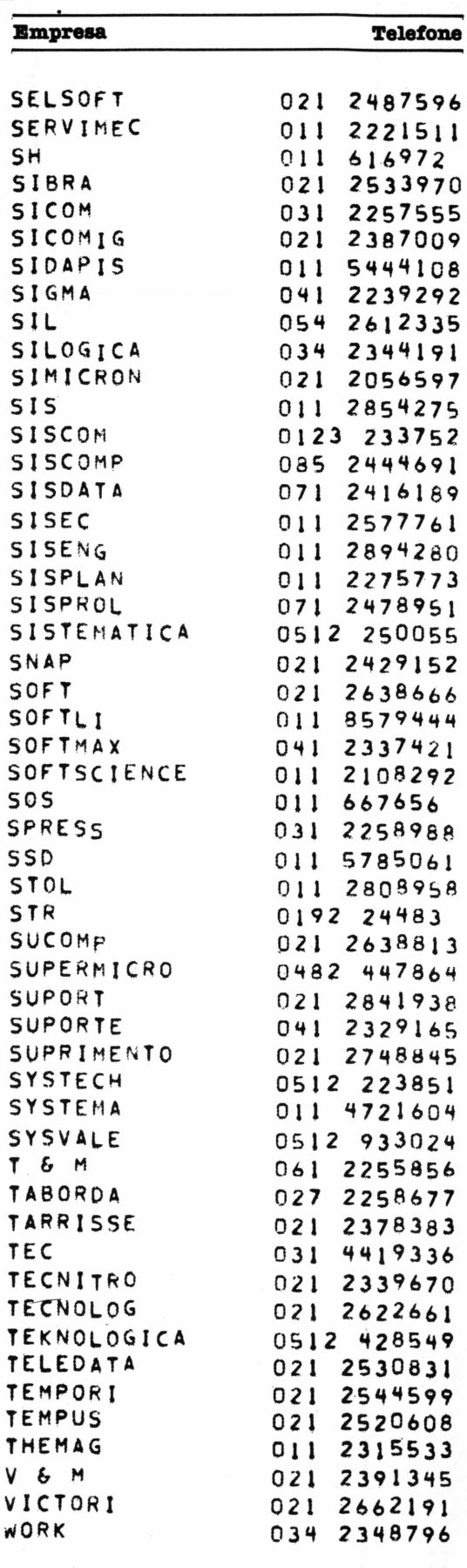

 $S<sub>0</sub>$ 

50 SP

SS

SY  $T_{\perp}$ T A **TA** TE TE

TE

# *SINTA NOS DEDOS ESTA CONQUISTA DIGIPLEX*

**NIGIPLEX** 

#### *ÍPZi Xl'Ti----***TTI ÍC EU** *XI±U1 <sup>I</sup>* **L-O** *Rua Gávea. 150- Tel:(031>332-8300 30.000- Belo Horizonte - Telex 031-3352 Rua Barata Ribeiro, 391 - sl404 ■ Tel:(021)257-2960- Rio deJaneiro*

Para pequenas e médias empresas, a DIGITUS lança o DIGIPLEX. Um módulo capaz de formar uma rede local de multi-usuários, que além de proporcionar o dinamismo de um CPD também simplificará o gerenciamento de sua empresa.

Com vários terminais executando programas específicos, a implantação do DIGIPLEX proporcionará a sua empresa um aumento da produtividade e qualidade, já que a interligação on line dos terminais permitirá que se trabalhe com dados e informações atualizadas.

Ligados ao DIGIPLEX poderão estar até 16 terminais inteligentes, fazendo a contabilidade, controle de estoque, vendas e produção, malas diretas, estatísticas ou seja, atendendo a todas as necessidades de sua empresa.

Revendedores: Aracajú (079) 224.7776 223.1310 Baumeri (011) 421.5211 Brasília (061) 242.6344 248.5359 273.2128 229.4534 Belém (091) 225.4000 Belo Horizonte (031) 223.6947 222.7889 334.2822 344.5506<br>225.3305 225.6239 Campin

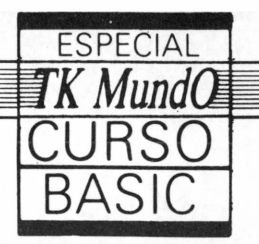

**UBI1ACT ANTONIO PINTO BARTOLOMEU DE OLIVEIRA LIMA JULIANA CASARIN**

# *Programação a sério*

#### **Capítulo 4**

Trabalhando com arranjos ou conjuntos (arrays), em vez de variáveis simples, você pode arrumarde formamais elegante e ordenadaosseus dados no programa, mas agrandevantagemé queumamesmainstrução pode testarmuitasvariáveis.Veja todas as dicas para dispor os seus arranjos, gravar os programas sem risco de perdas acidentais e, depois, executá-los corretamente, aprendendo como produzir gráficos (retas, circulo, cruz) e, por fim, o velho jogo-da-velha.

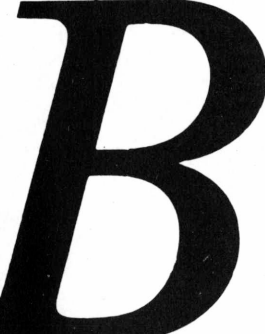

em, leitor, até agora foi mostrado como "guardar" valores dentro da memória do computador, usando LET e variáveissimples. Mas imagine se tivéssemos oito variáveis diferentes e quiséssemos saber se alguma delas era maior que zero. Teríamos que fazer oito testes com IF, não é?

Você já deve ter tido a vontade de resolver um caso como este usando subrotina, mas isto é muito trabalhoso com variáveis simples. A outra maneira, fácil, de resolver o problema é com o tipo de variável chamada conjunto (array). Veja a diferença.

#### *Usando variáveis Array (DIM) simples*

 $10$  IF M1 = 7 THEN10 DIM M(8)  $20$  IF M2 = 7 THEN20 FOR I = 1 TO 8 30 IF  $M3 = 7$  THEN30 IF  $M(I) = 7$  THEN 40 IF M4  $= 7$  THEN40 NEXT I

Você pode imaginar os arrays como quartos de um hotel ou como os dias do ano. Por exemplo, qual é o mês 4 do ano de 84? E o 3º quarto do 2º andar de um hotel? Todos são conjuntos (meses do ano, quartos de um hotel) e um elemento particular pode ser representado como: M(4, 1984) ou hotel (2,3). Você está acostumado a dizer dia 3/6/84, não é?

Veja, por exemplo, o caso de um hotel. Um hotel se divide em andares e os andares em quartos. Para achar uma pessoa é suficiente saber o andar e qual o quarto que o hóspede ocupa. Dizemos que o array hotel tem duas dimensões.

A grande vantagem dos arrays é que uma mesma instrução pode servir para testar muitas variáveis, além de termos uma forma mais elegante e organizada de arrumar nossos dados dentro do programa.

#### **1 - DIGAS DE LÓGICA**

**1.1 - Arranjos e listas.** Uma lista (ou vetor) é um arranjo (array) de uma dimensão. Por exemplo, a lista dos 12 meses do ano ou dos alunos de uma sala. Quando o array tem duas ou três dimensões, nós o chamamos de matriz. Veja no caso do hotel:

Quarto 11 Quarto 12 Quartol3 Hotel

Quarto 21 Quarto 22 Quarto 23 Os vetores e matrizes são muito úteis para manter nossos dados organizados.

**1.2 - Gráficos.** O seu TK também faz gráficos de alta resolução. A tela fica dividida em 64 colunas (de 0 a 63) e 44 linhas (de 0 a 43). O tamanho do ponto é o daquele caracter em GRAPHICS que está em cima do número 1.

Os gráficos de alta resolução no TK podem ser usados em conjunto com o texto. Bom, não é?

**1.2.1 - Coordenadas Polares.** Há uma fórmula matemática que facilita o desenho de círculos, elipses e curvas. Veja só:

- $10$  FOR  $I = 0$  TO  $2$  \* PI STEP PI/N  $20$  LET  $X = C + R *$  SINT
- $30$  LET Y = L + R  $*$  COST

#### 50 PLOT X, Y 60 NEXT <sup>I</sup>

Neste programinha, quanto maior for o N, maior será o número de pontos no círculo. R é o raio, ou seja, a distância entre o centro do círculo e a borda; L e C são, respectivamente, a linha e a coluna do centro.

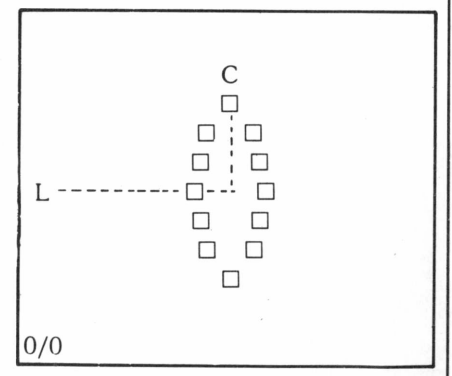

Veja o exemplo 2 da parte 3, se tiver dúvida.

#### **2 - INSTRUÇÕES BASIC**

**2.1 - DIM.** Com este comando você avisa ao computador que vai usar um conjunto de variáveis (array) e aíseu TK reserva espaço na memória para guardá-lo. Para as variáveis simples essa reserva de espaço é feita automaticamente, mas no caso dos conjuntos o seu TK não pode adivinhar o tamanho deles, certo?

Com o DIM você "conta" ao seu TK qual vai ser o tamanho médio de cada dimensão do seu array. Assim:
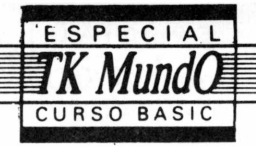

10 DIM A\$ (12) 20 DIM B(12,31,24)

30 LET A\$ (3,1) "OLA!..."

Com a linha 10 você criou um string array de 12 elementos, ou uma string de 12 caracteres. Com a linha 20 você criou um conjunto de (12 x 31 x 24) elementos e pom a linha 30 você atribuiu o valor "OLA ..." à variável  $A\$ (3,1).

Resumindo:

*DIM Nome da variável (tamanho ou ocorrência)*

**2.2 - SAVE.** Com este comando você grava o seu programa e as variáveis (os seus conteúdos não serão alterados) em uma fita cassete. Há alguns macetes para esta gravação:

a) você sempre deve dar um nome ao programa quando usa o SAVE. Por exemplo, SAVE "PROG 1". Se não houver um nome após o SAVE, você obterá erro F;

b) o gravador não deve possuir equalizador, dolby etc., pois isto interfere na forma de gravação e depois seu TK não reconhecerá mais o que gravou. Um gravador simples, apenas com controle de volume e de agudos (pode ser daqueles portáteis), é o mais indicado para gravar programas;

c) ao gravar um programa, coloque o controle de agudos no máximo (quanto mais agudo melhor) e o volume aproximadamente em 3/4 do máximo e, depois, anote os valores do controle de agudos e do volume. Quando você for carregar o programa na memória, é só botar o mesmo volume (e os agudos no máximo) e torcer para dar certo;

d) se você não leu ainda o capítulo do seu manual TK que fala sobre gravar e recuperar programas de uma fita, faça-o agora para ver mais detalhes sobre isto. Lá tem uma dica: para ficar mais fácil posicionar a fita exatamente onde começa um programa, você deve gravar sua voz dizendo o nome do programa (mas, atenção, isto deve ser feito antes de ligar as tomadas MIC do gravador e do TK) onde ele começa;

e) o plug deve ser conectado na tomada de microfone do gravador (MIC) e na tomada MIC do seu TK. Quando você for dar o SAVE, não é necessário conectar as tomadas EAR;

f) não mexa nos controles de volume e de agudos durante a gravação do programa. O seu TK nunca mais vai reconhecer o que está gravado se você fizer isto;

g) para programas grandes é bom ir gravando aos pouquinhos (o SAVE não tira o programa da memória, apenas copia) para evitar perda acidental do programa (falta de luz, esbarrão na tomada etc.). Também é bom, quando você vai digitar um programa que será gravado, deixar tudo preparado antes de digitar, só faltando o SAVE e o programa;

h) se o SAVE for colocado no programa como linha de programação, ele fará com que o programa se auto-execute. Assim:

5 REM"EXEMPLO" 10 PRINT AT 10, 0 ; "VIU COMO EU COMECEI A RODAR SOZINHO?" 20 FOR  $I = 0$  TO 100 30 NEXT <sup>1</sup> 40 CLS 50 PRINT "TCHAU..."

- 60 STOP
- 100 SAVE "EXEMPLO"
- 110 GOTO 10

digite RUN 100 (sem teclar NEW LINE), ligue os plugs, o gravador na posição para gravar e, quando estiver tudo pronto, dê NEW LINE.

Você agora tem o programa na fita. Veja, então, como recuperá-lo da fita usando o comando LOAD. Este comando serve para guardar um programa que será usado mais tarde ou freqüentemente.

**2.3 - LOAD.** Com este comando você carrega um programa, isto é, copia o programa que está numa fita para a memória do seu TK. Depois de carregado o programa, é só dar RUN ou GO TO para executar o programa (ou nem isto, se o SAVE foi dado de dentro do programa). Observe que:

a) o volume e o controle de agudos devem ser colocados nos mesmos valores que foram usados para gravar o programa (por isso recomendamos que você anote esses valores quando grava);

b) não se deve mexer nos agudos e no volume durante uma operação LOAD;

c) se o programa contiver uma linha SAVE (ver o exemplo de SAVE dentro do programa em 2.2) e for feita a seqüência correta de operações, não será necessário dar RUN ou GO TO, pois o programa começará a rodar sozinho, logo após o fim do carregamento;

d) o LOAD apaga a memória, "abrindo espaço" para o programa que será copiado da fita;

e) após o LOAD, a memória do seu TK torna-se uma cópia do que era quando você resolveu dar o SAVE. Isso acontece\*porque o SAVE não copia só o programa, mas toda a memória. Quer dizer, se eu digitar este comando: LET A\$ "MICROMUNDO", o valor de A\$ será gravado na memória (graças ao LET). Quando você der SAVE, todas as variáveis gravadas na memória serão copiadas, inclusive A\$. Tempos depois, quando você der LOAD e, sem limpar a memória (usando RUN ou NEW), der o comando PRINT A\$, aparecerá na tela um "OLHA EU AQUI" (que é o valor de A\$ que estava gravado na fita). Até as variáveis do INPUT são preservadas, desde que você não comece seu programa com RUN.

**2.4 - PLOT.** Com este comando você marca, com um quadradinho n§i tecla, o ponto de coordenadas X e Y. E ideal para traçar gráficos de funções matemáticas ou para desenhos na tela. Veja:

10 PLOT 63, 43

Com este comando você colocou um

ponto na coluna 63 e linha 43 da tela. Observe que:

a) a tela é duplicada, ficando dividida em 64 colunas e 44 linhas (de 0 a 63 ou 43);

b) o PLOT começa a contar as colunas do canto inferior esquerdo da tela (veja a parte de gráficos do seu TK);

c) se você for fazer um gráfico no computador, deve prestar atenção na escala a ser usada! Isto é, o desenho não deve ser pequeno demais, nem ultrapassar a tela (64 por 44);

d) as variáveis do PLOT também podem ser o resultado de expressões matemáticas. Mas observe que 6,5 é arredondado para 7.

2.5 - **UNPLOT.** Este comando apaga um ponto nas coordenadas X e Y ou imprime um branco em cima do que já estava impresso. E muito útil para processamento e formatação de tela. Você pode, por exemplo, encher a tela de preto (espaço em GRAFICS) e depois fazer um gráfico usando o UNPLOT (terá, então, pontos brancos em fundo preto).

**2.6 - INKEYS.** Com esta função o seu TK é capaz de carregar na memória uma tecla que foi apertada. O valor de INKEY\$ é o valor da tecla apertada. Observe que:

a) essas duas linhas deve estar presentes quando você quiser utilizar o IN-KEY\$

10 IF INKEY\$ "" THEN GO TO 10

20 IF INKEY\$ "" THEN GO TO 20

A primeira espera você tirar o dedo do teclado e a linha 20 espera que você o coloque no teclado;

b) quando o computadortrabalha com esta função, ele aceita um dado do teclado, mas, ao contrário do INPUT, não espera a entrada de dados, prosseguindo na execução do programa;

c) as teclas pressionadas durante o INKEY\$ correspondem às obtidas com o cursor em modo L. Só entra uma letra;

d) esta função dispensa o uso de NEW LINE para transmitir dados do teclado. Isto é muito útil, pois nem todos sabem da existência de um NEW LINE;

e) não aperte o SPACE, senão você dará um BREAK no programa.

**2.7 - LENA\$.** Esta função retorna o tamanho da string A\$. Isto é útil para, por exemplo, saber de quantas letras é composto um nome que entrou por IN-PUT ou de uma variável string.

### **3 - USANDO 0 QUE VOCÊ APRENDEU**

**3.1 - Retas.** Esquema para desenhar retas utilizando o comando PLOT. Mantendo X constante e Y variando (de 0 a 43), nós temos retas horizontais. Mantendo Y constante, temos retas verticais. Veja:

- 70 REM RETAS HORIZONTAIS
- 80 FOR  $Y = 0$  TO 43
- 90 PLOT 21, Y
- 100 PLOT 42, Y

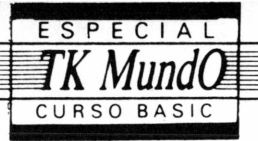

110 NEXTY 120 REM RETAS VERTICAIS 130 FOR  $X = 0$  TO 63 140 PLOT X, 14 150 PLOT X, 28 160 NEXTX 170 PRINT AT 0, 5; " 1 "; AT 0, 16; " 2<br>"; AT 0,26;"3 AT 3,0;"1";AT10,<br>0; " 2 "; AT 18, 0; " 3 ".

Os números de linha estão começando em 80 porque este é um "pedaço" (sub-rotina) do jogo-da-velha.

**3.2 - Círculo e cruz.** As linhas escritas a seguir são para desenhar um círculo e uma cruz, usando PLOT e coordenadas polares para o círculo. 500 FOR T = 0 TO 2\*PI STEP PI/5  $510$  LET  $X = (SINT)^* 2 + C$ 520 LET Y =  $(COST) * 2 + L$ 530 PLOT X, Y 540 NEXT T 550 REM ACABOU O CÍRCULO 560 FOR  $I = -2$  TO 2 570 PLOT C + I, L 580 PLOT C, L + <sup>I</sup> 590 NEXT <sup>I</sup>

Antes de rodar este programinha você tem que definir as variáveis L e C (com o LET, lembra-se?), pois elas estão indefinidas (o programa de jogo-da-velha está sendo apresentado aos poucos).

**3.3 - MaisPLOT.** Das linhas 1600 a 1730 criamos duas retas inclinadas (use a imaginação). Para fazer as retas x inclinarem ainda mais, basta mudar X/2 para X/5.

1600 REM DIAGONAL PRINCIPAL 1610 FOR X= 0 TO 63 1620 PLOT 63-X, 43 - X/2 1630 NEXT X 1700 REM DIAGONAL SECUNDARIA  $1710$  FOR  $X = 0$  TO 63 1720 PLOT X, X/2 1730 NEXT X Vá dando SAVE nos programas anteriores para treinar. **3.4 - Jogo-da-velh.a, afinal! <sup>O</sup>** ponto em que os números de linha se interrompem é onde vão entrar os "pedaços" do programa dados nos exercícios anteriores. -5 FIM V(3,3)<br>10 PRINT "VAMOS JOGAR JOGO-DA-VELHA" 20 PRINT "QUAL O NOME DO PRI-MEIRO JOGADOR?" 30 INPUT B\$  $35$  LET  $J = 0$ 40 PRINT "E DO 2<sup>o</sup> JOGADOR?" 50 INPUT C\$ 60 REM AQUI COMEÇA O DESE-**NHO** 

Neste ponto incluir as linhas do programa do item 3.1 (70 a 170).

 LET  $J = J + 1$  LET T = <sup>1</sup> <sup>200</sup> LET <sup>R</sup> = J/2 - INT(J/2) IF R<> 0 THEN GO TO 240 LET T = 2 LET  $J\$  =  $C\$ 

240 PRINT AT 21, 0;"AGORA É A VEZ DE:"; J\$ 245 FOR <sup>I</sup> = <sup>1</sup> TO 200 250 NEXT <sup>I</sup> 260 PRINT AT 21, 0; "DIGA A LI-**NHA** 270 INPUT A 280 PRINT AT 21,0 "DIGA A COLU-NA" 300 INPUT B 310 IF B<>1 AND B<>2 AND B<>3 THEN GO TO 300  $320$  LET L =  $(A=1)$  \* 3 +  $(A=2)$  \* 10  $+ (A = 3) * 18$ 330 LET  $C = (B = 1) * 5 + (B = 2) * 16$  $+$  (B = 3)  $*$  26 340 FOR'I= OTO 20 350 PRINT AT L/2, C/2; "." 360 PRINT AT L/2, C/L; 370 NEXT <sup>I</sup> 380 IF (V(A,B)) 0 THÇN GO TO 260 390 PRINT AT 21,0; "E Al QUE VOCE QUER JOGAR?"(S OU N)" 400 INPUT R\$ 410 IF R\$ = "N" THEN GO TO 260 415 LET  $V(A, B) = T$  $420$  IF  $J\$  = B\$ THEN GOSUB 500  $430$  IF  $J\$  =  $C\$  THEN GOSUB 550 450 IF J <= 4 THEN GO TO 180 460 IF J >= 9 THEN GO TO 1500

Neste ponto incluir as linhas do programa do item 3.2 (500 a 590).

555 RETURN 600 RETURN  $610$  LET DP $> = 0$ 620 LET  $D2 = 0$ 630 FOR  $I = 1$  TO 3 640 LET  $H = 0$ 650 IF  $V(I, I) = T$  THEN LET DP = DP + <sup>1</sup> 660 IF DP >= 3 THEN GO TO 1580 670 FOR  $J = 1$  TO 3  $680$  IF V(I, J) = T THEN LET  $H = H + 1$ 690 IF H>= 3THEN GO TO 860  $700$  IF V(J, I) = T THEN LET V = V + 1 710 IF V>= 3 THEN GO TO 500 720 NEXT J 730 LET  $V = 0$ 740 IFV(I,4-I) = T THEN LET  $D2 = D2$ + <sup>1</sup> 750 IF D2>= 3 THEN GO TO 1680 760 NEXT <sup>I</sup> 770 GOSUB 1600 780 GOSUB 1700 790 PRINT AT 21,0; "DEU VELHA..." 800 PRINT AT 21, 0; "QUER JOGAR DE NOVO?" 810 INPUT R\$ 820 CLS 830 IF R\$ = "S" THEN GO TO 20 840 PRINT AT 10, 14; "TCHAU... 850 STOP  $860$  FOR  $X = 0$  TO 63 870 PLOT X, L 880 NEXT X 890 GOSUB 930 895 GO TO 800 900 FOR Y = 0 TO 43 910 PLOT C,'Y

- 915 NEXTY 920 GOSUB 930 925 GO TO 800 930 FOR  $I = 0$  TO 20 940 PRINT AT 21,0; "O VENCEDOR É"- J\$ 950 PRINT AT 21, 0; "LIIIIIIIIIIII <sup>I</sup> <sup>I</sup> <sup>I</sup> <sup>I</sup> <sup>I</sup> <sup>I</sup> <sup>I</sup> <sup>1</sup> <sup>I</sup> <sup>I</sup> <sup>I</sup> <sup>1</sup> <sup>I</sup> <sup>i</sup> <sup>I</sup> <sup>1</sup> <sup>I</sup> m~n " 960 NEXT <sup>I</sup>
- 970 RETURN 1580 GOSUB 1600 1590 GOSUB 930 1595 GO TO 800
- 1635 RETURN 1680 GOSUB 1700 1690 GOSUB 930 1695 GO TO 800

#### 1740 RETURN

Ufa! Programinha bem grande, não? Neste programa nós usamos uma matriz (arranjo bidirecional) para guardar as posições dos jogadores e testamos se eram possíveis três jogadas do mesmo jogador na mesma linha, coluna, diagonal principal ou diagonal secundária (das linhas 610 a 760). O resto é a impressão dos desenhos (velha, ganhou, etc.), impressão das mensagens e entrada dasjogadas. Observe que a linha 950 tem 30 espaços em Graphics.

- <sup>1</sup> 1 2
- $V = 2$  1 2 exemplo de vitória na 2 2 1 diagonal

**3.5 - Pegou!** Este programa usa <sup>o</sup> INKEY\$ para "pegar" nove caracteres teclados sem o NEW LINE, ou seja, encostou na tecla, o INKEY\$ pegou! Estes caracteres são armazenados em A\$ (graças à linha 40), que começa valendo um espaço em branco (graças à linha 10). Quando A\$ tiver dez caracteres (nove que você teclou mais o branco), ou seja, quando LEN A\$=10, você terá uma surpresa: o que você digitou sairá passeando na tela (graças às linhas 100 a 120). Veja:

- 5 PRINT "DIGITE ALGO: (MENOS O SPACE)"<br>"10 LET A\$<del>=</del>
- 
- $20$  IF INKEY\$ <> "" THEN GO TO 20
- 30 IF INKEY\$ =  $\cdot \cdot \cdot$  THEN GO TO 30 40 LET  $A$ = A$ + INKEY$$
- 50 IF (LEN A\$) > 10 THEN GO TO
	- $100$
- 60'GO TO 10
- <sup>100</sup> FOR <sup>I</sup> = <sup>1</sup> TO <sup>32</sup> (LEN A\$) 110 PRINT TAB (I); A\$
- 120 NEXT <sup>I</sup>
- Gostou? Tente agora fazer com que A\$ passeie pela tela inteira ou que tenha mais de uma linha, cada uma com dez caracteres. Dica: use uma matriz de duas dimensões: dez colunas e, por exemplo, oito linhas (DIM B\$ (8,10) e LET B\$ (J)  $= A\$  onde J varia de 1 a 8). Depois, é só fazer B\$ passear na tela.

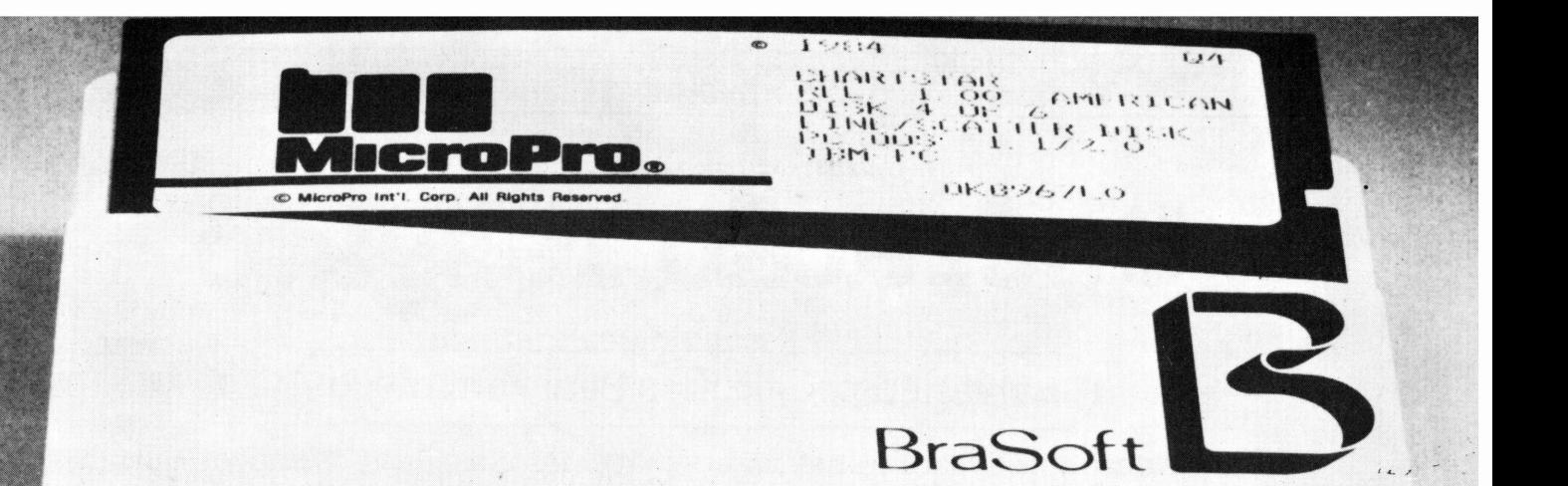

**BRASOFT PRODUTOS DE INFORMÁTICA LTDA.** Av. Angélica. 1996 - Sâo Paulo - CEP 01228 - Fone: (011)255-3766 - Telex: (011)34579 ACBR-BR

# *Esta é a vitamina* B *para o seu micro: BraSoft*

*Para ter boa saúde, as pessoas precisam tomar um abecedário completo de vitaminas.*

*Mas, quando se trata do bom desempenho de um microcomputador, a vitamina é uma só:* B.cfe *BraSoft.*

*BraSoft é o único representante autorizado pela MicroPro International Cq a produzir e comercializar seus programas no Brasil.*

*Por isso são programas confiáveis, com alto desempenho e a mesma garantia de qualidade de seus irmãos americanos WordStar, CalcStar, DataStar, Reportstar, InfoStar, ChartStar, PlanStar, entre outros.*

*E os ingredientes dessa vitamina você vai conhecer agora:*

- *• Manuais e leitura no vídeo em Português;*
- *• Suporte técnico para usuário final;*
- *• Atualização ào longo do tempo;*
- *• Centro de Treinamento BraSoft;*
- *• FoneStar — linha direta com a BraSoft para apoiá-lo no seu dia-a-dia.*

*Com vitamina BraSoft seu micro será outro*

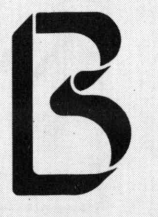

BraSo<sup>®</sup>

**BRASOFT PRODUTOS DE INFORMÁTICA LTDA.** Av. Angélica, 1996 - São Paulo - CEP 01228 Fone: (011)231-2555 - Telex: (011)34579 ACBR-BR **ELSO MACHADO DE AZEVEDO**

# **Operação resgate**

*Ç* Salvando programas Basic em disco

Há duas opções paratransferirumcódigo-fonte emBasic damemóriaprincipal do computador para o disquete, salvando-o assimparafuturautilização: uma comprime o código do programa, alocando no disquete uma quantidade de bytes exatamente igual à ocupada na memória mais 3 bytes; a outra obtém um formato ASCII, isto é, um arquivo-texto comum Esta ocupa mais espaço no disco e mais tempo na execução de comandos, devido à necessidade de traduzir cada palavra-chave, mas é indispensável adeterminadas operações, algumasindicadas aqui e outras que ficama cargo da sua imaginação.

Após a elaboração de um programa, podemos guardá-lo no disquete para que possamos referenciá-lo em outras oportunidades. O Basic possui o comando SAVE para efetuara transferência do programa da memória principal do micro para o disco.

Como já observamos em outras oportunidades, o interpretador Basic administra o código do programa na forma comprimida utilizando-se de códigos de um byte para representar suas palavraschaves etc.

Voltando ao SAVE, ele permite que o programador armazene seu código-fonte em disquete tanto na forma comprimida quanto na forma ASCII, ou seja, como um arquivo-texto comum.

#### **Forma comprimida**

A forma comprimida é a mais utilizada entre os *basiqueiros;* basta especificar o comando SAVE "NOMEARQ/ BAS" e o Basic criará ou atualizará um arquivo em disco com o nome "NOME-ARQ/BAS". Esta opção alocará uma quantidade de bytes no disquete exatamente igual à ocupada pelo programa na memória mais 3 bytes. Esses três bytes extras correspondem a um byte com o valor em hexadecimal FF que vem no início do arquivo e dois bytes com o valor em hexadecimal 0000 que são colocados no final do arquivo.

Isto pode ser confirmado através do

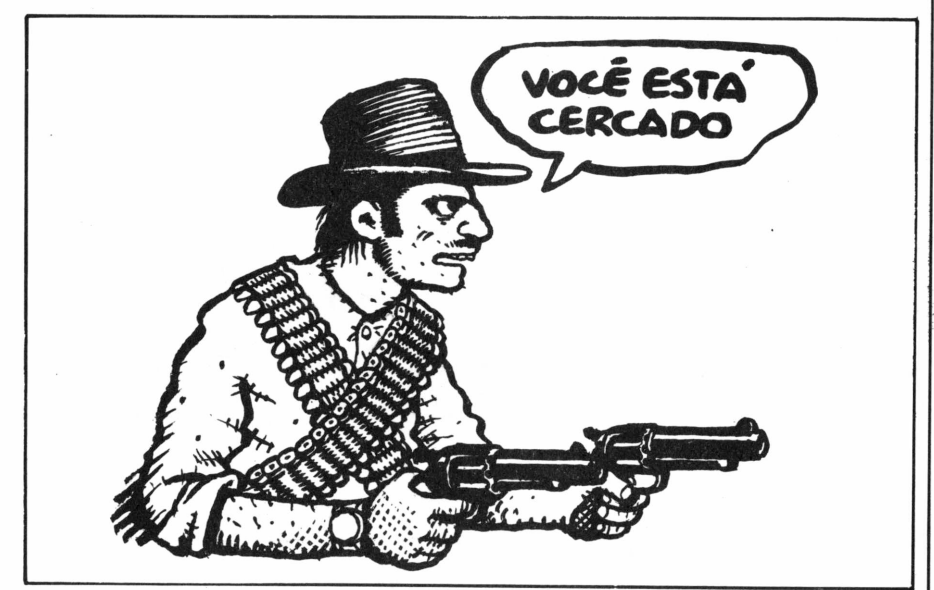

seguinte procedimento, que serve para qualquer sistema operacional existente

- anote o valor conseguido val2;
- execute na forma direta o comando PRINT vall-val2, que nos informará o número de posições de memória ocupadas pelo programa NOMEARQ/BAS.

Depois disso, vamos para o sistema operacional (por exemplo, o TRSDOS 1.3), executamos um comando DIR e vemos o valor indicado em õREC (núno mercado para compatíveis com TRS80/III:

- carregue o Basic;
- execute na forma direta o comando PRINT MEM;
- anote o valor conseguido vall;
- execute o comando LOAD "NO-
- MEARQ/BAS"; • execute na forma direta o comando PRINT MEM;

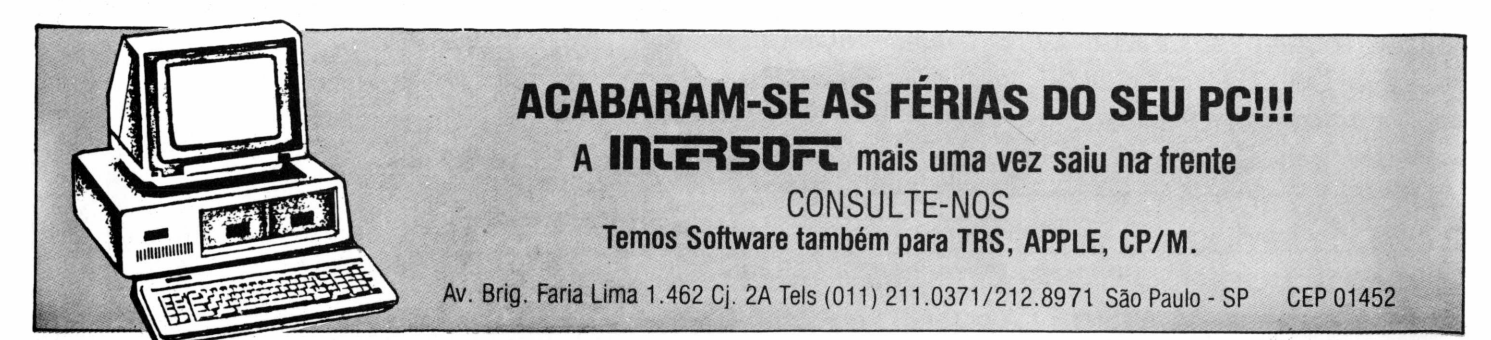

mero de registros) de 256 bytes (LRL) e o número de bytes indicado em EOF para o arquivo em questão.

Com esses valores entramos na fórmula:<br>6REC)

 $LRL$ ) – (256 – EOF) e obtemos o número exato de bytes ocupados pelo programa no disquete e atestamos que é igual a (vall-val2)+3, como mostrado anteriormente.

#### **Formato ASCII**

A outra forma de guardarmos um programa Basic em disco é através da utilização do comando SAVE "NOME-ARQ/BAS", que permite que o códigofonte seja colocado em disco exatamente como é exibido no vídeo ou listado na impressora, ou seja, com número de linhas e os demais caracteres que o compõem. Antecedendo cada linha de comandos vem um byte com o valor hexadecimal OD que representa em ASCII um CARRIAGE RETURN.

Obviamente, um programa salvado com a opção ASCII ocupa mais espaço em disco que na forma comprimida e o tempo de execução dos comandos SA-VE, LOAD e RUN torna-se bem maior devido à necessidade de conversão do formato comprimido usado na memória principal para o formato não comprimido usado no disco. Percebam que o

Basic precisará traduzir palavra-chave a palavra-chave.

RN.

Vale a pena lembrar aqui que para os comandos LOAD e RUN fica transparente o formato no qual o programa está guardado em disco, pois o Basic detecta automaticamente a necessidade ou não de conversão e toma as providências cabíveis.

Até aqui, vimos que só há desvantagens no uso do armazenamento de programas Basic no formato ASCII. Então, por que usá-lo? E mais: por que existe este recurso?

#### **Quatro razões**

Pois bem, existem várias razões. Vejamos algumas:

- durante o desenvolvimento de um programa pode-se usar o comando MERGE para se intercalar rotinas ou pedaços de programas já armazenados em disco com o que está na memória. E isto no TRSDOS 1.3 (DOS500) exige que os arquivos a serem mergeados estejam no formato ASCII (no NEWDOS80 2.0 não existe esta limitação, ele intercala mesmo no formato comprimido);
- se quisermos utilizar o comando APPEND para adicionar um pro-

grama Basic ao final de um outro, também é exigência do sistema que ambos estejam no formato ASC1I;

- o uso do comando LIST para visualização do programa diretamente do sistema operacional, tanto no vídeo quanto na impressora, só é possível se o programa estiver no formato texto (ASCII);
- também só para programas no formato ASCII podemos utilizar processadores de texto do tipo SCRIPSIT para edição de um programa Basic de forma a dar o tratamento necessário;
- se quisermos fazer programas que leiam programas Basic como se fossem arquivos-textos para dar um tratamento automático qualquer- como, por exemplo, formatações ou modificações em massa no código - ou mesmo se quisermos desenvolver um gerador de programa Basic, tudo será bem mais simples trabalhando-se no formato ASC1I.

Certamente o leitor poderá encontrar outras aplicações para o formato ASCII de programas Basic que não tenhamos percebido, mas o que importa aqui é levantar a questão, mostrar algumas situações em que vale a pena usar o recurso e deixar funcionar a inventividade de cada um.

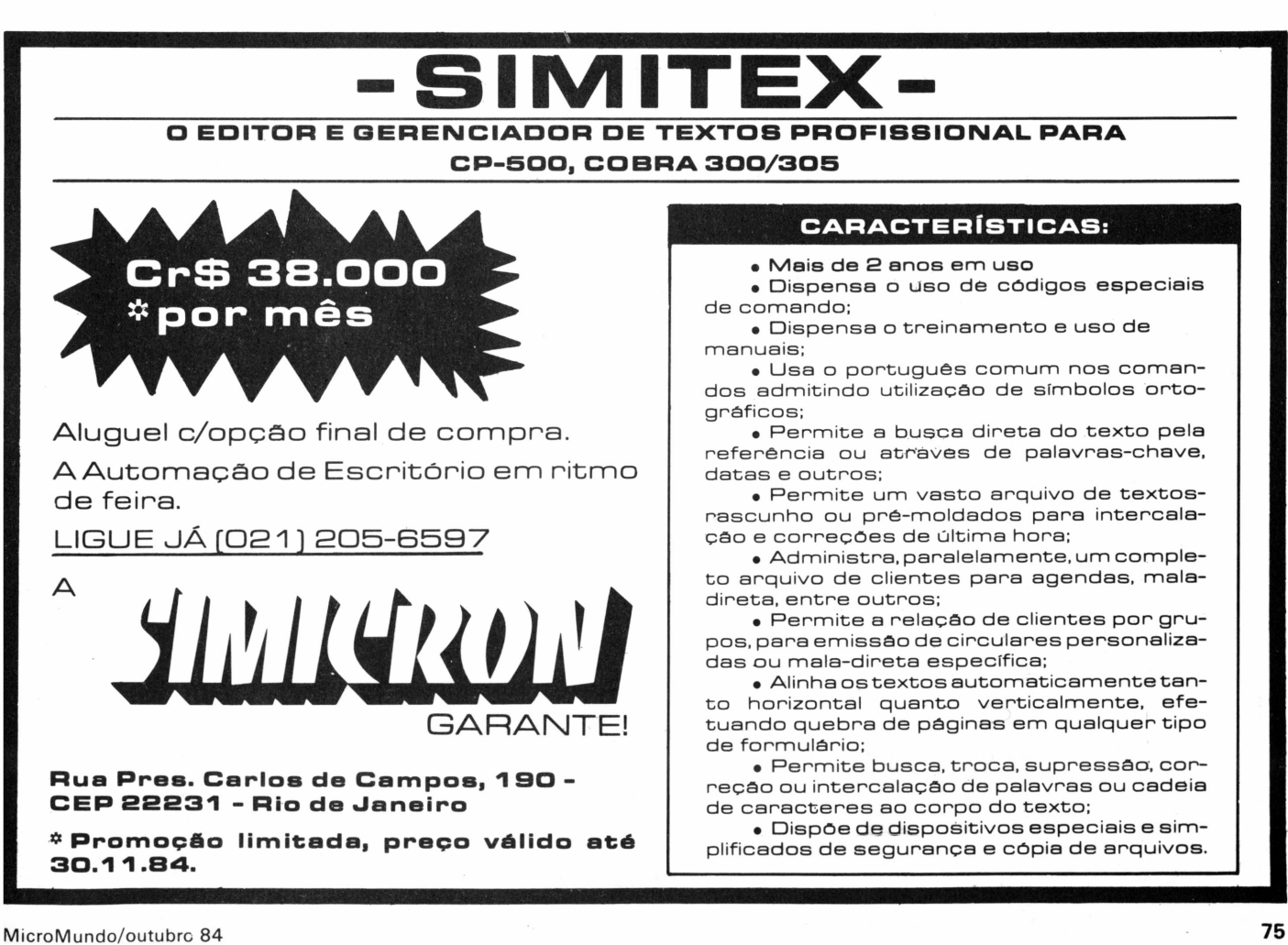

**MÁRCIO EHRLICH**

# **Enigma desfeito**

# *(o* segredo para acessar de imediato os programas do DQS-500^

Como obter acesso imediato aos programas do D0S-500, sistema operacional dos micros CP-500, normalmente não acessáveis pelo DEBUG ou por qualquer disassembler? É preciso saber onde começa e onde acaba cada arquivo do sistema, criarum nome no diretório normal do disquete e depois modificar o FDE do arquivopara que ele indique as posições do arquivo do DOS. Como fazer tudo isso é o que você vai ver a seguir.

maior dificuldade dos usuários brasileiros de CP-500 e dos usuários americanos do TRS-80 Mod. Ill sempre foi a insuficiência de informações detalhadas sobre o sistema operacional original destes micros: o TRSDOS 1.3 (DOS-500 na versão nacional). Mesmo tendo distribuído um *newsletter* a todos os proprietários de seus micros, a Radio Shack sempre se recusou a desvendar os mistérios do DOS. A Prológica, por sua vez, nem *newsletter* distribui. Com isso, cabe a cada um pesquisar e descobrir como o DOS funciona, divulgando depois osresultados- algumas vezes até com possibilidade de erros - através de livros e revistas como a americana *80 Micro e* esta nossa **MicroMundo.**

Analisar o DOS, porém, não é nada fácil. Os seus programas normalmente não são acessáveis pelo DEBUG ou por qualquer disassembler. Por isso, utilizando os artifícios que expliquei anteriormente em *Olho Viuo e Diretório Já* **(MicroMundo,** respectivamente, de julho e setembro últimos),imaginei uma maneira de conseguir acesso imediato a todos os programas do DOS-500, com direito até a modificá-los quando quiser.

Existe uma área no diretório do disquete que contém uma espécie de "diretório" do DOS. Esta área corresponde aos últimos 32 bytes do setor 2 da trilha do diretório, a 17. Cada para de bytes corresponde à indicação da localização de cada um dos 15 programas do DOS, iniciando no programa 0 e indo até o programa 14. O último par de bytes está

sobrando e é ocupado pelo valor FFFFH. Esta numeração de 0 a 14 é a mesma utilizada quando você indica um PATCH, colocando o número do programa após um asterisco. Assim, quando você ordena um PATCH \*3, estará fazendo uma mudança no programa número 3 do sistema operacional, ou seja, o que aparece no quarto par de bytes do diretório do DOS.

Dentro do clima misterioso do TRS-DOS, o par de bytes deste diretório deve ser lido ao contrário. Ou seja, primeiramente o segundo byte, que indica a trilha em que o programa inicia, e depois o primeiro byte, que informará o número do bloco no qual o programa começa e ainda a quantidade de blocos ocupados a partir dali. O processo (felizmente) é o mesmo utilizado nos segundos bytes dos pares de extensões dos arquivos nos FDEs: os bits de 5 a 7, ou seja, os três mais à esquerda, fornecem o bloco inicial do programa na trilha, enquanto os bits de 0 a 4 indicarão o número de blocos ocupados. Você se lembra que, em ambos os casos, cada conjunto de bits deve ser calculado isoladamente, com o bit mais à direita valendo "1" se estiver setado, o do seu lado esquerdo valendo "2", o seguinte valendo "4" e assim por diante.

Para exemplificar, vejamos o caso do Debug, que é considerado o arquivo de sistema n° 5. No diretório do DOS, o par n° 5 contém o valor A300H. Como o segundo byte é 00H, sabemos que o Debug começa na trilha zero. O primeiro byte do par tem a forma binária "10100011". Os bits de 5 a 7, com a

forma "101", têm o valor decimal 5, indicando que o Debug começa no bloco 5. E os bits de 0 a 4 têm a forma "00011", o que dá o valor decimal 3, indicando que, a partir do bloco 5 da trilha zero, o Debug ocupa três blocos: Trilha 0 Bloco 5, Trilha <sup>1</sup> Bloco 0 e Trilha 1 Bloco 1.

Você já pode perceber, agora, que o número dado ao programa do sistema não tem nada a ver com a posição que ele ocupa dentro do disquete, ficando o programa 5 antes, por exemplo, do programa 1, que fica na trilha 16. Outro mistério do TRSDOS.

#### **Seguindo a trilha 17/DIR**

Voltemos ao nosso objetivo de como acessar livremente o DOS. Se posso saber, através do diretório do DOS, onde começa e onde acaba cada arquivo do sistema, para acessar cada um individualmente eu só preciso fazer o mesmo que no caso do TRILHAI 7/DIR **(Micro-Mundo,** setembro de 1984), ou seja, criar um nome no diretório normal do disquete e depois modificar o FDE do arquivo para que ele indique as posições do arquivo do DOS. E a modificação do FDE será mais fácil ainda, pois no par de extensão eu só terei que entrar o valor encontrado no diretório do DOS de forma invertida, ou seja, o primeiro byte do par do diretório do DOS entra como segundo byte do par da extensão do FDE e vice-versa! O único trabalho vai ser contar quantos setores cada arquivo ocupa para poder entrar nos bytes 21<sup>°</sup> e 22° do FDE, sob a forma LSB-MSB. Ainda assim, o trabalho não é tanto, pois,

**Linguagem BASIC e DOS é na Filcres! Ministramos curso de 40 horas, totalmente apostilado, máximo de 3 alunos/micro, com certificado de conclusão e excelente aproveitamento prático.**

**Informe-se pelos tels.: 220-5794 ou 223-7388 (PBX). Rua Aurora, 165/179 - CEP <sup>01209</sup> - São Paulo — SP.**

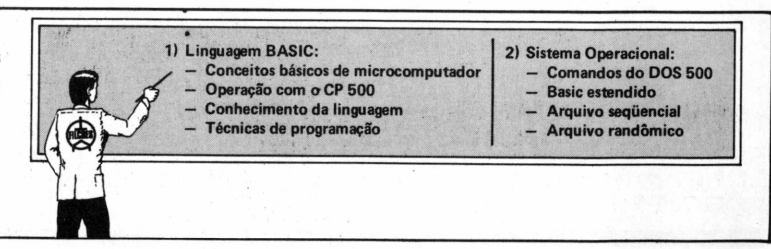

DUADR0 1 Programa O :: 15 setores (O500H / Trilha O Blocos O a 4) - carrega o DCS durante <sup>o</sup> boot. Programa 1 :: 5 setores (0210H / Trilha 16 Slocos  $0^{\circ}$  e 1: Finterpreta os comandos e da' o "prompt" do TRSD0S R e a d ' .j ... Programa 2 : 4 setores (W210H / Trilha 16 Blocos 2 e. 3) - Contem as rotinas \$INIT e \$ OPEN. Programa 3 : 3 setores (8310H / Trilha 16 Floco U) - Executa os Comandos» CLOSE e KILL.. Programa 4 : 3 setores (AllOH / Trilha 16 Dloco 5) - Contém as mensagens» de erro do DOS.. Programa 5 : 8 setores (A300H / Trilha 0 Bloco 5 e Trilha 1 Blocos 0 e 1) - Executa o DEBUG. Programa 6 : 17 setores (0612H / Trilha 18 Blocos 0 a 5) = Executa os comandos APPEND, ATTRIE, AUTO, BUILD, CLEAR, CLOCK, CREATE, DATE, DIR, DO, DUMP, FREE, LIB, LOAD, PAUSE, PROT, RENAME @ TIME. Programa 7 : 18 setores (4601H / Trilha 1 Elocos 2 a 5 e Tri lha 2 Blocos O è 1) - Executa os comandos FORMAT e BACKUP,, Programa 8 : 12 setores (0613H / Trilha 19 Elocos 0 a 5) Executa o comando HELP.. Programa 9 : 15 setores (0514H / Trilha 20 Elocos 0 a 4) – LO BRIOTES (VOIHN / TRIINA ZV BIOCOS V A H) T.<br>Executa os comandos COPY, DUAL, FORMS, MASTER, PATCH, RELO, ROUTE, SETCOM e WP. Programa 10 : 5 setores (O2OFH / Trilha 15 Bloccs O e 1) -Contém as rensagens de erro do Basic e o comando CMD"D::n" .. Programa 11: 10 setores (AU14H / Trilha 20 Bloco 5 e Trilha 21 Blocos 0 a 2) – Executa os comandos LIST, PURGE <mark>e</mark> tape: .. Programa 12: 4 setores (420FH / Trilha 15 Blocos 2 e 3) - Contém uma parte do comando NAME, do Basic. Programa 13: 4 setores (820FH / Trilha 15 Blocos 4 e 5) - Contém outras funções do comando NAME, do Basic. Programa 1\*4:: <sup>2</sup> setores (6115H / Trilha <sup>21</sup> Bloco 3) - Contém as rotinas \$RAMDIR e \$FILPTR.

30

CBS.: Sobre as rotinas, \$INIT, \$OPEN, \$RAMDIR e, \$FILPTR, veja<br>maiores detalhes no capítulo, "Informações Técnicas" do Manual do DOS-500.

América Latina especializada em

A maior livraria da **INFORMÁTICA**

MicroMundo/outubro 84 **77**

**LIVRARIA EDITORA TÉCNICA LTDA.**

**Rua Timbiras, <sup>257</sup> - <sup>01208</sup> - São Paulo -Tel. (011) 220-8983 - Cx. Postal <sup>30869</sup>**

**ELETRÔNICA**

como os arquivos são pequenos, nenhum deles ultrapassando 256 setores, o MSB sempre será igual a zero, bastando entrar o número certo dos setores (sob a forma hexadecimal, é lógico) no 21° byte e deixando o 22° com um 00H. Mais fácil que isto, só se alguém fizer para você.

No Quadro n° <sup>1</sup> você encontra a relação dos programas do diretório, com o valor do par conforme aparece no diretório do DOS, e mais o número de setores ocupados, a posição no disquete e uma rápida explicação do que contém cada um. Fica a seu critério entrar no disquete os programas na ordem de 0 a 14 ou na ordem em que ocupam o disquete. O nome que você dará a cada um também fica a seu gosto. Infelizmente, não é possível dar nome de arquivo começando com o asterisco, para ficar igual ao PATCH, como também não dá para iniciar o nome do arquivo com um algarismo, como 7/SYS. No meu caso, usei a forma DOSO/SYS, DOS1/SYS, DOS2/SYS até DOS14/SYS. Cada vez

que quero ver, listar ou disassemblar o programa de FORMAT/BACKUP, por exemplo, forneço o nome DOS7/SYS e tudo corre normalmente.

31

Preste atenção, porém: com o disquete desta forma, você poderá fazer quantos backups quiser e usar o DOS normalmente. Você só não poderá dar um KILL em qualquer um dos arquivos correspondentes ao sistema, porque o DOS efetivamente "apagará" o arquivo, liberando no GAT o espaço que ele ocupa no disquete para gravação. Por isso, o ideal é você ter este DOS desmembrado em um disquete especial, usado apenas para os seus estudos do sistema operacional.

Uma análise mais profunda do DOS merecería um livro bastante volumoso, mas através do processo descrito já se pode descobrir algumascoisinhas curiosas. Por exemplo, alguns arquivos, como o Debuq, o Help e o CMD"D:0", podem entrar diretamente, enquanto os outros só são acessados por chamadas internas

# **NOTAS E RETIFICAÇÕES**

*Nas edições de julho e setembro de* **MicroMundo,** *publiquei duas matérias sobre acesso a diretório do DOS-500 que,-em virtude de dúuidas surgidas entre os leitores, merecem alguns esclarecimentos:*

*<sup>1</sup> - Em* Olho Vivò *(julho), <sup>o</sup> loop For-Next na linha 40 do Vetudo/bas deve ser digitado da forma com que aparece na listagem, ou seja, sem deixar espaços entre os endereços hexadecimais e o "TO". Por algum bug no interpretador Basic, se você não agir assim surgirá um erro de sintaxe. Aliás, existe outra situação que gera erro semelhante com número hexadecimal em Basic: é quando ele contém um grupo de letras que forma uma palavra reservada do Basic, como &HBDEF, que contém um DEF, instrução de definição.*

*2-Em* Diretório Já *(setembro), cometí um erro sério na explicação de como analisar os bytes do GAT. Esqueça tudo o que está no sétimo parágrafo da matéria. Na verdade, o certo-é cada bit representar o bloco de mesmo número, ou seja, o bit 0 (o mais* à *direita) representa o bloco 0, o bit <sup>1</sup> representa o bloco <sup>1</sup> e assim por diante. Se o bloco estiver ocupado, o bit correspondente estará setado. Usando os mesmos exemplos da matéria, se na trilha 10 os dois primeiros blocos (o bloco 0 e o bloco 1) estiverem ocupados, o byte 10 do GAT terá a representação em bits "00000011 ", cujo valor é 03H. E se a trilha 25 tiver apenas os setores 13, 14 e 15 ocupa-*

*dos, o valor do byte 25 do GAT será 10H, porque aqueles setores correspondem ao bloco 4, e somente o bit 4, então, estará setado (ficará assim: 000 10000), dando o valor decimal 16. As trilhas totalmente livres ficarão marcadas com 00H (00000000) e as totalmente cheias, com 3FH, (00111111).*

*O erro deveu-se a explicação equivocada constante no livro TRS-80 Mod. Ill* Assembly Language, de *Hubert S. Howe Jr., um dos mestres americanos em TRS-80, mas que chega a citar oito exemplos totalmente errados. Eu fui* na onda, *mas descobri depois que a situação é exatamente a inversa. Como dizem na televisão, "desculpem a nossa falha".*

*3 -Ainda sobre* Diretório Já. uma *advertência: depois de criar o arquivo "TRI-LHAI 7/DIR", jamais o delete através de um comando KILL! Como o FDE deste arquivo indica o mesmo espaço do disco da trilha do diretório, se você der um KILL, o DOS zera normalmente o FDE, mas também passa a considerar, no GAT, a trilha 17 como totalmente livre. Alguma próxima gravação poderá, então, se sobrepor ao diretório, arruinando o disquete. Querendo apagar do disco 0 TRILHAI 7/DIR, siga o processo inverso ao que usou para criá-lo: procure o seu FDE no diretório e coloque zeros nos bytes 21 °, 22°, 23° e 24°. Aí, sim, você poderá dar o KILL.*

**(M.E.)**

do DOS. Quer dizer, se você digitar no comando direto: DOS5/SYS, o Debug é carregado e entra em ação. No caso do Help, então, se você digitar DOS8/SYS seguido do nome de um comando do DOS (com um espaço entre eles), surgirá na tela a explicação do comando. Tente então digitar DOSIO/SYS para ver o que acontece.

#### **Ganhando espaço**

Além de permitir o acesso aos arquivos do DOS, o conhecimento da sua localização no diretório permite ainda algo de muito mais valor: a eliminação de alguns arquivos de sistema que não tenham utilidade para você em determinados disquetes, liberando mais espaço para gravação. Digamos que você tem um disquete só para jogos em linguagem de máquina (ou para um Super-Scripsit, um Profile III Plus etc.). A existência do Basic, neste disquete, é desnecessária e você pode dar um KILL neste programa depois de desproteger as suas senhas no FDE do disquete. Só que, depois de eliminar o Basic, você pode também se desfazer dos programas do DOS que dão apoio ao Basic e que ocupam toda a trilha 15. Da mesma forma, poderia ser eliminado o Help, que ocupa uma outra trilha inteira! Dependendo do uso que se quer, pode-se ainda eliminar os comandos List/Purge/Tape, e mesmo o Debug.

Para isso, o processo é muito simples, apesar de exigir um pouco mais de atenção. Você deve localizar, no diretório do DOS, a posição exata do par correspondente ao programa que deseja eliminar. Aqui, você vai usar um *macete* sensacional para enganar o DOS. Se você simplesmente substituísse o par pelo valor FFFFH, na hora em que, inadvertidamente, alguém digitasse o comando eliminado, o DOS iria procurar no "diretório" a sua localização e, encontrando o FFFFH (sinal de não existência de programa), concluiría que o disquete não tem sistema operacional, e o micro se travaria. Por isso, o melhor é substituir o valor do par do programa deletado pelo valor do endereço do programa de interpretação de comando, o "\*1", que é 021ÓH. Assim, uma chamada de um comando deletado retornará o DOS ao "DOS-500 Ativo" ou "TRSDOS Ready"

Para finalizar a operação, você deve liberar, no GAT, os novos espaços, sem o que eles não ficarão disponíveis para gravação. No caso da eliminação do Help, por exemplo, em que toda a trilha 19 fica liberada, bastará procurar o byte 19 do GAT (lembre-se que ele começa a contar do byte 0) e entrar no lugar o valor 00H, indicativo de trilha livre. Mas nos casos em que apenas parte da trilha foi liberada, calcule o novo valor do byte com cuidado (veja, em outra parte, *Notas e Retificações),* substituindo-o no lugar da trilha respectiva.

Para ter mais espaço livre no disquete, sem perder o mais importante do sistema operacional, vale o esforço e o cuidado.

INFORMAÇÕES ÚTEIS PARA QUEM TEM, OU NÃO TEM O MICRO.

Especialistas em

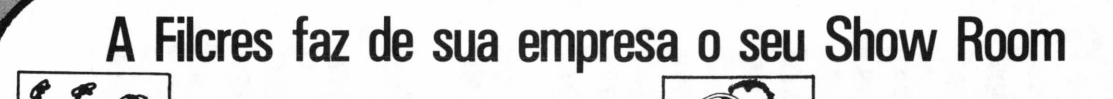

microcomputadores

levam até você toda sua estrutura de Marketing. Conheça

os CP300 e CP500 aliados ao alto desempenho da Impressora P500 e na configuração exata do seu problema.

A Filcres oferece aos seus usuários assistência técnica

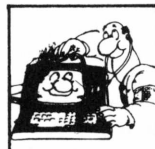

autorizada Prológica

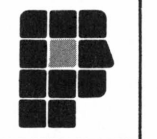

, completa biblioteca

de software, diversificada linha de suprimentos, além de

treinamento gratuito de operação

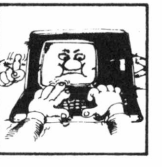

e linguagem

SUA CA

**Basic** 

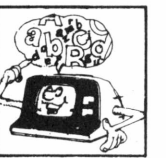

Venha até aqui, ou ligue que iremos até você!

**ISSO SHOW ROOM** 

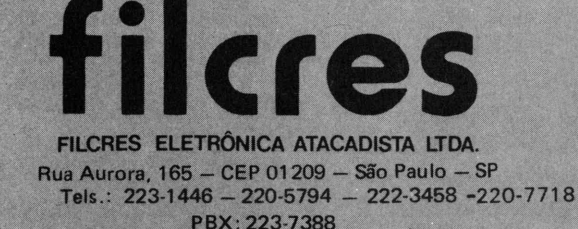

**NELSON FILHO** 

# **Mordendo a fruta**

## **( Dicas: alsassemblando GETLN <sup>e</sup> aescobrfaio endereços )**

Começamos, nesta edição, a disassemblar uma série de rotinas, tanto do Monitor como do Basic e do DOS, cujo entendimento pode sér muito útil, principalmente para quem gosta de extrair sempre o máximo da máquina. O objetivo é superar limitações muitas vezes apenas aparentes e dificilmente contornadas pelo usuário çomúm. Ou seja, vamos morder a maçá. Para aquecimento, iniciamos com algo não muito complicado, embora muito importante dentro do Monitor: uma rotina conhecida como GETLN (do inglês "getline"). Ela <sup>é</sup> responsável pela recepção dosinputs, em geral do teclado, e porsua colocação numbuffer para posterior recuperação e direcionamento à saída, normalmente o vídeo.

companhe a listagem 1. GETLN tem sua entrada em \$FD6A (linha 41) carregando-se o acumulador com o sinal de pronto ("prompt caracter"), previa-femente guardado em \$33 por quem requisitou a sub-rotina ("]" para o Basic e "\*" para o Monitor). O sinal é então enviado para fora via COUT (linha *42).* Em seguida X é "inicializado" como contador; ele indicará o cumprimento do input. Posteriormente, X é transferido para o acumulador, forçando, no caso, Z=1 (Z-flag) e impedindo o desvio (linhas 44-45). X será então decrementado (X=0) e, via RDC-HAR, o primeiro caracter de input será lido (linhas 46-47). O caracter lido será então comparado com Ctrl-U (linha 48). Se não o for, ocorre o desvio; do contrário, será lido para o acumulador o caracter que está sob o cursor no vídeo e este será assumido como input (linha 50). Logo após, é verificado se o caracter é minúsculo, caso em que será transformado em maiúsculo, já que o gerador de caracteres do Apple "standard" não gera letra minúscula (linhas 51-54). Antes de prosseguir num ciclo, verificase se o caracter que entrou é um <RE-TURN> (ou <ENTER>) que indica o fim do input. Se for,  $um$  <RETURN> sairá via COUT e fim: do contrário, há o desvio para NOTCR (linhas 55-59). Em NOTCR tem início uma segunda fase (linha 20), a fase de saída. Primeiro é assegurado o modo NORMAL de vídeo, salvando o modo em vigor na pilha ("stack") para posterior restauração, e o caracter é enviado para a saída via COUT (linhas 20-25). Recuperado o modo de operação do vídeo, verifica-se, a seguir, se entrou um Ctrl-H (linhas 28- 29). Caso afirmativo, há o desvio para BCKSPC, onde X será decrementado se for maior que zero, o que causará o pulo do cursor para a esquerda, depois via RDCHAR, reiniciando o ciclo em NXT-

CHAR (linhas 44-47). Não sendo um Ctrl-H, prossegue investigando (linha 31) se é um Ctrl-X (que cancela o input). Caso seia, desvia para CANCEL, onde o sinal " \" sairá via COUT, seguido de um <RETURN>, e todo o processo será reiniciado (linhas 39-41). Caso contrário, é examinado o cumprimento do input (linha 33). Se X for maior que 248, soará o alarme via BELL, alertando que o limite está próximo. Finalmente, é incrementado o contador e, se X for menor ou igual a 255, há o desvio para NXTCHAR para buscar o próximo caracter (linhas 36-37). Do contrário, se X é maior que 255, o inputserá cancelado via CANCEL, limitando assim a 255 o número máximo de caracteres.

O Basic, assim como o próprio Monitor, utiliza GETLN para receber os inputs do teclado. Quando você está digitando uma linha de um programa em Basic, é a GETLN que está operando. O comando INPUT também trabalha com GETLN. Eis um exemplo simples de como aproveitar esta subrotina. Você sabe que o comando INPUT só aceita 249 caracteres (daí uma boa razão para o alarme soar no 248° caracter). Ele cancela o excesso, já que GETLN pode receber até 255. Também o comando INPUT não aceita a vírgula nem os dois pontos, enquanto que GETLN sim. Assim, é fácil criar uma pequena rotina em Basic, chamando GETLN com um CALL-662 para em seguida montar o "string" de input. Veja:

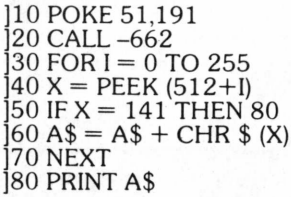

#### **Endereços**

Quando você dá um BLOAD num programa em linguagem de máquina, onde ele se aloja memória e qual o seu cumprimento?  $\Delta$ s vezes precisamos dessa informação. E claro, se você se lembra de quando o gravou, tudo bem, mas e se não? Há quatro bytes no DOS que guardam esses dados após o BLOAD. E bom conhecê-los. Em AA60~AA61 é salvo o cumprimento e em AA70~AA71 o endereço do último BLOAD. Verifique. Isso é útil, por exemplo, quando queremos construir um programa auto-relocável, ou seja, um programa que rode em qualquer posição de memória. Nesse caso, se o seu programa tem instruções do tipo JMP ou JSR, para posições dentro do próprio programa, elas precisam ser ajustadas conforme a posição de memória em que for carregado. Assim, basta você antepôr às primeiras instruções uma pequena rotina que leia AA70 ~AA71 e faça o ajuste. Esse mesmo problema também pode ser resolvido com JSR para qualquer posição da ROM que tenha um RTS. Cumprida essa instrução, a pilha ("stack") conterá dois bytes que correspondem ao endereço da próxima instrução, imediatamente após o JSR, menos um. Assim:

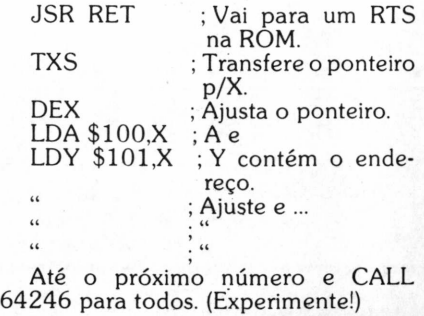

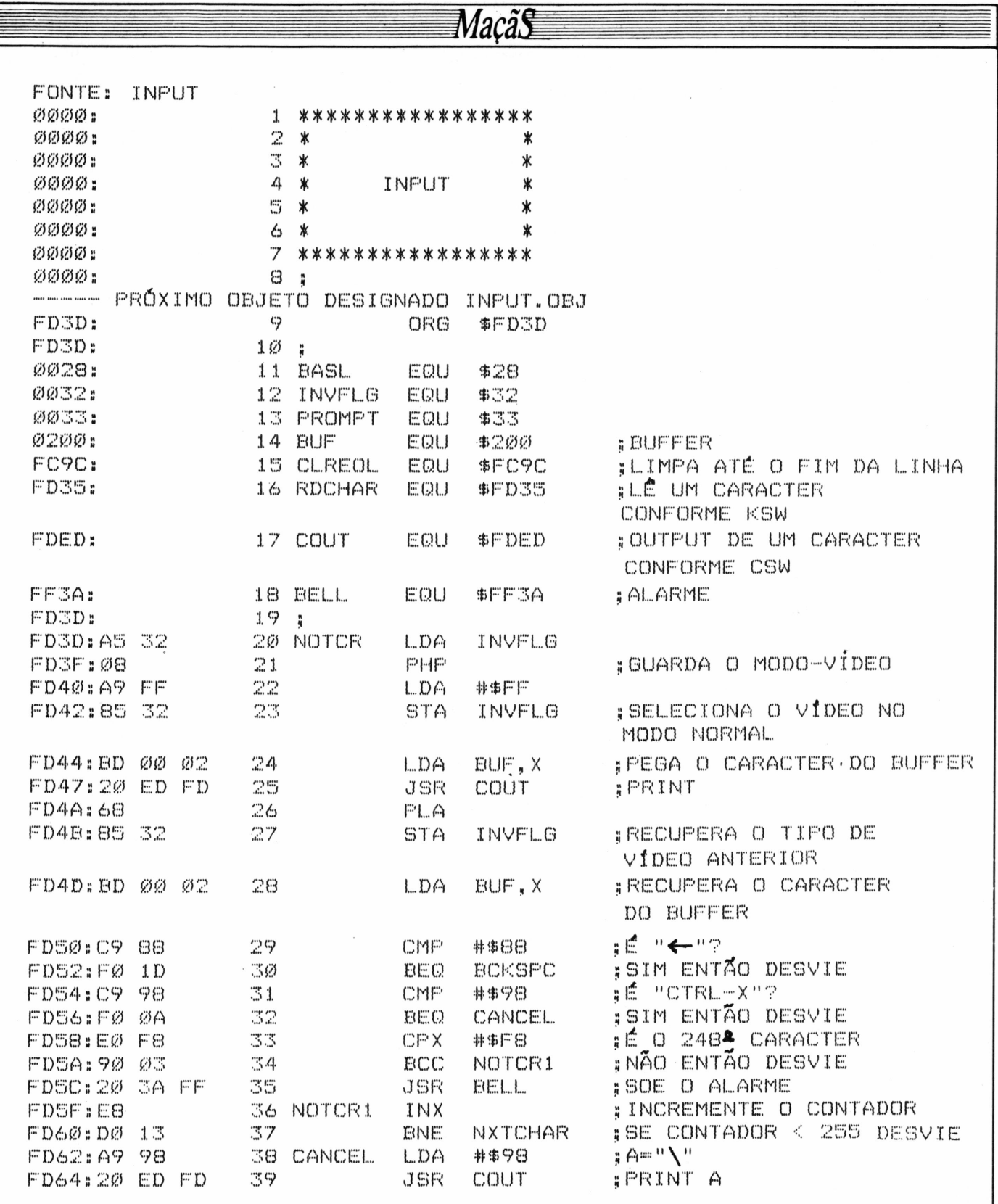

MacãS

### **VISITE-NOS**

**AV. SÃO LUIZ 187 - SOBRELOJA (GALERIA METROPOLE)**

**VENHA CONHECER A ÚNICA LIVRARIA ESPECIALIZADA SOMENTE EM INFORMÁTICA/COMPUTACÃO, SEMPRE COM AS ÚLTIMAS**

**TELS: 011 - 259-1503/ 257-6118 01046 - SAO PAULO SP**

**LIVRARIA SISTEMA**

**NOVIDADES**

**NACIONAIS e IMPORTADOS**

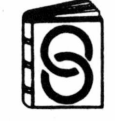

**ATENDEMOS POR REEMBOLSO POSTAL**

 $\overline{\phantom{a}}$ 

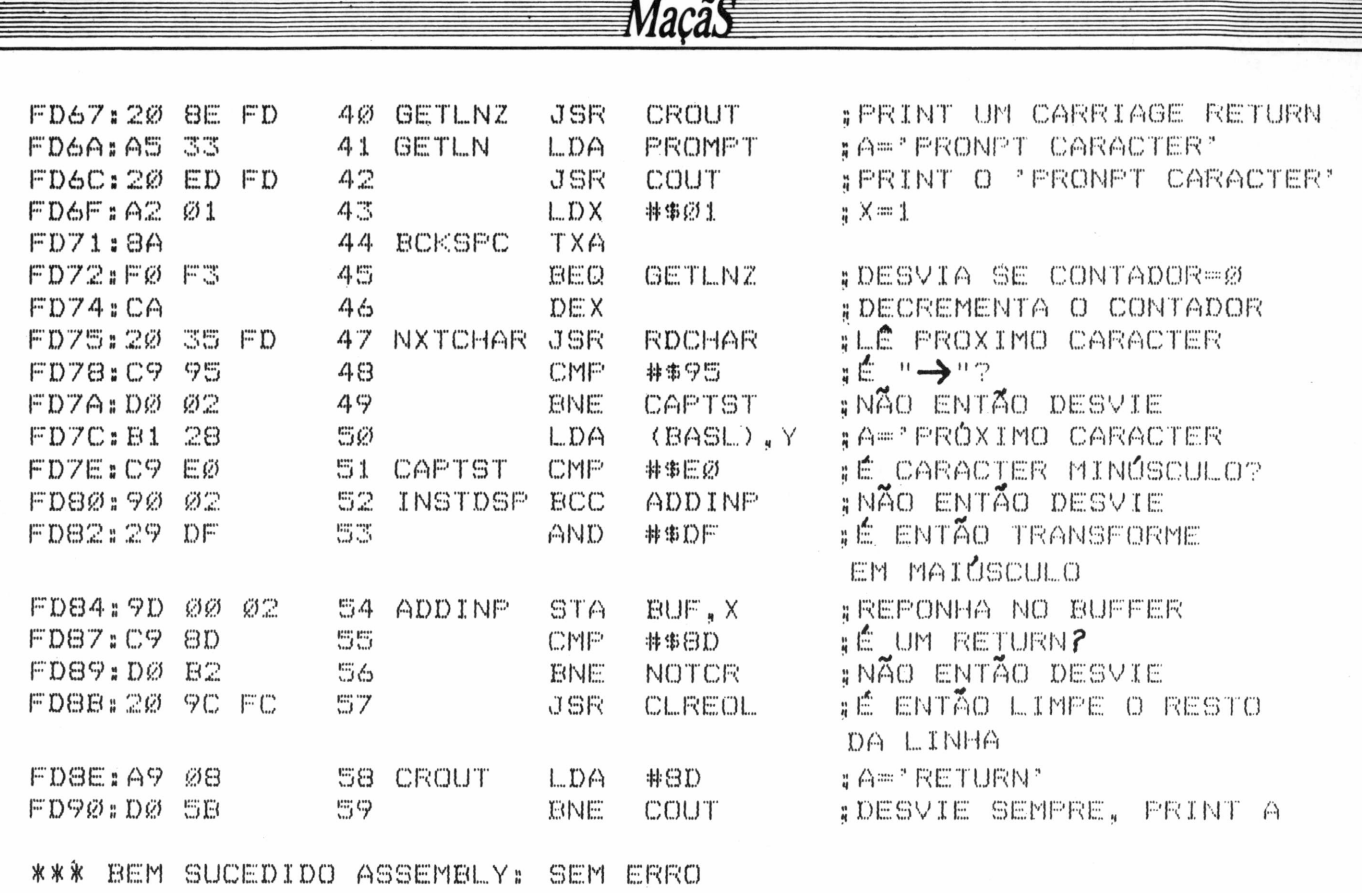

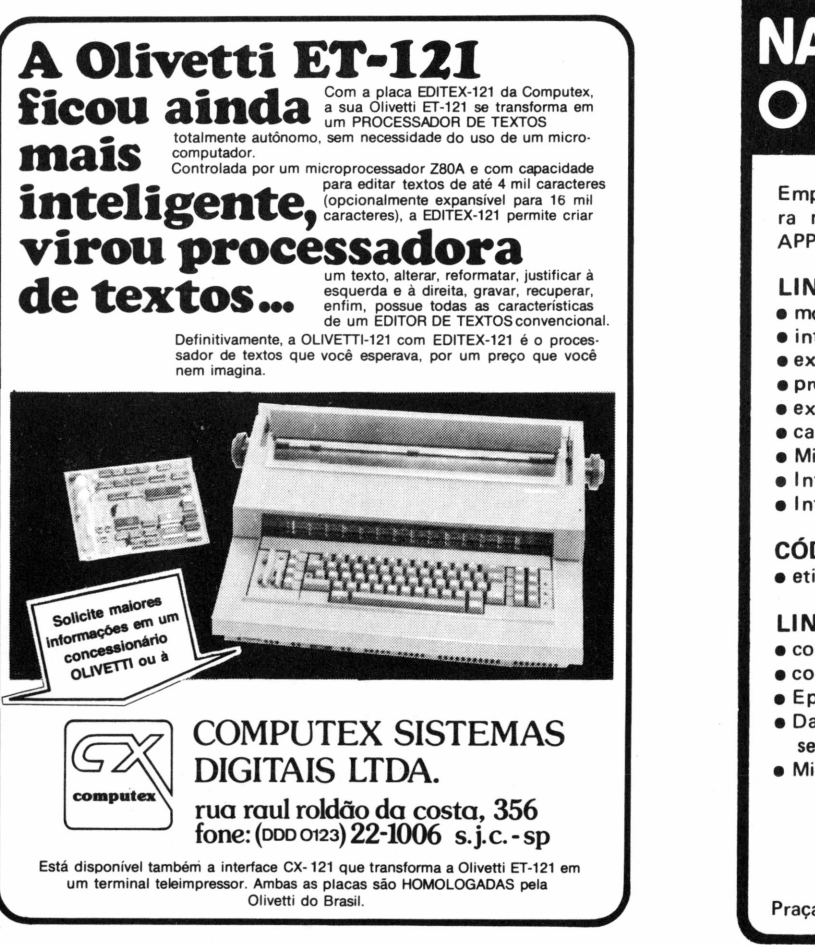

# **NA LOGITEC QUEM FAZ O JOGO <sup>É</sup> VOCE**

Empresa gaúcha que fabrica periféricos para microcomputadores compatíveis com APPLE II.

#### **LINHA USUÁRIO**

- monitor de vídeo verde <sup>12</sup>" (20 MHz)
- interface para impressora (EPSON)
- expansão de memória 16K
- processador CPM (Z <sup>80</sup> A)
- expansão <sup>80</sup> colunas com softswich incluído no cartão
- cartão Logicopy (Wildcard)
- Microbuffer <sup>16</sup> ou <sup>32</sup> <sup>K</sup> para impressoras
- Interface para Disk-Drive
- Interface RS-232 serial

#### **CÓDIGO DE BARRAS**

• etiquetas codificadas, leitoras ópticas, programas.

#### **LINHA LABORATÓRIO |**

- conversor analógico digital <sup>&</sup>lt;
- controlador de entradas <sup>e</sup> saídas
- Eprom-Card de 12K
- Data logger inteligente: soft <sup>e</sup> hardware para transformar seu micro e sistema de aquisição de dados até 64 canais.
- Microcomputador <sup>6502</sup> dedicado 2K-EPROM, 1K-RAM

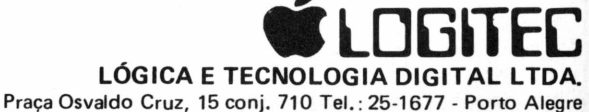

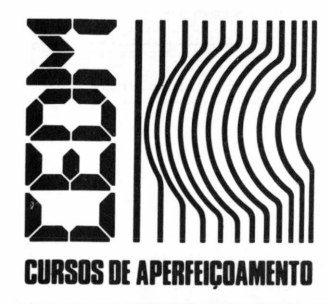

# **MAIS SUCESSO FARA VOCÊ!**

**Comece uma nova fase na sua vida profissional. Os CURSOS CEDM levam até você o mais moderno ensino técnico programado e desenvolvido no País.**

# *CURSO DE ELETRÔNICA DIGITAL E MICROPROCESSADORES*

São mais de 140 apostilas com informações completas e sempre atualizadas. Tudo sobre os mais revolucionário CHIPS. E vocé recebe, além de uma sólida formação teórica, KITS elaborados para o seu desenvolvimento prático. Garanta agora o seu futuro.

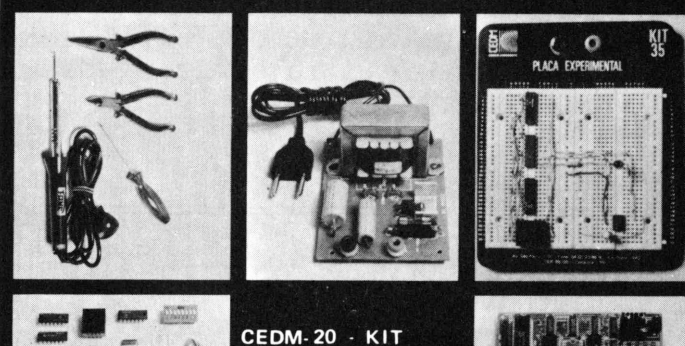

de Ferramentas. CEDM-78 - KIT<br>Fonte de Alimentação<br>5v/1A. CEDM-35 KIT Placa Experimental CEDM-74 - KIT de Componentes. CEDM-80 MICROCOMPUTADOR **Z80 ASSEMBLER.** 

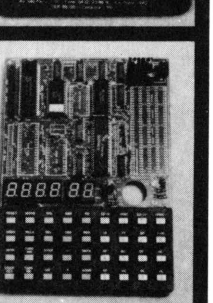

## **CURSO** *DE PROGRAMAÇÃO EM BASK*

Este CURSO, especialmente programado, oferece os fundamentos de Linguagem de Programação que domina o universo dos microcomputadores. Dinâmico e abrangente, ensina desde o BASIC básico até o BASIC mais avançado, incluindo noções básicas sobre Manipulação de Arquivos, Técnicas de Programação, Sistemas de Processamento de Dados, Teleprocessamento, Multiprogramação <sup>e</sup> Técnicas em Linguagem de Máquina, que proporcionam um grande conhecimento em toda a área de Processamento de Dados.

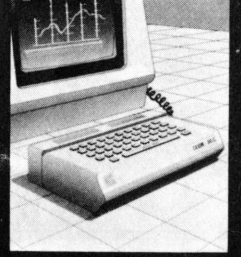

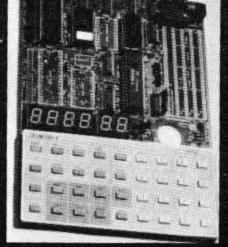

**KIT CEDM Z80 BASIC Cientifico. KIT CEDM Z80 BASIC Simples. Gabarito de Fluxograma E-4. KIT CEDM SOFTWARE Fitas Cassete com Programas.**

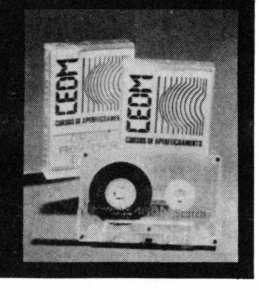

I I l l

**i** i I I

# *CURSO DE ELETRÔNICA E ÁUDIO*

Métodos novos e inéditos de ensino garantem um aprendizado prático muito melhor. Em cada nova lição, apostilas ilustradas ensinam tudo sobre Amplificadores, Caixas Acústicas, Equalizadores, Toca-discos, Sintonizadores AM/FM, Gravadores e Toca-Fitas, Cápsulas e Fonocaptadores, Microfones, Sonorização, Instrumentação de Medidas em Áudio, Técnicas de Gravação e também de Reparação em Áudio.

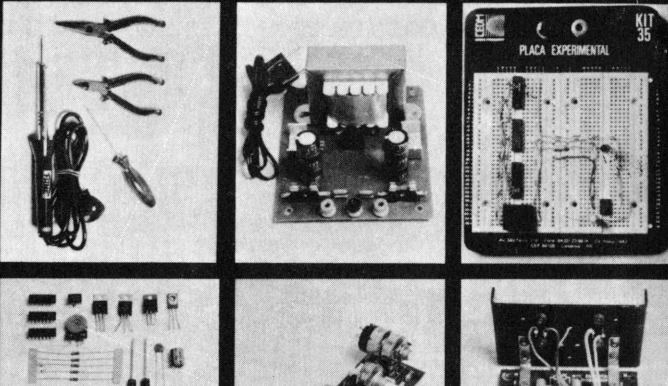

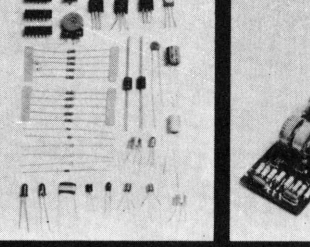

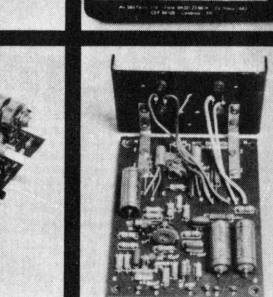

**CEDM-1 - KIT de Ferramentas. CEDM-2 - KIT Fonte de Alimentação + 15-15/1A. CEDM-3 - KIT Placa Experimental CEDM-4 - KIT de Componentes. CEDM-5 - KIT Pré-amplificador Estéreo. CEDM 6 - KIT Amplificador Estéreo 40w.**

Vocé mesmo pode desenvolver um ritmo próprio de estudo. A linguagem simplificada dos CURSOS CEDM permite aprendizado fácil. <sup>E</sup> para esclarecer qualquer dúvida, o CEDM coloca á sua disposição uma equipe de professores sempre muito bem assessorada. Além disso, você recebe KITS preparados para os seus exercícios práticos.

Ágil, moderno e perfeitamente adequado à nossa realidade, os CUR-SOS CEDM por correspondência garantem condições ideais para o seu aperfeiçoamento profissional.

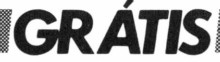

**Você também pode ganhar um MICROCOMPUTADOR. Telefone (0432) 23-9674 ou coloque hoje mesmo no Correio n cupom CEDM.**

**Em poucos dias você recebe nossos catálogos de apresentação-**

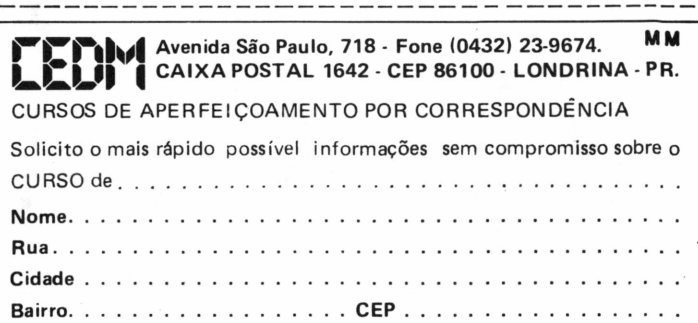

**ANTONIO CARLOS SALGADO GUIMARÃES**

# **Linha de montagem**

*Ç* Gráficos de baixa resolução em Assembler^)

Com a ajuda das sub-rotinas de PLOT, HLIN ou VLIN, a partir do Assembly do seu Apple, você pode montar gráficos de baixa resolução de maneira muito mais rápida do que através, por exemplo, do Basic. É só "dar a partida" com a instrução JSR \$FB40 e passar os parâmetros desejados para o Acumulador, o Registrador Y e para alguns endereços da Página Zero. Veja aqui como tudo isso funciona.

e você gosta de desenvolver programas usando o Assembly do Apple, mas não sabe como utilizar-se das sub-rotinas de PLOT, HLIN, VLIN e outras para a geraçao de gráficos de baixa resolução, estas dicas certamente serão de grande utilidade, possibilitando traçar gráficos sem a necessidade

do Basic. Mesmo que você goste do Basic, saiba que, com o uso destas sub-rotinas, a partir do Assembly, é possível montar um gráfico 20 vezes mais rápido. Vejamos, então, estas sub-rotinas e como utilizá-las.

A primeira providência a ser tomada é informar ao micro que queremos utilizar gráficos de baixa resolução, e isto pode ser feito através da instrução JSR \$FB40, que tem o mesmo efeito do GR do Basic. Se precisarmos limpar a tela, a instrução HOME poderá sertrocada por JSR \$FC58. Como acabamos de ver, as sub-rotinas HOME e GR não necessitam de parâmetros. As que veremos a seguir, porém, exigem que os usemos. No caso, os parâmetrossão passados para o Acumulador, para o Registrador Y e para alguns endereços da Página ZERO. Vejamos como funcionam.

Sempre que queremos um ponto com uma determinada cor usamos, no Basic, algo do tipo: 100 GR : HOME : COLOR= 3: PLOT 10,15. Como ficariam estas mesmas instruções se usadas a partir do Assembly?

O GR e o HOME, como já vimos, seriam trocados por JRS \$FB40 e JSR \$FC58, respectivamente. Para indicar-

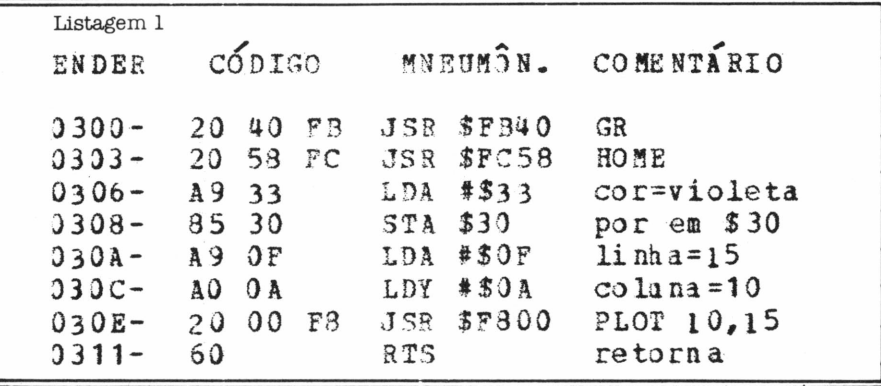

mos a cor, basta que coloquemos o seu código na posição de endereço \$30. Com isto, qualquer ponto que plotarmos terá a cor que estiver armazenada neste endereço. Caso queiramos mudar a cor, basta alterar o conteúdo do endereço \$30.

A sub-rotina PLOT tem como ponto de entrada o endereço \$F800. Antes de chamá-la, porém, devemos fornecer as coordenadas de linha e coluna, que serão os parâmetros necessários. A coluna é colocada no Registrador Y e a linha no Acumulador. Assim, o Registrador Y receberá o valor \$0A (10) e o Acumulador o valor \$0F (15).

Para vermos os resultados do nosso primeiro exemplo, vamos construir um pequeno programa em Assembly e coíocá-lo a partir do endereço \$300 (Listagem 1). Para armazená-lo, basta chamar o Monitor através do comando CALL - 151 e introduzir os códigos. Consulte o

manual de seu micro., caso apareça alguma dúvida quanto à introdução de códigos. Para rodar a Listagem 1, entre 300G de dentro do Monitor, ou CALL 768, se você estiver no Basic.

Você reparou, certamente, que usamos 33, e não 03, para indicar a cor do nosso ponto. Isto se deve ao fato de que cada posição de memória da tela representa dois blocos coloridos em baixa resolução. Entre asseguintes instruções, para entender melhor o que queremos dizer:

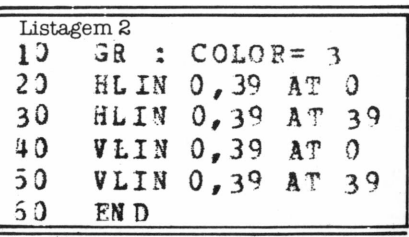

**SE VOCÈ TEM MICROCOMPUTADOR PARADO E QUER VÊ-LO PRODUZINDO OS RESULTADOS QUE A SUA EMPRESA NECESSITA, CONSULTE-NOS.**

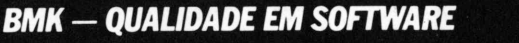

**Rua Tito, 54 - Vila Romana - São Paulo - SP - Tel.: (011) 62-9120**

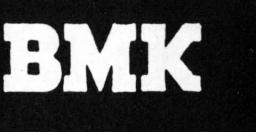

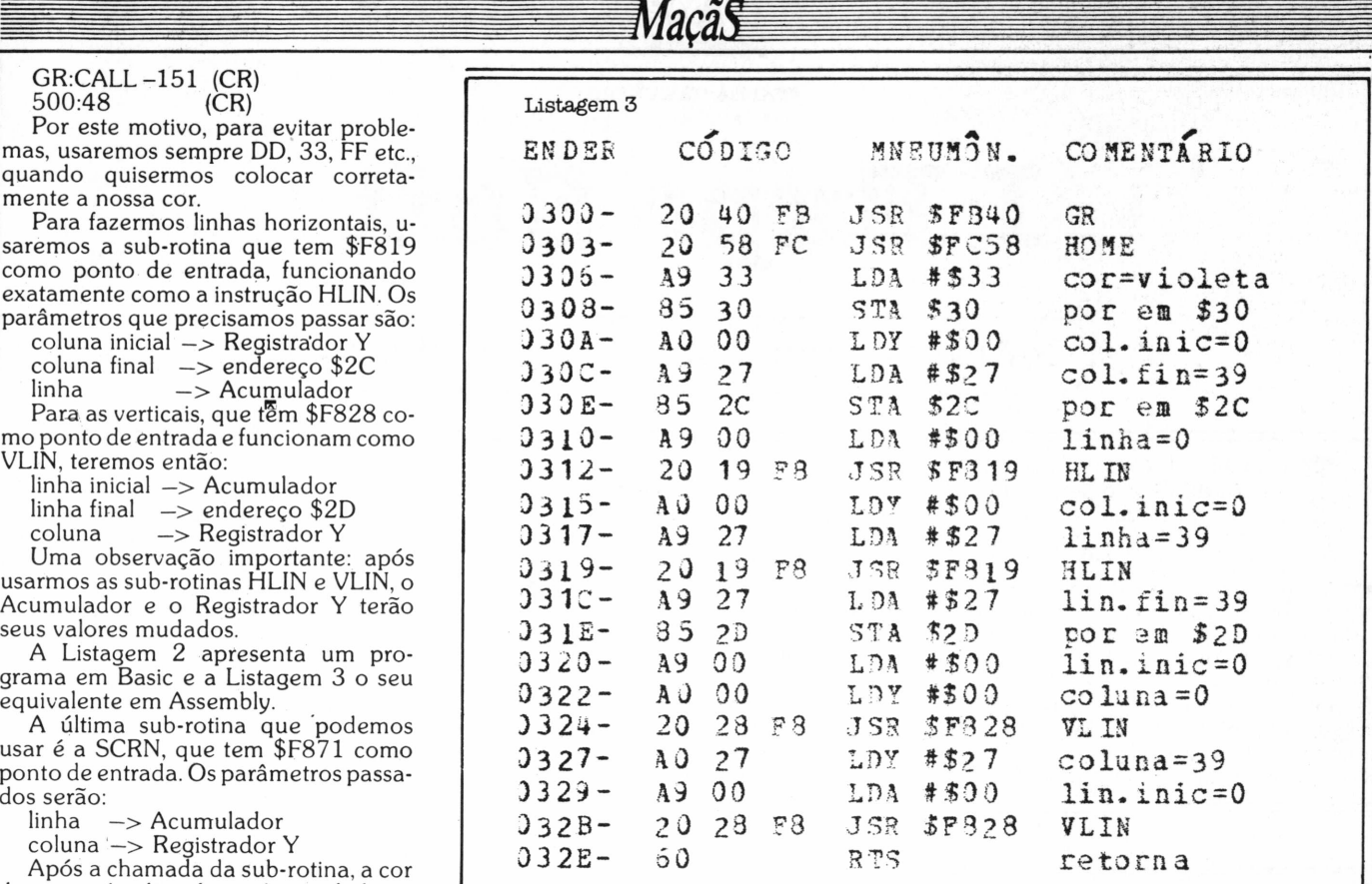

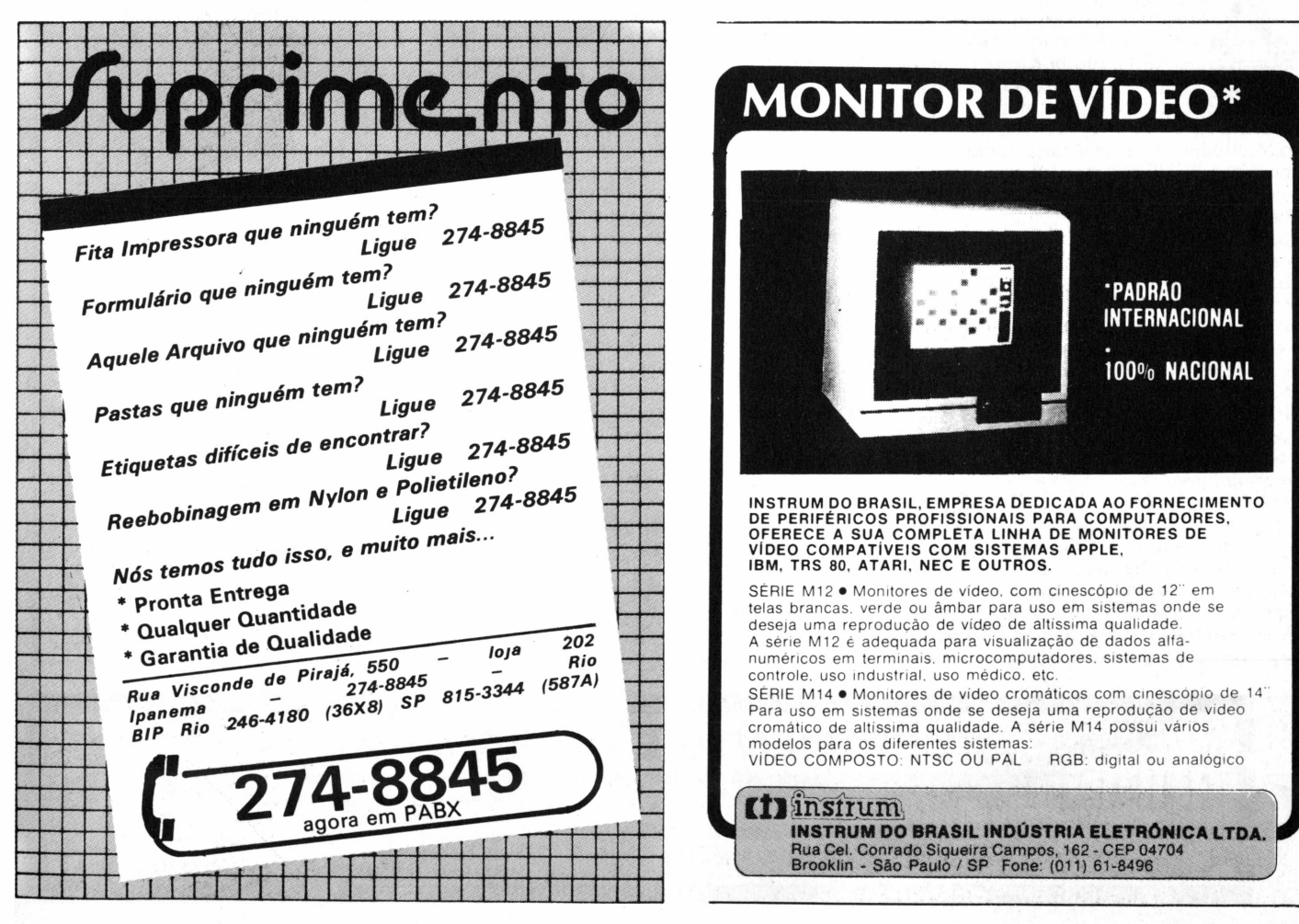

do ponto é colocada no Acumulador.

**STELLA CRAVEIRO**

Especia

# **I Expo Soft**

### $Retrato$  de um mercado em evolução

m público de cinco mil pessoas, composto de pequenos e médios empresários, gerentes e diretores de grandes companhias, mais profissionais liberais, analistas de sistemas e programadores, diretores de indústrias de hardware, além de fazendeiros e adolescentes apaixonados por informática, esteve presente à <sup>I</sup> Exposição Nacional de Software e Serviços de Informática (Expo Soft), realizada de 24 a 26 de setembro último no Hotel Nacional do Rio de Janeiro, numa promoção da Computerworld do Brasil e da Compucenter.

A mostra reuniu 36 expositores, basicamente software houses e birôs, cujos produtos foram objeto de muitas indagações por parte de usuários iniciantes, mais experientes ou potenciais, num sintoma acentuado de início de maturidade.

O evento revelou as tendências do mercado de maneira bem clara: cresce a importância do software para microcomputadores, especialmente no que diz respeito à comunicação micro/mainframe. Software houses antes voltadas

somente para as necessidades de mainframes e minis começam a trabalhar também com software para micros, algo semelhante ao que vem ocorrendo entre os birôs, que estão estendendo suas atividades à produção de aplicativos para estas máquinas e até à sua revenda.

A maioria dos softwares lançados na Expo Soft foi concebida para equipamentos compatíveis com o PC da IBM ou comandados pelo sistema operacional CP/M, embora tenham surgido também novidades para Apples e micros da linha TRS-80.

#### **\_\_\_\_\_\_\_ PCs**

**AB** Compucenter, de São Paulo, lançou o Word, um processa- $\bullet$  dor de textos com características da língua portuguesa, e o ;Chart, para confecção de grá- ............. ..firnç ambos da americana Microsoft. Além disso, a empresa mostrou o Multiplan e o Project, para controle de projetos, da Multiplan; o Intecalc, o Inteword e o Inteplan, para gerenciamento de tempos, e o Intepert, que gerencia projetos, da Intesoft; e-ainda os Supercalc 2 e 3, da Sorcim, já comercializados há algum tempo.

A PC Consultoria, do Rio de Janeiro, lançou o ABC, um processador de textos'que permite a inserção de arquivos gerados fielo Lotus 1,2 e 3, pelo Visi-Calc, pelo. SuperCalc e pelo dBase/II. Para processamento de contabilidade, os usuários do PC passam a dispor ainda de um novo pacote lançado pela Prosoft - originalmente dedicada <sup>a</sup> CP/M - num estande conjunto com a loja carioca Clappy.

Os PCs foram realmente os equipamentos privilegiados da exposição. Nada menos que cinco empresas estrangeiras, tradicionalmente produtoras de software para minis e grandes computa-

dores, apareceram com novidades para comunicação micro/mainframe, através de filiais ou representantes.

A Cincom Systems, com filial em São Paulo, mostrou o PC Contact, que permite as funções de "upload" e "down-<br>load" entre mainframes IBM e micros entre mainframes IBM e micros tipo PC, sem a necessidade de arquivos intermediários. Esse software já vem sendo comercializado no Brasil há algum tempo.

O Millenium, lançado pela McCormack, é um software para computadores IBM da família 370 para cima, contendo um PC Link. Com ele, é possível, através do micro, retirar dados do mainframe, selecioná-los e retorná-los ao banco de dados.

O CA Executive, da Computer Associates, é um pacote para integração micro/mainframe e gerenciamento de informações, englobando planilha eletrônica, processador gráfico, editor de textos, módulo para comando de impressão e um banco de dados DB-MS. Roda no micro.

A Consist Teleinformática, de São Paulo, apresentou o Natural Connection, um software para conexão de dados entre micros e mainframes, isto é, que torna necessário o uso simultâneo de um pacote para comunicação entre os equi-

pamentos. Com este software, os usuários têm em seus micros a linguagem Natural, da norte-americana Software AG, representada no Brasil pela Consist.

Outra software house que abre o seu leque de produtos é a Informatics, entrando para valer na área de micros com o Lotus/Answer, o Visi Answer e o dBase Answer, criados através de joint-ventures com a Lotus, a VisiCorp e a Ashton-Tate, respectivamente, e já disponíveis nos Estados Unidos há cerca de dois anos. O dBase Answer é lançamento conjunto com a Datalógica, que representa a Ashton-Tate. Estes softwares devem ser utilizados simultaneamente com os aplicativos a que estão associados, além de exigir o uso de um software de comunicação e do Answer/DB Extractor no mainframe para a formação de um banco de dados intermediário.

### **CP/M**

**A** <sup>1</sup> ■-C.nmpiir-pntpr apresentou o Su-Alta Assessoria e Computação, representando a Microcenter Informática de MC Conta, um pacote<br>
Para contabilidade geral, e a .<br>‡Para contabilidade geral, e a<br>‡Compucenter apresentou o Su-

A Simicron - Sistemas Micronizados,

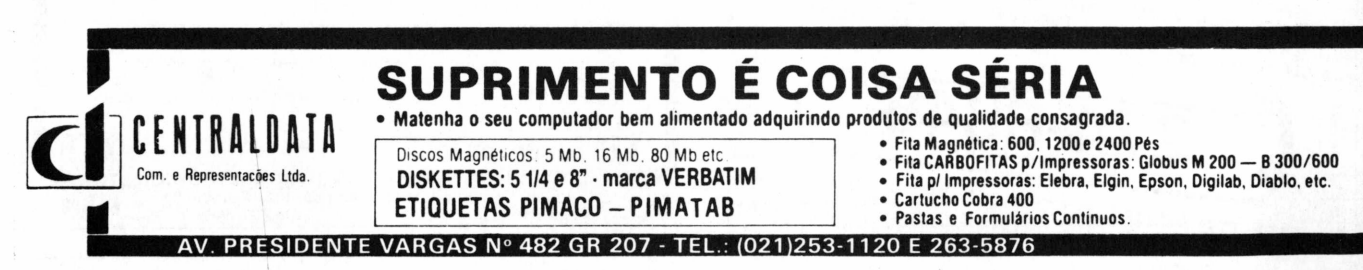

# **Nunca compre uma coisa que você nãovaiusac**

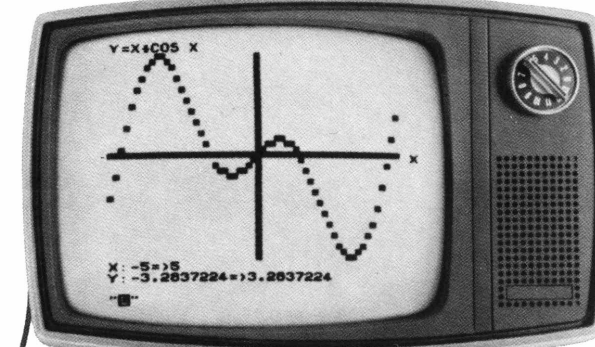

Leve logo um microcomputador TK 85, porque ele é realmente fácil de usar: já vem com manual de instruções, que ensina,em português claro,

a linguagem Basic.

A partir daí, você pode preparar seus próprios programas ou utilizar as centenas de programas que já existem no mercado,para cadastrar clientes, controlar estoques, manter em ordem o orçamento familiar, fiscalizar a conta bancária, estudar matemática, estatística, jogar xadrez, guerra nas estrelas, e o que mais você puder imaginar. <sup>E</sup> além disso tudo, o TK 85 tem também o preço mais acessível do mercado. Peça uma demonstração.

**TK 85,o micro que você pode usar.**

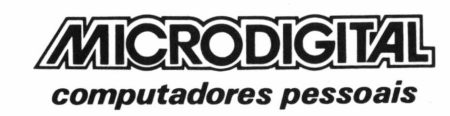

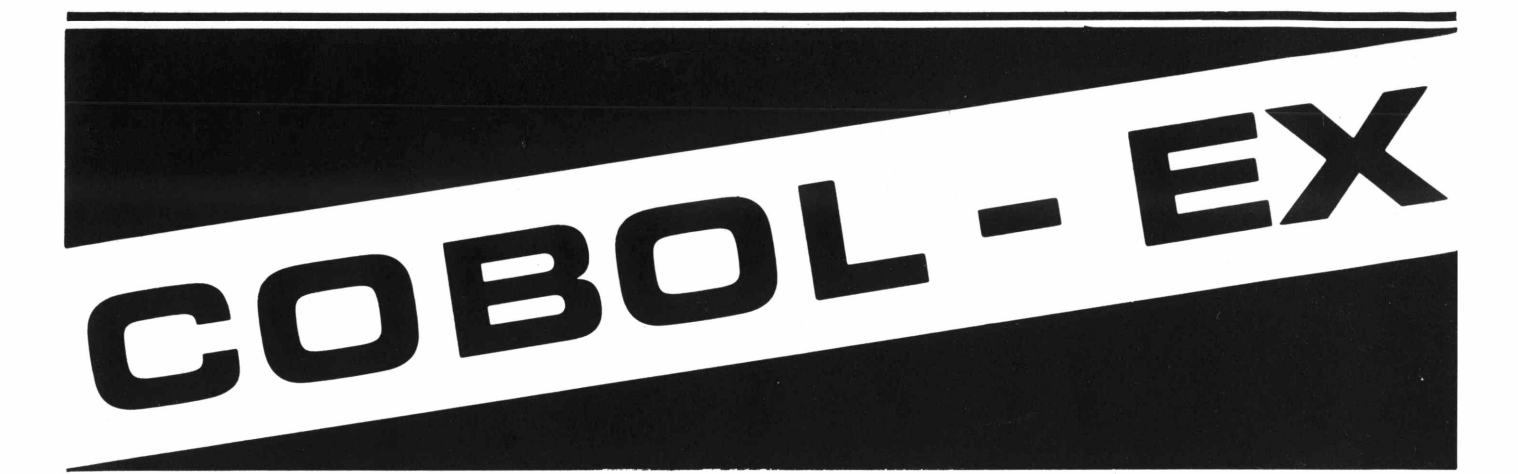

# **VOCÊ TEM PROBLEMAS COM ARQUIVOS INDEXADOS NO SEU COBOL?**

Esta já é, por si só, uma ótima razão para você trocar para <sup>o</sup> COBOL - EX, onde os arquivos indexados podem ser "lidos e classificados seqüencialmente" por qualquer utilitário da família CP/M, sem problemas.

### **ALÉM DESTA, ANALISE OUTRAS RAZÕES:**

- Programas objetos de tamanho reduzido;
- Altamente portável: você nâo precisa recompilar os seus programas para rodâlos em outro equipamento, mesmo em MP/M;
- Você pode desenhar, fazer jogos, tocar música... tudo em Cobol-EX, se o seu equipamento possui resolução gráfica, som, etc...;
- Interpreter reentrante (carga rápida];
- Produz qualquer recurso de tela, tipo planilha ou SCROLL;
- Aceita qualquer tipo de acesso a disco, com rótulos fixos ou variáveis;
- Possui interfaces universais com o CP/ M, permitindo qualquer uma de suas 4C funções (renomear arquivo, deletar, etc...];
- Sintaxe semelhante à do Cobol IBM;
- Comandos especiais para, por programação,
	- -copiar arquivos no estilo do PIP, sem SELECT**:**
	- informar presença de arquivo em disco, quantos setores ocupa, etc...;
- personificar usuários, c/testes de validade (próprio p/software-houses];
- comando INKEY (idêntico ao do BASIC];
- -tratamento <sup>a</sup> nível de bit;
- <sup>e</sup> mais <sup>1</sup> *A* outros comandos exclusivos.
- Manual amplamente explicativo, com exemplos.

### **COBOL - Extraordinário A SOLUÇÃO PROFISSIONAL!**

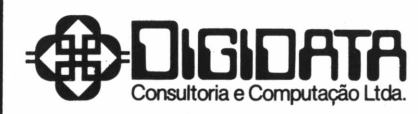

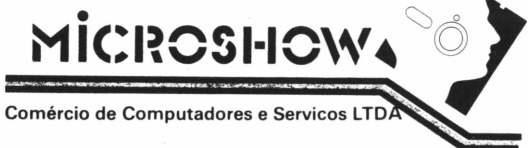

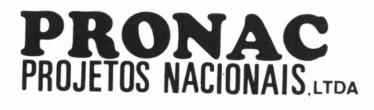

**Campo de São Cristóvão, 87 - 5<sup>o</sup> andar - CEP 20921 TELEX: (021) 3001 2 GVSA TELS.: (051 ) 228-81 S3 - 234-4993**

EMPRESAS DO GRUPO GUANAUTO

# Especial

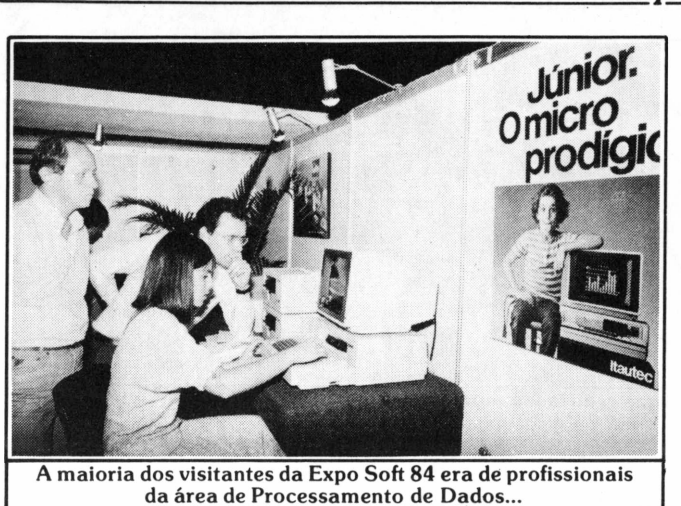

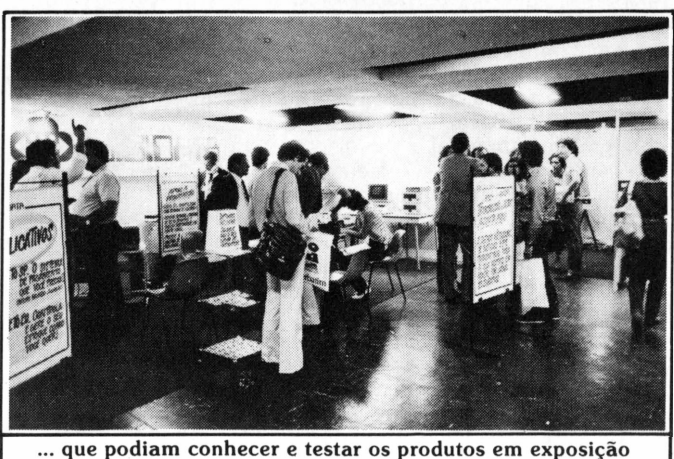

**através dos equipamentos instalados nos estandes.**

do Rio, apresentou o Simirural, um software para controle de rebanho leiteiro. Esse aplicativo, tal como os outros da empresa, é desenvolvido com base no Vector, um sistema operacional próprio, dispensando assim o software básico do equipamento. Roda em máquinas com CP/M e em equipamentos da linha TRS-80. A empresa mostrou ainda os softwares Simitex, processador de textos, Simitrans, para manutenção de grotas, Simiopen, para open-market, Simicont, para contabilidade geral, Simifolha, para folha de pagamentos, e Transexport, para controle administrativo de cargas importadas e exportadas, além de sistemas de correção de ativo imobilizado, de controle de estoque e de manutenção de catálogos.

Um software para criação de arquivos, o Dialog, da firma carioca Soft, vem, segundo os diretores da empresa, concorrer com o dBase/11. A Soft também anunciou o Alfabet, para processamento de texto, compatível com o dBase/II, que será apresentado até o fim do ano, em português e em inglês.

A VM Consultoria, também do Rio,

lançou <sup>o</sup> PPE - Sistema de Automação de Confecções, que abrange controle de pedidos, corte, confecção e entrega de peças. A empresa apresentou também o Singlegraph, um editor de gráficos, mais especificamente para o micro Telsist 1800, da Racimec.

Das poucas indústrias de micros a participar da mostra, a Itautec dispensou desta vez as simpáticas garotas travestidas de moleques, que costuma usar neste tipo de evento, porque a ênfase era mesmo dirigida ao software, não ao hardware. O público conheceu as novas

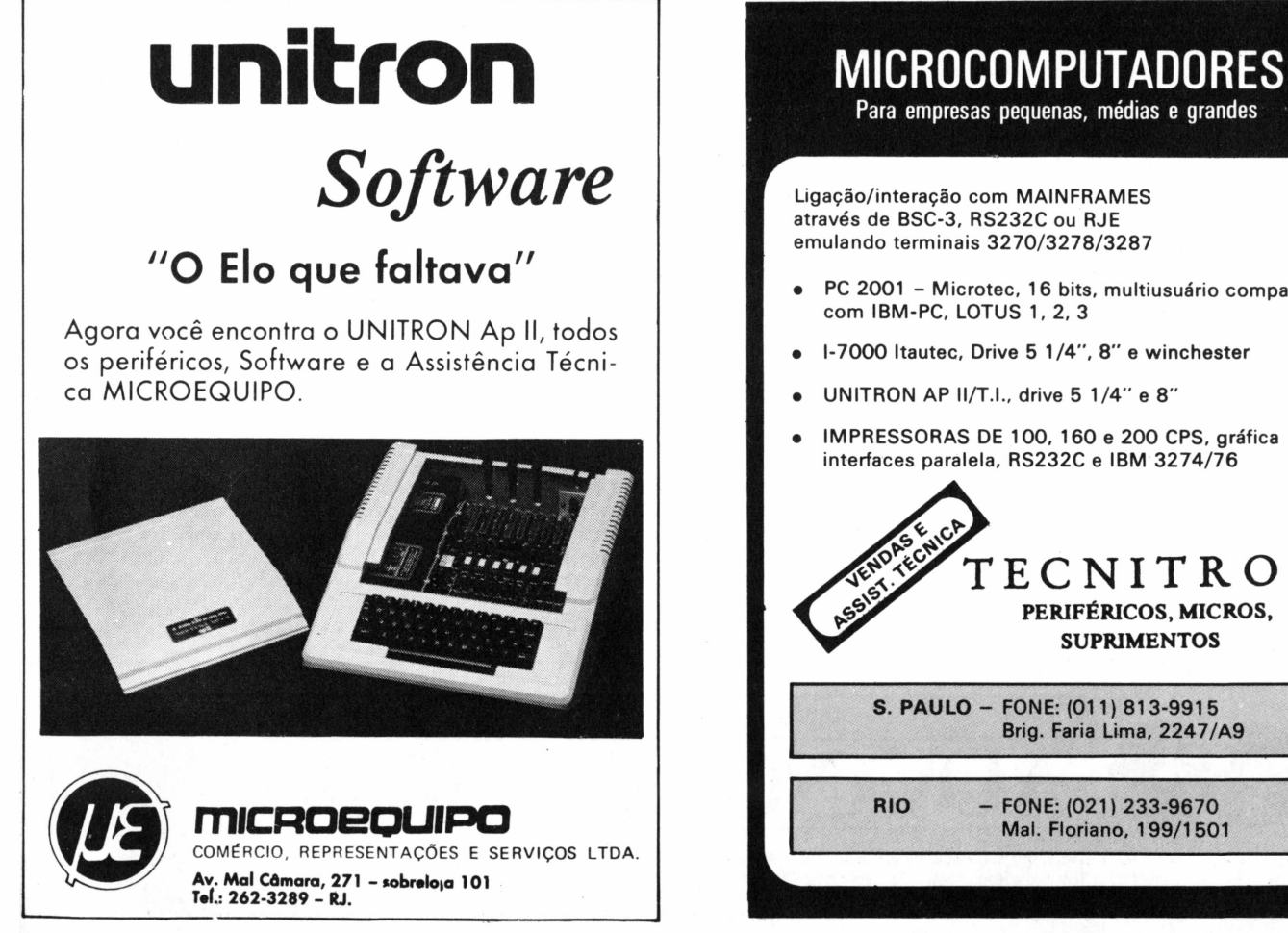

**Para empresas pequenas, médias e grandes**

Ligação/interação com MAINFRAMES através de BSC-3, RS232C ou RJE emulando terminais 3270/3278/3287

- PC <sup>2001</sup> Microtec, <sup>16</sup> bits, multiusuário compatível com IBM-PC, LOTUS 1, 2, 3
- 1-7000 Itautec, Drive 5 1/4", 8" e winchester
- UNITRON AP ll/T.I., drive 5 1/4" e 8"

**RIO** 

IMPRESSORAS DE 100, 160 e 200 CPS, gráfica interfaces paralela, RS232C e IBM 3274/76

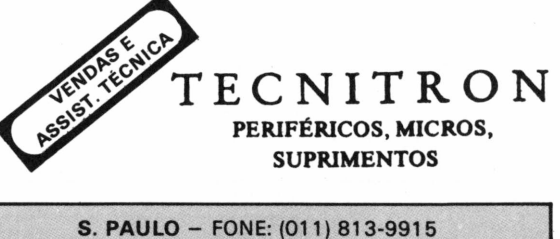

Brig. Faria Lima, 2247/A9

FONE: (021) 233-9670 Mal. Floriano, 199/1501

# $E$ *special*

versões do Redator, processador de textos agora também disponível em disquetes (além de cartuchos), e do Calctec, planilha eletrônica, que passa a ser compatível com o dBase/II, com Redator 2 e com gráficos em geral.

A empresa lançou a terceira edição de seu catálogo de software para os micros 1-7000, contendo uma lista de 200 software houses e 332 programas, dos quais apenas 40 são exclusivos para os equipamentos da casa e só nove criados pela própria Itautec. No seu plano de estimular o desenvolvimento do software nacional, a Itautec custeou em parte a montagem dos estandes de três software houses por ela credenciadas - a Pini, a Spress e a Micro-Base, todas de São Paulo.

O primeiro produto da Pini, coligada à editora do mesmo nome, foi apresentado na Expo Soft: um pacote para orçamento e quantificação de obras de construção civil, área de especialidade das publicações da editora. A Spress mostrou softwares para controle de estoque e vendas industriais, administração de escolas, controle de patrimônio e balanço de empresas, além de contas a receber e a pagar.

Especializada em software básico e de apoio, a Micro-Base levou ao Hotel Nacional um software que liga o 1-7000 a um mainframe Burroughs e apresentou as linguagens Cobol-MB e Basic-MB. Numa suíte do hotel, os mais interessados puderam conhecer um dos sistemas operacionais da empresa, para equipamentos de uso múltiplo com chips Z-80.

Em iniciativa semelhante, a Scopus preferiu patrocinar um estande único para duas de suas software houses credenciadas: Boucinhas & Campos e a MIS Informática, que levaram softwares para o micro uC-200, da linha CP/M. A Boucinhas & Campos, de São Paulo, apresentou pacotes para contabilidade geral e contas a pagar. A MIS Informática, do Rio de Janeiro, mostrou também um pacote para contabilidade geral e outro para folha de pagamento.

Diversas outras software houses mostraram pacotes para a linha CP/M. A Digidata, carioca, exibiu toda a sua linha de produtos, incluindo aplicativos, utilitários e programas de apoio à programação e à operação de micros. O destaque da empresa foi um software desenvolvido para a agência de notícias espanhola EFE, que permite a comunicação telegráfica Brasil-Espanha, através de um micro 1-7000.

<sup>A</sup> DSI - Distribuidora de Sistemas de Informática, do Rio, lançou <sup>o</sup> SAB - Sis-

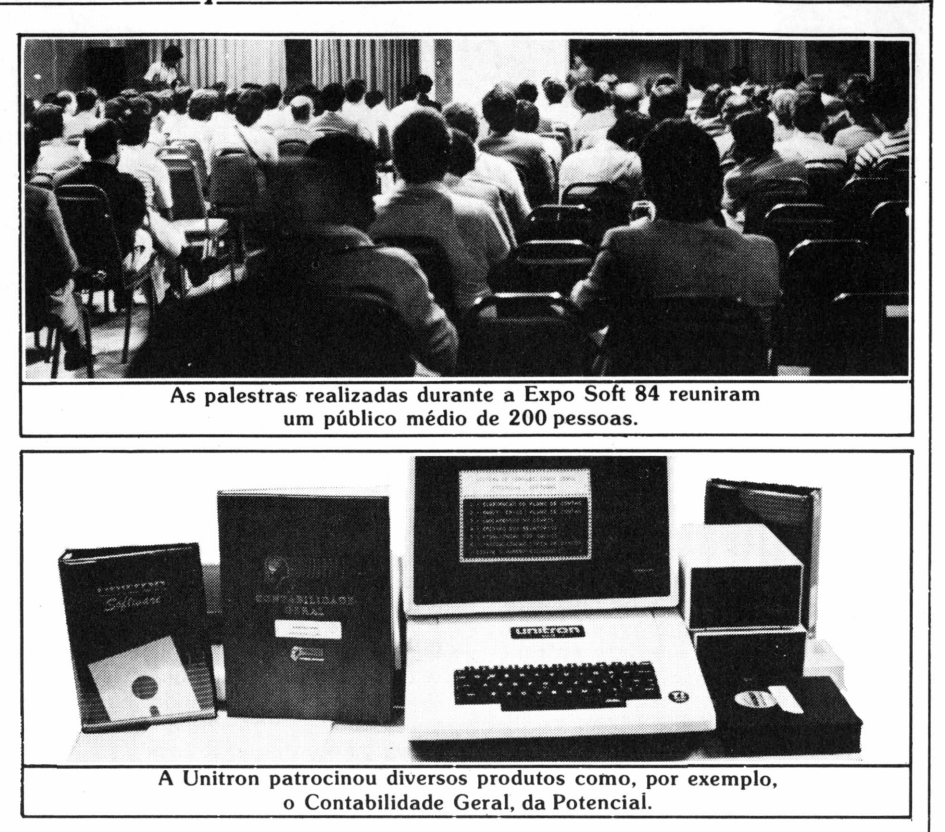

tema de Autoria Brasileira, próprio para a criação de cursos didáticos, incluindo recursos gráficos. Exibiu também pacotes para contas a pagar e a receber, controle de estoque, contabilidade gerencial, folha de pagamento, controle administrativo escolar e livro de registro de entrada de mercadorias. Estão para sair: ativo físico, cartório (basicamente cadastro), condomínio e controle de aluguel.

A Fluxo Informática, também carioca, mostrou softwares para contabilidade, orçamento, gestão financeira, gestão pessoal, fluxo de caixa, controle de estoque, faturamento, livros fiscais, apropriação de mão-de-obra para controle de custo, open market, correção monetária de balanços e mala direta, todos para empresas privadas. Para empresas públicas, apresentou pacotes para contabilidade, dívida ativa, controle de ISS (Imposto Sobre Serviços) e IPTU (Imposto Predial e Territorial Urbano).

Em conjunto com a Clappy, a Prosoft levou à mostra seus pacotes de folha de pagamento, contabilidade, sistema estatístico de dados, open market, conta corrente, contas a receber e a pagar, planilhas fiscais, faturamento e controle de estoque.

Uma firma do Paraná, a Sigma de-

monstrou seus programas, levando apenas uma relação deles, para grandes e minis computadores. Para micros, a empresa tem pacotes para faturamento, estoque, folha de pagamento, contabilidade geral, contas a receber, contas a pagar e livros fiscais.

A Prológica mostrou pacotes para contabilidade, controle de estoque, administração de escolas, folha de pagamento, contas a pagar e a receber, controle de vendas e crediário, gerenciamento de gado de corte e sistema para controle de oficinas Honda, todos para os Sistema 600 e 700.

Para a rede Pronet, formada por vários Sistema 700, foi apresentado um pacote de gestão administrativa empresarial - o GADE, contendo aplicativos para controle de estoque, faturamento, contas a receber e a pagar e livros fiscais. Este software integrado já apresenta telas com o resumo de cada aplicativo.

O público pôde conhecer ainda o desempenho, em teleprocessamento, dos protocolos síncronos BSC-1 e BSC-3, e assíncronos, para comunicação com os projetos Aruanda, Cirandão e Videotexto, além dos computadores VT 5 e VT 100, da Digital.

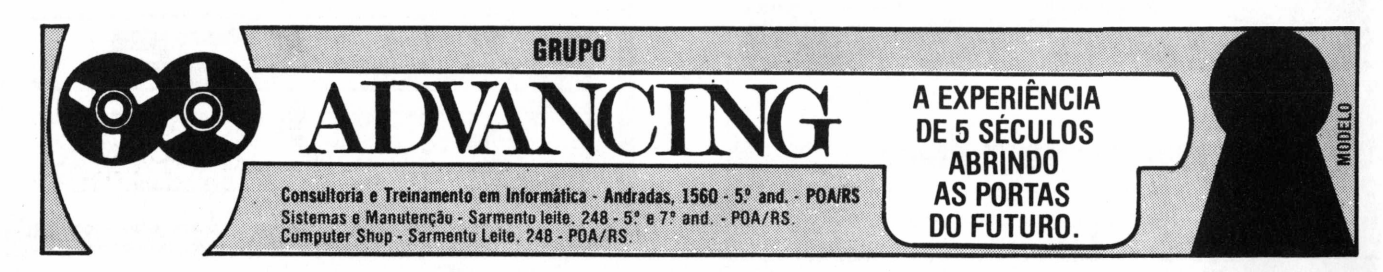

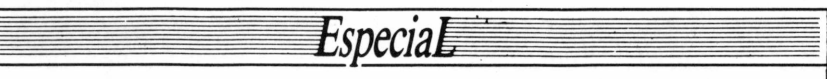

### **Apples**

**Frofissional, destinado ao gerenciamento financeiro de pequenas e médias empresas ou aprofissionais liberais, e o Alta Plan, um profissionais liberais, e o Alta Plan, um** oram lançados pela Alta Assessoria e Computação dois softwares para Apples: o Alta Caixa [Profissional, destinado ao geren- •ciamento financeiro de peq.ue nas e médias empresas ou a modelo integrado para planejamento financeiro através de módulos.

A Contap, do Rio de Janeiro, lançou vários sistemas: de avaliação financeira de resultados e propostas de fornecimento, de administração de imóveis (os três desenvolvidos em linguagem Mumps), e de previsão.

Fabricante do micro AP II, a Unitron compareceu junto com algumas das software houses suas credenciais: CCS, Potencial e Royal. A CCS mostrou um pacote chamado Contabilidade On Line. A Potencial lançou um software para contabilidade e exibiu outros para folha de pagamento, contas a pagar e a receber, além do curso*Basic Passo a Passo,* volumes <sup>1</sup> e 2.

A Royal lançou o SPA Report - um programa para emissão de relatórios do software Sistema Pessoal de Arquivo, também exibido pela empresa - <sup>e</sup> <sup>o</sup> Ultra-Copy, um utilitário para concentração de discos, que ordena, recupera e copia arquivos. O público viu ainda o Janela Mágica, para processar textos, o SuperVisicalc e o DIC, um dicionário eletrônico.

A própria Unitron mostrou ao público seu software para vídeo-texto, que permite a impressão de textos e imagens recebidas e que deve ser lançado em novembro.

### **TRS-80 e bancos de dados**

delos CP 300 e CP 500, foram<br>
apresentadas. São programas<br>
para controle de restaurantes,<br>
para gráficos e para conexão ao Projeto ara a linhaTRS-80, apenas uma novidade da Simicrom e outra da Prológica, que fabrica os mo-**S** delos CP 300 e CP 500, foram — apresentadas. São programas para controle de restaurantes, Cirandão e ao Videotexto, além do Protexto, do Prodados e do Procalc.

Fora da linha de equipamentos, a Expo Soft exibiu outras atrações. Um dos estandes mais movimentados foi o da Bolsa de Negócios de Informática, uma espécie de banco de dados administrado pelo jornal **DataNews** Até 15 de março de 1985, as consultas à bolsa serão gratuitas, devendo ser feitas através da Interdata, o birô que processa os dados, por telefone ou por comunicação micro/mainframe, ou através do Projeto Cirandão, da Embratel.

Promoção da Associação Brasileira das Empresas de Serviços de Informática, a bolsa permite aos interessados obter dados cadastrais das empresas do setor, informações sobre softwares demonstrados na exposição, assim como serviços, equipamentos, periféricos, auxiliares, manutenção, controle de processos, instalação, lojas, publicações, suprimentos, treinamento, profissionais, órgãos e entidades do setor. Todos esses cadastros devem estar implantados até o fim deste mês.

O público da Expo Soft podia acessar a Bolsa de Negócios de Informática diretamepte do estande da Embratel, que, além do Cirandão, demonstrou também o acesso, via telex, a bancos de dados como o Quem é Quem, da revista *Visão,* Projeto Aruanda, do Serpro, Interdata, serviço internacional de comunicações da própria Embratel, e a diversas bolsas de valores. O público pôde conhecer ainda <sup>a</sup> Renpac - Rede Nacional de Pacotes, da Embratel, em testes desde agosto e com lançamento previsto para novembro.

### **Diversos**

**A Property ACCE de la pela empresa en la pela empresa. Apresentou ainda en la pela empresa. Apresentou ainda en la pela empresa. Apresentou ainda en la pela empresa. Apresentou ainda en la pela empresa. Apresentou ainda e** Elebra, também destoando do objetivo central da exposição, lançou <sup>o</sup> modem DS-4802 para comunicação síncrona através da linha discada - e mostrou vários outros já produziuma nova versão da impressora Mônica, agora com 132 colunas e tendo embutido o módulo Tipograf, com características gráficas.

Atualmente o único fabricante de disquetes no país, a Verbatim exibiu toda a sua linha de discosflexíveis de 5 e 1/4" e 8" e anunciou o lançamento, em janeiro, do Serviço de Duplicação de Software, que fará cópias dentro de esquemas de proteção.

A Compucenter Sistemas lançou o Extim III, mais um caderno de informática da Exxon, de autoria de James Martin e Carma McLaren, com metodologia para análises de projetos.

Estiveram ainda presentes à Expo Soft os birôs Cetil, IBS - Sistemas Patrimoniais, que também é uma software house na linha de mainframes, e a Interdata, que agora revende micros da Itautec, juntamente com aplicativos desenvolvidos pelo fabricante, e começa a representar a Victory, software house da área de micros. A software house ADP Systems, voltada para mainframes IBM, aproveitou a mostra para anunciar a criação de uma estrutura para comercializar microcomputadores e produzir aplicativos para a linha CP/M, com chegada ao mercado prevista para meados de 85.

A tendência em ampliar os ramos de atividade também chegou, portanto, às software houses que fazem produtos para mainframes. Das nove que estiveram na Expo Soft, apenas quatro se mantiveram exclusivamente no segmento dos grandes computadores: Acmon, Arghos, Megadata e Pansophic. Mesmo assim, a Acmon já anuncia sua entrada no mercado de software para micros comandados por CP/M - com um pacote para escritórios de advogados e outro para gerência de vendas - até <sup>o</sup> fim do ano, e o pessoal da Arghos informa que a empresa gaúcha deve entrar na área de softwares para comunicação micros/ mainframe no início de 85.

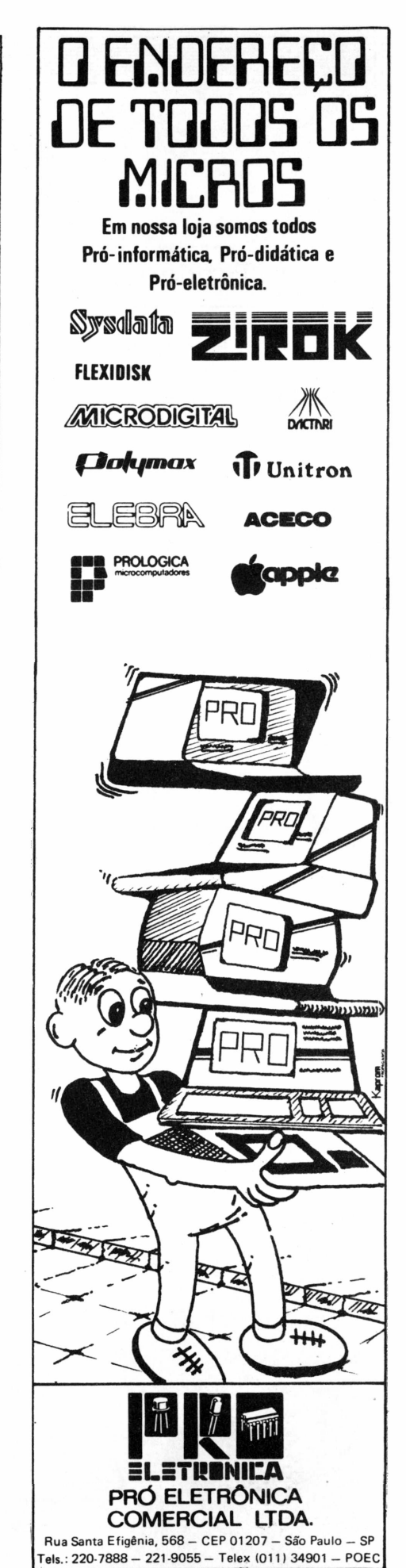

# **S° ENESI**

Especial

# *Q* Tendências e problemas dos negócios de informática

Paralelamente à Expo Soft, o Hotel Nacional foi palco também do 5º Encontro Nacional das Empresas de Serviços de Informática - 5<sup>o</sup> Enesi, que reuniu 517 participantes e conferencistas brasileiros e estrangeiros (EUA, França,Japão e Nova Zelândia). Para uma atenta platéia de empresários do setor de software e serviços e de usuários estatais e privados, os conferencistas discorreramsobre atendênciamundial dos negócios de informática e as dificuldades e perspectivas das empresas nacionais.

AAssociaçãoBrasileira das Empresas de Serviços de Informática -Assespro, que promoveuo simpósio, teve a oportunidade de assinar diversos convênios de cooperação mútua - com a Embratel, a Itautec, a Burroughs e a Associação Brasileira das Empresas Estaduais de Processamento de Dados (ABEP) - para o desenvolvimento de software e serviços, e um outro, com o Instituto de Organização Racional do Trabalho -IDORT, que criaumprogramade financiamento aos usuários de software no Estado do Rio de Janeiro.

**O** encontro foi dividido em cinco eventos simultâneos, correspondentes aos segmentos: birôs; comercialização de equipamentos; consultoria; ensino e treinamento; e software.

#### **Birôs**

"A tendência dos birôs no exterior é trabalhar com software de quarta geração, com processamento tanto em batch quanto on-line, incluindo uma certa preocupação com a ergonomia e com a facilidade de uso do software", diz OctávioCampos Bastos, diretor do evento de birôs, acrescentando: "Aqui, a tendência é trabalhar com redes de teleprocessamento e entrar na área de CAD/ CAM. Mas o problema é que, para isso, precisamos do investimento de um grande capital em curto prazo."

Nesse sentido, a Assespro, de acordo

com o documento final do evento, deve se esforçar para obter linhas especiais de capital de risco para birôs. Outras decisões: buscar a aproximação com empresas estatais, para canalização de serviços e negócios, e especificamente com a Embratel, para atualização técnica e troca de informações; solicitação de ação direta do Banco Central para evitar que bancos ou grupos financeiros comecem a atuar no segmento; pleitear o controle do CIP (Conselho Interministerial de Preços) sobre os insumos; tentar autorização para a importação de formulários contínuos, como forma de regularizar os preços internos; e defesa da reserva de mercado para as empresas nacionais de serviços.

### **Comercialização**

Ficou evidente no evento de comercialização que, hoje, este é o segmento que enfrenta os mais graves problemas. O documento final assinala a necessidade de que os fabricantes de microcomputadores assumam a obrigação de prestarsuporte em hardware e software básico, reformulando os critérios de assistência técnica nos períodos de garantia e pós-garantia, estimulando a criação de laboratórios na rede de revenda, treinando pessoal e deixando em consignação componentes e placas para back-up.

Ressalta ainda a necessidade de revisão das margens de lucro na comercialização (atualmente em torno de 25%) e de uma política disciplinada de preços ao consumidor, além de pedir o fim da "concorrência direta e desleal dos fabricantes na área de atuação dos revendedores".

Francisco Gonçalves Moreira, diretor deste evento, informa que as propostas serão encaminhadas aos fabricantes e à Secretaria Especial de Informática (SEI).

# **REBOBINAMENTOS**

• Elebra • Globus <sup>B</sup> 300/600 e M200 • Elgin • Centronics • Diablo Matrix e Hytype • Qume • Carretei Teletype Nixdorf • Epson MX100 <sup>e</sup> MX80, Etc. — Diskettes, Mini Diskettes — Fitas Nacionais e Importadas — Arquivos para Diskettes — Formulários Contínuos — Pastas para Formulários.

Atendemos a todo território brasileiro.

\* Concessionária exclusiva **oliwetti**

**DJGJLEBRFI**

**IND. E COMÉRCIO DE FITAS E SUPRIMENTOS PARA CPD LTDA.**

**Matriz: Av. 9 de Julho, 2921 - CEP 01407 - Jardim Paulista - São Paulo - SP. - Fones.: (011) 287-7247/283-2353**

**Filial: Rua Visconde de Parnaíba, 3.341 - Brás - São Paulo - SP. - CEP 03045 - Fones.: 93-5114 -93-5115- 93-5458**

# *tspeçia.*

Mostra-se confiante quanto à remoção dos obstáculos que impedem o bom desempenho da comercialização: "O Brasil é muito grande. Os fabricantes podem estar presentes com filiais nas grandes metrópoles, mas não têm condições de se interiorizar pelo território nacional. Eles estão muito eufóricos agora, mas se não estiverem atentos a esse problema terão muita dor de cabeça no futuro.'

#### **Consultoria e ensino**

O maior problema do setor de consultoria, segundo Luís Carlos de Sá Carvalho, diretor do evento respectivo, "está na concorrência de leigos, de tudo quanto é tipo de vendedor de acessórios e suprimentos, e mesmo de equipamentos, além dos próprios fabricantes de computadores". Ele afirma que "esse pessoal toma conta de 50% do mercado".

O documento final do módulo destaca a necessidade de ferramentas adequadas para a seleção de equipamentos e para o desenvolvimento de software específico, mas frisa que mais importante é a necessidade das empresas de consultoria se manterem independentes, sem vínculos com a indústria de hardware ou software.

Visando a proteção dos usuários de cursos de informática, chegou-se à con-

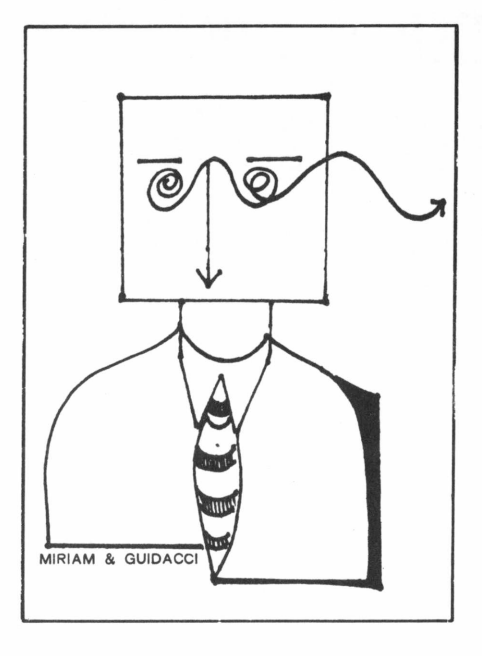

clusão, nos debates sobre ensino e treinamento, que é preciso eliminar a concorrência predatória de escolas sem qualificação. A proposta final do módulo, dirigido por Álvaro Silva Neto, prevê a criação de um selo de qualidade a que teriam direito as empresas educacionais após a análise e aprovação do seus currículos pela Assespro, além de uma maior divulgação dos recursos de informática disponíveis para o ensino. A formação de mão-de-obra especializada para o segmento, "com mais apoio do governo e das empresas privadas à universidade", é uma das preocupações.

#### **Software**

As software houses do exterior trabalham com estruturas *enxutas,* operando com engenheiros eletrônicos que migraram para a programação e têm uma média de dez anos de experiência na profissão, sendo muito bem pagos e sujeitos a baixíssima rotatividade. Quanto ao produto em si, essas empresas preocupam-se com o aprimoramento da manipulação de informações nos microcomputadores antes de serem transferidas aos mainframes, assim como a praticidade do software, incluindo facilidade no transporte de uma máquina para outra e integridade de dados.

Em síntese, foi o que ressaltaram os conferencistas estrangeiros sobre a situação do software nos países desenvolvidos, segundo conta Ralf Hanning, diretor de software da Assespro e coordenador do módulo respectivo no 5º Enesi. "Lá fora", diz ele, "as empresas têm compromisso com o que já têm e não com o

continua na pág. 96

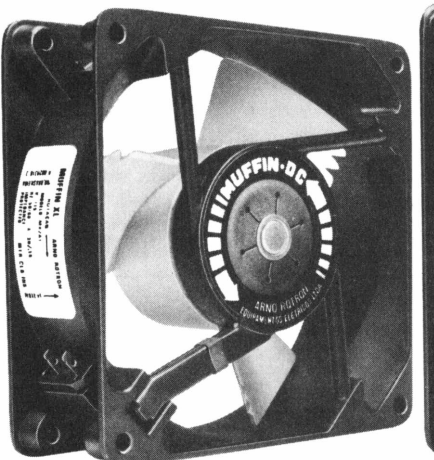

**ICE** 

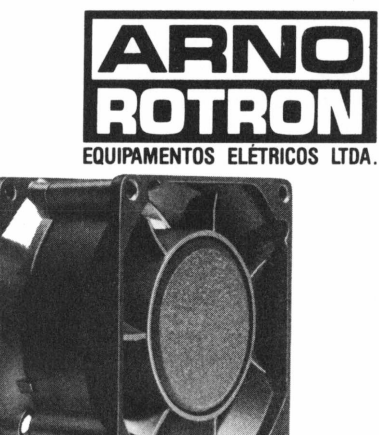

Muffin DC. Maior capacidade de fluxo de Slice DC. Espessura de apenas 25 mm, ideal para Sprite DC. Dimensões de comprimento e altura<br>Spriente 26 e S7.I/s. Dimensões compactas. aplicações em áreas estreitas. Fluxo de 24 a 3

# aplicações em áreas estreitas. Fluxo de 24 a 38 l/s. **A NOVA GERACAO DOS MINIVENTILADORES.** Unha DC, de corrente contínua, sem escovas.

Além de desenvolver e produzir no Brasil a primeira linha de miniventiladores de corrente contínua, a Arno Rotron avança também a sua tecnologia pioneira na fabricação dos primeiros miniventiladores sem escovas, dotados de comutação eletrônica.

Os novos miniventiladores DC são extremamente compactos e projetados para operações em tensões de 12,24 e 48 VCC. São silenciosos, altamente confiáveis e de longa durabilidade.

Apresentam níveis de interferência (rádio e magnética) abaixo dos mínimos exigidos pelas severas condições militares. <sup>E</sup> são ideais para aplicações em equipamentos onde é preciso manter o resfriamento dos circuitos elétricos, mesmo quando se interrompe a corrente alternada. Entre suas principais aplicações, destacam-se os computadores e equipamentos periféricos, sistemas de telecomunicações e outros.

Arno Rotron Equipamentos Elétricos Ltda. - Av. Arno, 146 - Cx. Postal 8217 - CEP 01000 - São Paulo - SP Tels.: 273-1122 e 63-8113 - End. Telegr. ARNODIR - Telex (011) 22268 ARNO BR

# Troque seu micro usado, periférico, software ou acessório por dinheiro vivo

### *Anuncie no* **MicroMundo** *a partir de Cr\$ 11.100,00*

*Agora vocêpode* atingir os leitores do Micro Mundo e vender, comprarou trocar qualquer mercadoria usada ou software para microcomputadores <sup>a</sup> preços de classificados. *Basta preencher o coupon abaixo e remetê-lo junto com seu cheque, ordem de pagamento ou vale postal.*

> SAN SERIES STATES STATES SERIES *Pedido de Anúncio Classificado*

**Anúncios por linha —** *Preço:* Cr\$ 3.700,00 por linha - *Mínimo:* Cr\$ <sup>1</sup> 1.100,00 *Pagamento:* antecipado

Linhas incompletas serão cobradas como inteiras.

Caixas postais disponíveis pelo preço de uma linha adicional.

Não aceitamos pedidos de cancelamento ou reembolso de anúncios por linha. O título do anúncio não é cobrado, mas deve caber no espaço previsto (15 batidas).

*É essencial preencher o coupon em letra de forma legível ou à máquina.*

*Cheques nominais à MicroMundo.*

I

### Nome **Anúncios por centímetro** *Preço:* Cr\$ 14.680,00 por cm/coluna (página dividida em 4 coluna Endereco *Mínimo:* Cr\$ 44.040,00 (3 cm) *ragamento:* Antecipado ou 30 dias após <sup>a</sup> publicação para empresas cadastradas. Cidade Tel.: *Informações adicionais pelos telefones (021)* Cheque N° *240-8225 e (011) 881-6844 ou telex 21-30838 e 11-32017 Word BR.* Para ( ) nº inserções Valor Cr\$ *<sup>24</sup> batidas Título gratis <sup>15</sup> Batidas* **Cr\$ 11.100,00 Cr\$ 14.800,00 Cr\$ 18.500,00 Cr\$ 22.200,00 Cr\$ 25.900,00 Cr\$ 29.600.00 Cr\$ 33.300,00 Cr\$ 37.000,00**

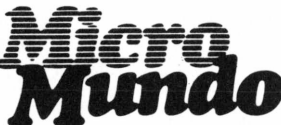

*Bemeter para:*

**Rua Alcindo Guanabara, 25/11° - Centro. CEP 20.031 - RJ Tel.: (021) 240-8225. Telex: 21-30838 Word BR - Rio de Janeiro — RJ.**

# **£jlJgJU^JÍJiJÍI£JgJ dJ2J£J**

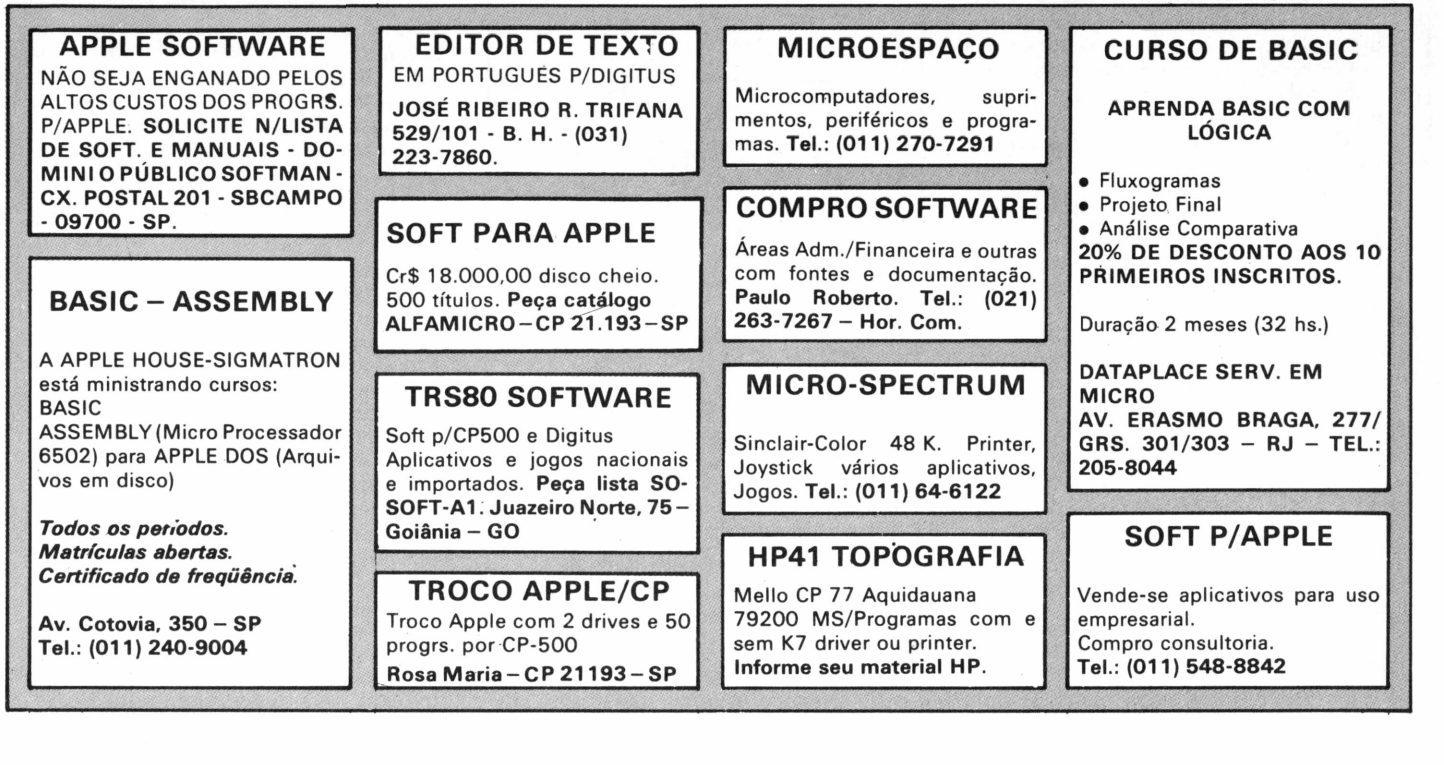

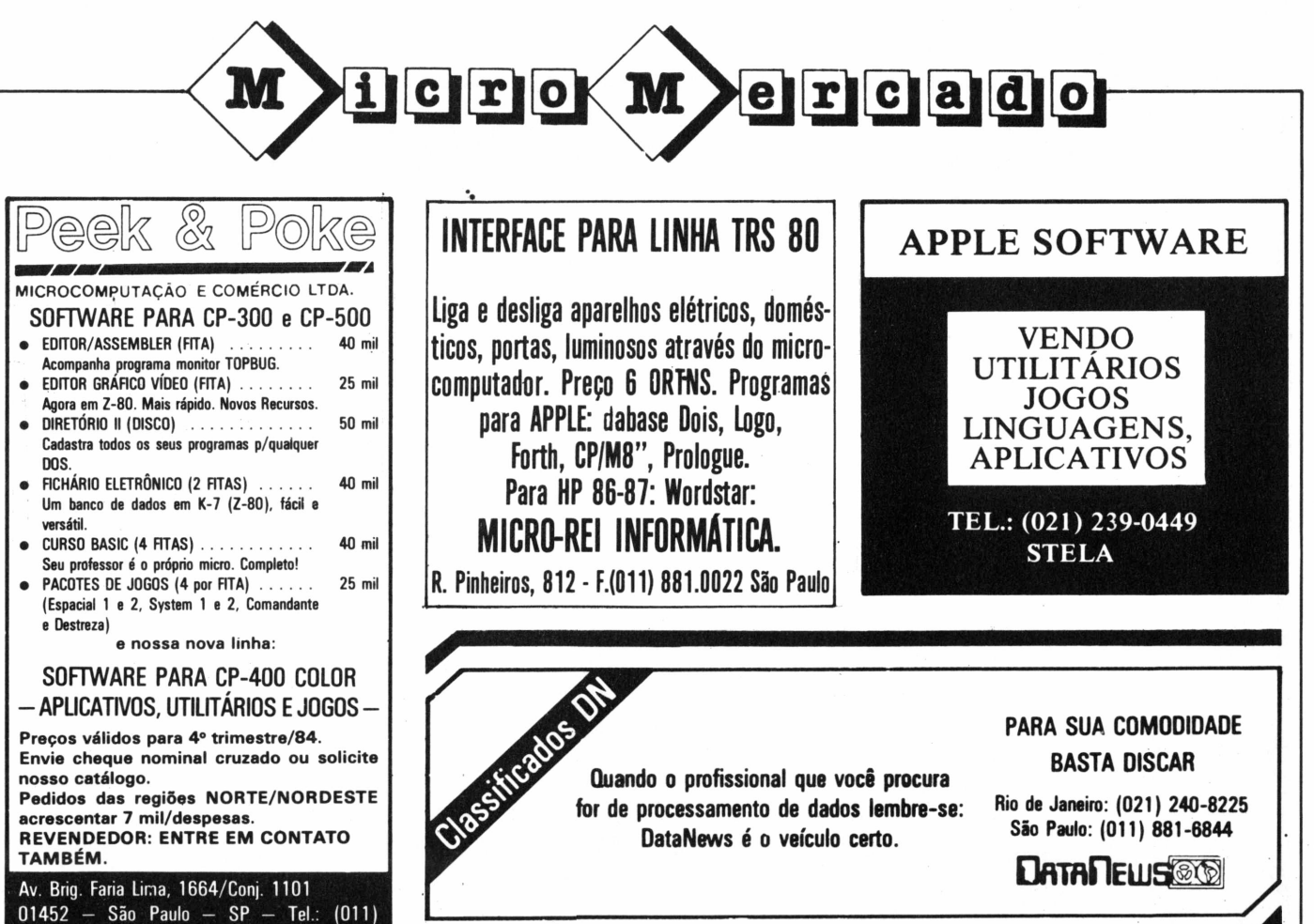

MicroMundo/outubro 84

**813-3277**

# Especial

que seria bom ter." Ou seja, só se procura mais sofisticação quando necessária. "Aqui, ao contrário", prossegue Ralf, "temos uma agressividade mercadológica, com uma contínua expectativa por novos produtos anunciados com muita antecedência, o que deixa o usuário em suspenso".

Revelando a decisão de investir pesado na disseminação do software, o documento final sugere às empresas do setor que se estruturem de forma a ter produtos de boa qualidade, colocandoos no mercado de maneira disciplinada. O objetivo é "desrepresar a demanda reprimida que temos hoje por falta de referencial dos novos usuários", explica Ralf. Ele se diz tranqüilo quanto ao futuro: "Estamos no início de uma nova etapa e o software está tomando o lugar que sempre foi dele."

#### **Novo panorama**

A sensação de que se descortina um novo panorama, apesar das dificuldades, dominou o 5º Enesi. "Nosso alerta sobre a importância dos serviços e do software para a informática começa a ter repercussão", diz José Maria Teixeira Sobrinho, ex-presidente da Assespro Nacional e que dirigiu o encontro. "Já no Enesi do ano passado, o Dytz (coronel Edson Dytz, titular da SEI) havia reconhecido essa grave distorção em se darmais

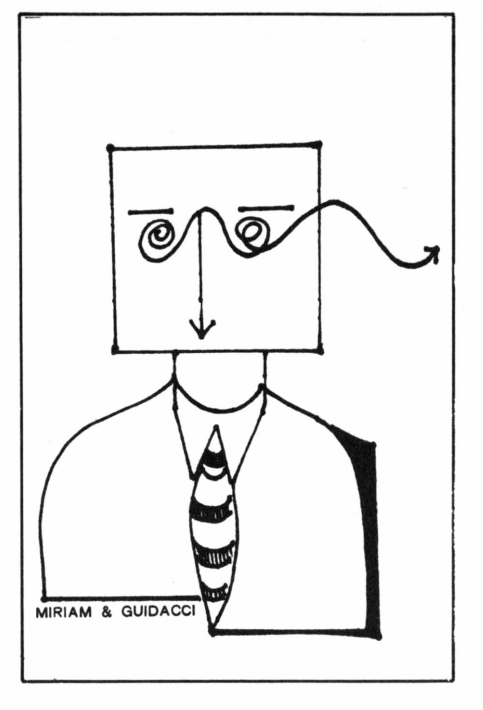

importância ao hardware e já havia se comprometido a corrigir isso. Agora, nós saímos desse 5° Encontro com muitos subsídios novos para tomar nossas decisões", afirmou.

No discurso de encerramento do Enesi, lido pelo secretário executivo da SEI, José Ezil da Rocha Veiga, o coronel Dytz aconselhou os fabricantes de equipamentos a reduzirem a produção de software aplicativo e a utilizarem os serviços das software houses. Expressou seu desejo de ver as universidades e as empresas estatais distantes da produção de software.

Foi anunciada a criação de uma comissão formada por elementos da Assespro, da SEI e de um agente financeiro (provavelmente o BNDES) para fazer uma pesquisa sobre o mercado de serviços de informática. A diretoria da Assespro comunicou também a nomeação de Eduardo Gutierrez, da software house carioca EPD, para a sua diretoria adjunta de comércio exterior, cuja missão é viabilizar a exportação de software e serviços de informática brasileiros.

Jacques Beer-Gabel, representante do governo francês, citado por Sobrinho na cerimônia final, deu o estímulo para um política mais agressiva no setor ao dizer que "ainda está em tempo de cada país fazer a sua história da informática" e que "a política do governo de um país deve incentivariniciativas que visem uma participação expressiva no mercado mundial, pois não existem soluções pequenas... a independência em informática é obtida a partir da independência em software". **(S.C.)**

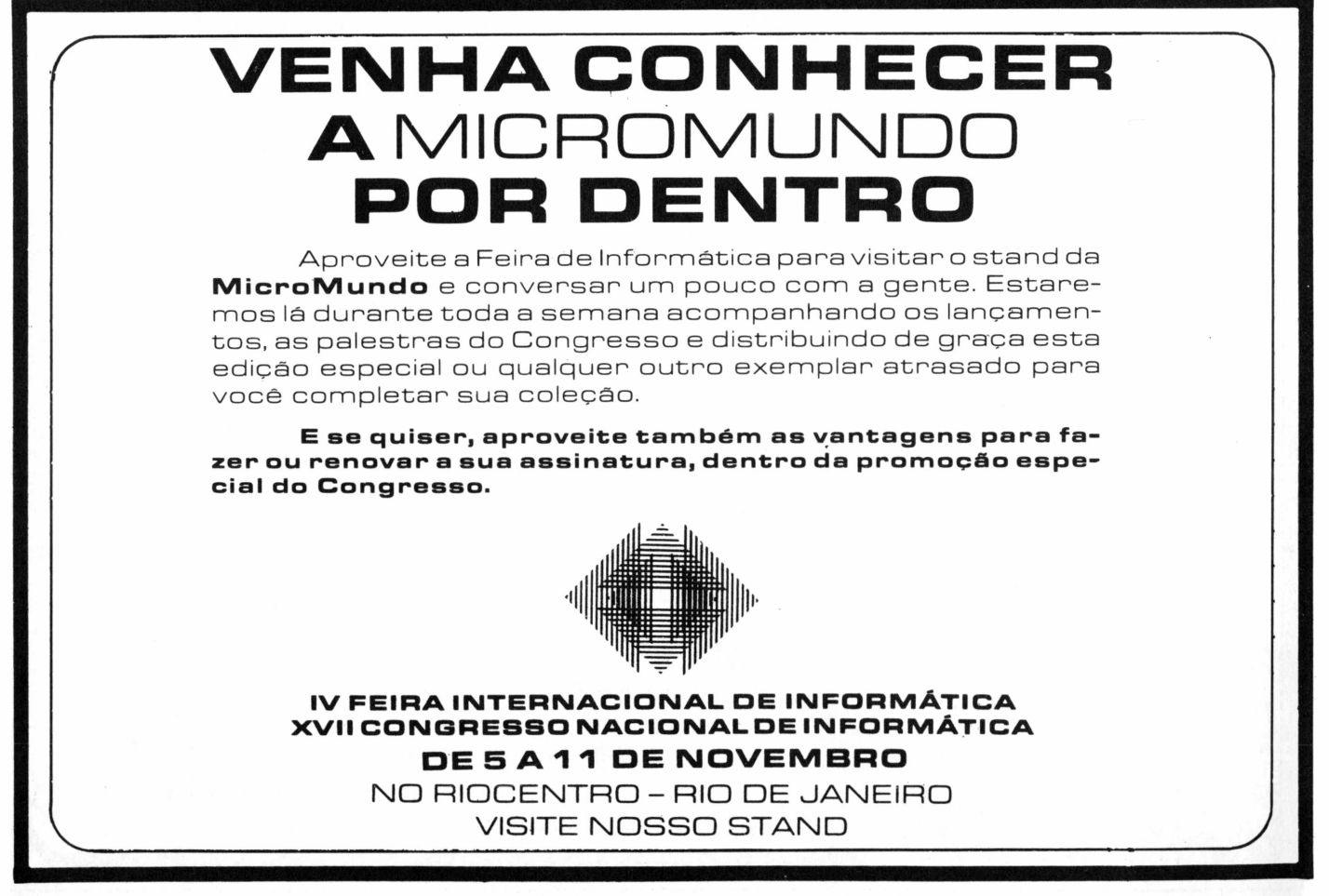

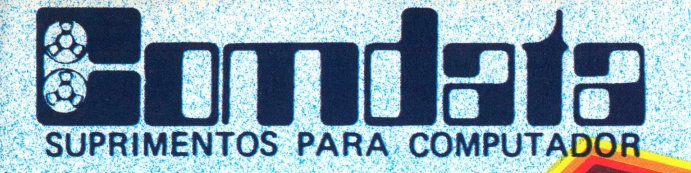

# PREÇOS ESPECIAIS PARA REVENDA.

A COMDATA TEM FABRICAÇÃO PRÓPRIA E **ESTOQUE PERMANENTE DE FITAS IMPRESSORAS** P/ MICROS E MINIS COMPUTADORES DE TODOS **OS PORTES** 

· FAZEMOS PRESTAÇÃO DE SERVIÇOS · REBOBINAMOS QUALQUER TIPO DE **CARTUCHO COM FITAS NOVAS DE NYLON. POLIÉSTER E MYLAR.** 

FITAS IMPRESSORIS COM 100% de GARANTIA

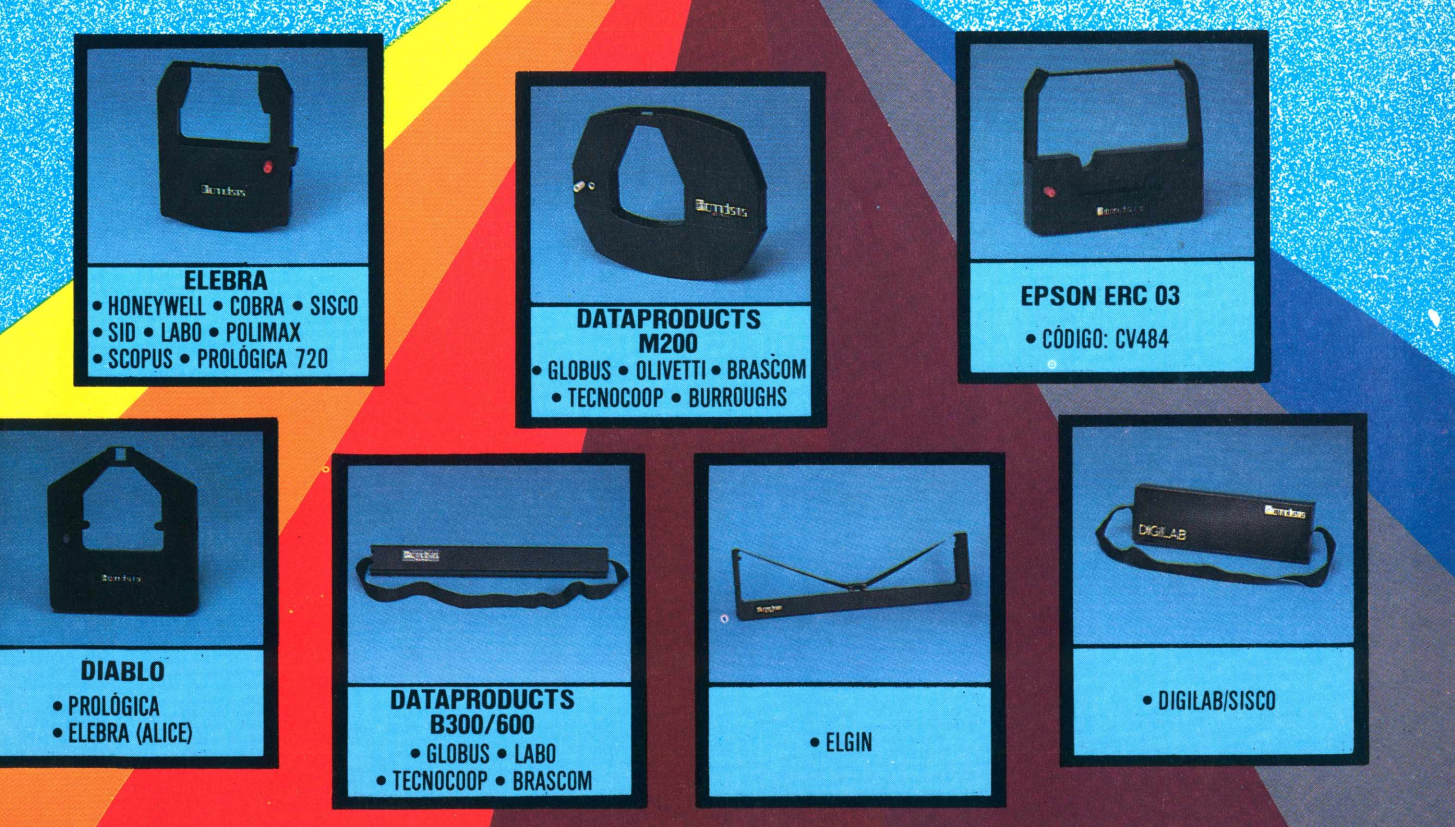

**v. Santa Catarina,**

**JOZE**

*<i>Micro CPD* 

# **Pardais e gaviões**

Pirataria e antídotos: quem protege o quê contra quem

esde que o mundo é mundo, conta a história, existe um fortíssimo esquema comercial armado especialmente com base na Indústria da Proteção. De lá para cá, dentre milhares de  $\begin{bmatrix} \sqrt{1} & \cdots & \sqrt{1} \\ \cdots & \cdots & \cdots & \cdots \end{bmatrix}$ 

**DE LA CONSTRUCTION DE LA CONSTRUCTION DE LA CONSTRUCTION DE LA CONSTRUCTION DE LA CONSTRUCTION DE LA CONSTRUCTION DE LA CONSTRUCTION DE LA CONSTRUCTION DE LA CONSTRUCTION DE LA CONSTRUCTION DE LA CONSTRUCTION DE LA CONSTR** s, ressaltam-se os "privilégios"  $|\n\mathcal{F}|$ exigidos para o estacionamento de automóveis: o proprietário paga licença para conviver, tranqüilamente, com o seu veículo na sua cidade; então, vem alguém e proíbe parar; vem outro e convenciona uma taxa para não deixar o guarda multar; vem outro e cobra para  $\mathrm{``ficar}$  tomando conta $\mathrm{''}$  do seu carro a fim de não deixar "outros" arranharem; outro fica de guarda para evitar "excesso de evaporação de gasolina" e assim por diante.

Notem, amigos, que toda essa parafernália se inicia <sup>a</sup> partir do "Proibido" mola-mestra da corrupção - <sup>e</sup> outras badalações a respeito das quais nós, os técnicos, não somos especialistas para dissertar.

Não podia ser muito diferente na indústria informática. Em todo o mundo (não somente no Brasil), todos se preocupam em absorver o máximo possível de conhecimentos alheios, desenvolver alguma coisa e proteger-se contra o uso não autorizado (contra o popular espião ou pirata).

No início da Era Cibernética, os computadores serviam meramente para cumprir os objetivos dos seus usuários: rodar uma contabilidade, um controle de estoque, folha de pagamento etc.

Com tal finalidade objetiva, um operador mandava executar, por exemplo, um programa de atualização de saldos: / /EXEC P153A92. Foi então que apareceram os *menus,* eliminando essa coisa horrível de o usuário ter que digitar um código cabalístico simplesmente para atualizar um saldo! Operar computador ficou ao alcance de todos.

Pego daí. Como operar computador ficou ao alcance de todos, foi necessário estabelecer uma "proteção": a password. Então, hoje em dia, para atualizar um saldo, tudo ficou mais simples: "Es-colha <sup>a</sup> opção pelo número - 1) Cadastrar, 2) Mudar endereço... 38) Atualizar saldo ...

O usuário digita: 38. Mas, por "proteção", o programa pede: "Qual a senha?". O usuário digita: //EXEC P153A92. E, para desfrutar dessa "proteção", paga um pouco mais caro do que aquele primeiro.

A Indústria Paralela de Proteção (IPP) produz, quase sempre, um moto contí-

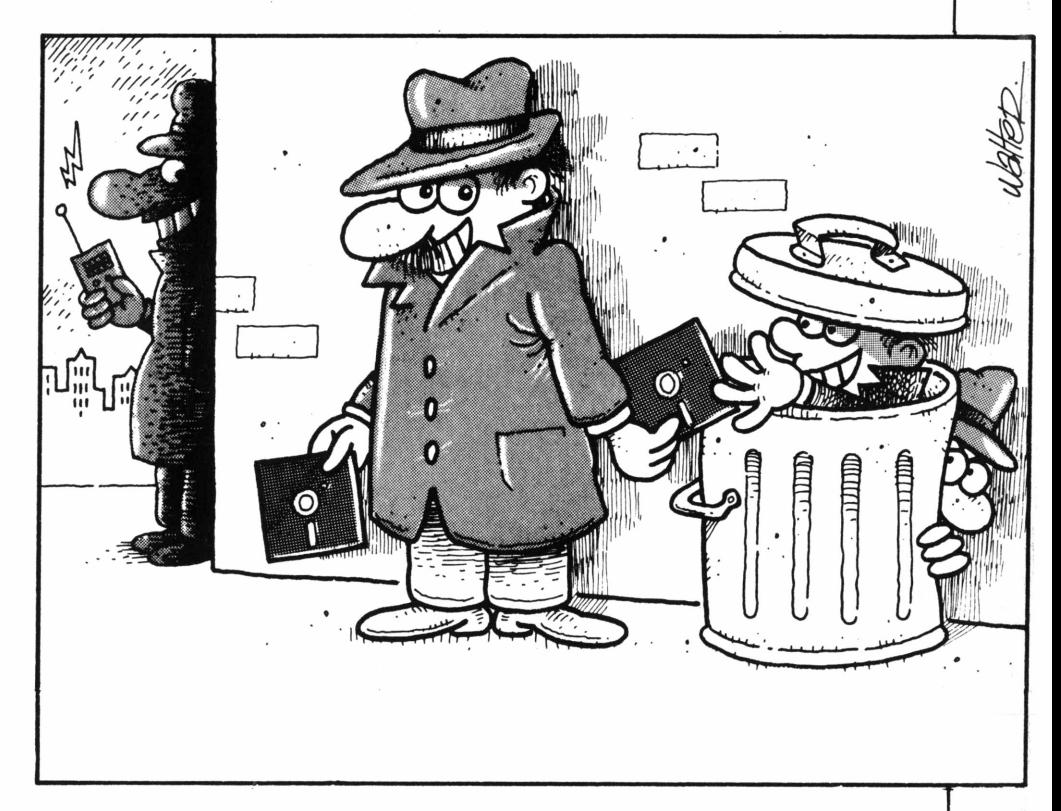

nuo: alguém protege disquetes contra cópia; então, outro desenvolve um copiador que fura o esquema do primeiro; vem outro e cria uma "proteção" contra o copiador; mas, logo em seguida, ele mesmo passa a comercializar o antianticopiador.

Então vem um fabricante de micros do tipo compatível e instala um sistema operacional americano, troca alguma coisa de lugar (apenas para se "proteger") e lança no mercado. Os usuários ficam sujeitos a problemas terríveis no sistema operacional quando essa "mudança" tenha afetado a lógica original.

Porém, para um programador expeijente, não existem segredos (atenção, Angela, todos nós somos programadores, assim como o Duque de Caxias é soldado).

Assim, amigos, eu deixei de acreditar em "software protegido", *passawords* etc. a partir do momento em que vi um amigo meu, o Flávio Serrano, demorar cerca de Oito Longos Minutos para furar um esquema de um fabricante, devido à necessidade operacional. Eu mesmo já fui chamado profissionalmente para testar o processo de segurança de uma empresa com CPD de grande porte: demorei três horas e vinte minutos para descobrir o "segredo", simplesmente com a perscrutação (sem fazer programa).

E por todo esse Brasil, muitos e muitos técnicos, "Professores Pardais", têm conseguido penetrar nos "Segredos", não com a finalidade de piratear (normalmente o pirata é um técnico medíocre, do tipo Professor Gavião), mas apenas pela sempre excitante violação do "Proibido".

Porém, uma ótima coisa que todos deveríam fazer: tentar aprimorar os programas aplicativos dos microcomputadores; aproveitar todo tempinho disponível no desenvolvimento de sistemas comerciais brasileiros, muito escassos em relação ao mercado.

A melhor proteção que podemos colocar no software é a de torná-lo tão barato que desestimule a cópia pirateada. Porém, conseguir isto depende do grau de portabilidade para facilitar um número compensador de cópias vendidas-infelizmente impossível hoje no Brasil, onde a indústria informática (hardware e software) está cada vez mais dedicando o seu precioso tempo aos anti-antis.

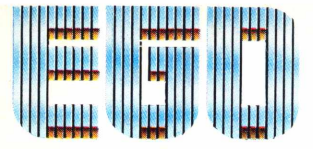

Nó<sub>5</sub>

VOCÊ VÊ EM TODO LUGAR ONDE ALGUÉM PREFERE TER O MELHOR MICROCOMPUTADOR

*Veja* Ego

# <sup>i</sup> *FEIRA DA INFORMÁTICA*

# 5 A 11 DE NOVEMBRO NO RIOCENTRO - RJ/RJ

 $V$ 

A SOFTEC CONTINUA CUIDANDO DO "SEU

Fine Allie

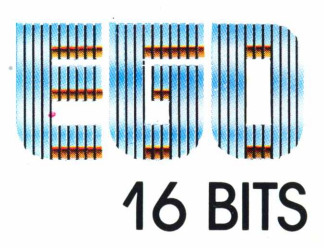

SOFTEC ENG. DE SISTEMAS <sup>E</sup> COM. LTDA.

também na

იგ

**MATRIZ:** São Paulo - Tel: 260 6800 - Telex: (011) 36440 ANLS-BR - **FILIAL:** Rio de Janeiro - Tel: 222 9514 -<br>Telex: (021) 33819 LIEC-BR - **REVENDEDORES:** Curitiba - COMICRO - Tel: 224 5616 • Porto Alegre - DIS-<br>CO - Tel:

 $\Box$ 

88

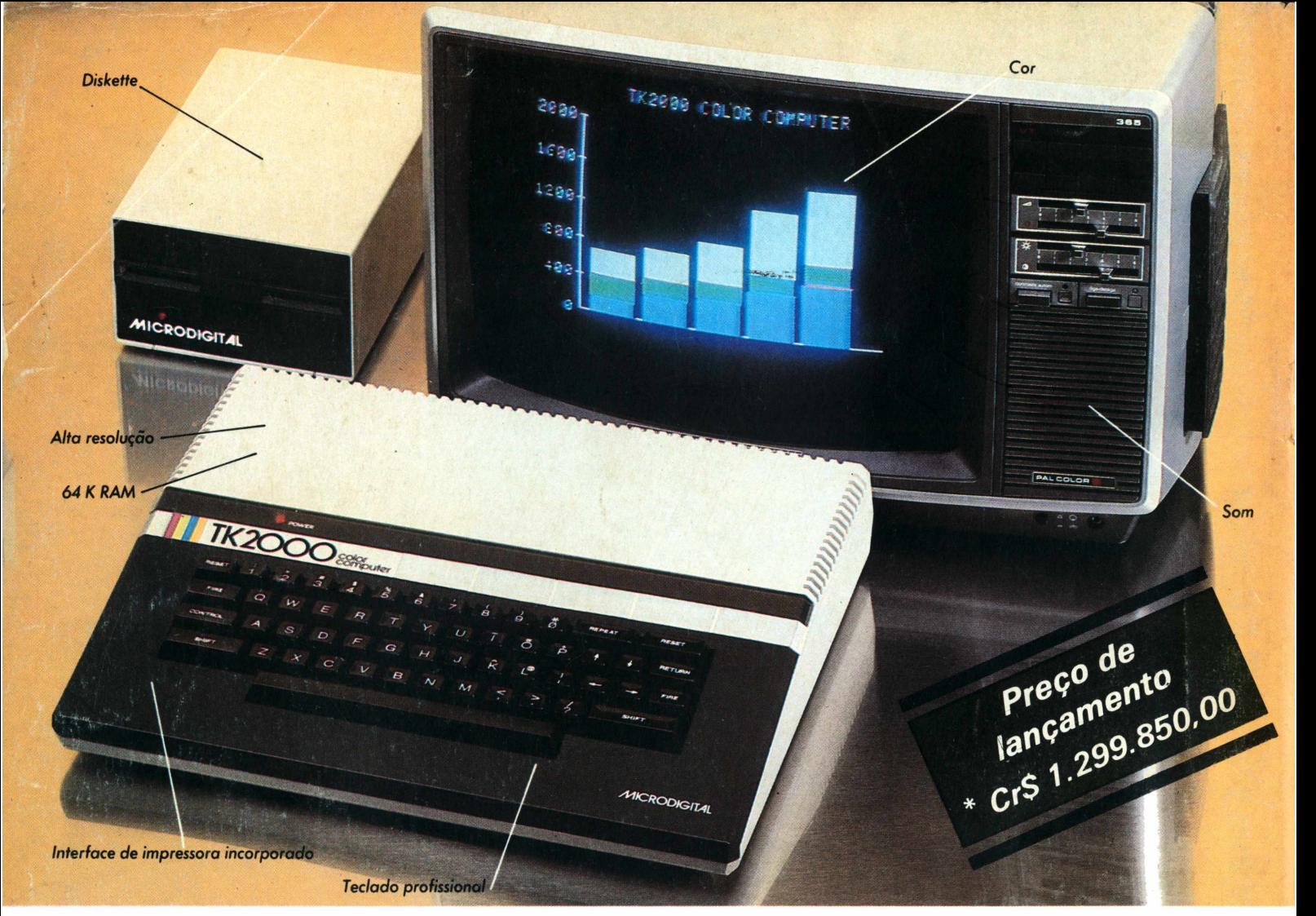

# *A Microdigitalapresenta onovo TK2000color.*

*Que tal um micro de alta performance, que traz as principais características dos equipamentos mais sofisticados e que não exige de você um grande investimento inicial? E que tal um micro que cresce de acordo com as suas necessidades? São estas as vantagens que vão fazer do novíssimo TK 2000 Color um dos maiores sucessos no setor.*

*Veja: ele tem 64K de memória RAM e 16K de memória ROM, teclado profissional tipo máquina de escrever, recebe diskette e impressora com interface já contido, trabalha em cores, oferece alta resolução gráfica e som.*

*Peça uma demonstração. Nunca tanto foi lhe oferecido por tão pouco. Grande quantidade de software disponível (entre eles: diversos aplicativos comerciais e jogos a cores de alta resolução gráfica).*

# *Ele temtudo queum micro deve ter.Menos opreço.*

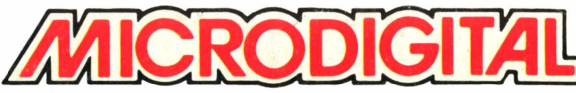

*Caixa Postal 54088 - CEP 01000* **- São** *Paulo - SP - Telex N<sup>9</sup> (011) 37.008 - Mide BR A venda nas boas casas do ramo, lojas especializadas de fotovídeo-som* **e** *grandes magazines.*

# **Para Quem Quer Saber Mais Sobre Micros**

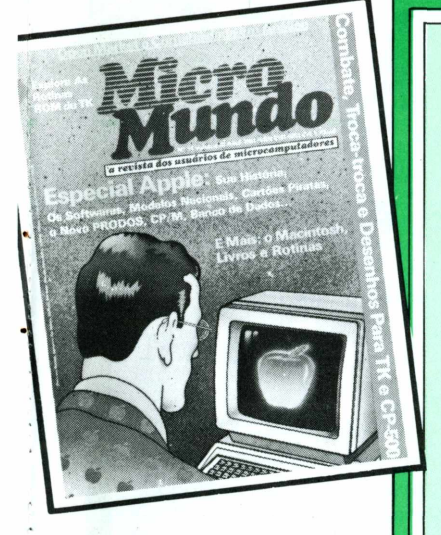

# NAO PERCA TEMPO! FAÇA SUA ASSINATURA AINDA HOJE!

# *CERTIFICADO ESPECIAL* **<sup>1</sup>**

desejo receber 12 edições de **MicroMundo,** (um ano), enviando para isto, anexo, um cheque nominal a **MicroMundo** no valor de Cr\$ 27.600,00

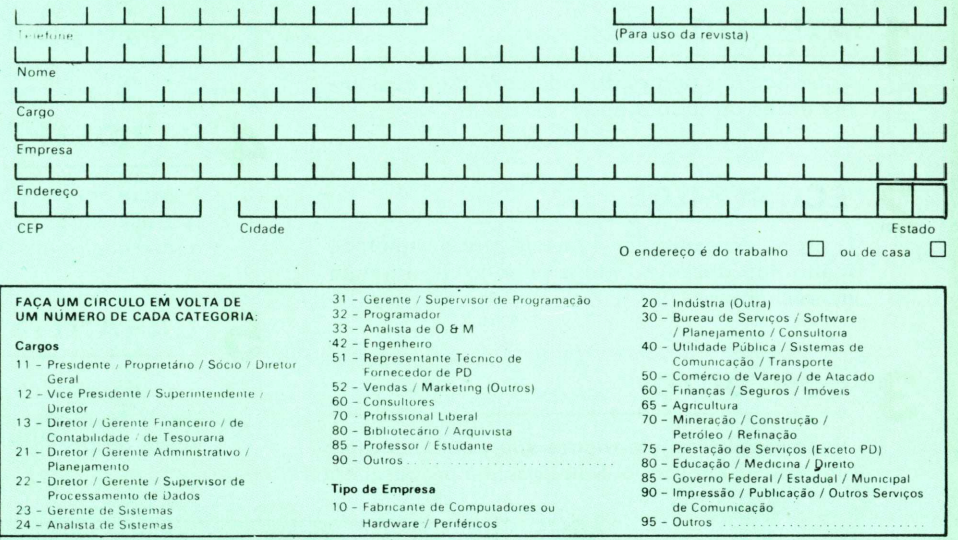

#### **CWB - Computerworld do Brasil, Serviços <sup>e</sup> Publicações Ltda.** Rio: Rua Alcindo Guanabara, 25/11° and. CEP 20031 - Tél.: (021) 240-8225 - Telex: 21-30838 Word BR

# **A Revista dos Usuários de Micros**

unao

SSI

### **ATUALIDADE!**

**Você fica por dentro de todos os acontecimentos antes de todo mundo.**

# **ECONOMIA!**

**O preço do exemplar do assinante permanece inalterado durante todo o período de duração da assinatura.**

### **CONFORTO!**

**Você recebe regularmente sua publicação em casa ou no escritório. Sem precisar procurar em** **bancas ou pedir a um amigo um número atrasado.**

# **/] RAPIDEZ!**

**Bastam apenas algumas horas de leitura e você terá as mais importantes informações nacionais e internacionais sobre microinformática**

### **GARANTIA!**

**A qualidade é garantida pela equipe de jornalistas e técnicos especializados da Computerworld do Brasil Serviços e Publicações Ltda.**

**FACA AINDA HOJE SUA ASSINATURA!** 

# **a sua colecão**

#### **Número 4**

TK-85 e TK-82C no benchmark; Folha de pagamento com VisiCalc; ProSeed, Pert-CPM; Livros para TKs; Recuperação de arquivos.

#### **Número 5**

Brascom BR-1000 no benchmark; Os micros portáteis; As impressoras; Administração Financeira com VisiCalc; Controle de Estoque; SIS/Obras e BusinessCalc.

#### **Número 6**

Maxxi, da Polymax, em testes; Monitores de Vídeo; Como funciona o mouse; Gerenciamento de Pessoal, Data Manager, InfoStar e CP/M 3.0.

#### **Número 7**

JR da Sysdata no benchmark; Placas de expansão; Linguagem de máquina no TK; Aplicações financeiras com Visi-Calc, Orçamento para construção com CalcStar.

#### **Número 8**

Tudo o que você sempre quis saber sobre micros e não tinha onde encontrar - guia completo para o comprador; Eĝo, da Softec, em benchmark.

#### **Número 9**

Color 64, da Novo Tempo, em testes. Os novos PCs da IBM.

#### **Número 10**

CP 500 da Prológica em benchmark; Conheça o 8087; Como fazer um sort no TK; Discos no formato IBM para CP/M

#### **Númerq 11**

AP II Unitron com Winchester em testes; dBase II em análise; Tudo sobre o drive; Os penetras eletrônicos.

#### **Número <sup>1</sup> 2**

Como fazer um benchmark; 0 Macintosh, da Apple; 0 disquete visto por dentro; Como amplificar o Apple.

#### Número 13

Nexus da Scopus em testes; Como surgiram os primeiros micros. CP 500 compatível com TRS modelo I; Gráficos no Color 64

#### **Número <sup>1</sup> 5**

Analisamos o Logus III; Tudo sobre os sistemas nacionais multúsuários; Conheça o Unix; Como funciona a interface RS-232-C.

#### **Número 16**

No Benchmark, testamos o TK-2000 Color, da Microdigital; Dicas internas do DOS 3.3; Primeira parte do curso de Basic para o TK. .<br>Andre met stationele schematic der der antale met der der der der antale met de oder met de entstationele met

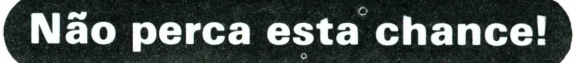

# Só Cr\$ 1.200,00?

administração Financeira<br>**Chanceira**<br>Om VisiCalo

ontrole  $s_{\text{Fstoque}}^{Fstoque}$ Siston<br>e Buobra BusinessCale ENCHMARK Brascom BR-1000

**RATALLA** ARTE<br>Rapa a nova etapa

wolyimento

Vocé ainda pode conseguir exemplares atrasados da *MicroMunda* para completar a sua coleção, por apenas Cr\$ 1.200,00 cada exemplar.

#### **Número 2**

MicroEngenho, da Spectrum, no benchmark, 0 Apple lie, CP/M-86vs MS-DOS, Electric Pencil, Multiplan, The Last One e MBD

#### **Número 3**

Schumec M 101 -85 em testes; Editex, STC, Financeiro 10, Pascal, Bascom, Janus; 0 surgimento dos microdiscos; Planejamento Financeiro com VisiCalc.

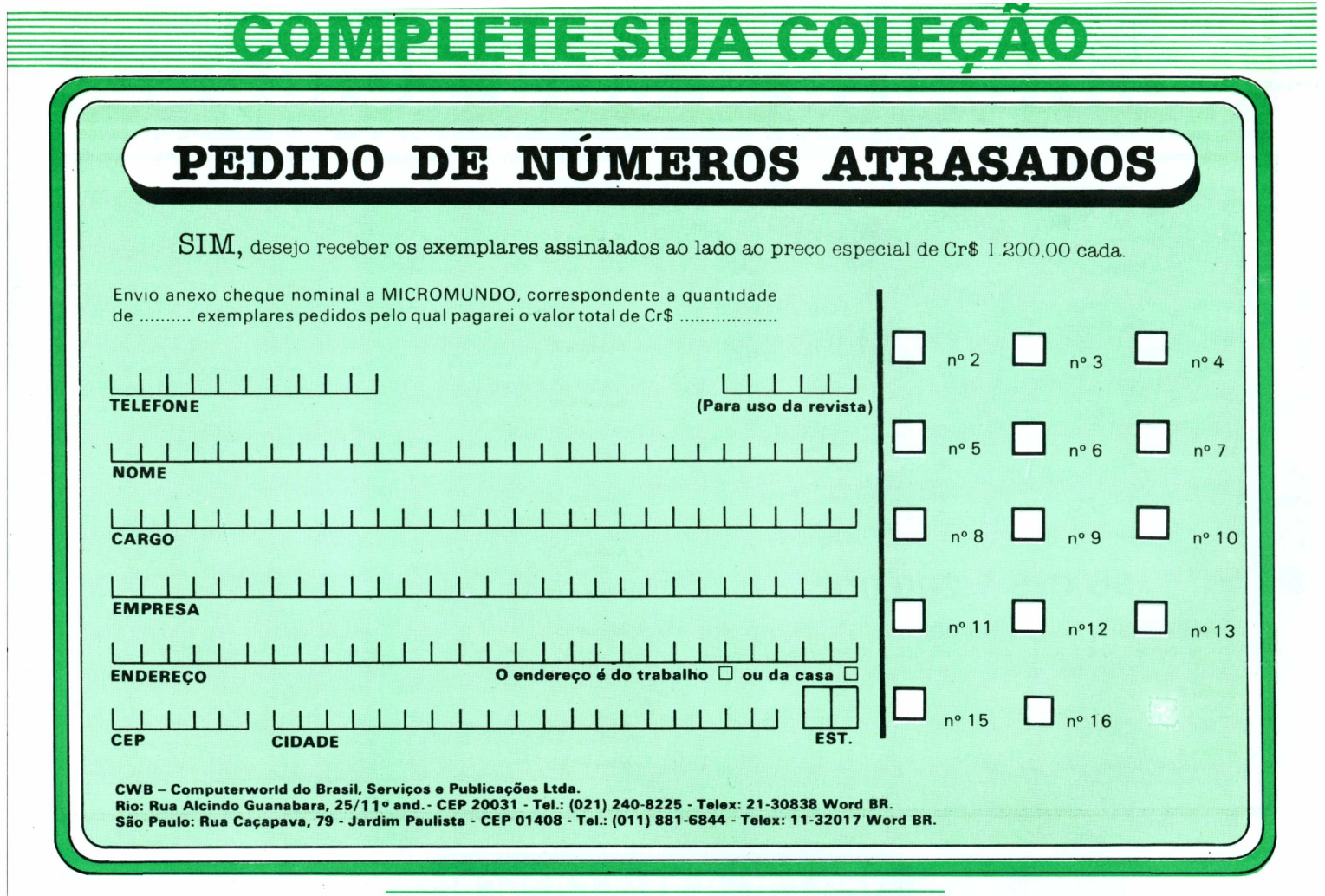

<u> Nic perer sta ehanee!</u>